(NASA-TM-X-56038) ANALYSIS OF lINEAR CONTINUOUS AND SAMPLED-DATA SYSTEMS (NASA) FORTRAN PROGRAM FOR TH

G3/61 Unclas 18568

NASA TM X-56038

——

# A FORTRAN PROGRAM FOR THE ANALYSIS OF LINEAR

#### CONTINUOUS AND SAMPLED-DATA SYSTEMS

John W. Edwards

January 1976

*NASA high-number Technical Memorandums are issued to* provide *rapid transmittal* of *technical information fmom the* **researcher** *to the user. As such, they are* **not** *subject to the usual NASA review* process.

NASA Dryden Flight Research Center Edwards, California 93523

NATIONAL IECHNIC INFORMATION SERVICE **U3. I)EpARIHENI OF COMMERCE** \_RINGFIELO, **VA. 22161**

 $\gamma$  ,  $\gamma$ 

 $\sim$   $\sim$   $\sim$ 

 $\label{eq:2.1} \frac{1}{\sqrt{2}}\int_{\mathbb{R}^3}\frac{1}{\sqrt{2}}\left(\frac{1}{\sqrt{2}}\right)^2\frac{1}{\sqrt{2}}\left(\frac{1}{\sqrt{2}}\right)^2\frac{1}{\sqrt{2}}\left(\frac{1}{\sqrt{2}}\right)^2\frac{1}{\sqrt{2}}\left(\frac{1}{\sqrt{2}}\right)^2.$  $\label{eq:2.1} \mathcal{L}(\mathcal{L}^{\mathcal{L}}_{\mathcal{L}}(\mathcal{L}^{\mathcal{L}}_{\mathcal{L}})) \leq \mathcal{L}(\mathcal{L}^{\mathcal{L}}_{\mathcal{L}}(\mathcal{L}^{\mathcal{L}}_{\mathcal{L}})) \leq \mathcal{L}(\mathcal{L}^{\mathcal{L}}_{\mathcal{L}}(\mathcal{L}^{\mathcal{L}}_{\mathcal{L}})) \leq \mathcal{L}(\mathcal{L}^{\mathcal{L}}_{\mathcal{L}}(\mathcal{L}^{\mathcal{L}}_{\mathcal{L}})) \leq \mathcal{L}(\mathcal{L$ 

 $\label{eq:2.1} \mathcal{L}_{\text{max}}(x) = \frac{1}{\sqrt{2\pi}}\sum_{i=1}^{\infty} \frac{1}{\sqrt{2\pi}}\sum_{i=1}^{\infty} \frac{1}{\sqrt{2\pi}}\sum_{i=1}^{\infty} \frac{1}{\sqrt{2\pi}}\sum_{i=1}^{\infty} \frac{1}{\sqrt{2\pi}}\sum_{i=1}^{\infty} \frac{1}{\sqrt{2\pi}}\sum_{i=1}^{\infty} \frac{1}{\sqrt{2\pi}}\sum_{i=1}^{\infty} \frac{1}{\sqrt{2\pi}}\sum_{i=1}^{\infty} \frac{1$  $\label{eq:2.1} \frac{1}{\sqrt{2}}\int_{\mathbb{R}^3}\left|\frac{d\mathbf{x}}{d\mathbf{x}}\right|^2\,d\mathbf{x}^2\,d\mathbf{x}^2\,d\mathbf{x}^2\,d\mathbf{x}^2\,d\mathbf{x}^2\,d\mathbf{x}^2\,d\mathbf{x}^2\,d\mathbf{x}^2\,d\mathbf{x}^2\,d\mathbf{x}^2\,d\mathbf{x}^2\,d\mathbf{x}^2\,d\mathbf{x}^2\,d\mathbf{x}^2\,d\mathbf{x}^2\,d\mathbf{x}^2\,d\mathbf{x}$  $\label{eq:2.1} \frac{1}{\sqrt{2}}\int_{\mathbb{R}^3} \frac{1}{\sqrt{2}}\,d\mu\int_{\mathbb{R}^3} \frac{1}{\sqrt{2}}\,d\mu\int_{\mathbb{R}^3} \frac{1}{\sqrt{2}}\,d\mu\int_{\mathbb{R}^3} \frac{1}{\sqrt{2}}\,d\mu\int_{\mathbb{R}^3} \frac{1}{\sqrt{2}}\,d\mu\int_{\mathbb{R}^3} \frac{1}{\sqrt{2}}\,d\mu\int_{\mathbb{R}^3} \frac{1}{\sqrt{2}}\,d\mu\int_{\mathbb{R}^3}$ 

 $\label{eq:2.1} \mathcal{L}(\mathcal{L}^{\text{max}}_{\mathcal{L}}(\mathcal{L}^{\text{max}}_{\mathcal{L}}(\mathcal{L}^{\text{max}}_{\mathcal{L}}(\mathcal{L}^{\text{max}}_{\mathcal{L}^{\text{max}}_{\mathcal{L}}(\mathcal{L}^{\text{max}}_{\mathcal{L}^{\text{max}}_{\mathcal{L}^{\text{max}}_{\mathcal{L}^{\text{max}}_{\mathcal{L}^{\text{max}}_{\mathcal{L}^{\text{max}}_{\mathcal{L}^{\text{max}}_{\mathcal{L}^{\text{max}}_{\mathcal{L}^{\text{max}}$ 

 $\mathbb{Z}^2$ 

## NOTICE

THIS **DOCUMENT** HAS BEEN **REPRODUCED** FROM THE BEST **COPY** FURNISHED **US** BY **THE** SPONSORING **AGENCY. ALTHOUGH IT IS** RECOGNIZED THAT CERTAIN **PORTIONS ARE ILLEGIBLE, IT IS BEING** RELEASED **IN** THE **INTEREST** OF **MAKING** AVAILABLE AS MUCH **INFORMATION** AS POSSIBLE.

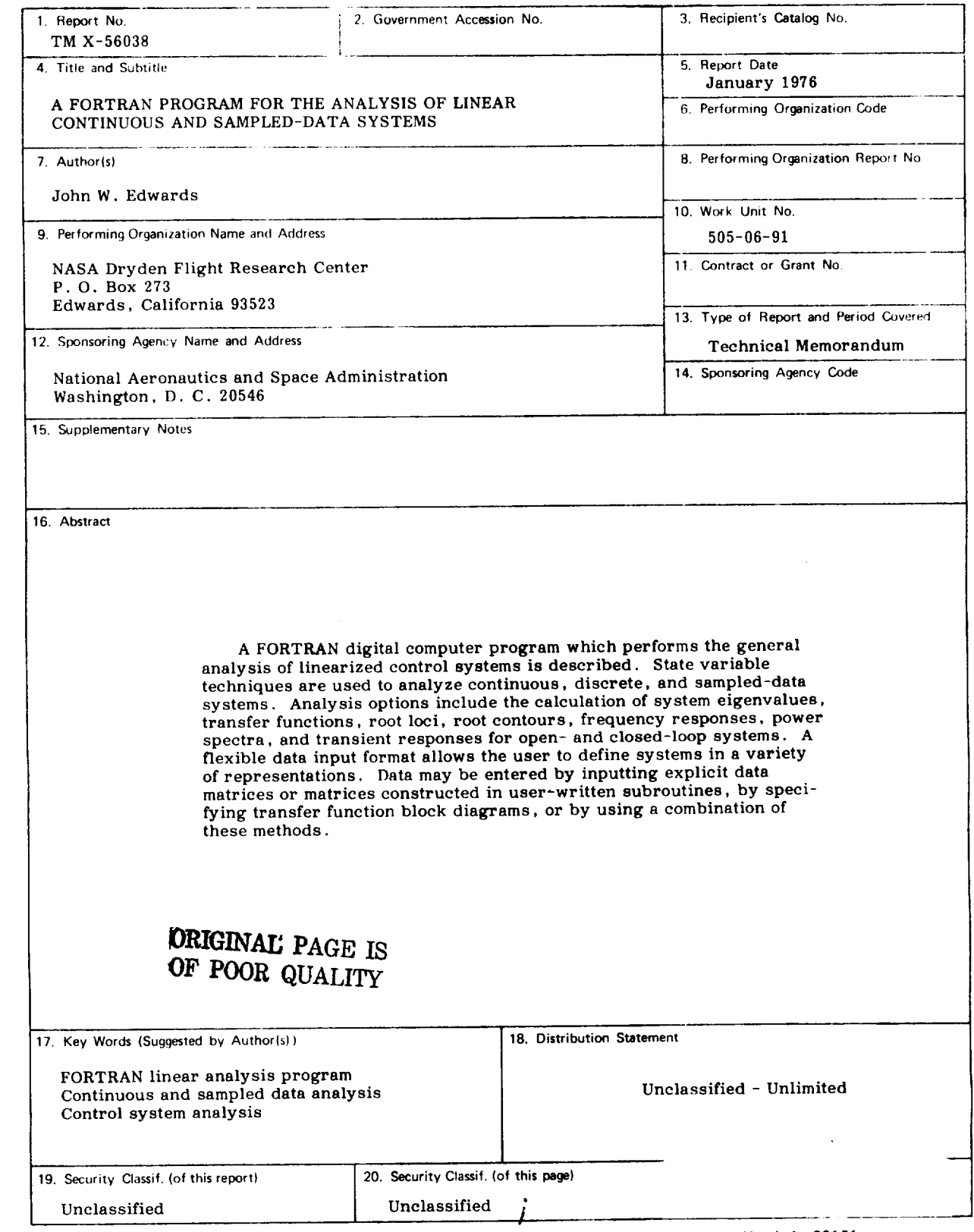

∽

 $\sim$   $\sim$ 

÷

**\*For** *sale by the National Technical Information Service, Springfield, Virginia 22151*

 $\frac{1}{2}$ 

# $CONTIENTS$

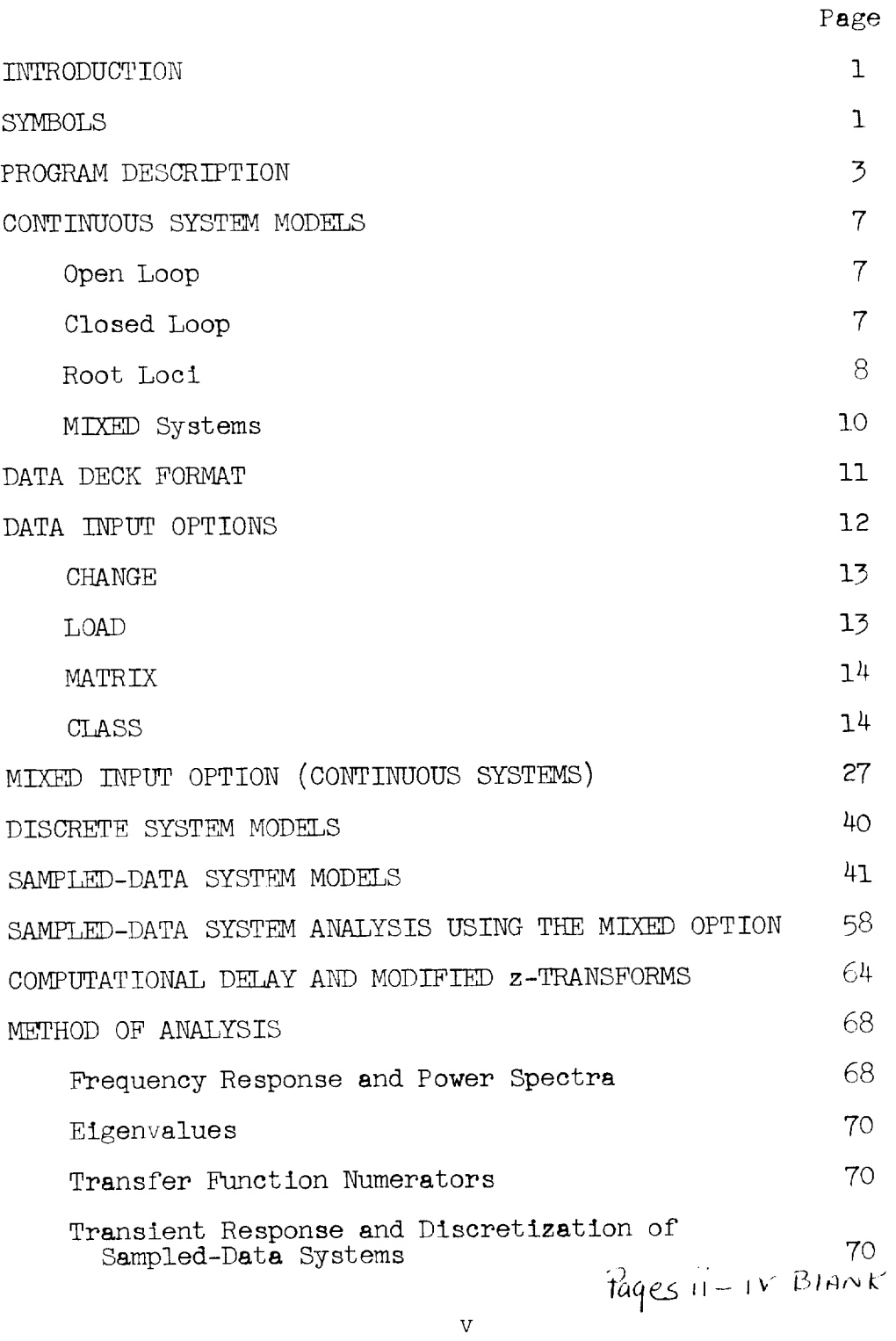

 $\overline{\phantom{0}}$ 

 $\frac{1}{\sqrt{2}}$ 

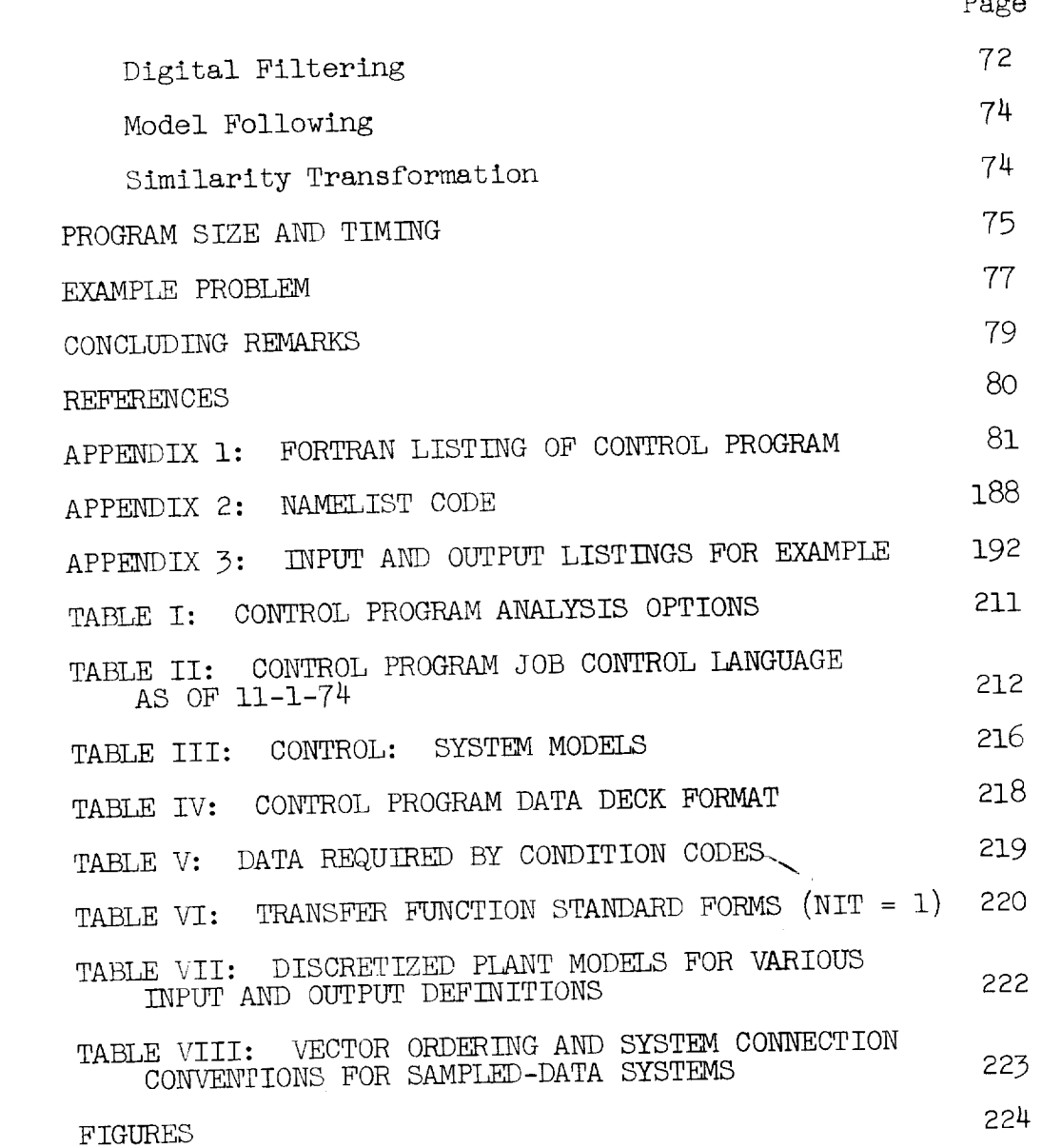

. \_<del>\_\_\_\_</del>\_

 $\ddot{\phantom{0}}$ 

# A FORTRAN PROGRAM FOR THE ANALYSIS OF LINEAR CONTINUOUS AND SAMPLED-DATA SYSTEMS

John W. Edward Man Liten Research Center

#### INTR ODUCT ION

A FORTRAN digital computer program is described which analyzes linear continuous or sampled-data systems using state variable techniques. Open- and closed-loop systems may be analyzed using frequency response or transient response techniques. Root locus and root contour options are also available. Systems may be defined by inputting explicit data matrices, by constructing matrices in user written subroutines, or by specifying transfer function block diagrams. The program also allows the user to define a system using a combination of the above methods. For instance, the plant may be described as a set of coupled differentia] equations and its control system described by a block diagram. The program allows the user to analyze such a system without converting the subsystems into a common representati on.

#### SYMBOLS

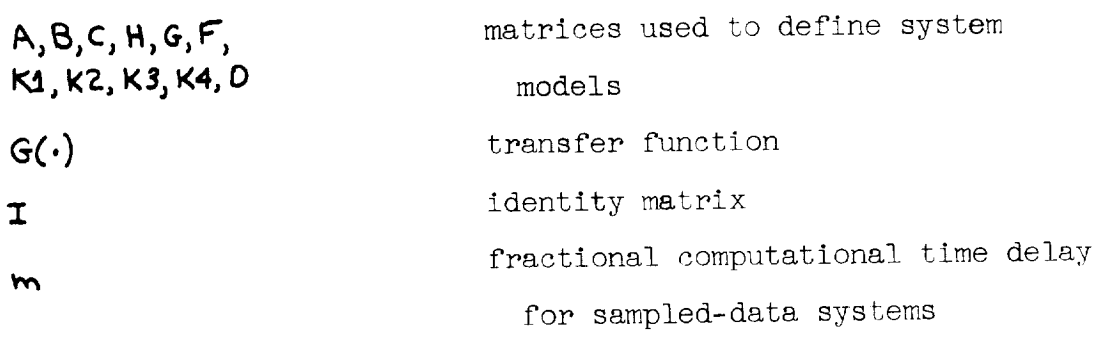

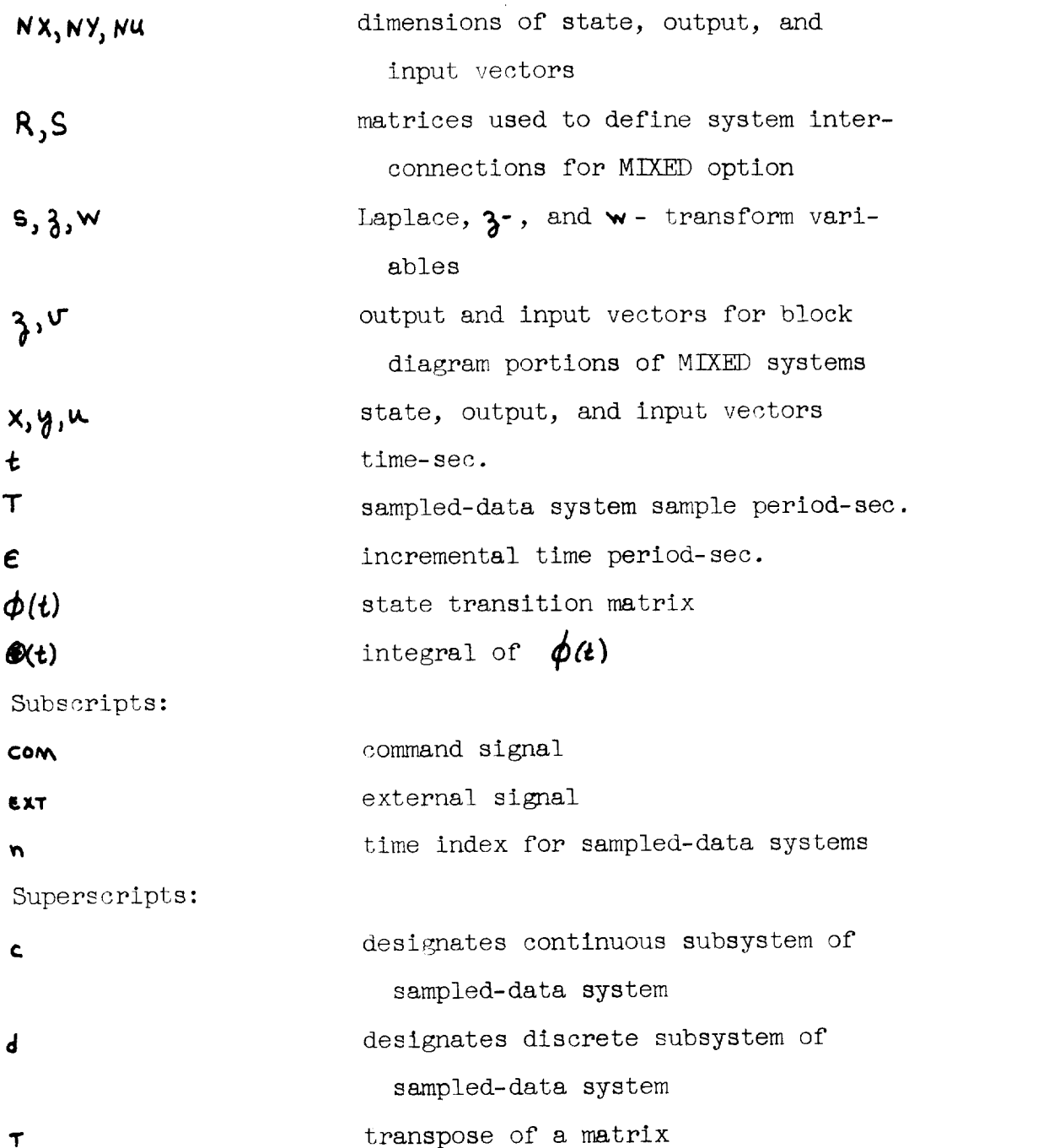

#### PROGRAM DESCRIPTION

CONTROL is a FORTRAN digital program capable of performing general analysis of linearized control systems problems. It utilizes state variable matrix operations to find system eigenvalues, transfer functions, root contours, root loci, frequency responses, power spectra, and transient responses. Continuous, discrete, and sampled-data system analyses may be accomplished. The data input format is quite flexible, allowing data to be entered in matrix form, block diagram form, general parameter input form, or a combination of these forms. The analysis options available are listed in Table I.

The basic systems which CONTROL analyses are

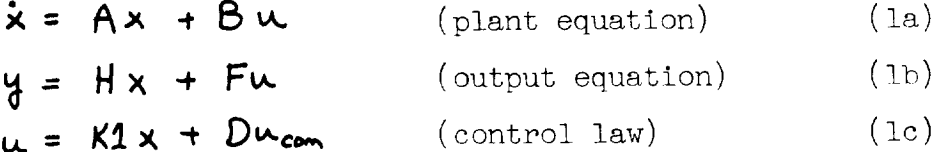

for continuous systems and

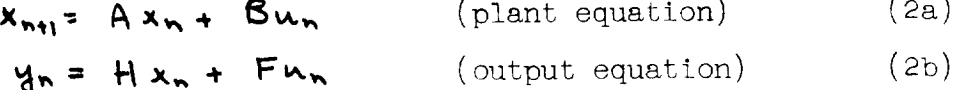

 $(2c)$  $u_n = K 1 x_n + D u_{conn}$ (control law)

for discrete systems. The state vector, x, is NX dimensional; the output vector, y, is NY dimensional; and the input vector, u, is NU dimensional.

To allow user flexibility, additional matrix equations are used in the program for definition of feedback control laws, etc., and will be discussed later. In all cases, the

system equations are reduced to the form of systems (I) or (2) before being analyzed.

CONTROL program analysis is performed in the CNTRLR subroutine which is diagrammed in figure I. The use of each subroutine is briefly described below.

CARD - reads data cards which specify program options chosen LOAD, MATRIX, CHANGE, CLASS - data input subroutines

LOAD - reads data input matrices

- MATRIX a user written subprogram which constructs system matrices from basic data
- CHANGE a user written subprogram which changes data already in the program. Used for parameter variation studies
- CLASS constructs system matrices from data describing a block diagram of transfer functions
- SETUP reduces input data matrices to the system equations (1) or (2)
- EIGEN determines system eigenvalues from the A matrix using QR-algorithm
- ROOT performs root loci analysis as a function of two independently incremented feedback gains
- NMRATR determines numerator zeroes of transfer functions defined by the NU inputs, u, and NY outputs, y.
- FRQRSP computes a frequency response at discrete frequencies for each transfer function determined by NMRATR
- PSD computes a power spectrum of the transfer functions determined by NMRATR assuming unity variance white noise excitation

THIST - computes a transient response of the system at discrete time points

INPUT - a user written subroutine which constructs the input vector to the transient response

The CONTROL program is on disc in the CDC CYBER 70 system and is called by the user with appropriate control cards. To utilize the full flexibility of CONTROL, the user may write several of the subroutines to perform data preparation for his specific problem. These subroutines are:

## MAIN

#### MATRIX

#### CHANGE

#### INPUT

These subroutines may be compiled in SOURCE language. Note that they are not required. These subroutines are defined in the program on disc and are overridden by the user's source subroutines. If a specific output format is desired, any of the CONTROL subroutines may be modified by the user and compiled to override the disc versions. A brief description of the use of these routines is given below: MAIN - Provides variable dimensioning capability. The size of all arrays used in CONTROL is declared here and passed through COMMON to all other subroutines. Thus the size of the system matrixes may be quickly and easily changed. The disc program is provided with:

 $MX = 15 = n + 1$ ;  $n =$  dimension of maximum state  $MY = 15 = dimension of maximum output vector$  $MY = 10 = dimension of maximum input vector$ 

- MATRIX A user written subroutine which constructs the system matrices. For instance, MATRIX may read the nondimensional aircraft stability derivatives, perform axes transformations, dimensionalize the derivatives, and insert the proper numbers into the system matrixes. General MATRIX routines are available for the standard lateral-directional and longitudinal linearized equations of motion which are generally used at FRC.
- CHANGE A user written subroutine which changes specified elements in the system matrices (which are already constructed through MATRIX, LOAD, or CLASS). This routine allows the capability of doing parameter variation studies on a basic system configuration without having to reload the problem data for each variat ion.
- INPUT This user written routine constructs the input vector for a time history calculation. Thus the user may generate step, impulse, ramp, sinusoidal, random inputs as desired. A basic routine which simply reads  $l$  card for the input vector  $u$  is provided.

All of these routines have specified calling sequences which are given in Appendix I. Each routine has specific COMMON

and DIMENSION statements which are required and which the user will not change. The structure of the CONTROL deck is shown in figure 2. The job control language for CONTROL is given in Table II. All figures, tables and information required to set up data for the CONTROL program are gathered at the end of this document for easy reference by the user.

#### CONTINUOUS SYSTEM MODELS

The basic continuous system model which CONTROL analyzes is given by (I) and is repeated here:

> $\dot{x}$  =  $Ax + Bu$  $y = Ax + Fw$  $u = K1x + Du_{com}$

CONTROL analyzes three configurations of continuous system models: open loop, closed loop, and root loci. These three configurations are under the control of SYSTEM. For ease in problem setup, the additional matrices D, K1, K2, K3, K4, C, and O are defined.

0oen Loop (SYSTEM = I)

$$
C\dot{x} = Ax + Bu
$$
 (3a)

$$
y = Hx + G\dot{x} + Fu
$$
 (3b)

Closed Loop (SYSTEM = 2)

$$
C\dot{\mathbf{x}} = A\mathbf{x} + B\mathbf{w} \tag{4a}
$$

$$
u = K1x + K2\overline{x} + D\mu_{com}
$$
 (4b)

$$
y = Hx + G\hat{x} + F\kappa
$$
 (4c)

Subscript C0M indicates a "command" signal. Note that the

inclusion of the C matrix allows inertial cross-coupling between states. K2 and G allow for state derivative feedback and output. D allows for controller interconnections and feedforward gains.

CONTROL reduces the systems  $(3)$  and  $(4)$  with the substitutions

$$
A - C'A + C^{-1}B (I - K2 C'B)^{T} (K1 + K2 C'A)
$$
  
\n
$$
B - C^{T}B (I - K2 C'B)^{T}D
$$
  
\n
$$
H - H + GC^{T}A + (F + GC^{T}B)(I - K2 C'B)^{T}D
$$
  
\n
$$
F - (F + GC^{T}B) (I - K2 C'B)^{T}D
$$

to the system,

 $\dot{x}$  =  $Ax + Bu_{com}$  $(5a)$  $y = Hx + Fw_{com}$  $(5b)$ 

Note that (5) is identical to the basic system (1) with  $u$ replaced by  $u_{COM}$ . Obviously, for the open-loop system  $D = I$ ,  $K1 = K2 = 0$ , and  $u = u_{COM}$ . Root  $I_0$ ot (SYSTEM = 3)

$$
C\dot{x} = Ax + Bw
$$
\n
$$
w = k_1(k1x + k2\dot{x}) + k_3(k3x + k4\dot{x})
$$
\n(6a)

This root loci model allows root loci as a function of two independent feedback variables. The first feedback variable is defined by the matrices KI and K2 (e.g., normal acceleration =  $\frac{V}{R}(\alpha - q)$ . K3 and K4 define the second feedback variable (commonly  $K3 = K4 = 0$ ). The condition codes N1, N2, GAINI, and GAIN2 determine the locus gain and number of locus points as follows:

i

$$
k_1 = r * GAIN1 \qquad r = \begin{cases} 0, 1, 2, 3, ..., N1; & N1 > 0 \\ 0, 1, 2, 4, ..., 2^{|M|-2}; & N1 < 0 \end{cases}
$$

$$
k_3 = t * \text{GAIN2} \qquad t = \begin{cases} 0, 1, 2, 3, ..., 12, 3 \\ 0, 1, 2, 4, ... \end{cases} \qquad \text{N12}
$$

 $\ddot{\phantom{a}}$ 

CONTROL computes the closed-loop system matrix as:

$$
\dot{x} = Ax
$$

where

$$
A \leftarrow A' + B'(I - k, K' - k_3 K^2) (k, K^3 + k_3 K^4)
$$
  
\n
$$
A' \leftarrow C^{-1}A
$$
  
\n
$$
B' \leftarrow C^{-1}B
$$
  
\n
$$
K' \leftarrow K2B'
$$
  
\n
$$
K^2 \leftarrow K4B'
$$
  
\n
$$
K^3 \leftarrow K1 + K2A'
$$
  
\n
$$
K^4 \leftarrow K3 + K4A'
$$

The eigenvalues of A are then determined to find the system root locus. The zeroes corresponding to the first feedback variable are determined by forming the observation equation:

$$
y = Hx + Fu
$$

where

$$
H = \begin{bmatrix} K_1 + K_2 A' \\ K_3 + K_4 A' \end{bmatrix}
$$

$$
F = \begin{bmatrix} K_2 B' \\ K_4 B' \end{bmatrix}
$$

A subsequent call to NMRATR then determines the zeroes. NMRATR determines the zeroes of the transfer function specified by the first nonzero row of these derived H and F matrices. If PLOT \$0, an additional data card is required for each root locus specifying the maximum and minimum axis coordinates desired for the plot (see Table II).

The continuous system models given above are summarized in Table III $(a)$ .

#### M\_fED Systems

This problem formulation can be used to model a system which is described by a combination of differential equations and Laplace transform blocks. An example of such a system is an aircraft-control system. The aircraft equations of motion are usually known as differential equations while the control system is often given in block diagram form. The MIXED option gives the user the capability of easily modeling such a system. This option, which is a great convenience in analyzing continuous systems, becomes indispensable in the analysis of sampled-data systems. There it is used to correctly connect the continuous and discrete subsystems and to discretize to the continuous subsystem at the proper times.

The MIXED option involves a two-step data input stream. In the first step, the plant equations of motion are loaded as an open-loop system. The second step loads the block diagram control system data (CLASS subroutine) and augments the open-loop plant matrices with the control system dynamics.

Finally, the two subsystems are coupled together. The openloop, closed-loop, and root locus options are available with the MIXED option.

The CLASS subroutine may be used by itself to construct state space formulations of systems described entirely by block diagrams. The input format for the MIXED option will be given after the CLASS loading option has been discussed.

#### DATA DECK FORMAT

CONTROL problem definition is accomplished in CARD. Condition codes defining the analysis options chosen, data input mode, and data handling procedures are read in a namelist format (CODE). Each pass through CNTRLR (figure 1) defines a case.

The CONTROL program data deck structure is shown in figure 3. The title card, namelist CODE, output label card, input label card, system data, and transient response input data formats are given in Table IV.

The format for entering data using namelist is illustrated in figure 4. Column i of each card must be blank. Column 2 of card i begins the name of the namelist (CODE) which is followed by a blank. Variable names in the namelist must be right justified with respect to the "=" sign, variable values must be right justified with respect to the "," sign and be of the proper type (real, integer). The namelist data entry is closed by the code ",&END."

The analysis options chosen, data input format, and system structure are defined in the namelist, CODE. The variables which are defined by the namelist are:

Integer variables

READ, SYSTEM, OUTPUT, MIXED, DIGITL, FRPS, NUMERS, TRESP,NX, NY, NU, NXC, NUC, ZOH, NI, N2, CONTUR, MULTRT, MODEL, NSCALE, CMAT, NK2, FORM, IPT, IGO, SAV, IFLAG, READ3

Real variables

DELT, FINALT, IFREQ, FFREQ, DELFRQ, GAIN1, GAIN2, M

These variables are described in Appendix 2. All variables are initialized to zero at the start of each case (unless SAV = 1) and only nonzero variables need be defined in the namelist.

For root locus cases in which plots are requested, one card is required for each root locus by the plotter program to define the  $j\omega$  scale on the plot. This card(s) follows the PLOT CARDS card.

Figure 1 indicates that CONTROL will return to the top of the program and look for more data at the end of each case. Thus data decks may be stacked together to analyze many cases on a single computer run.

#### DATA INPUT OPTIONS

The system data may be input in four different methods. The control loading option is determined by the condition code READ:

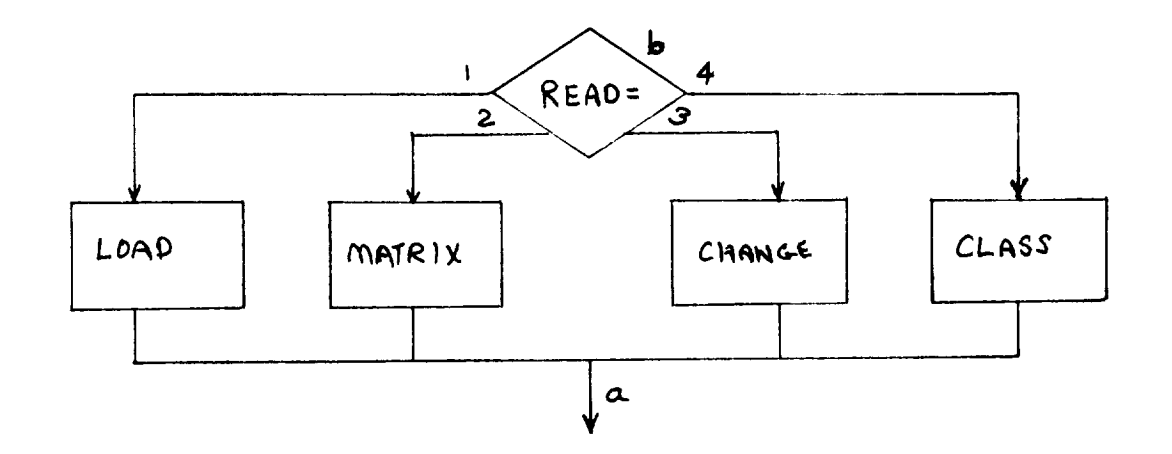

CHANGE (READ = 3) The CHANGE option is meant to be used on cases following an initial case. For instance, on case I, the system matrices are loaded or constructed in LOAD, MATRIX, or CLASS. These "original" system matrices (as defined at point (a) on case 1) may be saved and made available at point (b) in case 2. If CHANGE is utilized in case 2, the "original" system matrices may be altered as desired. Thus a parameter variation study may be accomplished using a simple CHANGE subroutine.

The remaining three options--LOAD, MATRIX, and CLASS-will now be described.

 $L(OAL)$  (READ = 1) The subroutine LOAD reads explicit data matrices under the control of the condition codes. Each data matrix  $(e.g., A)$  is read row by row with an  $(8F10.4)$ format. Each data matrix must be preceded by a dimension card (2110) giving the number of rows and columns in the matrix. For example, a 5 x 5 matrix would require 6 data cards (1 dimension card, 1 card per row) while an  $8 \times 9$ matrix would require 19 data cards (1 dimension card, 2 cards per row). The matrices required are listed in STEP 1 of Table V.

MATRIX (READ = 2) MATRIX is a user written subroutine which constructs the system matrices required by the condition codes. These matrices are the same as those given in STEF 1 of Table V. Data defined in MATRIX are not destroyed by CONTROL. Thus the user may input data to the MATRIX subroutine for case i and reuse the data on subsequent cases. CLASS (READ =  $4$ ) If READ = 4 the system matrices are constructed in CLASS from block diagram input data. If MIXED = 1, the control system dynamics, in block diagram form, are added on to the plant dynamics by the CLASS subroutine. Thus the CLASS subroutine has a dual function in CONTROL. In both cases, the data format describing the block diagram is the same. The data format is given as STEP 2 of Table V. Two options of inputting the block diagram information are provided. The first option describes the block diagram by inputting the transfer function polynomial coefficients explicitly for general fourth-order transfer functions. The second option allows the user to pick standard form constant, first-order, or second-order blocks to describe the system. These blocks are defined by a small number of parameters and are given in Table VI. The first option is used only if a particular transfer function form cannot be found in Table VI. The first option will not be described. A description of the second option begins on page 21.

The data required to describe a system given entirely by block diagrams are summarized below. The additional data required if MIXED = I will be described later.

 $NBLOCK = No.$  of blocks in block diagram

- $\texttt{GRAPH} = \texttt{Integer matrix}$  describing interconnection of blocks
- $\texttt{RLOCK}$  =  $\texttt{Integer matrix}$  describing dimension of numerators and denominator polynomials of each block
- $NUMER = Matrix of polynomial coefficients of numerators of$ each block (ordered from  $s^{\circ} \longrightarrow s^{m}$ )
- $\texttt{DENOM}$  =  $\texttt{Matrix of polynomial coefficients of denominator}$ of each block (ordered from  $s^{\circ} \longrightarrow s^{n}$ )
- $\texttt{GAIN}$  =  $\quad$  Vector of gains of each block

ITHINY = Integer vector describing which block outputs are

to be saved in final H matrix

Allowable forms of blocks:

Form

1  
\n
$$
\frac{K(b_m s^m + b_{m-1} s^{m-1} + \cdots + b_1 s + b_0)}{a_m s^n + a_{m-1} s^{n-1} + \cdots + a_1 s + a_0}
$$
\n2  
\n
$$
\frac{K(b_n s^n + b_{n-1} s^{n-1} + \cdots + b_1 s + b_0)}{a_m s^n + a_{m-1} s^{n-1} + \cdots + a_1 s + a_0}
$$
\n3  
\n
$$
Ks
$$
\n4  
\n
$$
K
$$
\n4  
\n
$$
K
$$

Restrictions:

- a.) Inputs into a type  $\overline{c}$ .) block must be outputs of a type I.) block.
- b.)  $n \leq 4$

c.) Number of blocks  $\leq 20$ 

Interconnection of blocks:

The interconnection of blocks may be described with the concept of internal and external inputs to a block: Internal input **-** an input which is an output of a block in

the system.

External input - any input other than internal inputs, designated by  $\mathbf v$ . The input to any block may be the sum of three or less internal inputs and one external input.

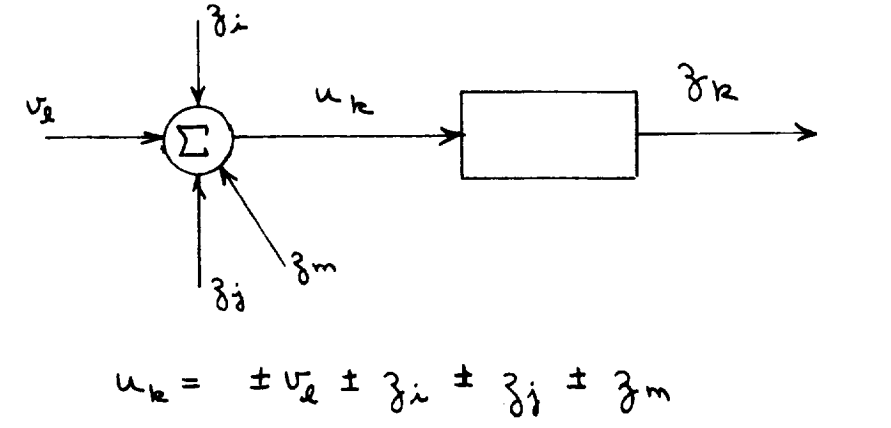

The ± indicates that either sign may be used on any of the inputs. Whenever an external input is defined, a summing junction is implied at the input to the block. Problem formulation

- 1. Label the outputs of the blocks consecutively  $\sum_i$ , i = 1,2,3,....
- 2. Label the external inputs consecutively  $\mathbf{v}_i$ , j = 1,2,3,...
- 3. Construct the GRAPH Matrix (dimension NBLOCK  $x$  5) where

NBLOCK = number of blocks in the diagram:

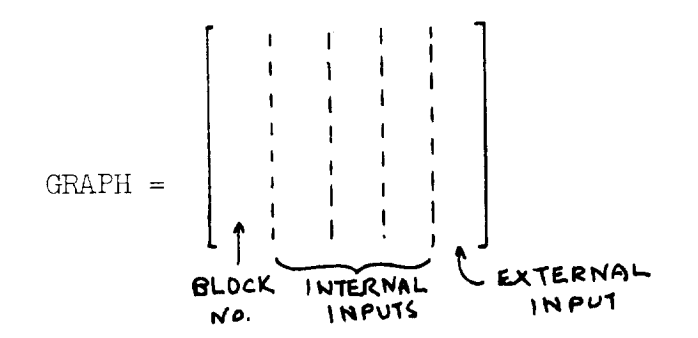

A simple example will illustrate the method:

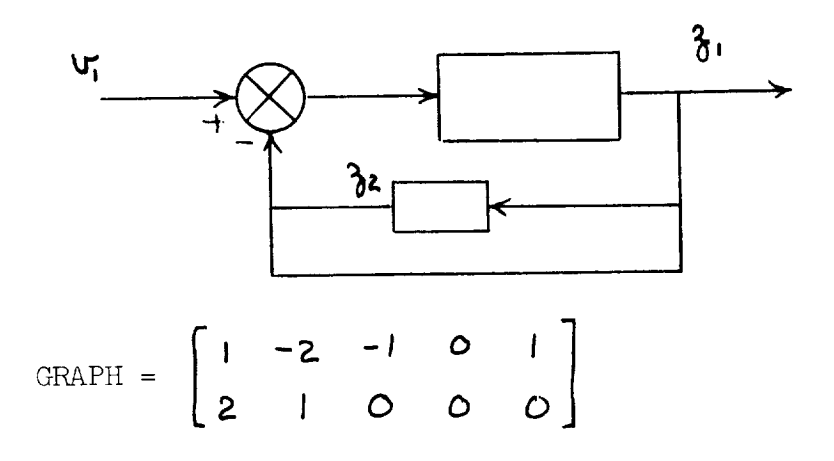

Note that negative inputs to summing junctions are indicated by the negative sign attached to the input label.

The following input data describe the internal composition of each block:

BLOCK - Describes the number of coefficients of the numerator and denominator polynomials which will be loaded (dimension NBLOCK  $x \geq 0$ . The first column contains the block number (the sequence must correspond to the sequence of the first column of GRAPH). The second column contains the number of numerator coefficients to be loaded. The third column contains the number of denominator coefficients to be loaded.

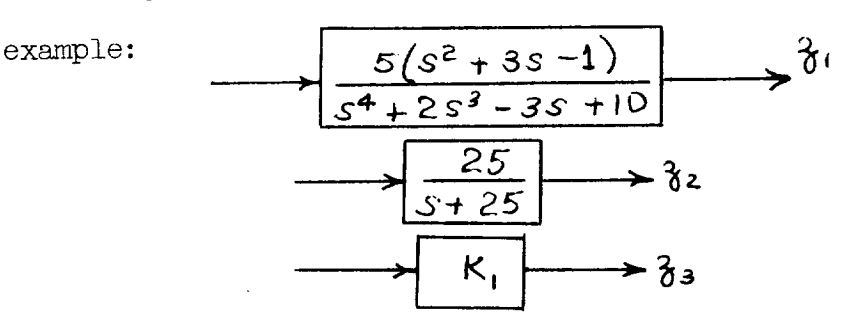

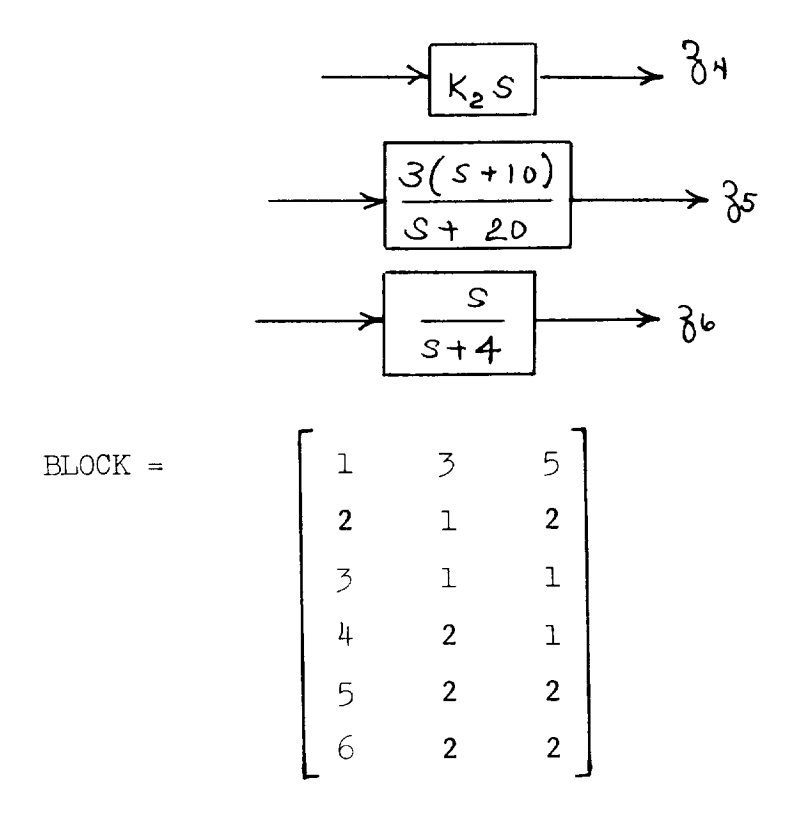

Note that a constant block K is treated as  $K_T^1$ . Also

$$
K_{\mathcal{S}} = \boxed{\frac{K(S+0)}{1}}
$$

NUMER (NBLOCK x 5)

NUMER contains the numerator coefficients.

For the above example:

 $NUMER =$ 

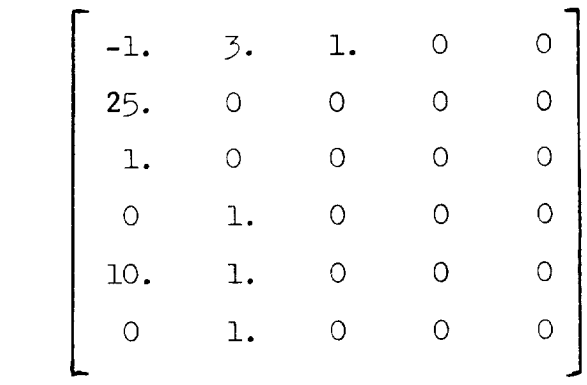

## DENOM (NBLOCK x 5)

Denom contains the denominator coefficients. For the above example:

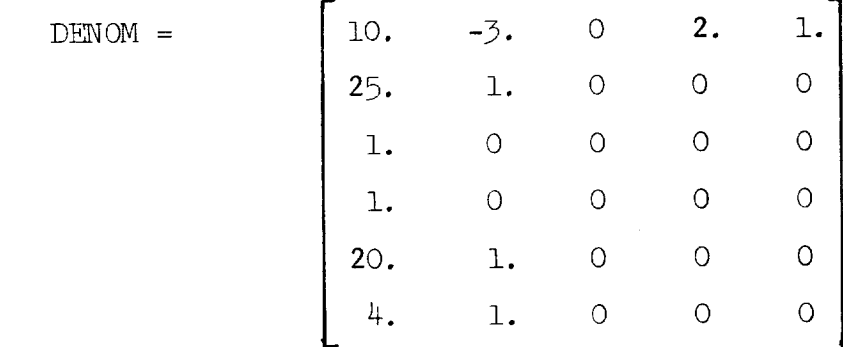

GAIN (NBLOCK)

Gain is a vector containing the gain constants of the blocks. For the above example:

$$
GAIN = \begin{bmatrix} 5 & 1 & K_1 & K_2 & 3 & 1 \end{bmatrix}
$$

ITHINY  $\leq$  NBLOCK)

In constructing the system matrices, CLASS constructs the output equation

$$
y = Hx + Fu
$$

where y is an NBLOCK vector. That is, the output of each block is defined as a component of the y vector. Ordinarily, the user will want to study only a few of these outputs. The ITHINY vector "thins" out the y vector. For the above example if;

 $T1.$ HTM $\overline{X}$  =  $\begin{bmatrix} 1 & 3 \\ 1 & 3 \end{bmatrix}$  $\text{unit}$  y =  $\langle 2 \rangle$ ,  $\frac{2}{3}$ ,

The second option of defining a block diagram will now be described. This option allows the user to pick standard form transfer functions given in Table VI to describe the block diagram. 0nly one data card per block is required to describe the system. The option is chosen by setting  $NIT = 1$ on the first card of STEP2. The data required to specify each block are NUM, TYPE, CONNEC, MOD, PARAM where

NUM is the block number.

TYPE is the type of transfer function from Table VI. CONNEC specifies the connections between blocks and the external inputs. (This is the last four columns of GRAPH.)

MOD specifies whether the transfer function is an  $s, \frac{2}{3}$ , or **w** -transform.

PARAM gives the parameters defining the block as indicated in Table VI.

Following the cards giving the above data for each block, one card for ITHINY is read.

example: set up the input data required to describe the system

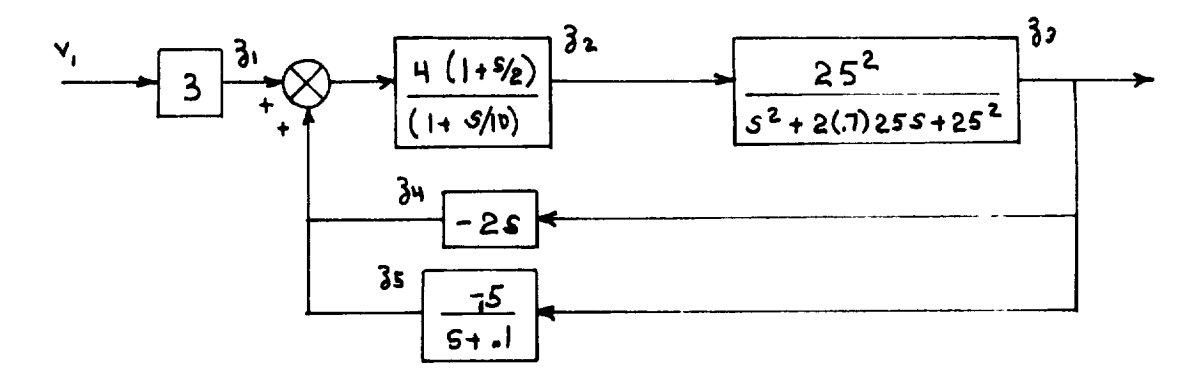

# The data required are

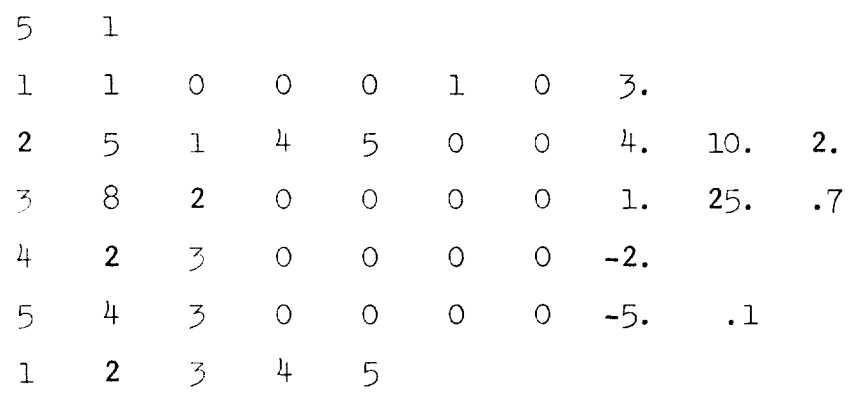

 $\ddot{\phantom{a}}$ 

 $\sim 10^{-1}$ 

CLASS constructs a state space representation of each individual block using the phase variable canonical form. For example, the first block of the previous example:

$$
G(s) = \frac{5(s^2 + 3s - 1)}{s^4 + 2s^3 - 3s + 10}
$$

is modeled as

where

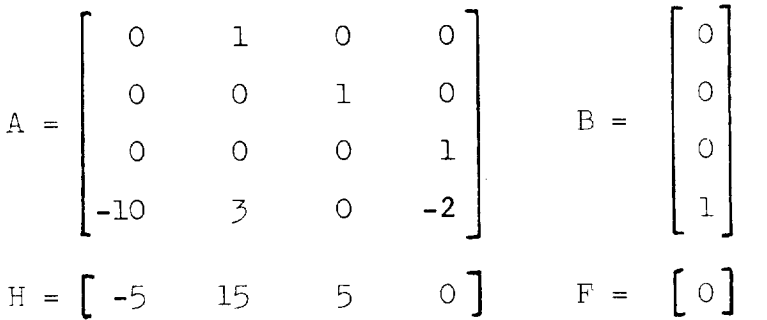

CLASS constructs the state space representation of the entire block diagram in the following manner:

i. Write the output vector of the collection of blocks as

$$
C_{\delta} = Hx + Fv
$$

$$
\delta = C^{T}Hx + C^{T}Fv
$$

2. Write the state equation describing the internal structure of each block (in phase variables) ignoring all connections between blocks and defining the "internal" input vector, u

$$
\dot{x} = Ax + Bx
$$

3. Define the connection matrix, G, as

$$
u = G_3
$$

where

$$
G(\mu, \text{GRAPH}(\mu, \hat{\lambda})) = 1 \quad \text{if} \quad \text{GRAPH}(\mu, \hat{\lambda}) \neq 0 \quad \hat{\lambda} = 2,3,4
$$
\n
$$
= 0 \quad \text{otherwise}
$$

4, Couple the blocks together as

$$
\dot{x} = (A + BG\bar{C}^H)x + (BG\bar{C}^F)x
$$
\n
$$
y = (C^H)x + (C^F)x
$$

The process of constructing the state variable representation is illustrated in the following example.

example: The operations described above will be performed for the system in the diagram.

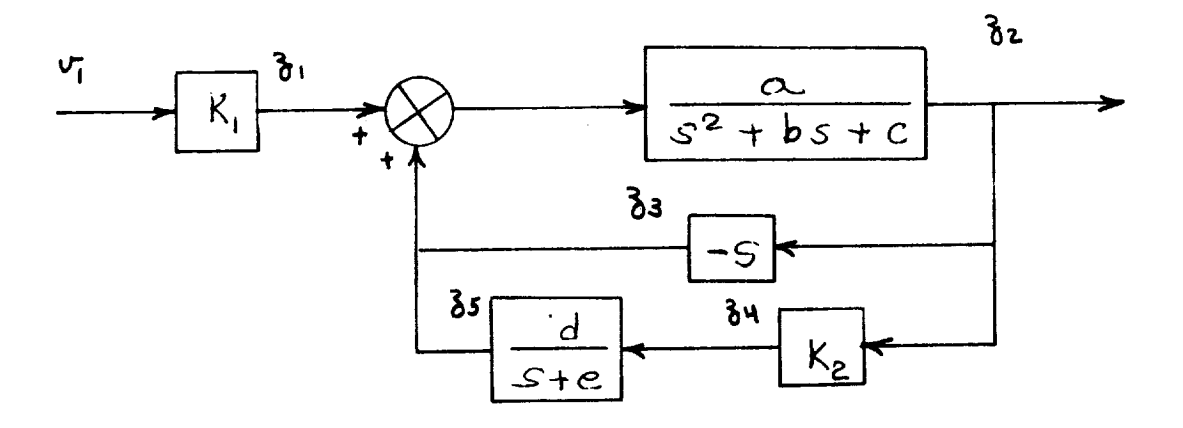

GRAPH =  $\begin{bmatrix} 1 & 0 & 0 & 0 & 1 \\ 2 & 1 & -3 & 5 & 0 \\ 3 & 2 & 0 & 0 & 0 \\ 4 & 2 & 0 & 0 & 0 \\ 5 & 4 & 0 & 0 & 0 \end{bmatrix}$ 

1. Write the output equation.

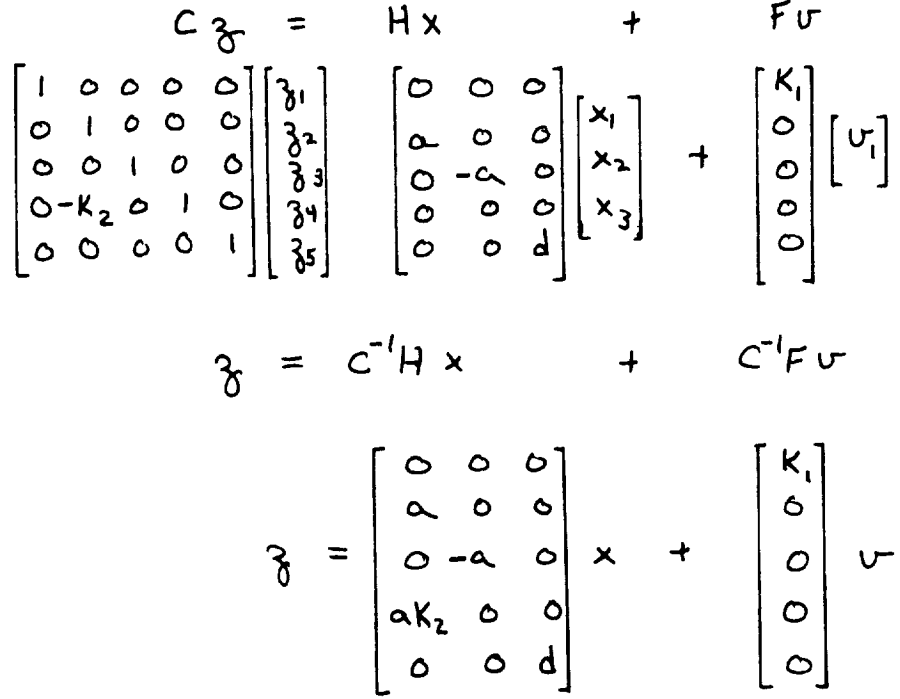

2. Write the state equation of the uncoupled blocks.

$$
\dot{x} = Ax + Bu
$$
\n
$$
\begin{bmatrix} \dot{x}_1 \\ \dot{x}_2 \\ \dot{x}_3 \end{bmatrix} = \begin{bmatrix} 0 & 1 & 0 \\ -c & -b & 0 \\ 0 & 0 & -e \end{bmatrix} \begin{bmatrix} x_1 \\ x_2 \\ x_3 \end{bmatrix} + \begin{bmatrix} 0 & 0 & 0 & 0 \\ 0 & 1 & 0 & 0 \\ 0 & 0 & 0 & 0 \\ 0 & 0 & 0 & 1 \end{bmatrix} \begin{bmatrix} u_1 \\ u_2 \\ u_3 \\ u_4 \\ u_5 \end{bmatrix}
$$

3. Write the connection matrix.

$$
\mu = G \gamma
$$
  
\n
$$
\begin{bmatrix} u_1 \\ u_2 \\ u_3 \\ u_4 \\ u_5 \end{bmatrix} = \begin{bmatrix} 0 & 0 & 0 & 0 \\ 1 & 0 & 0 & 0 \\ 0 & 1 & 0 & 0 \\ 0 & 0 & 0 & 0 \\ 0 & 0 & 0 & 0 \\ 0 & 0 & 0 & 0 \end{bmatrix} \begin{bmatrix} 3t \\ 3t \\ 3t \\ 3t \\ 3t \\ 3t \end{bmatrix}
$$

4. Couple the blocks together.

 $\mathcal{A}^{\text{max}}$ 

$$
\dot{x} = (A + B G C^{\prime} H) x + (B G C^{\prime} F) v
$$

$$
\dot{x} = \begin{bmatrix} 0 & I & O \\ -c & -(a+b) & d \\ aK_2 & 0 & -e \end{bmatrix} x + \begin{bmatrix} 0 \\ K_1 \\ 0 \end{bmatrix} v
$$

### MIXED INPUT OPTION (CONTINUOUS SYSTEMS)

Mixed systems are characterized by having a portion of the system described by a set of differential equations and the remainder of the system described in block diagram form. The MIXED input option allows these systems to be analyzed without requiring the user to convert the system into a common representation. Typically the plant equations of motion are given and the control system is represented in block diagram form. The MIXED option constructs the state space representation of the system in a two-step process, the first step defining the plant and the second step augmenting the system with the control system block diagram data.

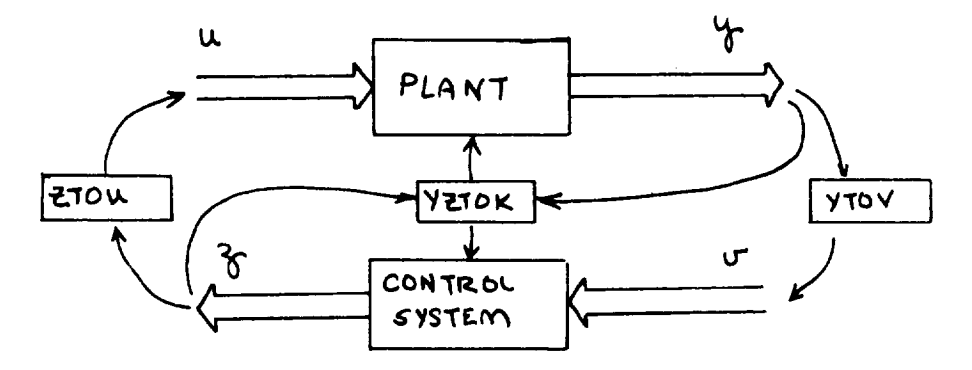

The input-output pairs for the plant and control system are designated  $(\underline{u}, \underline{y})$  and  $(\underline{v}, \underline{z})$ , respectively. The state of the plant is  $\underline{x}_1$ , and the state of the control system is  $x_2$ . The blocks YTOV, ZTOU, and YZTOK in the above diagram are additional connection data required by CLASS. They are used to connect the plant and controller. YZTOK defines a

feedback gain matrix to allow a conventional root locus to be performed while connections specified by YTOV and ZTOU are incorporated directly into the total system A matrix. Table V indicates the input data required for the MIXED opt iom.

STEP 1 The plant is modeled as an open-loop system regardless of the value of SYSTEM. (In this case, SYSTEM refers to the total, augmented system).

$$
C_i \dot{x}_i = A_i \dot{x}_i + B_i u_i
$$
  

$$
y_i = H_i x_i + G_i \dot{x}_i + F u_i
$$

The quantities NX, NY, NU in the namelist must refer to this step. Additional dimensions required in step 2 are added by the program.

STEP 2 The control system is modeled by CLASS in the same manner described in the previous section. The required data are:

> NBLOCK, GRAPH, BLOCK, NUMER, DENOM, GAIN, ITHINY, ITHINU, NYTOV, NZTOU, NYZTOK, YTOV, ZTOU, YZTOK.

The first seven quantities were defined in the last section while the remaining quantities specify how the system is connected.

ITHINY - Integer vector numbering, in sequence, those components of the augmented output vector  $(y^T, y^T)$ to be saved for analysis.
- ITHINU Integer vector numbering, in sequence those components of the augmented input vector  $(\vec{u}, \vec{v})^T$  to be saved for analysis.
- NYTOV Number of connections from  $y$  to  $v$ .

$$
\text{NZLOM} - \qquad \text{if} \qquad \text{if}
$$

- NYZTOK Number of feedback paths defined (with root locus option, the first connection specifies KI and the second connection specifies K3.).
- YTOU Integer matrix of dimension (NYTOV) x 2. Each row of the matrix describes a connection from y to v. The first element of a row specifies the component of y to be connected to the element of v specified by the second element.
- ZTOU Integer matrix of dimension (NZTOU) x 2 specifying connections between z and u in the same fashion as YTOV.
- YZTOK Integer matrix of dimension (NYZTOK) x 2 specifying a feedback gain matrix. The first number of a row specifies which element of the augmented output  $(y', z')$  is to be fed back to the element of the augmented input  $(\vec{u}, \vec{v'})^T$  specified by the second number of the row.

Note that numbers in YTOV and ZTOU refer to indexing in  $\frac{1}{2}$  individual vectors  $\frac{1}{2}$  ,  $\frac{1}{2}$  ,  $\frac{1}{2}$ refer, to indexing in and augmented vectors  $\left( \bullet, \bullet \right)$  $(\sqrt{3}, \sqrt{3})$  . In all cases, the indexing is specified

before any thinning of the output or input has occurred.

The CLASS subroutine constructs the state space repre-The sentation of the control system with the above data. system is:

$$
x_2 = A_2x_2 + B_2v
$$
  
 $\gamma = H_2x_2 + F_2v$ 

The total system, at this point, is in the form of uncoupled diagonal blocks:

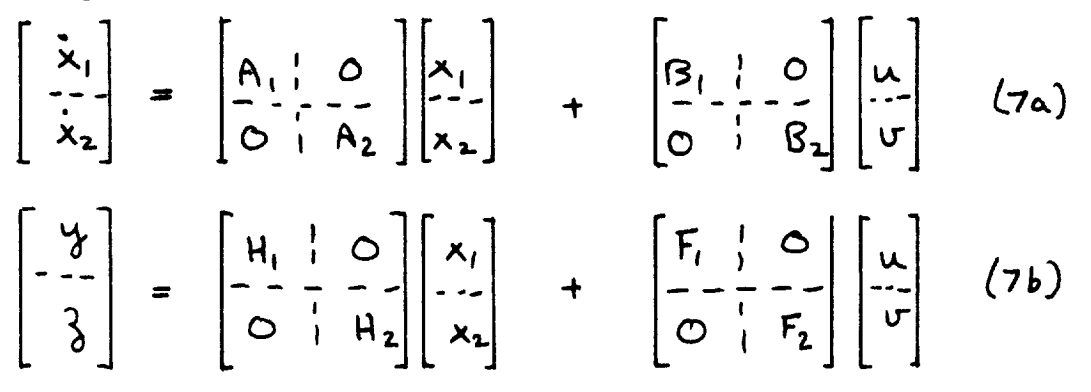

where the dimensions are

$$
x_{1} - NX
$$
\n
$$
x_{2} - NX1
$$
\n
$$
y_{3} - NY1
$$
\n
$$
y_{3} - NY1
$$
\n
$$
y_{3} - NU1
$$
\n
$$
U - NU1
$$

$$
\begin{bmatrix} x_1 \\ x_2 \end{bmatrix} - NXT = NX + NX1
$$
  

$$
\begin{bmatrix} y \\ -\frac{y}{2} \\ \frac{y}{3} \end{bmatrix} - NYT = NY + NY1
$$
  

$$
\begin{bmatrix} w \\ -\frac{y}{2} \end{bmatrix} - NYT = NY + NY1
$$

The last three vectors above are the augmented state, augmented output, and augmented input vectors, respectively.

The system is now coupled together using YTOV, ZTOU, and YZTOK. The connections between the augmented input, state, and output vectors may be diagramed as follows.

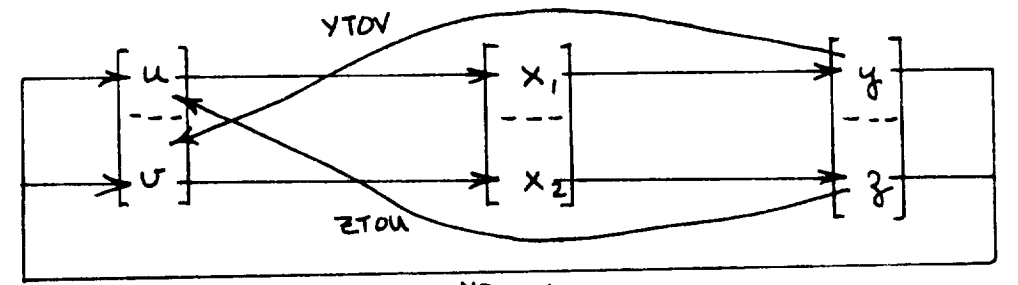

YZTOK

$$
\begin{bmatrix} u \\ v \end{bmatrix} = \begin{bmatrix} 0 & | & R_1 \\ \frac{1}{R_2} & | & 0 \end{bmatrix} \begin{bmatrix} u \\ \frac{1}{3} \end{bmatrix} + S \begin{bmatrix} u_{con} \\ \frac{1}{3} \end{bmatrix} \quad (8)
$$

where subscript "com" designates an external "command" input. The dimensions of  $R_1$ ,  $R_2$ , and S are

$$
R_1 = NU \times NY1
$$
  
R<sub>2</sub> = NUI × NY  
S = NUT × (\* of elements in ITHINU)

 $R_1$ ,  $R_2$ , and S are constructed according to the rules:

$$
Y_{i,j} = \begin{cases} 1.0 & \text{if } \mathbb{Z} \text{TOU}(k,1) = j \text{ and } \mathbb{Z} \text{TOU}(k,2) = i, k=1,2,...,N \text{CU}(k,2) \end{cases}
$$

 $=$   $\int$   $\int$  otherwise and YTOV(**k**,2)=i, ; k=1,2,...,NYTOV

$$
S_{\dot{x}\dot{y}} = \begin{cases} 1.0 & \text{if } \dot{x} = 114 \text{ (NUL}\dot{y}) \\ 0 & \text{otherwise} \end{cases} \text{; } \dot{y} = 1, 2, \dots
$$

The submatrices  $R_1$  and  $R_2$  will be used to couple  $A_1$  and  $A_2$  while S is used to thin out the augmented input vector of unnecessary inputs. Unwanted outputs are thinned out at the very end by simply deleting rows of the final H and F output matrices (ITHINY).

The six partitioned matrices in (7) and (8) are defined to be A, B, H, F, R, and S and the system of equations is

reduced to the basic system (1) with the substitutions

$$
A \leftarrow A + BR(I-FR)^{-1}H
$$
\n
$$
B \leftarrow BR(I-FR)^{-1}FS + BS
$$
\n
$$
H \leftarrow (I-FR)^{-1}H
$$
\n
$$
F \leftarrow (I-FR)^{-1}FS
$$

Now YZTOK is utilized to construct a feedback gain matrix if a root locus is desired. The feedback control law is

## $u = k1x + k2x$

The feedback gain matrices, K1 and K2, are constructed by the rule:

let YZTOK  $(1, 1) = i$ 

YZTOK  $(1, 2) = j$ 

then the jth rows of KI and K2 are copied from the ith row of the output matrices H and F. Thus feedback is defined from the ith output to the jth input.

If SYSTEM =  $\frac{1}{2}$  (root locus) a second row of YZTOK (if any) would be used to construct a second feedback variable into K5 and K4, which would define the second feedback of a twodimensional root locus.

If a root locus is desired in which feedback is defined to the jth input, then the jth input cannot be thinned out of the system (i.e., j must appear in ITHINU).

If SYSTEM = 2 (closed loop) any number of feedback paths may be defined in YZTOK.

example: Set up the system indicated below using the MIXED option

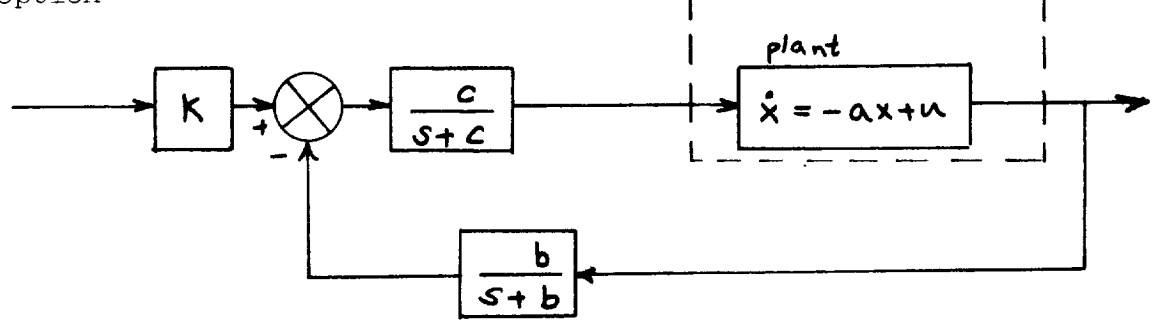

The plant is described by a first order differential equation (STEP 1) and the control system is described by its block diagram representation. Redrawing the diagram:

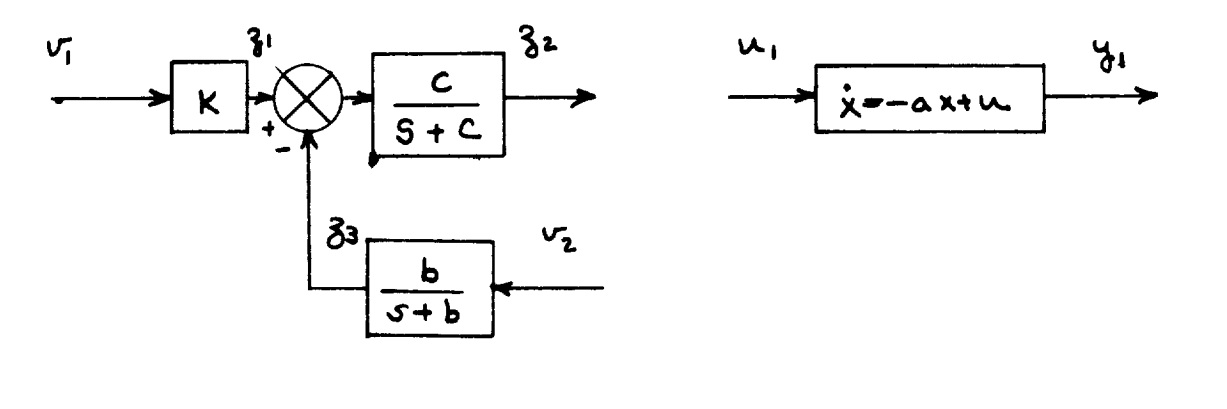

$$
CFAPH = \begin{bmatrix} 1 & 0 & 0 & 0 & 1 \\ 2 & 1 & -3 & 0 & 0 \\ 3 & 0 & 0 & 0 & 2 \end{bmatrix}
$$

If a closed-loop analysis is desired  $a_{\bullet}$ 

$$
YTOV = \begin{bmatrix} 1 & 2 \end{bmatrix}
$$
  
ZTOU = \begin{bmatrix} 2 & 1 \end{bmatrix}

will connect the system correctly.

b. If a root locus is desired

$$
\begin{aligned}\n\text{YTOV} &= \begin{bmatrix} 1 & 2 \end{bmatrix} \\
\text{YZTOK} &= \begin{bmatrix} 3 & 1 \end{bmatrix}\n\end{aligned}
$$

will provide the required feedback matrix (alternatively ZTOU =  $[2 1]$ , YZTOK =  $[1 3]$  will also give the desired locus, defining the feedback at a different point of the system).

Returning to the closed-loop system of a., the resulting closed-loop system will be:

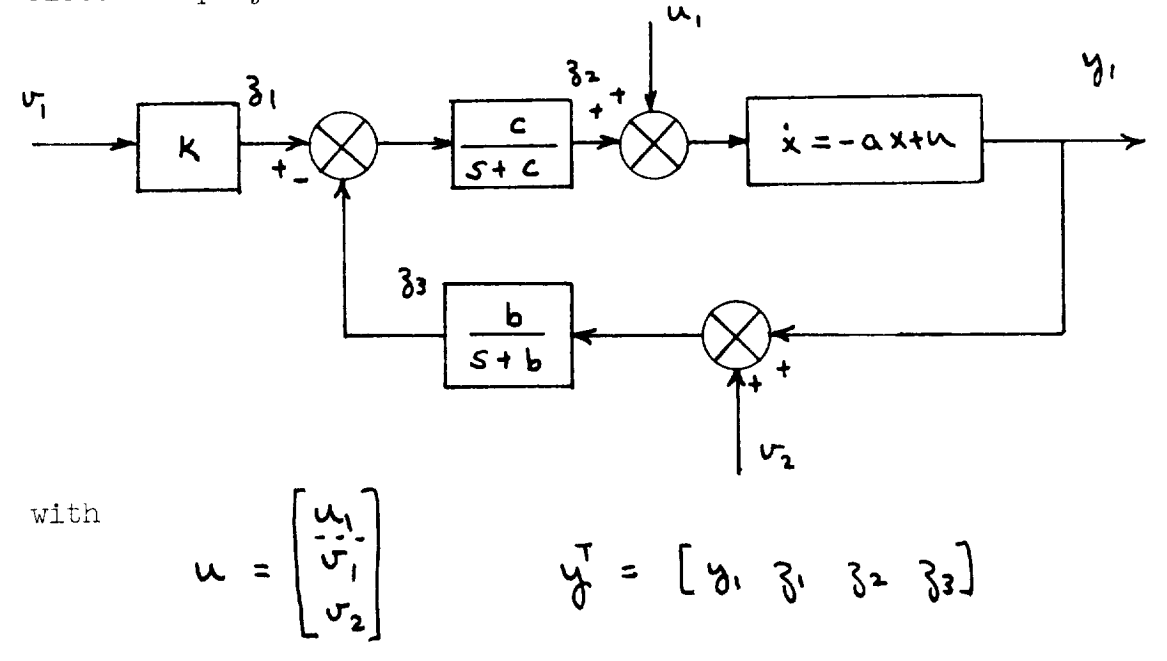

Notice that the connections defined by YTOV and ZTOU create summing junctions. Following the connection of the system the input label (e.g.,  $V_2$ ) refers to the "external input" to the summing junction and not to the "error signal" (output of the summing junction). In many cases these external inputs are not of interest and will be thinned out with ITHINU. Similar thinning will usually be done on the output vector. For instance

$$
TTHINV = [2]
$$
  

$$
TTHINV = [1]
$$

results in the system

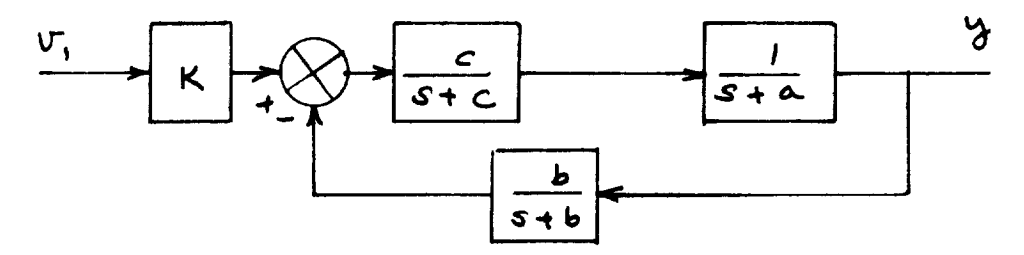

example: set up the system of the previous example to do a root locus

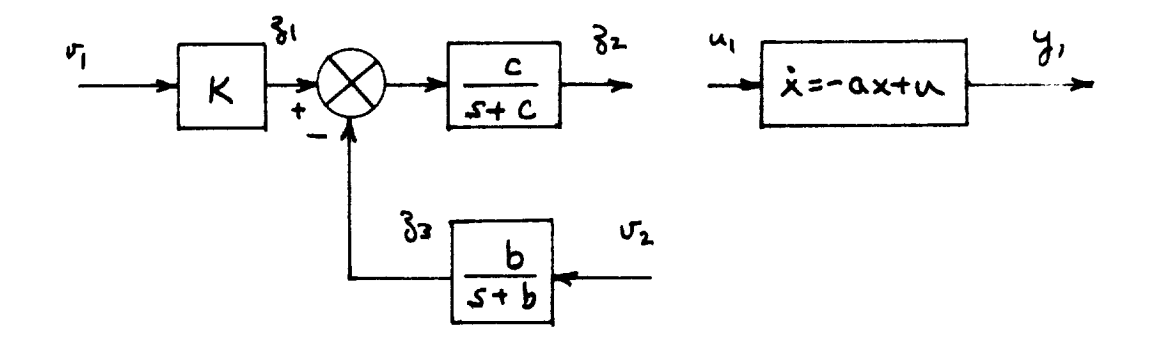

The above system can be put into the standard root locus form by defining

 $\mu_{1}$ 

$$
YTOV = \begin{bmatrix} 1 & 2 \end{bmatrix}
$$

$$
YZTOK = \begin{bmatrix} 3 & 1 \end{bmatrix}
$$

This results in the system

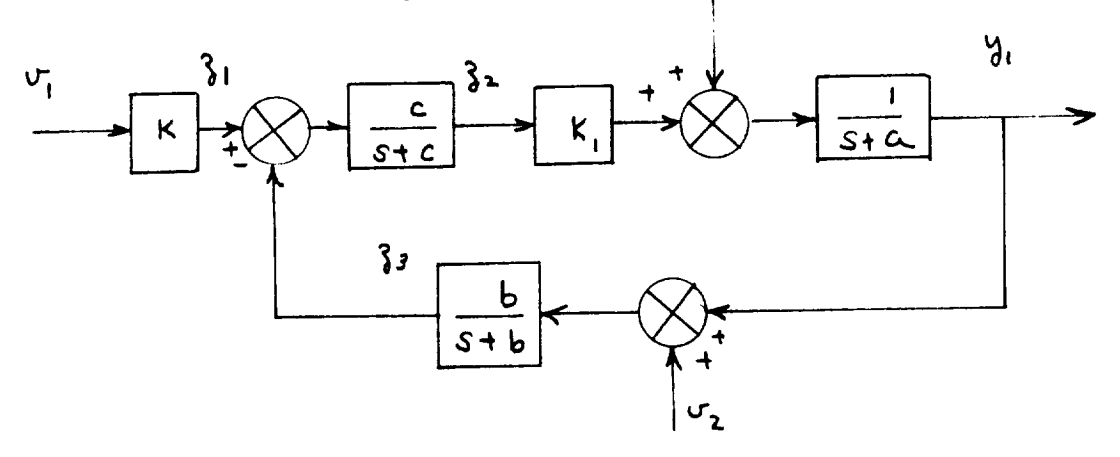

where  $K_1$  is the root locus gain. For this system  $V_1$  and  $V_2$ may be thinned out but **g** cannot be thinned out since a feedback variable has been defined to it. No output equation is defined for a root locus case, but the open-loop zeroes of due to an input at  $\mathbf{u}_i$  will be determined.  $\lambda$ example: Suppose that STEP 1 of the MIXED option has defined a model of the lateral-directional dynamics of an airplane  $(A_1, B_1, H_1, F_1)$  with the plant input and output vectors:

$$
u = \begin{bmatrix} \delta u \\ \delta r \end{bmatrix} \qquad \qquad y = \begin{bmatrix} \rho \\ \gamma \\ \beta \\ \phi \\ \alpha y \end{bmatrix}
$$

It is desired to add a control system with actuator dynamics, roll rate, yaw rate, and sideforce feedbacks, and an aileronto-rudder interconnect. Finally, a root locus of the roll rate feedback is desired with the yaw rate and sideforce feedback loops closed. The block diagram is:

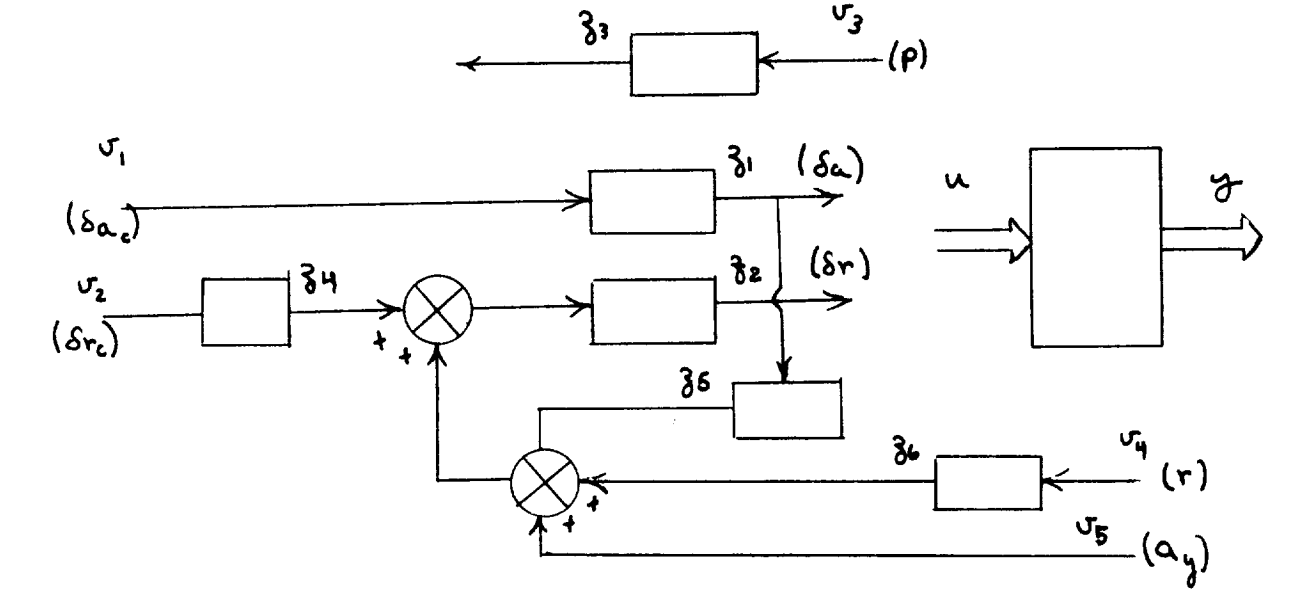

(The internal dynamics of the blocks are not considered in this example since we are concerned with the method of connecting the system together.) The augmented input and output vectors are

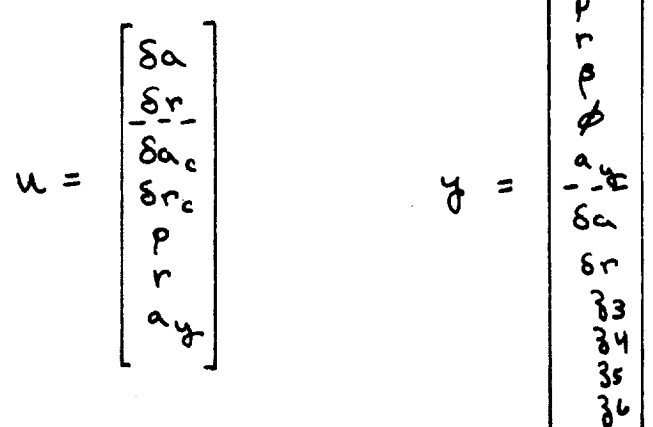

The pertinent input data are

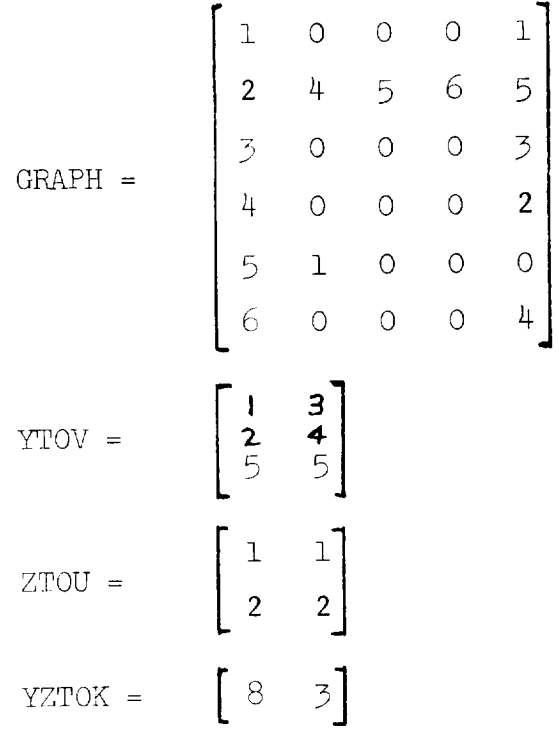

The loading options which have been described above are summarized in Table V.

- 1. If READ =  $1,2,3$  and MIXED = 0, use STEP 1 of Table V. The required matrices must be defined via LOAD, MATRIX, or CHANGE.
- 2. If READ =  $4$  and MIXED = 0, use only STEP 2 of Table V. The required matrices will be constructed in CLASS from the block diagram data (GRAPH, etc.).
- $3.$  If MIXED = 1, the open-loop plant is defined by STEP 1 of Table V and the control system block diagram added as STEP 2 of Table V. In STEP I, define the open-loop

 $\star$ 

plant as if SYSTEM = 1 regardless of the actual value of SYSTEM. SYSTEM, in this case, refers to the augmented system.

#### DISCRETE SYSTEM MODELS

If a system is known in a completely discrete form, then the system can be described by a combination of the vector difference equations,

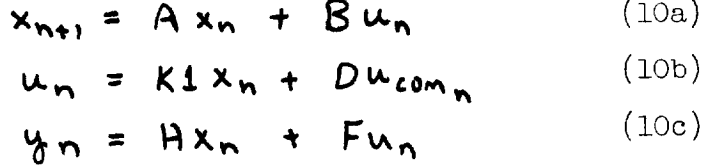

The matrices  $G$ ,  $C$ ,  $K2$ , and  $K4$  are not defined for discrete systems. This model is algebraically equivalent to the continuous system models  $(3)$ ,  $(4)$ , and  $(6)$  and allows open-loop, closed-loop, and root locus models to be defined. The same computer algorithms which were used to generate eigenvalues for continuous systems can then be used for the discrete system. The resulting transfer functions are Ztransform transfer functions. The vector output sequence,  $\mathbf{y}_n$ , corresponds to the continuous system transient response and may be generated directly from equations (10). The namelist parameters are defined in the same fashion as for continuous systems and all of the analysis options are available. To specify completely discrete system analysis, set DIGITL = 2 and  $DELT = T$  where  $T$  is the sample period. The completely discrete system models are given in Table IIIb. Frequency

responses are generated in the w-plane by means of the bilinear transformation

$$
\mathcal{S} = \frac{1-\mathcal{M}}{1-\mathcal{M}}
$$

### SAMPLED-DATA SYSTEM MODELS

Sampled-data systems are composed of a continuous dynamical subsystem and a discrete subsystem. The continuous subsystem is called the plant and the discrete subsystem is called the digital controller. Usually, but not always, the digital controller will be a dynamical system. To analyze a sampled-data system, the continuous plant must be discretized so that the two subsystems have a common representation. Careful attention must be given to the structure of the system in this discretizing process and the interconnection of the two subsystems. The MIXED option assumes a central role in the sampled-data analysis with the YTOV, ZTOU, and YZTOU options used to define the connections between the subsystem.

The sampled-data system is block diagramed in figure 5 in which  $D(\frac{1}{2})$  is the digital controller described by the triple  $(u_n^1, x_n^1, y_n^1)$  and  $G(s)$  is the continuous plant described by the triple  $(\vec{x}, \vec{x}^c, \vec{y}^c)$ . The plant and digital controller dynamics are given by

$$
\mathbf{x}^c = \mathbf{A}_c \mathbf{x}^c + \mathbf{B}_c \mathbf{u}^c
$$
 (11a)

$$
\mathbf{y}^c = \mathbf{H}_c \mathbf{x}^c + \mathbf{F}_c \mathbf{w}^c \tag{11b}
$$

$$
x_{n+1}^d = A_d x_n^d + B_d u_n^d
$$
 (12a)

$$
y_n^d = H_d x_n^d + F_d u_n^d
$$
 (12b)

The dimension of  $x^c$  is NXC and the dimension of  $\mu$ NUC. (The  $G_x$  term in the output equation for  $y^c$  is allowed and has already been eliminated in equation  $(11)b$ . These two systems are combined in the partitioned matrix form. is

$$
\begin{bmatrix} \dot{x}^{c} \\ -\frac{\dot{x}^{c}}{x^{d}} \end{bmatrix} = \begin{bmatrix} A_{c} & 0 \\ 0 & 0 \end{bmatrix} \begin{bmatrix} x^{c} \\ x^{d} \end{bmatrix} + \begin{bmatrix} B_{c} & 0 \\ 0 & 0 \end{bmatrix} \begin{bmatrix} u^{c} \\ u^{d} \end{bmatrix}
$$

$$
\begin{bmatrix} u^{c} \\ u^{d} \end{bmatrix} = \begin{bmatrix} \mu_{c} & 0 \\ 0 & 0 \end{bmatrix} \begin{bmatrix} x^{c} \\ x^{d} \end{bmatrix} + \begin{bmatrix} F_{c} & 0 \\ 0 & 0 \end{bmatrix} \begin{bmatrix} u^{c} \\ u^{d} \end{bmatrix} \begin{bmatrix} u^{c} \\ u^{d} \end{bmatrix}
$$

$$
\begin{bmatrix} u^{c} \\ u^{d} \end{bmatrix} = \begin{bmatrix} \mu_{c} & 0 \\ 0 & 0 \end{bmatrix} \begin{bmatrix} x^{c} \\ x^{d} \end{bmatrix} + \begin{bmatrix} F_{c} & 0 \\ 0 & 0 \end{bmatrix} \begin{bmatrix} u^{c} \\ u^{d} \end{bmatrix} \begin{bmatrix} u^{c} \\ u^{d} \end{bmatrix} \begin{bmatrix} 1 \frac{1}{3}b \end{bmatrix}
$$

Thus the order of the augmented state and output vectors is

(a) plant states (outputs)

(b) digital controller states (outputs)

CONTROL discretizes the upper left hand  $(NXC)$  x  $(NXC)$  submatrix of the augmented system A matrix.

The plant is generally assumed to be an open-loop system but analog feedback loops may be defined within the plant. Any such analog feedback must be defined explicitly in the plant A matrix, in YTOV, or ZTOU. Analog actuator dynamics and sensor dynamics are included in the plant. Actuators and sensors may be modeled in block diagram form using the MIXED option. The digital controller will usually be comprised

of a summing junction and digital filters. External inputs to the plant and digital controller may be defined. External inputs to the digital controller are considered to be\_ d sequences of numbers,  $\tilde{\mathsf{w}_{\mathsf{ext}}},$  , separated in time by the c sample period, T. External inputs to the plant,  $\cup_{\epsilon \star t}$  , are considered as sampled continuous inputs. The inputs to the plant are comprised of the outputs of the digital controller and the sampled external inputs. These inputs may be applied to the plant as

(a) outputs of samplers (pulse trains)

(b) outputs of zero-order-hold elements,

The sampled-data block diagram of figure 5 is capable of representing a wide range of sampled-data systems. Figure  $6$  shows several of the possible configurations. Figure  $6(a)$ shows an open-loop plant with a sampled (pulse train) input, figure  $6(b)$  shows a closed-loop plant with a sampled error signal, figure  $6(c)$  shows a closed-loop plant with digital compensation in the feedback path, and figure  $6(d)$  shows a closed-loop plant with digital compensation in the forward path. Questions arising in the analysis of these systems involves the stability of the closed-loop system, the system transient response, and the synthesis of (digital) control systems. The CONTROL program allows these questions to be studied using the  ${}_{2}$ -plane root locus, the w-plane frequency response (both standard and modified  $_3$ -transforms), and the system transient response.

In order to perform this analysis, it is necessary to discretize the plant to obtain a discrete system model of the entire sampled-data system.

The form of the input function determines the proper discretization of the plant. CONTROL treats the first Z0H elements of  $\mu^c$  as inputs from zero-order-hold elements and the remaining (NUC - ZOH) elements of  $\mu^c$  as sampled inputs. Thus the ordering of the augmented input vector is

- (a) zero-order-hold inputs to plant
- (b) sampled inputs to plant
- $(c)$  discrete inputs to digital controller

CONTROL discretizes the upper left hand (NXC)  $x$  (NUC) submatrix of the augmented system B matrix. The first Z0H columns of the submatrix are discretized to account for the zero-order-hold effect and the remaining (NUC-ZOH) columns are discretized to account for the sampling effect.

fhe system which results from the discretization of the plant is block diagramed in figure 7. All of the sequences  $x_n^d$ ,  $x_n^d$ ,  $y_n^s$ , etc., are defined at the same instants of t ime

$$
t = nT
$$
;  $n = 0, 1, 2, \ldots$ 

However, since the system actually contains a continuous subsystem which has a continuous state trajectory it is necessary c to define the exact meaning of sequences such as  $\mathbf{v}_n$  . For c  $\lim_{\epsilon \to 0}$  has the two interpretations

r

$$
y_{n}^{c} = \lim_{\epsilon_{2} \to 0} y_{n}^{c} (nT + \epsilon_{2}) \qquad \epsilon_{2} > 0 \qquad (14a)
$$

$$
y_{n}^{c} \equiv y^{c}(nT - \epsilon_{1}) \qquad \epsilon, 50 \qquad (14b)
$$

Which of these two definitions is used has an important bearing on the resulting discretized system. The CONTROL program assumes

$$
x_n^c \equiv \lim_{\epsilon \to 0} x^c (nT - \epsilon) \qquad \epsilon > 0
$$
  

$$
u_n^c \equiv u^c (nT)
$$

The interpretation of these definitions is that; the state,  $x_n^c$ , is defined at time  $t = nT$  prior to the application of the input,  $\mu^c$  . The updated input,  $\mu^c$  , is applied to the system at the sampling instant,  $t \cdot n$  . Thus all events are timed with respect to  $\mu_n^{\epsilon}$  as occurring before or after the application of  $\mu_n^{\prime}$ .

Figure  $8(a)$  shows the time sequence of events in the complete sampled-data system. At  $t = nT - \epsilon$ , , the plant is sampled to provide  $\frac{c^2}{\sqrt{n}}$  and  $\frac{d}{\sqrt{n}}$  is input to the digital controller. Following the computational delay,  $\epsilon$ , the digital controller output,  $y_m^d$ , is updated (using  $y_m^c$  and  $\mu_{\text{ext}_{n}}^{\text{d}}$  ), the plant input,  $\mu_{n}^{\text{c}}$  , is defined (using  $\mu_{n}^{\text{d}}$  and  $\kappa_{ext_n}$  ) and applied to the plant. At  $t = \pi T + \epsilon_2$  the plant output is  $\bigvee_{n}$  . The time delay  $\epsilon_{2}$  may be regarded as

an infinitesimal (i.e., the limit goes to zero in eq.  $(14(a))$ **c** since the plant responds instantaneously to  $\mathbf{w}_n$  . The time delay  $e_i$  cannot be regarded as an infinitesimal since the digital controller requires a finite time to compute the update.  $y_n^d$ . However, if  $\varepsilon, \lt\lt 1$  it is customary to assume  $\varepsilon \rightarrow o$ .

Figure 8(b) shows the idealized time sequence for the sampled-data system. In this idealized model, events occur only at the sample instants and they occur instantaneously.

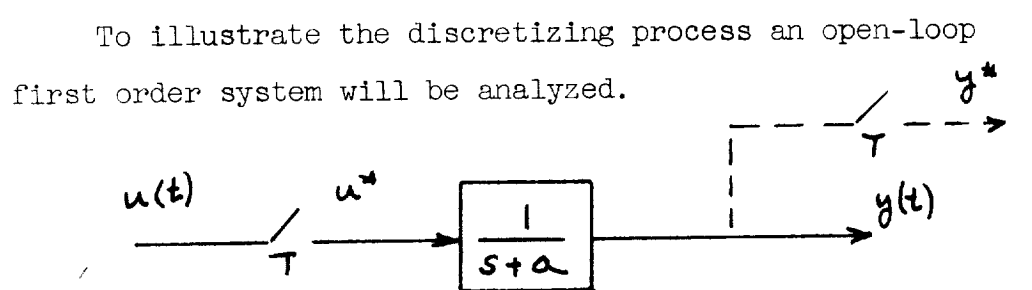

The state equation of the plant driven by the inputer train is

 $x = -\alpha x + \mu$ 

$$
u = u^* = u(t) \delta(t-nT)
$$
  $n = 0,1,2,...$ 

The solution of the state equation for  $O \leq t$ <T is

$$
x(t) = \phi(t) x_0 + \int_0^t \phi(t-r) \, u^*(r) \, dr
$$
  
=  $e^{-\alpha t} x_0 + \int_0^t e^{-\alpha(t-r)} \, \delta(r) \, u(r) \, dr$ 

$$
= e^{\int dx} \quad x_0 + e^{\int dx}
$$

and in general

$$
x_{n+1} \equiv x(n+1)T = e^{-\alpha T}x_n + e^{-\alpha T}x_n \qquad (15a)
$$

-, -I. The output equation depends upon the choice of output;  $\gamma_n$  .  $\gamma_n$ At  $t = nT - \epsilon$  ( $\epsilon \neq 0$ )  $\mu^4 = 0$  and

$$
\mathbf{v}_n = \mathbf{x}_n \tag{15b}
$$

the impulse at  $\mathbf{t} = \mathbf{n}$  will have change the state  $x_n$  to ...

$$
x_{n}^{+} = x(nT + \epsilon) = \lim_{\epsilon \to 0^{+}} \left[ \phi(\epsilon) x_{n} + \int_{nT}^{nT} \phi(nT + \epsilon - \epsilon) u^{*}(T) d\tau \right]
$$

$$
= \lim_{\epsilon \to 0^{+}} \left[ \phi(\epsilon) x_{n} + \phi(\epsilon) u_{n} \right]
$$

$$
x_n^+ = x_n + u_n
$$

since  $\phi(\mathbf{0}) = 1$  and  $\mathbf{u}^*(\tau) = \mathbf{u}_n \, \delta(\tau - n\tau)$ The output  $A^{\dagger}$ is then

$$
y_n^+ = x_n + u_n \tag{15c}
$$

since  $u(\text{n1+}\epsilon) = 0$ 

The discretized system is given by equations (15a) and (15b) if  $\overline{\mathbf{y}}_n$  is chosen as the output, or by (15a) and (15c) if  $\overline{\mathbf{y}}_n^+$ is chosen as the output. The corresponding  $\gamma$ -transfer functions are

$$
G(\zeta) = \frac{e^{-\alpha T}}{\zeta - e^{-\alpha T}} \quad \text{if} \quad y_n \equiv y_n \quad (16a)
$$
\n
$$
G(\zeta) = \frac{\gamma}{\zeta - e^{-\alpha T}} \quad \text{if} \quad y_n \equiv y_n \quad (16b)
$$

An interesting result of this example is that (16b) is the standard 3-transfer function (pulse transfer function) of  $G(S) = \frac{1}{S+Q}$  . Thus to generate standard  $\gamma$ -transfer functions for the plant (11) the following convention should be used:

$$
Y_{n} = Y_{n}^{\dagger} = Y_{n}(\eta T + \epsilon)
$$
 (17a)  

$$
X_{n} = X_{n}^{\dagger} = X(\eta T - \epsilon)
$$
 (17b)

Although this convention will generate correct pulse transfer functions, it is not the convention required for analyzing closed-loop sampled-data systems. This is evident from the following example.

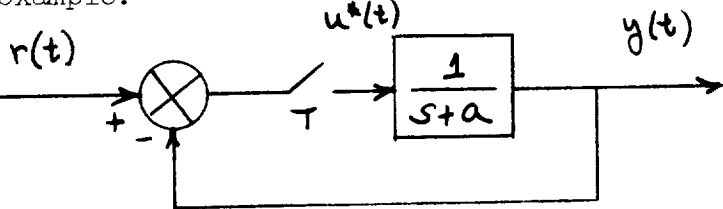

This system is replaced by the equivalent discrete system:

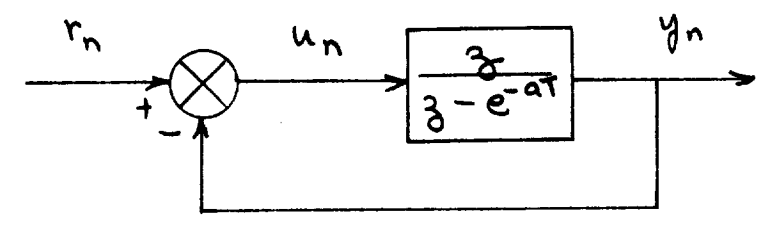

whose state equation is (assuming  $y_n = y_n^+$ )

$$
x_{n+1} = e^{-\omega T} x_n + e^{-\omega T} w_n
$$
  

$$
y_n = x_n + w_n
$$

 $u_n = r_n - \frac{1}{2}n = r_n - x_n - u_n$ The control law is

This control law is nonphysical since it requires the digital controller to compute, at  $t = n\overline{1} - \epsilon$ , a control law requiring data not available until  $t = \sqrt{1 - (see - 8)}$ . Thus for a closed-loop sampled data system the convention  $y_n = y_n^+$ can lead to a nonphysical realization of the system. The correct convention for closed-loop sampled-data systems is

$$
y_n \equiv y_n = y(nT - \epsilon) \qquad \epsilon > 0
$$

since this equation represents the measurements (observations) available to the digital controller at the time at which it must compute the control law.

Table VII lists the correctly discretized plant models for the various input and output definitions. Table  $VTI(a)$ gives the models for the output convention  $\mathcal{A}^{\nu} \equiv \mathcal{A}^{\nu}$ Table VII(b) gives the models for the output convention  $y_n \equiv y_n^T$ In Table VII(a)  $F = 0$ . This is required for the pulsed input since a continuous system with  $F \neq 0$  cannot be driven by a pulse train. The ZOH input system (TableVII(a)) cannot have  $F \neq 0$  since this would make  $\forall n$  dependent on  $w_{n-1}$ and the analysis options of CONTROL are not applicable to such a system.

The only differences in Table VII(a) and (b) are in the direct feedforward term of the output equations. It is interesting to note that these terms in Table VII(b) ( $\theta B u_n$ for pulsed inputs and  $F_{m_n}$  for ZOH inputs) will be zero if

- a. all input-output transfer paths have at least 2 more poles than zeroes for the pulsed input system
- b. all input-output transfer paths have at least 1 more pole than zeroes for the ZOH system.

Inputs from digital controllers to continuous mechanical plants are almost always applied through zero-order-hold elements whose outputs drive actuators. If actuator dynamics are included in the plant then there will always be at least 1 more pole than zeroes for all transfer paths and there will be no difference in the two Z0H input cases of Table  $VII(a)$  and  $(b)$ .

From Table VI the operations required to discretize the continuous plant are now apparent. CONTROL replaces the augmented system model of equations (17) with

$$
\begin{bmatrix} x_{n+1}^{c} \\ x_{n+1}^{d} \\ x_{n+1}^{d} \end{bmatrix} = \begin{bmatrix} \phi \\ - \\ - \\ - \\ - \end{bmatrix} \begin{bmatrix} x_{n}^{c} \\ - \\ - \\ - \\ - \end{bmatrix} + \begin{bmatrix} \phi B_{c} \\ \phi B_{d} \end{bmatrix} \begin{bmatrix} x_{n}^{c} \\ y_{n}^{d} \end{bmatrix} + \begin{bmatrix} x_{n}^{c} \\ - \\ - \\ - \\ - \end{bmatrix} \begin{bmatrix} x_{n}^{c} \\ y_{n}^{d} \end{bmatrix}
$$
\n
$$
\begin{bmatrix} x_{n}^{c} \\ x_{n}^{d} \end{bmatrix} = \begin{bmatrix} H_{c} \\ - \\ - \\ - \\ - \\ - \end{bmatrix} \begin{bmatrix} x_{n}^{c} \\ x_{n}^{d} \end{bmatrix} + \begin{bmatrix} F_{c} \\ F_{c} \end{bmatrix} \begin{bmatrix} H_{c} B_{c} \\ y_{c} \end{bmatrix} \begin{bmatrix} x_{n}^{c} \\ y_{n}^{d} \end{bmatrix} + \begin{bmatrix} F_{c} \\ F_{c} \end{bmatrix} \begin{bmatrix} H_{c} B_{c} \\ y_{c} \end{bmatrix} \begin{bmatrix} x_{n}^{c} \\ y_{n}^{d} \end{bmatrix} \qquad (18b)
$$

The partitioned submatrices ( $[68]$ ,  $[48]$ ,  $[5]$ ,  $[7]$ ,  $[463]$ ) are interpreted as follows: The first NXC rows and ZOH columns of  $\oplus$   $\mathcal{B}_{c}$  are copied into the corresponding location of the B matrix, etc. At this point the sampled-data system is completely discretized and is given by

$$
x_{n+1} = A x_n + B u_n \qquad (19a)
$$

$$
y_n = Hx_n + Fu_n \qquad (19b)
$$

where the augmented vectors and matrices are:

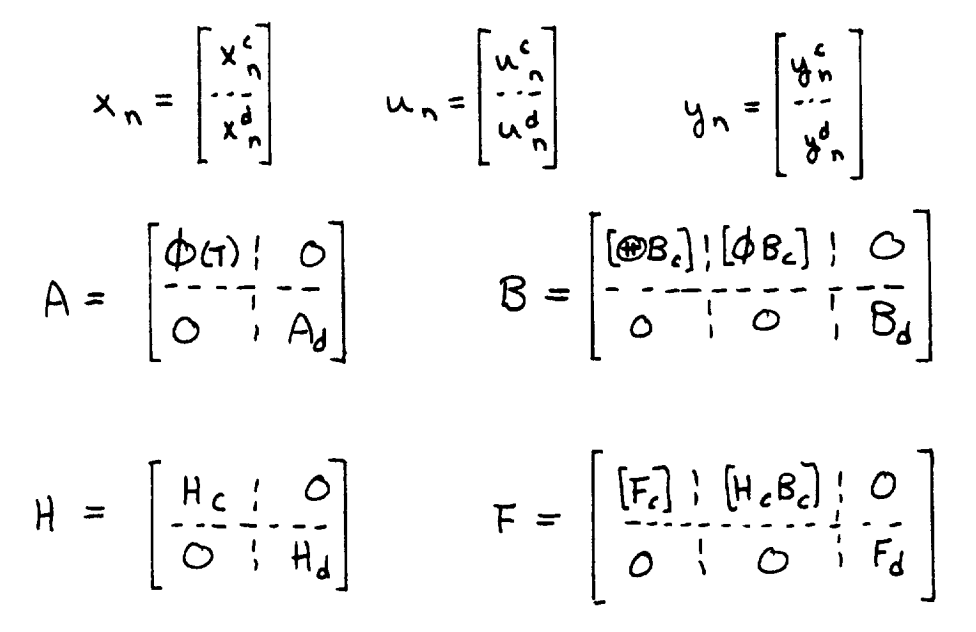

In light of the preceding discussion concerning the possibility of defining nonphysical feedback control laws, the submatrices  $[\mathbf{F}]$  and  $[\mathbf{H}_c \mathbf{R}]$  must be interpreted carefully. CONTROL does not use  $[F_c]$  or  $[H_cB_c]$ 

define connections from the plant to the discrete subsystem or to define sampled-data feedback laws. This amounts to using  $y_n^c = y_c^c(\pi - \epsilon)$  instead of  $y_n^c = y(nT + \epsilon)$  for these connections. These submatrices are used in computing  $\mathfrak{z}$ -transfer functions, frequency responses, and transient responses. Thus pulse transfer functions such as that of the above example can be computed. This completes the discussion concerning the discretization of the plant dynamics.

The sampled-data system has been reduced to a set of uncoupled matrix difference equations (19). The remaining step in the definition of the system is the method of connecting the digital controller and the discretized plant. These connections are best illustrated by the following examples. The examples illustrate the various possible combinations of continuous and discrete subsystems. Each example contains two systems. The appropriate uncoupled state and output equations are written for each example followed by the equation giving the connection between the two systems. The state equations are discretized, the connection equation incorporated at the appropriate time, and the final coupled discretized system is given.

Determine the properly discretized and connected<br>equations for the following systems. example:

 $a.$ )

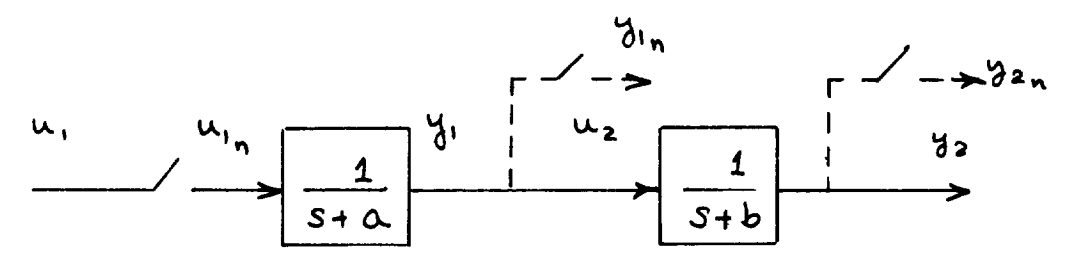

1. Original system.

$$
\begin{bmatrix} \dot{x}_1 \\ \dot{x}_2 \end{bmatrix} = \begin{bmatrix} -\alpha & 0 \\ 0 & -b \end{bmatrix} \begin{bmatrix} x_1 \\ x_2 \end{bmatrix} + \begin{bmatrix} 1 & 0 \\ 0 & 1 \end{bmatrix} \begin{bmatrix} u_1 \\ u_2 \end{bmatrix}
$$

$$
\begin{bmatrix} \dot{v}_1 \\ \dot{v}_2 \end{bmatrix} = \begin{bmatrix} 1 & 0 \\ 0 & 1 \end{bmatrix} \begin{bmatrix} x_1 \\ x_2 \end{bmatrix}
$$

2. Connection equation.

$$
u_2 = y_1 = \begin{bmatrix} 1 & 0 \end{bmatrix} \begin{bmatrix} x_1 \\ x_2 \end{bmatrix}
$$

3. Coupled system.

$$
\begin{bmatrix} \dot{x}_1 \\ \dot{x}_2 \end{bmatrix} = \begin{bmatrix} -\alpha & 0 \\ 1 & -b \end{bmatrix} \begin{bmatrix} x_1 \\ x_2 \end{bmatrix} + \begin{bmatrix} 1 \\ 0 \end{bmatrix} u_1
$$

4. Final system.

$$
\begin{bmatrix} x_{1_{n_{1}}}\n\\ x_{2_{n_{2}}}\n\end{bmatrix} = \begin{bmatrix} e^{\alpha t} & 0 \\
e^{\alpha t} - e^{\beta t} & e^{-\beta t}\n\end{bmatrix} \begin{bmatrix} x_{1_{n}}\n\\ x_{2_{n}}\n\end{bmatrix} + \begin{bmatrix} e^{\alpha t} \\
0\n\end{bmatrix} \begin{bmatrix} u_{1_{n}}\n\\ u_{2}\n\end{bmatrix}
$$

$$
\begin{bmatrix} \gamma_{1_{n}}\n\\ \gamma_{2_{n}}\n\end{bmatrix} = \begin{bmatrix} 1 & 0 \\
0 & 1\n\end{bmatrix} \begin{bmatrix} x_{1_{n}}\n\\ x_{2_{n}}\n\end{bmatrix} + \begin{bmatrix} 1 \\
0\n\end{bmatrix} \begin{bmatrix} u_{1_{n}}\n\\ u_{1}\n\end{bmatrix}
$$

..

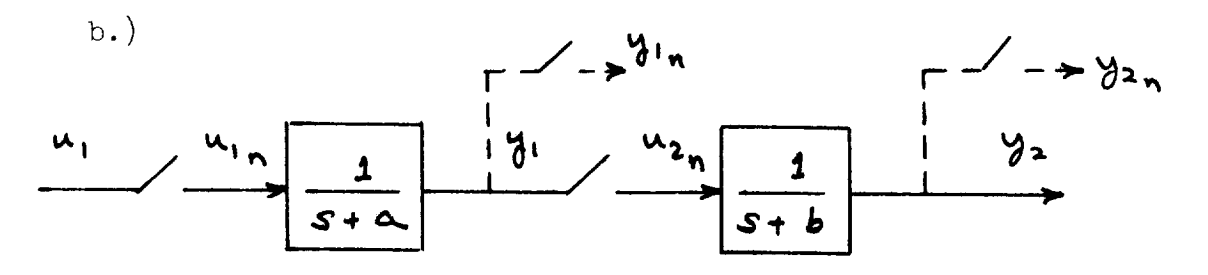

1. Original system.

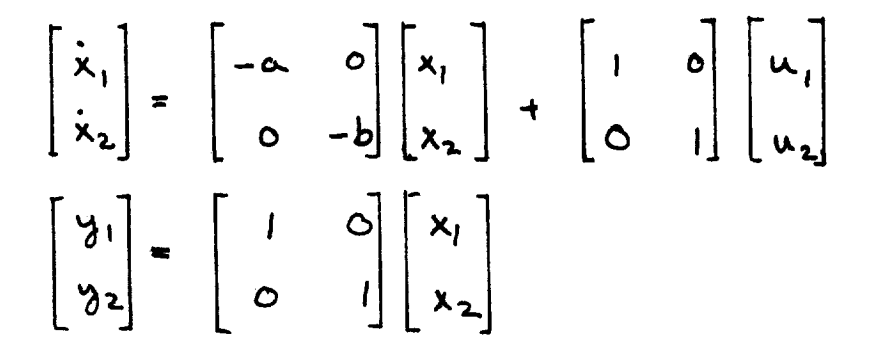

2. Discretized system.

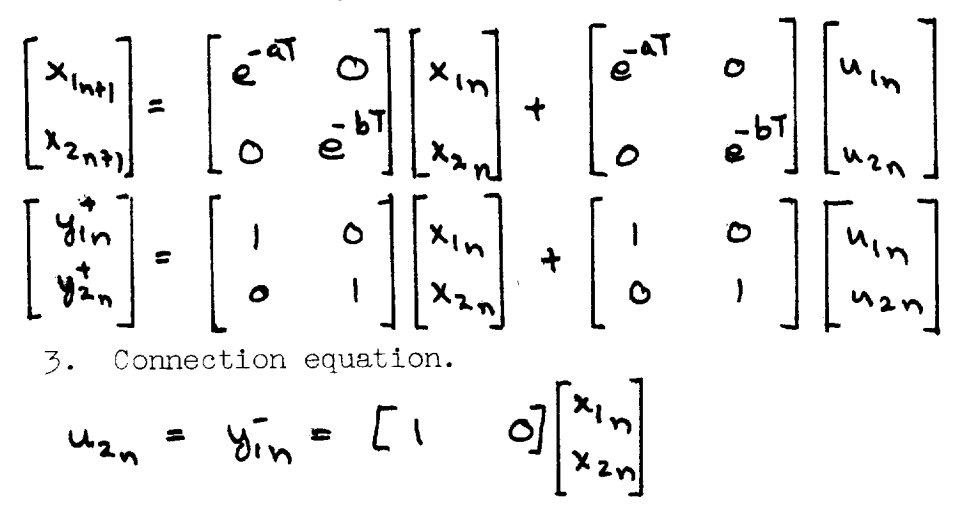

4. Final system.

$$
\begin{bmatrix} x_{1n+1} \\ x_{2n+1} \end{bmatrix} = \begin{bmatrix} e^{-\alpha T} & 0 \\ e^{-bT} & e^{-bT} \end{bmatrix} \begin{bmatrix} x_{1n} \\ x_{2n} \end{bmatrix} + \begin{bmatrix} e^{-\alpha T} \\ 0 \end{bmatrix} u_{1n}
$$

$$
\begin{bmatrix} u_{1n}^+ \\ v_{2n}^+ \end{bmatrix} = \begin{bmatrix} 1 & 0 \\ 1 & 1 \end{bmatrix} \begin{bmatrix} x_{1n} \\ x_{2n} \end{bmatrix} + \begin{bmatrix} 1 \\ 1 \end{bmatrix} u_{1n}
$$

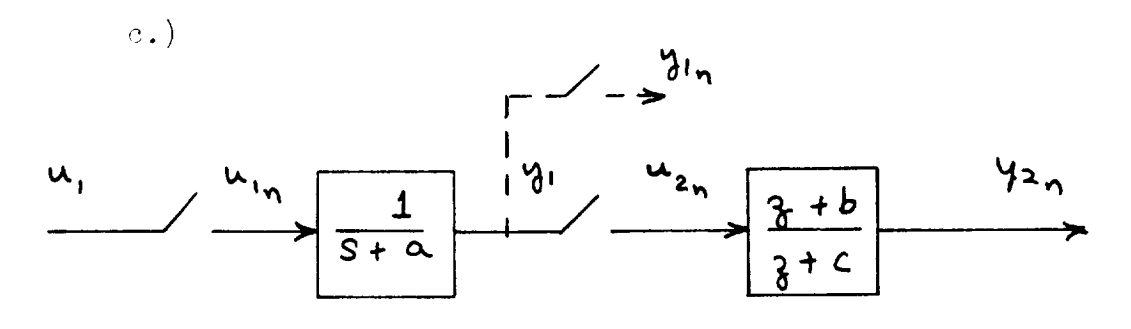

1. Original system.

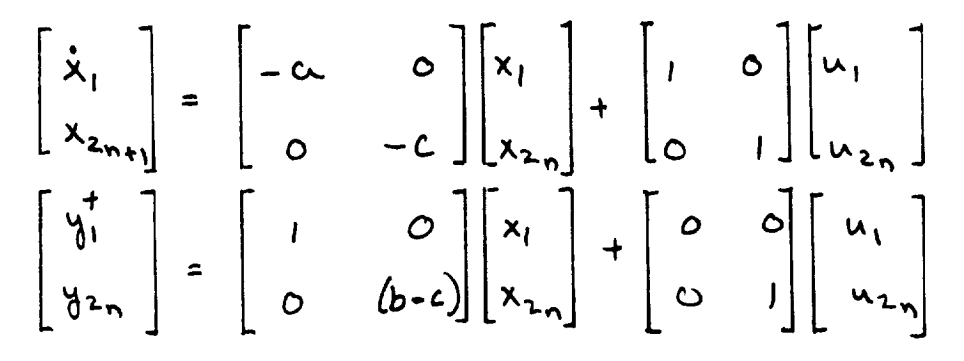

2. Discretized system.

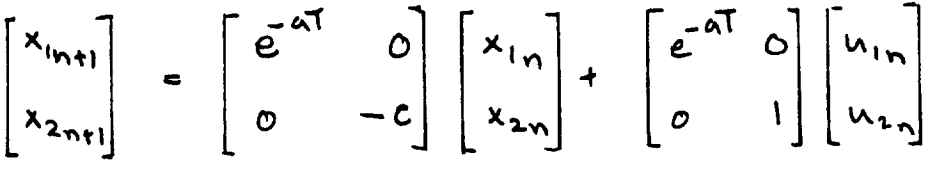

3. Connection equation.

$$
u_{2n} = y_{1n} = \begin{bmatrix} 1 & 0 \end{bmatrix} \begin{bmatrix} x_{1n} \\ x_{2n} \end{bmatrix}
$$

4. Final system.

$$
\begin{bmatrix} x_{1n+1} \\ x_{2n+1} \end{bmatrix} = \begin{bmatrix} e^{-\alpha T} & 0 \\ 1 & -c \end{bmatrix} \begin{bmatrix} x_{1n} \\ x_{2n} \end{bmatrix} + \begin{bmatrix} e^{-\alpha T} \\ 0 \end{bmatrix} u_{1n}
$$

$$
\begin{bmatrix} u_{1n}^+ \\ u_{2n}^- \end{bmatrix} = \begin{bmatrix} 1 & 0 \\ 1 & (b-c) \end{bmatrix} \begin{bmatrix} x_{1n} \\ x_{2n} \end{bmatrix} + \begin{bmatrix} 1 \\ 0 \end{bmatrix} u_{1n}
$$

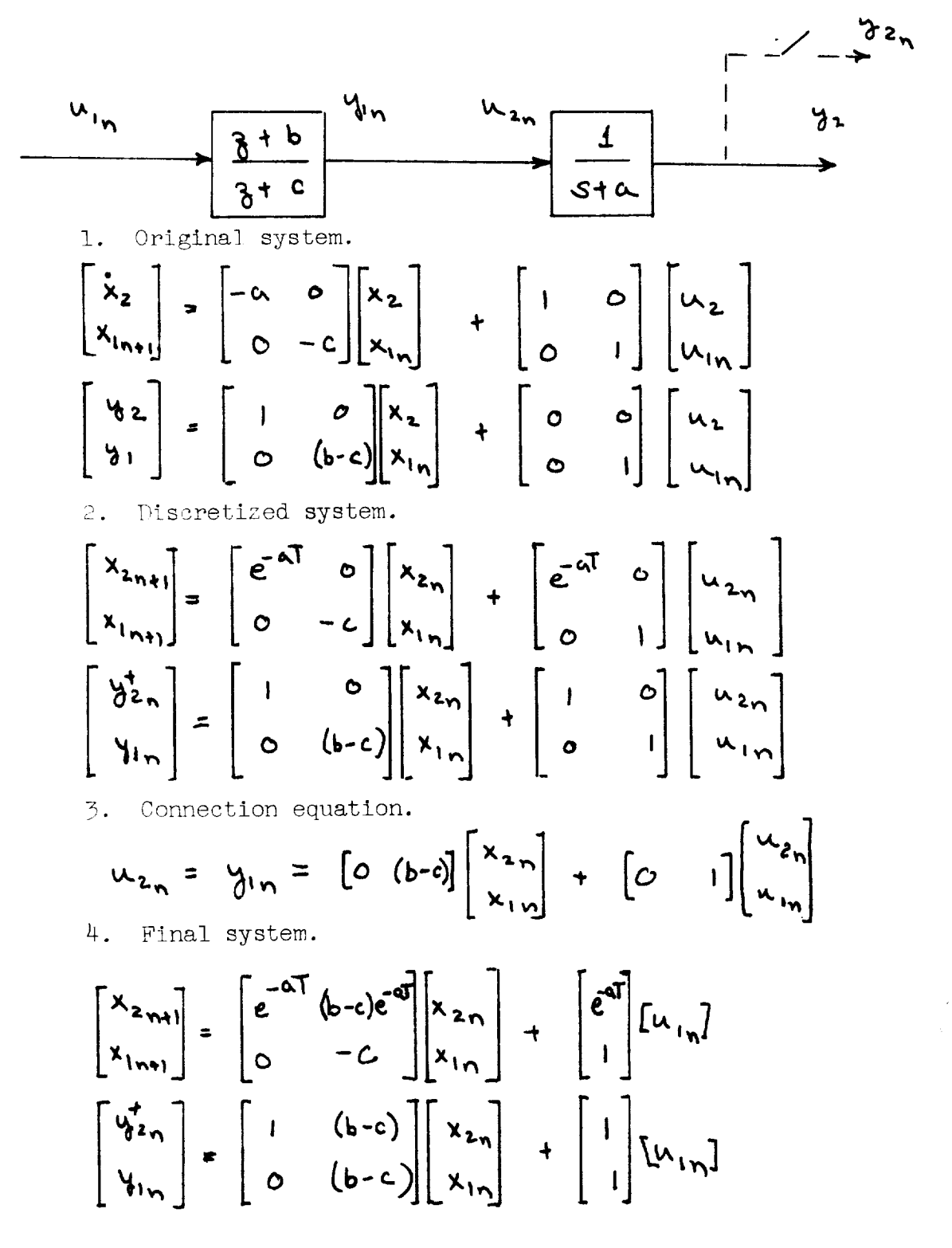

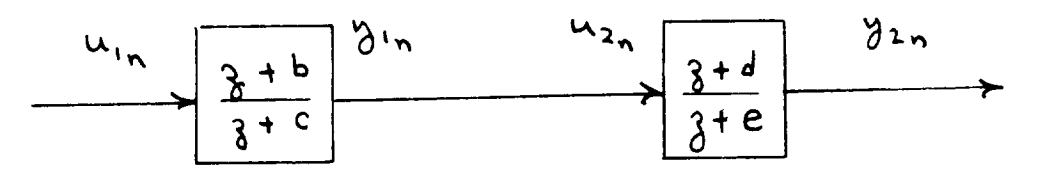

1. Original system.

$$
\begin{bmatrix} x_{1n+1} \\ x_{2n+1} \end{bmatrix} = \begin{bmatrix} -c & 0 \\ 0 & -e \end{bmatrix} \begin{bmatrix} x_{1n} \\ x_{2n} \end{bmatrix} + \begin{bmatrix} 1 & 0 \\ 0 & 1 \end{bmatrix} \begin{bmatrix} u_{1n} \\ u_{2n} \end{bmatrix}
$$

$$
\begin{bmatrix} u_{1n} \\ v_{2n} \end{bmatrix} = \begin{bmatrix} (bc) & 0 \\ 0 & (d-e) \end{bmatrix} \begin{bmatrix} x_{1n} \\ x_{2n} \end{bmatrix} + \begin{bmatrix} 1 & 0 \\ 0 & 1 \end{bmatrix} \begin{bmatrix} u_{1n} \\ u_{2n} \end{bmatrix}
$$

2. Connection equation.

$$
w_{2n} = y_{1n} = [(b-c) \quad G] \begin{bmatrix} x_{1n} \\ x_{2n} \end{bmatrix} + [1 \quad G] \begin{bmatrix} w_{1n} \\ w_{2n} \end{bmatrix}
$$

3. Final system.

$$
\begin{bmatrix} x_{1m+1} \\ x_{2m+1} \end{bmatrix} = \begin{bmatrix} -c & 0 \\ b-c & -e \end{bmatrix} \begin{bmatrix} x_{1n} \\ x_{2n} \end{bmatrix} + \begin{bmatrix} 1 \\ 1 \end{bmatrix} [u_{1n}]
$$

$$
\begin{bmatrix} y_{1n} \\ y_{2n} \end{bmatrix} = \begin{bmatrix} b-c & 0 \\ b-c & d-e \end{bmatrix} \begin{bmatrix} x_{1n} \\ x_{2n} \end{bmatrix} + \begin{bmatrix} 1 \\ 1 \end{bmatrix} [u_{1n}]
$$

A close study of these examples reveals that:

- i.) Connections between two continuous systems must be made before they are discretized (a).
- ii.) Connections to a continuous system from a sampler, zero-order-hold, or digital system must be made after the continuous system is discretized (b and d). Such a continuous system must have an input defined and the connection to the input is specified in a "feedback" gain matrix.
- iii. ) Connections to a digital system from a continuous system may be made either before or after the system is discretized (c). The discretization has no effect on the connection equation.
	- iv.) Connections between discrete systems may be made at any time since the discretization does not affect these systems (e).

# SAMPLED-DATA SYSTEM ANALYSIS USING THE MIXED OPTION

The use of the MIXED option of the CONTROL program to model sampled-data systems may be described now. The MIXED option involves a two-step process in which a set of linear differential equations are augmented with a block diagram control system.

Sampled-data systems involve a continuous subsystem, the plant, and a discrete subsystem, the digital controller. The CONTROL program constructs the sampled-data system model by defining the plant in STEP 1 and the digital controller in  $S||E\cap P|$  of the MIXED option. It is not required that the plant correspond completely with STEP i of the MIXED option. For example, the block diagram control system (STEP 2) may contain a mixture of Laplace transformed blocks (actuator and sensor dynamics) and  $\lambda$ -transformed blocks (the digital filters of the digital controller). The Laplace transform blocks are thus part of the plant. Conversely, difference equations defining digital filters may be written explicitly in the A matrix in STEP 1. The required ordering of inputs, outputs, and states is given in Table VIII(a). This ordering produces a preliminary sampled-data system which is a composite of the system of equations  $(7)$  and  $(13)$ . (Due to the possibility of defining part of the plant in STEP 2, the correspondence between vectors (e.g.,  $x_i$ , in eq. (7) and  $x^c$  in eq. (13)) is not exact. )

This preliminary system is connected together by connections specified in YTOV, ZTOU, and YZTOK. In light of the results of the examples given above, provision must be made for making some connections before the plant is discretized and 'he remainder after the discretization. To achieve this, the following sequence of operations is performed:

i.) YTOV and ZTOU connections complete

ii.) plant discretized

ii.) YZTOK defines feedback gain matrix, KI

iv. ) feedback gain matrix, KI, incorporated into total

system A matrix (closed-loop analysis) or used to perform a root locus

Thus connections which must be completed before the system is discretized are defined in YTOV, ZTOU, GRAPH, or the  $A_1$ matrix of STEP I. Connections from discrete systems to the plant (which must be made after the plant is discretized) must be defined in YZTOK. Table  $VIII(b)$  summarized the types of connections allowed and how they must be defined.  $G(S)$ and  $D(q)$  represent continuous and discrete subsystems, respectively. The sampled-data system model and its construction are given in Table III $(c)$ . The step indicated in Table III(c)(4) is the critical step in constructing the sampled-data system model. This step connects the digital controller to the plant in the correct manner. If a root locus is desired, this step defines the appropriate feedback gain matrix. If a root locus is called for, then the first connection specified by YZTOK will generate the feedback gain matrix, KI, and the second element of YZTOK (if any) will generate a second feedback gain matrix, K3. The control law is then

# $u_n = K_1^2 x_n + K_2^2 x_n$

and K1, K3 would generate a root locus grid.

The formulation of the sampled-data system is illustrated in the following examples.

example: A lateral-directional aircraft plant with a roll rate feedback to a digital controller is to be modeled. The block diagram of the system is:

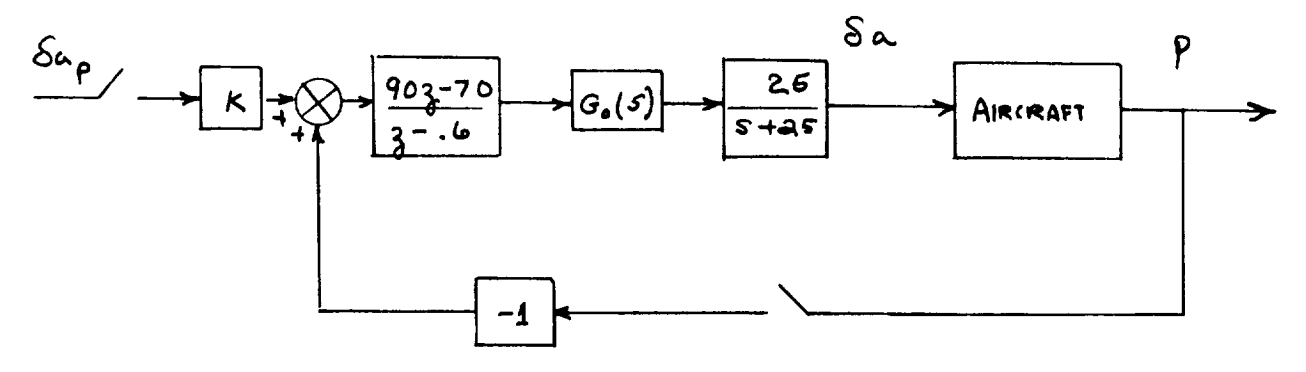

The block diagram is comprised of a pilot input gain, a digital filter, a zero-order-hold, and the aileron actuator transfer function. The aircraft state vector and output vector is  $y = x = (p \rvert p \phi)^T$  and the aircraft equations of motion are input to CONTROL in STEP 1. The system is set up as:

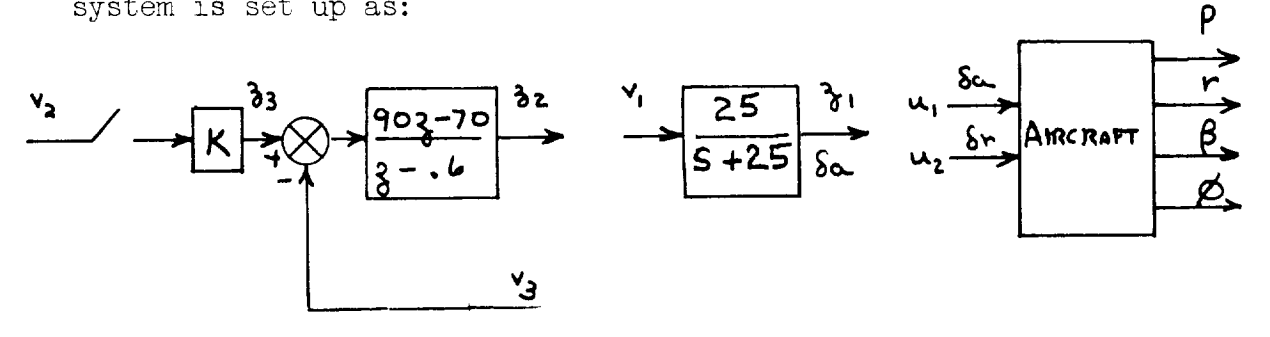

STEP 1 defines the aircraft with  $u = (\delta u \delta r)^T$ . In STEP 2 the actuator block input and output must be numbered first since it is part of the plant. The appropriate data for STEP 2 is:

 $\overline{3}$  $\ensuremath{\mathsf{N}\text{BLOCK}}$  $\left[\begin{array}{cccccc} 1 & 0 & 0 & 0 & 1 \\ 2 & 3 & 0 & 0 & -3 \\ 3 & 0 & 0 & 0 & 2 \end{array}\right]$ **GRAPH**  $\left[ \begin{array}{rrrr} 1 & 1 & 2 \\ 2 & 2 & 2 \\ 3 & 1 & 1 \end{array} \right]$ **BLOCK** 25. **NUMER**  $-70.90.$  $1.$  $\begin{bmatrix} 25. & 1. \\ -.6 & 1. \\ 1. & 1. \end{bmatrix}$ DENOM  $\begin{bmatrix} 1. & 1. & K \end{bmatrix}$  $GATN$  $\begin{bmatrix} 1 & 2 & 3 & 4 \end{bmatrix}$ **ITHINY**  $[3 4]$ **ITHINU**  $\begin{bmatrix} 1 & 1 & 1 \end{bmatrix}$  $\begin{array}{c} \mathrm{NYTOV}, \mathrm{NZTOU},\\ \mathrm{NYZTOK} \end{array}$ 

62

 $\bar{\lambda}$ 

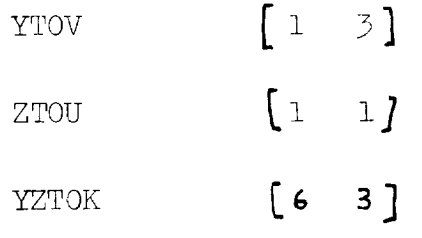

The pertinent namelist parameters are

 $D1617L = 1$ , NXC= 5, NUC = 3, ZOH= 3, ....

(Other parameters are required to specify STEP 1 and the analysis options chosen.) CONTROL sets the system up as

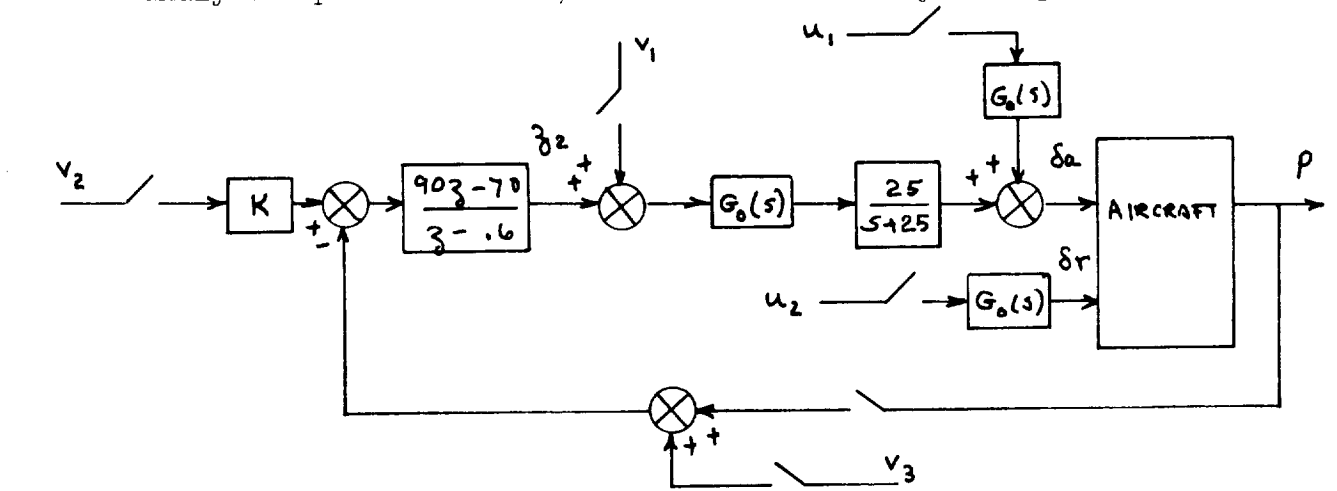

The connection from  $\frac{1}{2}$  to the summing junction before the zero-order-hold is constructed as a feedback control law

$$
u = \begin{bmatrix} \delta a \\ \delta r \\ v_1 \\ v_2 \\ v_3 \end{bmatrix} = K1 \times = \begin{bmatrix} 0 & 0 & 0 & 0 & 0 \\ 0 & 0 & 0 & 0 & 0 \\ -90 & 0 & 0 & 0 & -16 \\ 0 & 0 & 0 & 0 & 0 & 6 \\ 0 & 0 & 0 & 0 & 0 & 0 \\ 0 & 0 & 0 & 0 & 0 & 0 \end{bmatrix} \begin{bmatrix} p \\ r \\ s \\ s \\ s \end{bmatrix}
$$

If SYSTEM = 2, this "feedback" connection is completed and closed-loop  $_3$ -transfer functions, w-plane frequency responses, or transient responses may be obtained. If SYSTEM =  $3$ , the feedback gain matrix is used to calculate the g-plane root locus.

The ITHINU vector in the above example specifies that only the 3rd and 4th elements of the augmented input vector will be retained. The 3rd element  $(\mathbf{v}_i)$  must be retained if SYSTEM =  $\frac{1}{2}$  since a feedback is defined to this input. If  $\mathbf{v}_1$ is not retained the root locus could not be obtained.

## COMPUTATIONAL DELAY AND MODIFIED  $_2$ -TRANSFORMS

The digital controller requires a finite time,  $\epsilon$ , , to compute the updated command signals to the plant  $(fig. 8(a))$ . The preceding analysis has assumed that  $\epsilon, \epsilon, \epsilon$ <sup> $\tau$ </sup> . If this condition is not met the computational delay may be critical to the system stability. The modified 3-transform allows this case to be analyzed using open-loop frequency response techniques. A linear analysis of a sampled-data system requires that all events pertinent to the system (state, input, output) be defined at one instant in time, the sampling instant. But if  $\epsilon \leadsto 7$ , the digital filter computes commands based on the system output at time  $nT-\epsilon_1$ , while the plant state is defined only at time  $\overline{\mathsf{N}}$  . The situation is shown in figure 9. At  $t = (n+m-1)T$ , the digital controller samples the plant output,  $\gamma_n^{\mathsf{c}}(\mathsf{m})$ , and inputs
$\mathbf{u}_n^d$  . The digital controller then computes the updated plant input  $\mu_{n}^{c}$  . This requires (1-m) eeconds where  $\alpha \in \Lambda$  . If  $m = 1$  there is no delay and if  $m = 0$  there is a one sample period delay.

The output  $\varphi_n^c(m)$  is dependent upon the state of the plant at  $t$  =  $(n-1)$ T and the form of the input  $\mu$  from  $t=(n-i)$  i to  $t=(n+m-1)$  i Tf the input to the plant is from a sampler then

$$
y_{n}^{c}(m) = H x^{c}[(n+m-1)T]
$$
  
= H [ $\Phi(mT)x_{m1}^{c} + \Phi(mT)Bu_{m1}^{c}$ ] (20a)

where

$$
\phi(mT) = \int_{0}^{m_1} e^{A(mT-T)} dr
$$

If the input to the plant is from a zero-order-hold then

$$
y_{n}^{c}(m) = H \hat{\phi}(mT)x_{n1}^{c} + [H \hat{\phi}(mT)B + F]u_{n-1}^{c}
$$
 (20b)

where

$$
\bigoplus_{i=1}^m (m_i T_i) = \int_0^{m_i} \phi(m_i T_i) d\tau
$$

C In either case,  $g_n(x)$  is described by (200  $\alpha$ ) or (200  $\alpha$ ) as a set of (20  $\alpha$ ) as a set of (20  $\alpha$ ) as a set of (20  $\alpha$ ) as a set of (20  $\alpha$ ) as a set of (20  $\alpha$ ) and (20  $\alpha$ ) and (20  $\alpha$ ) and (20  $\alpha$ ) and ( c linear complication of  $\mathbf{w}$ - $\mathbf{w}$ - $\mathbf{w}$  and  $\mathbf{w}$ - $\mathbf{w}$ fom analysis is performed by idealizing the time sequence model of figure 9 and considering  $\frac{c}{\gamma n}$  and the digital controller update that it generates to occur instantaneously with the plant update at  $t = nT$  . The resulting system model for sampled inputs is

$$
x_{n+1}^c = \varphi(\tau) x_n^c + \varphi(\tau) B u_n^c
$$
 (21a)

$$
y_{n}^{c}(m) = H \phi(mT)x_{n-1} + H \phi(mT) u_{n-1}^{c}
$$
 (21b)

The  $\lambda$ -transform of (21) yields the transfer function matrix  $G(\zeta,m)$  where

$$
Y_{m}(\mathfrak{z}) \equiv G(\mathfrak{z}, m) \vee (\mathfrak{z})
$$
  
=  $\frac{1}{3} \{ H \phi(mT) [(3T - \phi(T))^T \phi(T) + B] \} \vee (\mathfrak{z})$ 

.\_J

Thus the model of equations (21) will generate modified  $a$ -transfer functions with the identifications

$$
A \leftarrow \phi(\tau)
$$
  
\n
$$
B \leftarrow \phi(\tau) B
$$
  
\n
$$
H \leftarrow H\phi(mT)
$$
  
\n
$$
F \leftarrow H\phi(mT)B
$$

A similar transfer matrix may be derived for zero-order-hold inputs.

The resulting  $\frac{1}{2}$ -transfer functions which the CONTROL program generates must be multiplied by  $3^{-1}$  to account for the sample period delay in the output equation (21b). P example: find  $G(\gamma,m)$  for  $G(\mathcal{S}) = \frac{S}{S+\alpha}$ 

The plant equations are

$$
\mathbf{x} = -\alpha \mathbf{x} + \mathbf{w}
$$

 $y = x$ <br>then  $\phi(\tau) = e^{-\alpha \tau}$ ,  $\phi(m\tau) = e^{-\alpha m\tau}$  and  $x_{n+1} = e^{-aT}$  and  $x_n + e^{-aT}$  $y_n(m) = e^{-\omega mT} x_{n-1} + e^{-\omega mT} w_{n-1}$  $y_{m}(3) = \frac{1}{3} \{e^{-\alpha mT} \frac{e^{-\alpha T}}{3-e^{-\alpha T}} + e^{-\alpha mT} \}$   $M(3)$ =  $\frac{1}{3}$   $\frac{2e^{amt}}{3- e^{-aT}}$   $M(\frac{2}{3})$ 

or

$$
G(3)^{m} = \frac{e^{-\alpha m}}{3 - e^{-\alpha T}}
$$

To obtain modified  $\lambda$ -transforms of open-loop sampled-data systems the parameter  $\,$  m must be specified in the namelist. If  $m = 1$ . the standard 2-transform will result if  $\int_{0}^{c} = \int_{0}^{c}$ Numerical errors limit  $m$  to  $m > 0.2$ . All other namelist parameters required for sampled-data system analysis are unchanged. Only open-loop analysis can be accomplished with  $m \neq 0$ . Digital filters may be cascaded with the "open loop" plant using the MIXED option as described above. If the digital filter output drives the plant, recall that a quasi "closed-loop" system is set up with YZTOK defining a "feedback" law and SYSTEM must be set to 2. Table VII(c) lists the modified  $x$ -transform models.

### METHOD OF ANALYSIS

The methods of analysis used by the CONTROL program are summarized in this section.

# Frequency Response and Power Spectra

The basic system equations  $((1.)$  or  $(2.)$  may be transformed to yield

$$
\rho X(\rho) = AX(\rho) + B U_{\text{com}}(\rho) \qquad (22a)
$$

$$
Y(\rho) = H X(\rho) + F U_{\text{com}}(\rho) \qquad (22b)
$$

where  $\bm{\mathsf{p}}$  =  $\bm{\mathsf{s}}$  or  $\bm{\mathsf{a}}$  depending on the type of system. Equat (22) is rewritten to display the system transfer matrix,

$$
\mathbf{Y}(\rho) = G(\rho) \mathbf{U}_{com}(p) \tag{23}
$$

where

$$
G(\rho) = H(\rho I - A)^{-1}B + F
$$

The transfer matrix,  $G(p)$ , is an  $NY \times NU$  matrix of transfer functions. If transfer functions and/or frequency responses are requested, CONTROL computes these  $(NY)\cdot (NW)$ functions. Frequency responses are generated at discrete frequencies in the following manner:

- 1. Continuous systems  $G(p) = G(s)$  . The frequency response of the ith output due to the ith input is generated by setting  $s = \omega$  in  $\omega$ <sub>i</sub>(s) and allowing  $\omega$ to take on discrete values as specified in Appendix 2.
- 2. Discrete and sampled-data systems  $G(p) = G(3)$ Frequency responses of  $\frac{1}{2}$  -transformed functions are

accomplished either in the  $\mathbf w$ -plane or the  $\mathbf z$ -plane under the control of FRPS. If FRPS = 1,  $G(q)$  is transformed to a  $w$  -plane transfer matrix,  $G(w)$ , by the transformation

$$
\frac{3}{5} = \frac{1+1}{1-1}
$$

The frequency response is accomplished by the substitution  $w = w$  at discrete points along the positive imaginary axis in the w -plane.

If FRPS = -I, the frequency response is accomplished by the substitution  $\lambda = \cos \omega T + j \sin \omega T$  at discrete points along the upper unit semicircle in the  $\gamma$  -plane. The advantage of the  $\mathsf{w}$  -plane frequency response is that asymptotic Bode plot methods may be used. (This is due to the frequency response being a polynomial function of the frequency.)

Continuous power spectra -  $G(p)$  =  $G(s)$ 3. Power spectra are computed for continuous systems from the relation

$$
S_{\mathbf{q}_{\lambda}}(\omega) = \int g_{\lambda_{\mathbf{q}}}(\omega) \Big|^{2} S_{\mu_{\mathbf{q}}}(\omega)
$$

where  $S_{\mathbf{y}_i}(\omega)$  and  $S_{\mathbf{w}_i}(\omega)$  are the power spectra of the ith output and  $i^{th}$  input, respectively, and  $r_i(s)$ is the corresponding transfer function. CONTROL assumes that

$$
S_{\mu_{\stackrel{\circ}{\delta}}}(\omega) = 1
$$

i.e., the input is unity variance white noise. Thus, to compute power spectra, a "shaping filter" will usually be added to the system dynamics and driven by the white noise input. The output of the filter then drives the system with the desired spectral content.

#### **Eigenvalues**

CONTROL uses the QR algorithm to determine the system eigenvalues. HESSEN transforms the matrix to upper Hessenburg form. QREIG then determines the eigenvalues via calls to QRT. The subroutines QREIG, HESSEN, and QRT are contained in the IBM Share Program No. 3006.01 written by P. Imiad Fawzi and J. E. VanNess, Northwestern University. The QR algorithm is discussed in reference 1. Transfer Function Numerators

CONTROL determines the transfer function numerators as the eigenvalues of a matrix derived from the A, B, H, and F matrices. Details may be found in reference 2. Transient Responses and Discretization of Sampled-Data Systems

To compute transient responses of continuous systems and to discretize sampled-data systems, the transition matrix and its integral are required. They are computed in the EAT subroutine by summing the partial series

 $\phi(t) = e^{ht} = I + At + \frac{1}{2!} h^2 t^2 + \frac{1}{3!} h^3 t^3 + \cdots + \frac{1}{n!} (A^n t^n)$  $\bigoplus (t) = \int_{0}^{t} e^{A(t-1)} d\tau = It + \frac{1}{2!}At^{2} + \frac{1}{3!}A^{2}t^{3} + \cdots + \frac{1}{n!}A^{(n-1)}t^{n}$ 

The series are terminated when the last terms in both series cause changes to each element of both series less than  $10^{-3}$  times the respective element or when the series has not converged in 24 terms.

In the computation of  $\phi$  for sampled-data systems, it is common to have eigenvalues whose magnitudes are comparable to the half-sample frequency resulting in slow convergence of the series. In this case, the user does not have the flexibility of using a smaller integration step size since the sample period is fixed. To help alleviate this problem, CONTROL computes  $\phi(7/8)$  and  $\theta(7/8)$  and then finds  $\phi(\tau)$  and  $\phi(\tau)$  as

$$
\phi(\tau) = [\phi(\tau/g)]^{3}
$$
  
\n
$$
\textcircled{f}(\tau) = \textcircled{g}(\tau/g) [\sum_{x=0}^{7} \phi(x \tau/g)]
$$

Details may be found in reference 3.

B

Transient responses for continuous systems are calculated using  $\phi(T)$  and  $\phi(T)$  as<br>x[(n+i)  $T$ ] =  $\phi$  ( $T$ ) x(n $T$ ) +  $\phi(T)$  Bu (n $T$ )  $y(n) = Hx(nT) + Fw(nT)$ 

where  $\mu(\mathbf{M})$  is defined in the INPUT subroutine. The input,  $w(m)$ , is held constant between sample periods.

Transient responses for discrete and sampled-data systems are computed in a similar manner from the difference equations given in Table VII.

For sampled-data systems, the MULTRT option allows the user to compute the intersample response of the system. The system is then described by:

$$
x_{n+1} = Ax_n + Bu_n
$$
  

$$
y_n = Hx_n + Fu_n
$$
  

$$
u_n = K1x_n + Du_{conv}
$$

where  $\bigwedge$  and  $\bigotimes$  are obtained by discretizing the plant for the time period, T/MULTRT and  $\mathbf{u}_n$  is updated every T seconds. That is, the plant is discretized as though the sample period was T/MULTRT but  $\mathbf{u}_n$  is held constant over T seconds. Thus, MULTRT intersample transient response points will be computed. 0nly transient responses are allowed with this option.

### Digital Filtering

In synthesizing sampled-data systems, much time and effort can go into the computation of digital filter coefficients to give desired filtering to a signal. The CONTROL program allows the user to choose from a table of standard filters (Table Vl) the filtering action he desires. The filter may be specified in the  $s, \lambda, \infty$  w -plane. The transformation of  $s$ - and w-plane filters to  $x$ -plane filters can be carried out automatically by the program, allowing the user to draw upon experience in analog filtering techniques. The transformation of a  $\mathsf{w}$  -plane filter to a  $\mathsf{L}$ -plane filter is accomplished by replacing  $\mathbf w$  by

Q

72

$$
w = \frac{3-1}{3+1}
$$

The transformation of an  $\pmb{s}$  -plane filter to a  $\pmb{\mathsf{w}}$ -plane filter is

$$
u = \tanh\left(\frac{aT}{2}\right)
$$

where  $\alpha$  is the  $s$  -plane first order pole or zero and  $\alpha$  is the corresponding  $\mathsf{w}$  -plane pole or zero. For complex poles and zeroes

$$
\left(1+\frac{2\mathbf{3}}{\omega}\mathbf{5}+\frac{\mathbf{5}^2}{\omega^2}\right)
$$

the transformation is

$$
\left(1+\frac{2\mathcal{L}}{\omega_{\mathbf{w}}}w+\frac{w_{\mathcal{L}}^{2}}{\omega_{\mathbf{w}}}w\right)
$$

where

$$
\omega_{w} = \sqrt{u^{2} + y^{2}}
$$
\n
$$
\omega_{w} = -\frac{u}{w_{w}}
$$
\n
$$
\omega_{w} = \frac{\sinh(\omega t)}{\cosh(\omega t) + \cos(\beta t)}
$$
\n
$$
\omega_{w} = \frac{\sin(\omega t)}{\cosh(\omega t) + \cos(\beta t)}
$$
\n
$$
\omega_{w} = \frac{\sin(\omega t)}{\cosh(\omega t) + \cos(\beta t)}
$$

with

$$
\omega^2 = -3\omega
$$

Digital filters derived from this two-step process (called the bilinear transformation with frequency prewarping)

maintain a close resemblance of the original  $s$  -plane filters over a wide range of the half-sample frequency. References 4 and 5 give discussions of digital filters.

Model Following - If MODEL =  $1$ , CONTROL computes frequency responses appropriate to the evaluation of model following systems. Let  $\mathbf{y}_i$  be the model output,  $\mathbf{y}_i$  be the model follower output, and let the model have inputs  $u_i$ , and  $u_2$ . The CONTROL program will compute the frequency responses (with FRPS set appropriately)

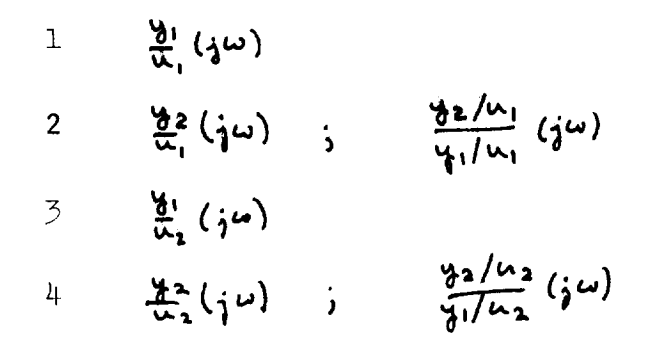

Thus, with MODEL set, CONTROL will provide the frequency responses

$$
\frac{\frac{1}{4}2\pi i}{\frac{1}{4}2\pi i} \left(\frac{1}{4}\omega\right) \qquad \qquad \frac{\lambda = 1, 2, ..., N^{1/2}}{1 = 1, 2, ..., N^{1/2}}
$$

in addition to the standard frequency responses.

Similarity Transformation - Numerical problems in calculating eigenvalues can sometimes be traced to the eigenvalues of a matrix being small compared to its norm. In this event, diagonal similarity transformations may aid in eigenvalue computation. For the autonomous system

$$
\dot{\mathbf{x}} = \mathbf{A} \mathbf{x} \tag{24}
$$

a similarity transformation is defined as the change of variables

# $3 = Px$

for  $\beta$  nonsingular. The system (24) becomes

 $\dot{\zeta} = P\dot{x} = P A P^{\dagger} \zeta = A^{\dagger} \zeta$ with  $A' = \rho A \rho^{-1}$  . The matrix  $A'$  has the same eigenvalues as  $A$  and if  $P$  is chosen properly,  $A^i$  will have a smaller norm than  $A$ .

The CONTROL program includes an option (NSCALE) which the user may select if numerical problems are suspected in eigenvalue computations. In order to maintain the same input-output relationship, the program performs the following operations when the  $A$  matrix is scaled.

> $PB \rightarrow B$  $HP^{-1} \rightarrow H$  $K1P^1 \longrightarrow K1$  $K3P^{-1} \longrightarrow K3$

The scaling technique is described in references  $6$  and 7.

# PROGRAM SIZE AND TIMING

The CONTROL program requires  $131$  Kg words of computer memory. It has operated on a CDC CYBER 70 computer utilizing a segmented structure which reduced the memory requirement to 72  $K_{8}$ , words. Included in these size requirements is memory allocated to data matrices for maximum state, output, and input vector dimensions of 15, 15, and i0, respectively. The data matrix storage requirements are a function of the system dimensions.

The example program of the next section was executed on the CDC CYBER 70 and required 17 sec. of CPU execution time to generate the problem setup and calculate ten transfer functions, ten frequency responses, and a transient response.

# EXAMPLE PROBLEM

An example problem is given to illustrate the problem formulation, data deck, and output listing. The input and output listings are given in Appendix 3. The problem involves a lateral-directional airplane model with a control system consisting of aileron and rudder actuators, a roll rate feedback to  $\delta \infty$ , and yaw rate and side force feedback to  $\delta r$  through a washout and lead-lag filter, respectively. The system is shown in the block diagram.

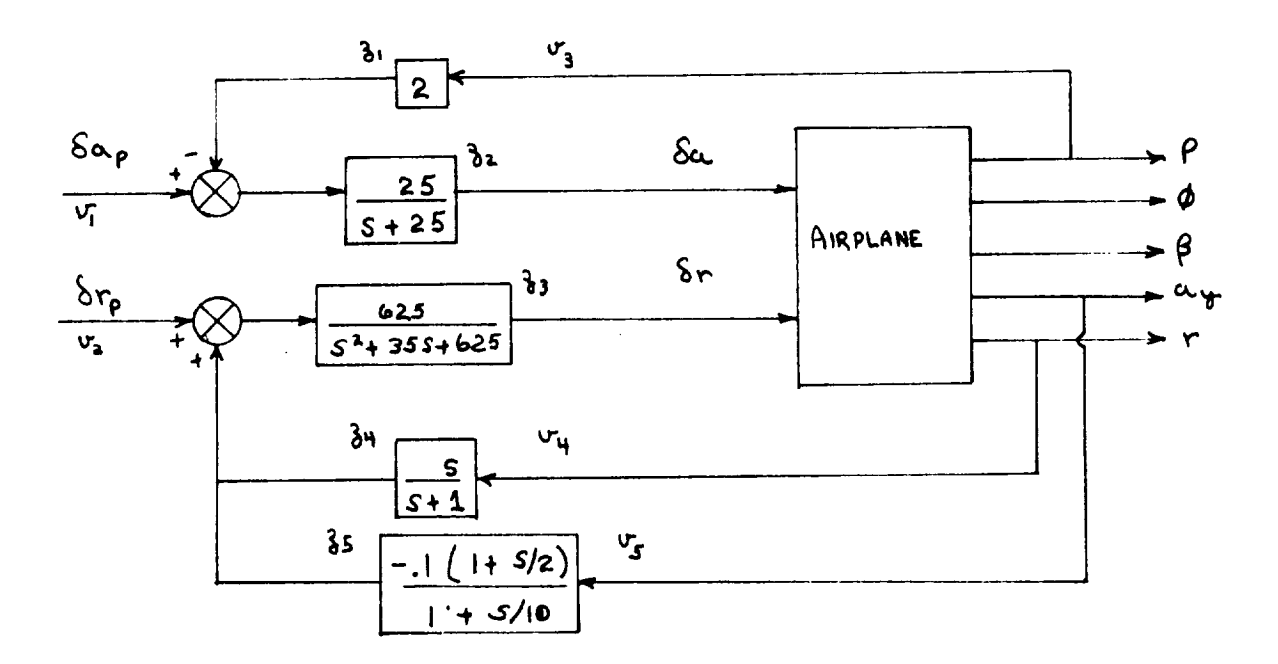

77

The airplane equations of motion are

$$
\begin{bmatrix}\n\dot{p} \\
\dot{r} \\
\dot{r} \\
\dot{\theta} \\
\dot{\theta} \\
\dot{\theta} \\
\dot{\phi} \\
\dot{\phi} \\
\dot{\phi} \\
\dot{\phi} \\
\dot{\phi} \\
\dot{\phi} \\
\dot{\phi} \\
\dot{\phi} \\
\dot{\phi} \\
\dot{\phi} \\
\dot{\phi} \\
\dot{\phi} \\
\dot{\phi} \\
\dot{\phi} \\
\dot{\phi} \\
\dot{\phi} \\
\dot{\phi} \\
\dot{\phi} \\
\dot{\phi} \\
\dot{\phi} \\
\dot{\phi} \\
\dot{\phi} \\
\dot{\phi} \\
\dot{\phi} \\
\dot{\phi} \\
\dot{\phi} \\
\dot{\phi} \\
\dot{\phi} \\
\dot{\phi} \\
\dot{\phi} \\
\dot{\phi} \\
\dot{\phi} \\
\dot{\phi} \\
\dot{\phi} \\
\dot{\phi} \\
\dot{\phi} \\
\dot{\phi} \\
\dot{\phi} \\
\dot{\phi} \\
\dot{\phi} \\
\dot{\phi} \\
\dot{\phi} \\
\dot{\phi} \\
\dot{\phi} \\
\dot{\phi} \\
\dot{\phi} \\
\dot{\phi} \\
\dot{\phi} \\
\dot{\phi} \\
\dot{\phi} \\
\dot{\phi} \\
\dot{\phi} \\
\dot{\phi} \\
\dot{\phi} \\
\dot{\phi} \\
\dot{\phi} \\
\dot{\phi} \\
\dot{\phi} \\
\dot{\phi} \\
\dot{\phi} \\
\dot{\phi} \\
\dot{\phi} \\
\dot{\phi} \\
\dot{\phi} \\
\dot{\phi} \\
\dot{\phi} \\
\dot{\phi} \\
\dot{\phi} \\
\dot{\phi} \\
\dot{\phi} \\
\dot{\phi} \\
\dot{\phi} \\
\dot{\phi} \\
\dot{\phi} \\
\dot{\phi} \\
\dot{\phi} \\
\dot{\phi} \\
\dot{\phi} \\
\dot{\phi} \\
\dot{\phi} \\
\dot{\phi} \\
\dot{\phi} \\
\dot{\phi} \\
\dot{\phi} \\
\dot{\phi} \\
\dot{\phi} \\
\dot{\phi} \\
\dot{\phi} \\
\dot{\phi} \\
\dot{\phi} \\
\dot{\phi} \\
\dot{\phi} \\
\dot{\phi} \\
\dot{\phi} \\
\dot{\phi} \\
\dot{\phi} \\
\dot{\phi} \\
\dot{\phi} \\
\dot{\phi} \\
\dot{\phi} \\
\dot{\phi} \\
\dot{\phi} \\
\dot{\phi} \\
\dot{\phi} \\
\dot{\phi} \\
\dot{\phi} \\
\dot{\phi} \\
\dot{\phi} \\
\dot{\phi} \\
\dot{\phi} \\
\dot{\phi} \\
\dot{\phi} \\
\dot{\phi} \\
\dot{\phi} \\
\dot{\phi} \\
\dot{\phi} \\
\dot{\phi} \\
\dot{\phi} \\
\dot{\phi} \\
\dot{\
$$

the control system is described using the MIXED option and frequency responses and transient responses are obtained for roll rate and yaw rate.

 $\mathcal{L}^{\mathcal{A}}$ 

# CONCLUDING REMARKS

A FORTRAN digital computer program for the analysis of linear continuous and sampled-data systems has been described. The program features a flexible input format allowing the program user to define systems in a variety of representations. All systems are analyzed using state variable techniques. Analysis options of the program are: transfer functions, frequency responses, power spectra, root loci, root contours, and transient responses.

Dryden Flight Research Center National Aeronautics and Space Administration Edwards, Calif.. January 12, 1976

#### **REFERENCES**

- I. Parlett, B. N.: The LU and QR Algorithms. Mathematical Methods for Digital Computers, Volume II, Anthony Ralston and Herbert S. Wilf, eds., John Wiley & Sons, Inc., o.1967, pp. 116-130.
- $2.$ Sandberg, Irwin W.; and So, Hing C.: A Two-Sets-of-Eigenvalues Approach to the Computer Analysis of Linear Systems. IEEE Trans. Circuit Theory, vol. CT-16, no. 4, Nov. 1969, pp. 509-517
- 3. Johnson, J. C.; and Phillips, C. L.: An Algorithm for the Computation of the Integral of the State Transition Matrix. IEEE Trans. Automatic Control, vol. AC-16, no. 2, Apr. 1971, pp. 204-205.
- Kaiser, J. F.: Digital Filters. System Analysis by 4. Digital Computer, Franklin F. Kuo and James F. Kaiser, eds., John Willey & Sons, Inc., c.1966, pp. 218-285.

 $\tilde{}$ 

- 5. IEEE Trans. Audio and Electroacoustics. Vol. AU-16, no. 3, Sept. 1968.
- 6. Osborne, E. E.: On Pre-Conditioning of Matrices. J. Assn. for Computing Machinery, vol. 7, c.1960, pp. 338-345.
- 7. Harary, Frank: A Graph Theoretic Method for the Complete Reduction of a Matrix With a View Toward Finding Its Eigenvalues. J. Math. Phys., vol. 38, 1959, PP. 104-111.

# APPENDIX<sub>1</sub>

### FORTRANLISTING OF CONTROL

A brief description of the various subroutines of CONTROL follows: CONTROL- is the MAIN subroutine as described on page 5. ADD- performs matrix addition. ASCALE- scales the A matrix with a diagonal similarity transformation. CARD- is described on page 4. CHANGE- is described on page 6. CLASS- is described on page 4. CNTRLR- serves as the executive routine for CONTROL. CPMT- computes complex roots. EAT - computes the transition matrix and its integral. EIGEN - is described on page  $4$ FRQRSP- is described on page 4. HESSEN - transforms a matrix to the upper Hessenburg form. INPUTV - is the INPUT subroutine described on page  $6$ . INUR - determines the inverse of a matrix. LOAD- is described on page 4.  $L$ OAD1 - is used in conjunction with  $L$ OAD to load the system matrices. MAKE - makes two matrices equivalent. MATRIX- is described on page 4.

MULT- performs matrix multiplication.

NMRATR- is described on page 4.

PSP - is described on page 4.

OREIG - determines the system eigenvalues.

QRT- is used in conjunction with OREIG.

RDISC - reads input matrices from the disc storage units.

RDISCI - is used in conjunction with RDISC.

REDUCE- determines the irreducible submatrices of a matrix (used with ASCALE).

ROOT - is described on page  $4$ .

SETUP - is described on page  $4$ .

SPIT - outputs matrices on the printer.

SPIT1 - is used in conjunction with SPIT.

THIST - is described on page 5. (starts at label SPITI 16)

SWZ - transforms s-and w-plane filters to z-plane filters.

TANG - computes complex arc tangents.

WDISC- writes input matrices on to disc storage.

WDISCI - is used in conjunction with WDISC.

Z0T - initializes the system matrices to zero.

ZOTI - is used in conjunction with ZOT.

- ZTOW- converts z-plane transfer functions to w-plane transfer function
- COPO plots data on CALCOMP plotter.

READO- plots zeros for a root locus.

CSTAR- contains envelope curves for the C\* options.

SUBSCL - computes the scaling factor for root locus plots.

 $\sim 10^7$ 

 $\bar{\epsilon}$ 

 $\mathcal{L}(\mathcal{A})$  and  $\mathcal{L}(\mathcal{A})$ 

PROGRAM CONTROL  $(3774 - 0)$ 

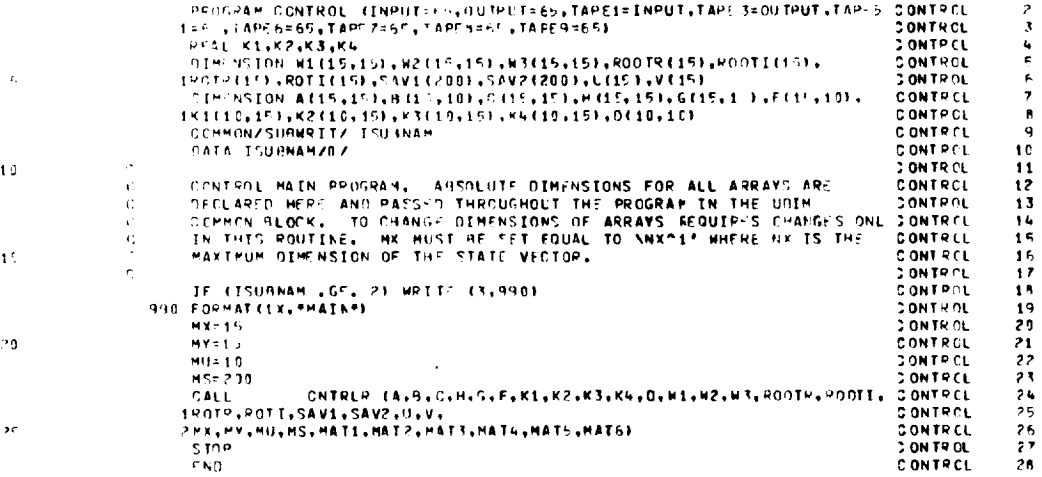

**DRIGINAL PAGE RS** 

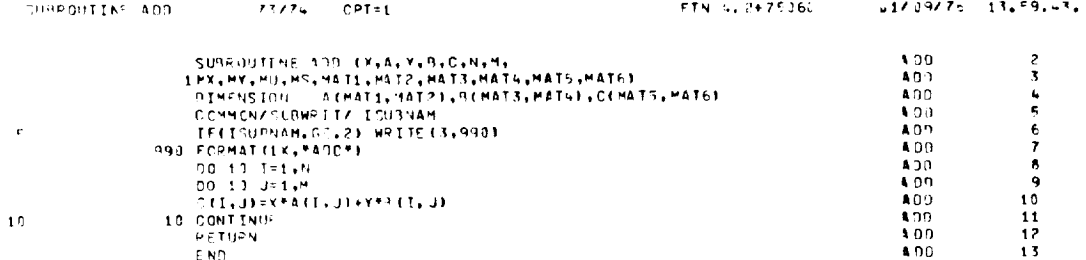

 $\overline{\phantom{0}}$ 

# **ORIGINAL PAGE IS<br>OF POOR QUALITY**

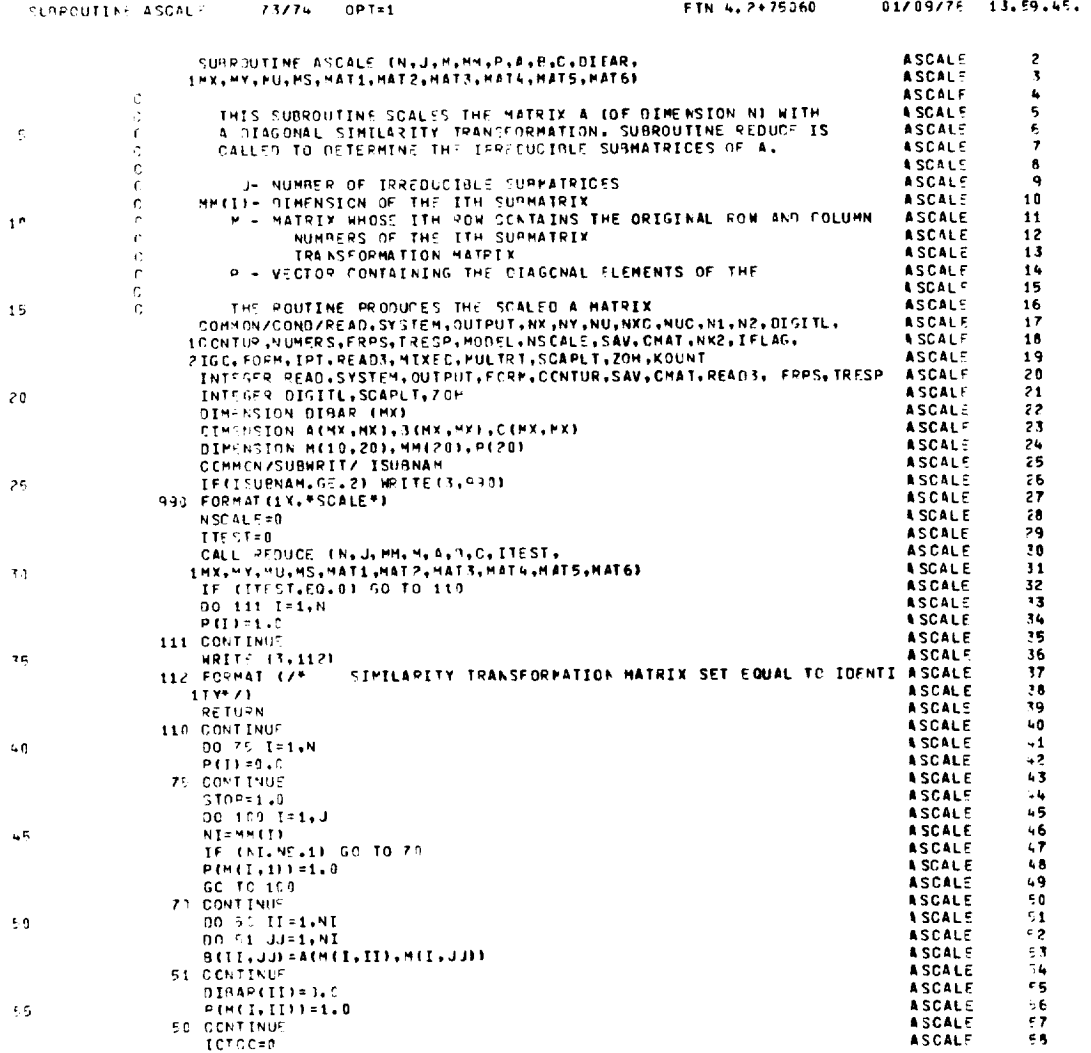

l.

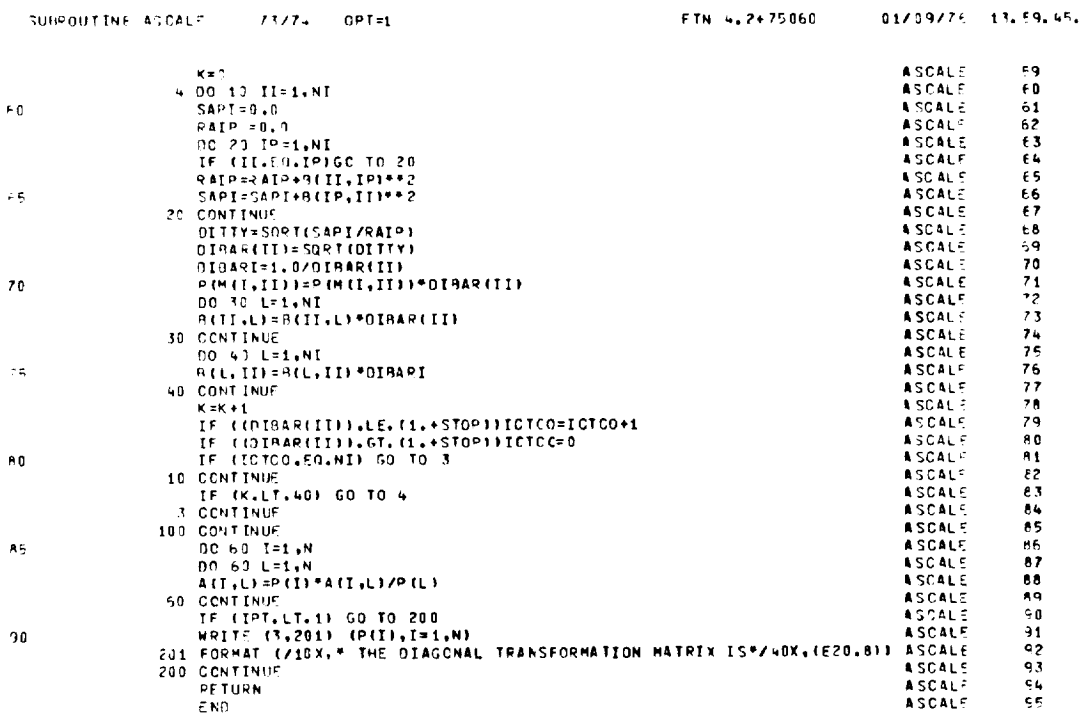

 $\tilde{\mathcal{L}}$ 

 $\hat{\phantom{a}}$ 

# **DRIGINAL PAGE IS**<br>OF POOR QUALITY

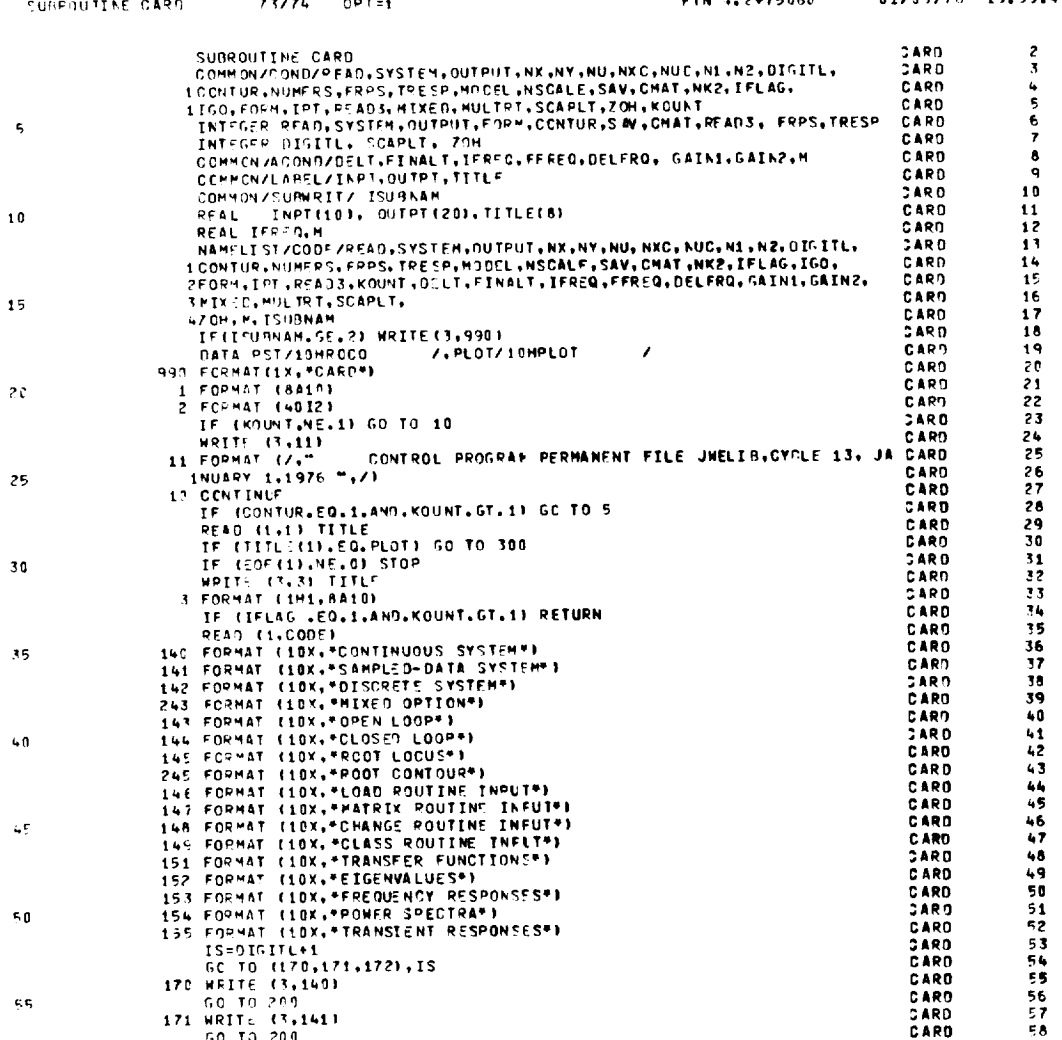

59.69.

 $\bullet$ 

09.76 . . .

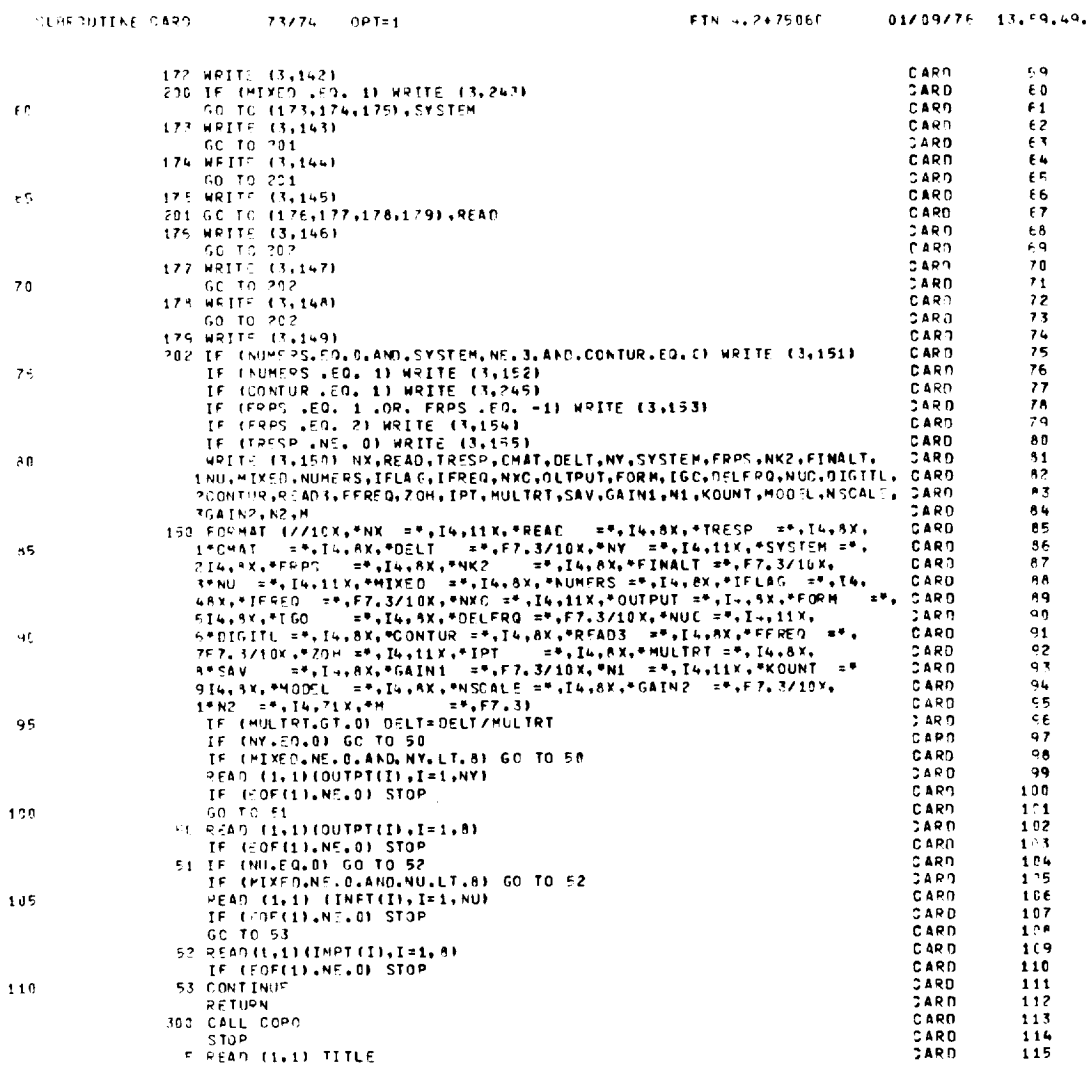

ORIGINAL PAGE IS<br>OF POOR QUALITY

 $\sim 10^7$ 

 $\ddot{\phantom{a}}$ 

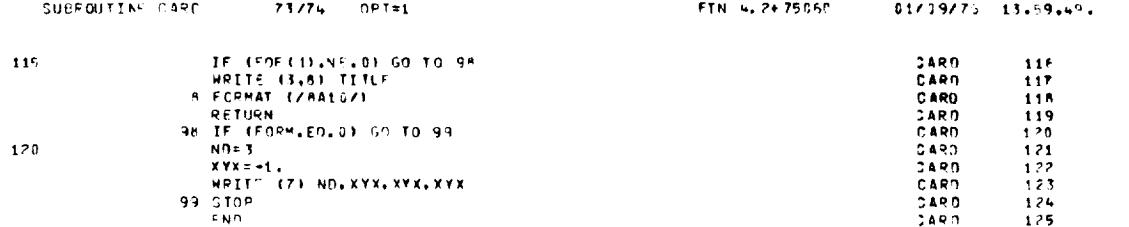

i,

 $\overline{\phantom{0}}$ 

 $\sim$ 

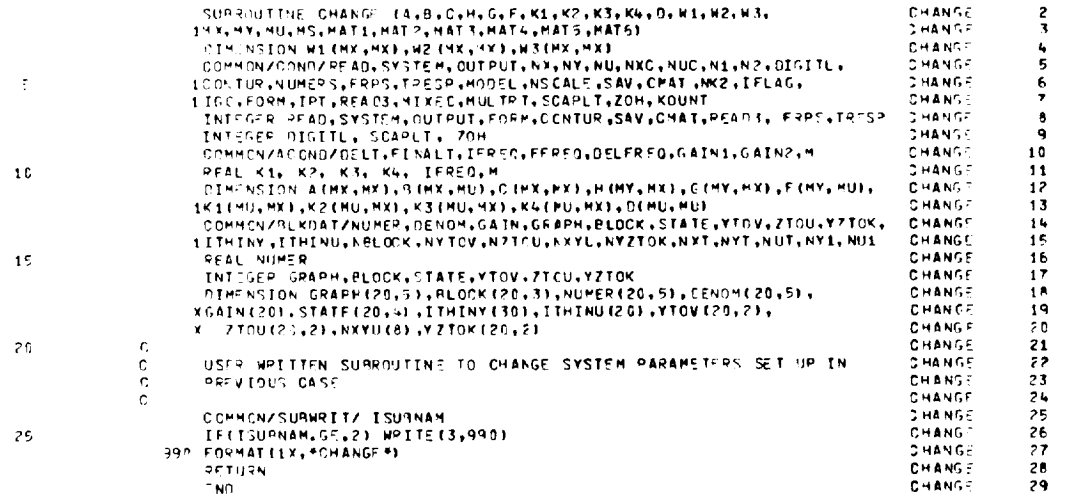

 $\mathcal{O}(\mathcal{O}_{\mathcal{O}_{\mathcal{O}_{\mathcal{O}}}})$ 

 $\mathcal{L}(\mathcal{L})$  and  $\mathcal{L}(\mathcal{L})$  .

 $\mathcal{L}^{\mathcal{L}}(\mathcal{L}^{\mathcal{L}}(\mathcal{L}^{\mathcal{L$ 

 $\hat{\boldsymbol{\theta}}$ 

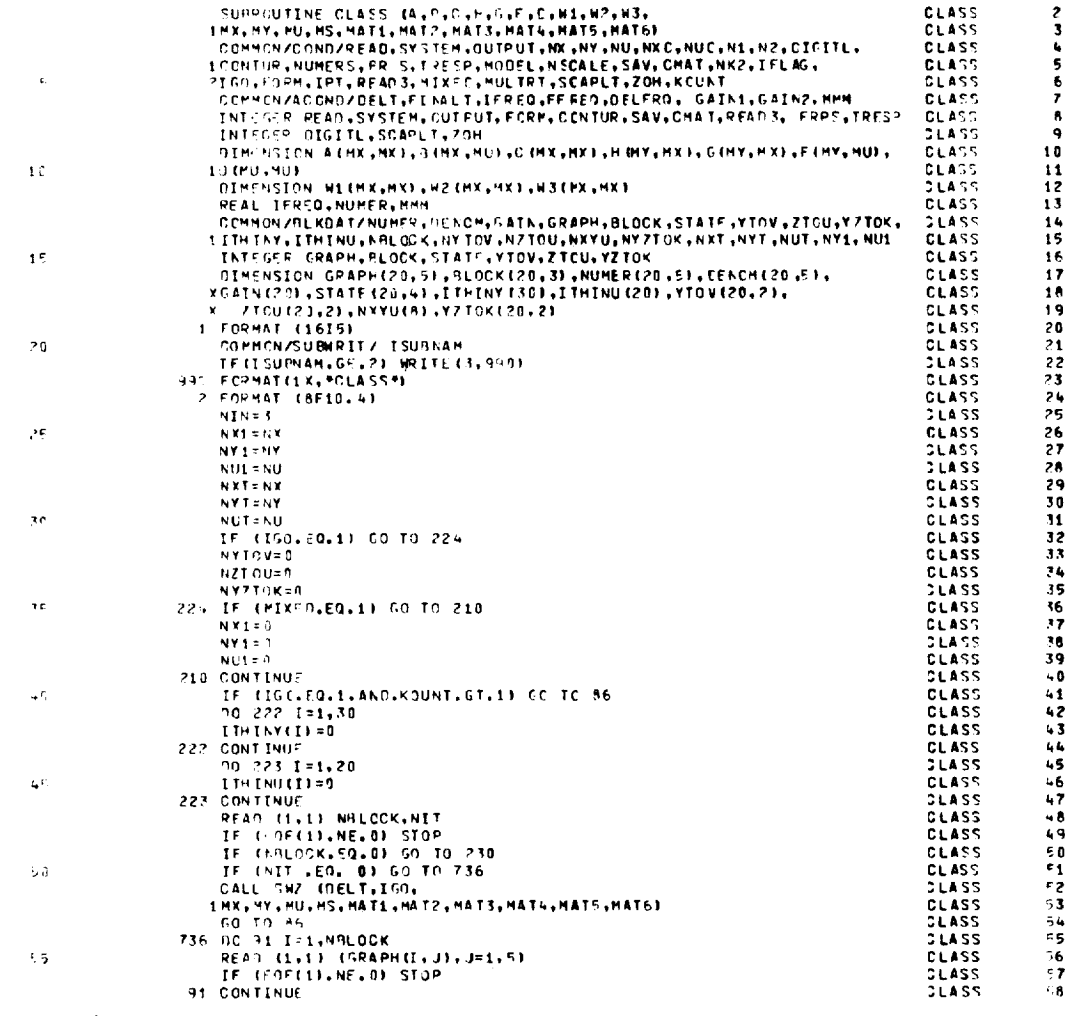

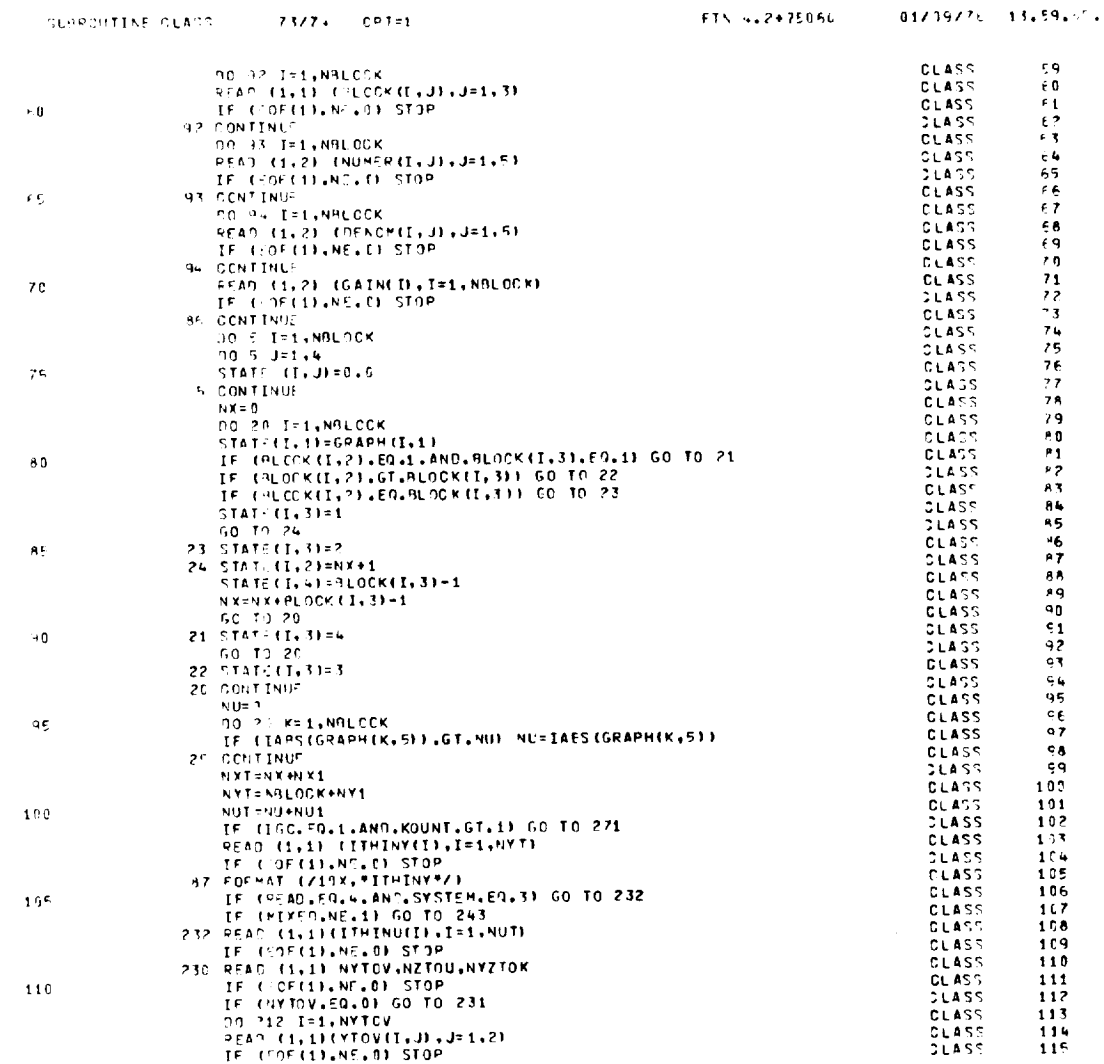

 $\sim 10^6$ 

 $\ddot{\phantom{0}}$ 

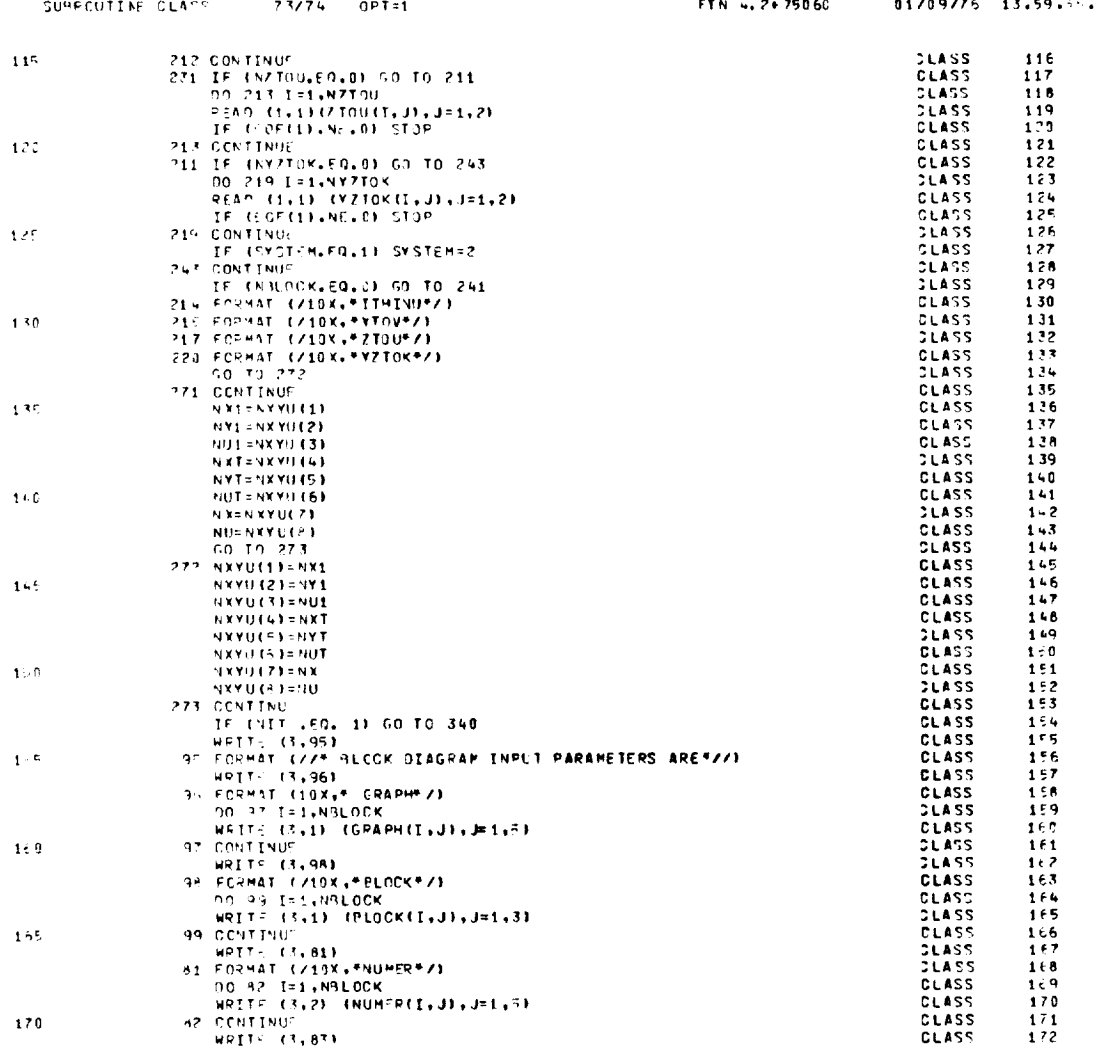

 $\ddot{\phantom{a}}$ 

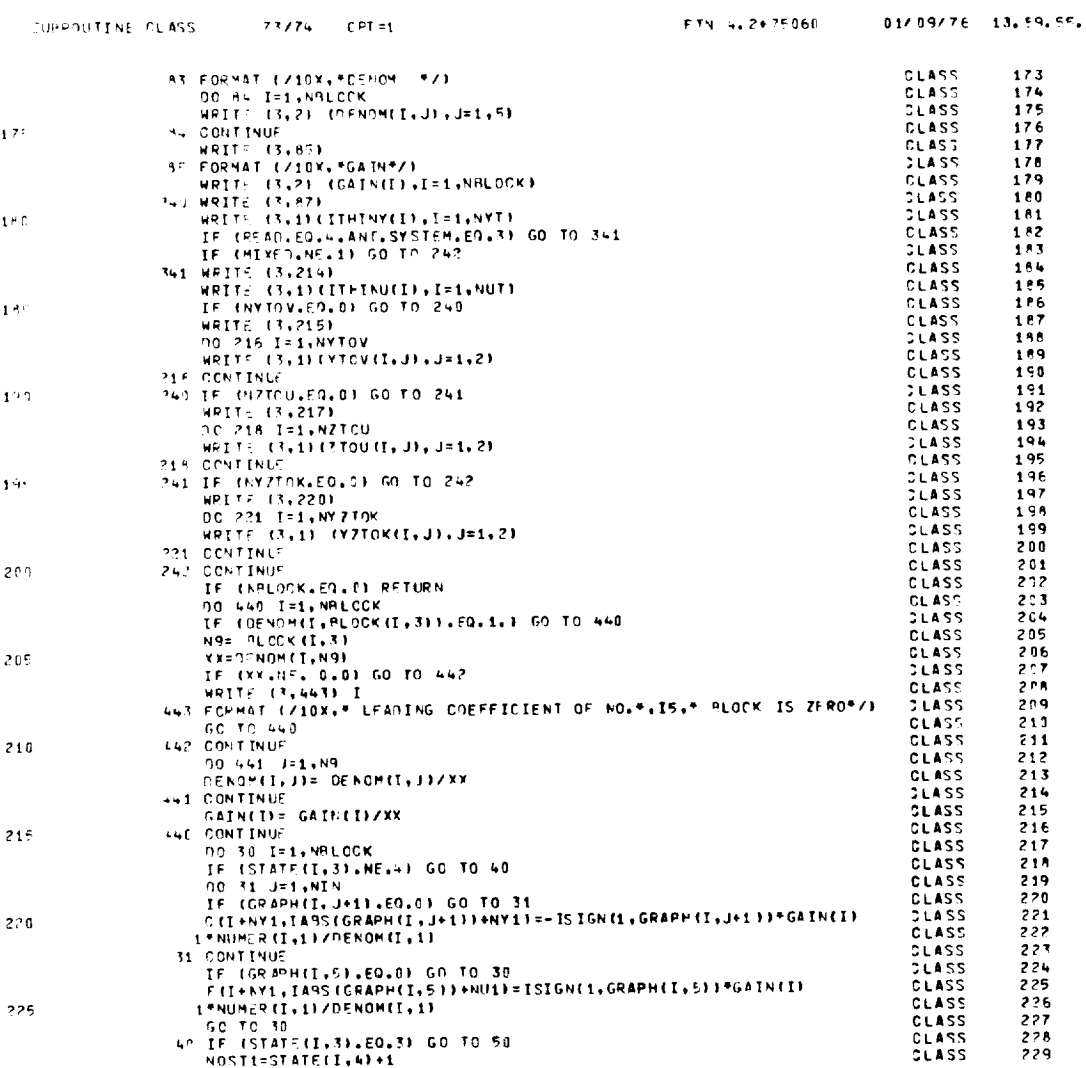

ORIGINAL PAGE IS<br>OF POOR QUALITY

 $\overline{\phantom{0}}$ 

 $\hat{\mathbf{v}}$ 

ä,

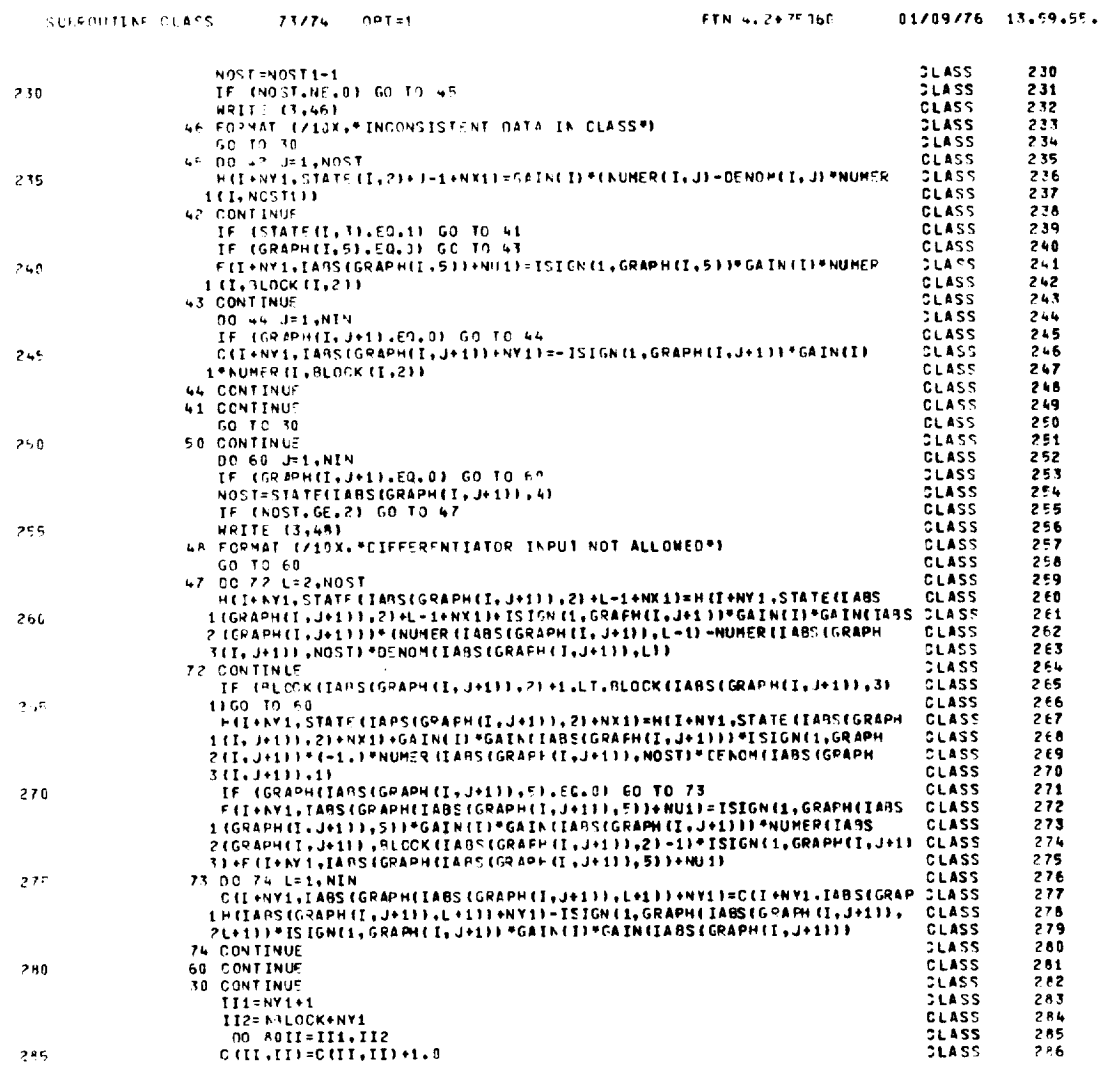

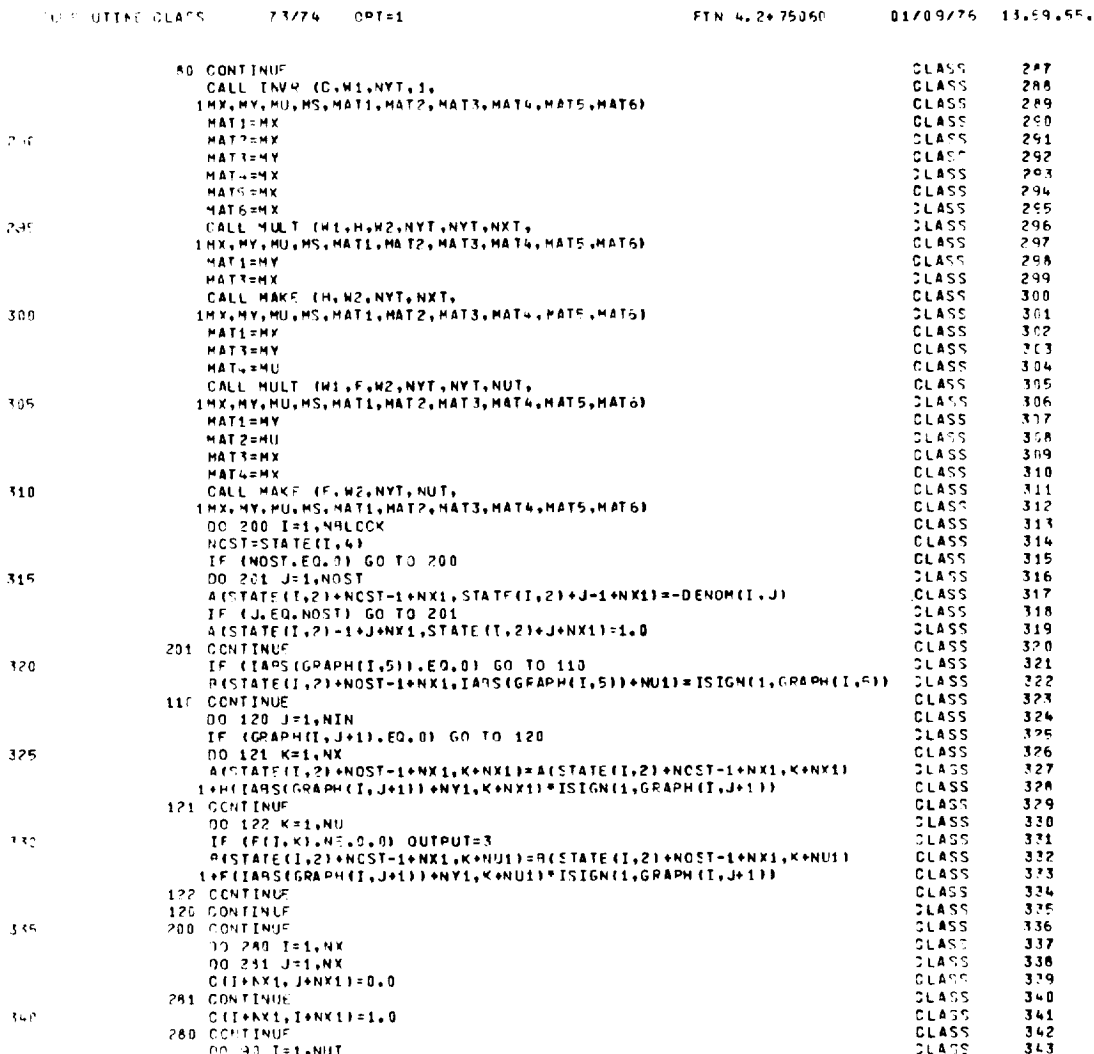

 $\hat{\mathcal{I}}$ 

 $\mathbf{I}$ 

 $\overline{\phantom{a}}$ 

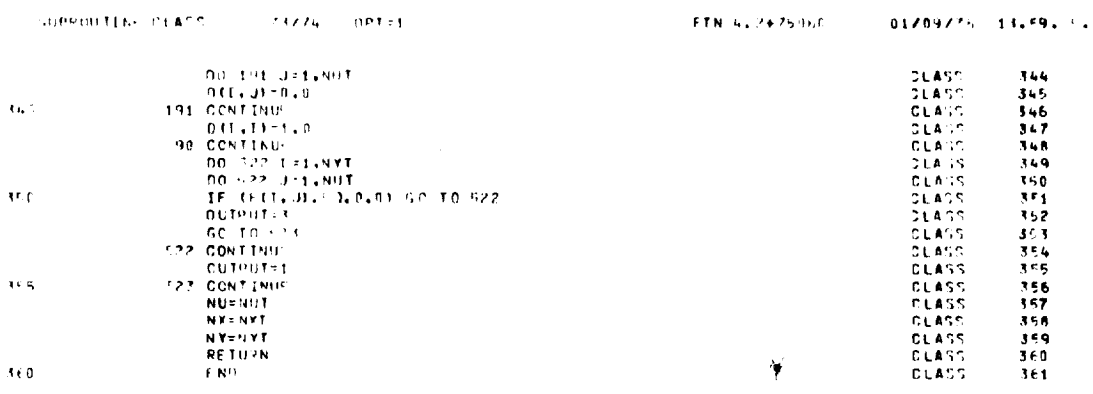

 $\sim 10^{-10}$ 

 $\sim 10$ 

 $\mathcal{N}=\mathcal{N}$  , where  $\mathcal{N}=\mathcal{N}$ 

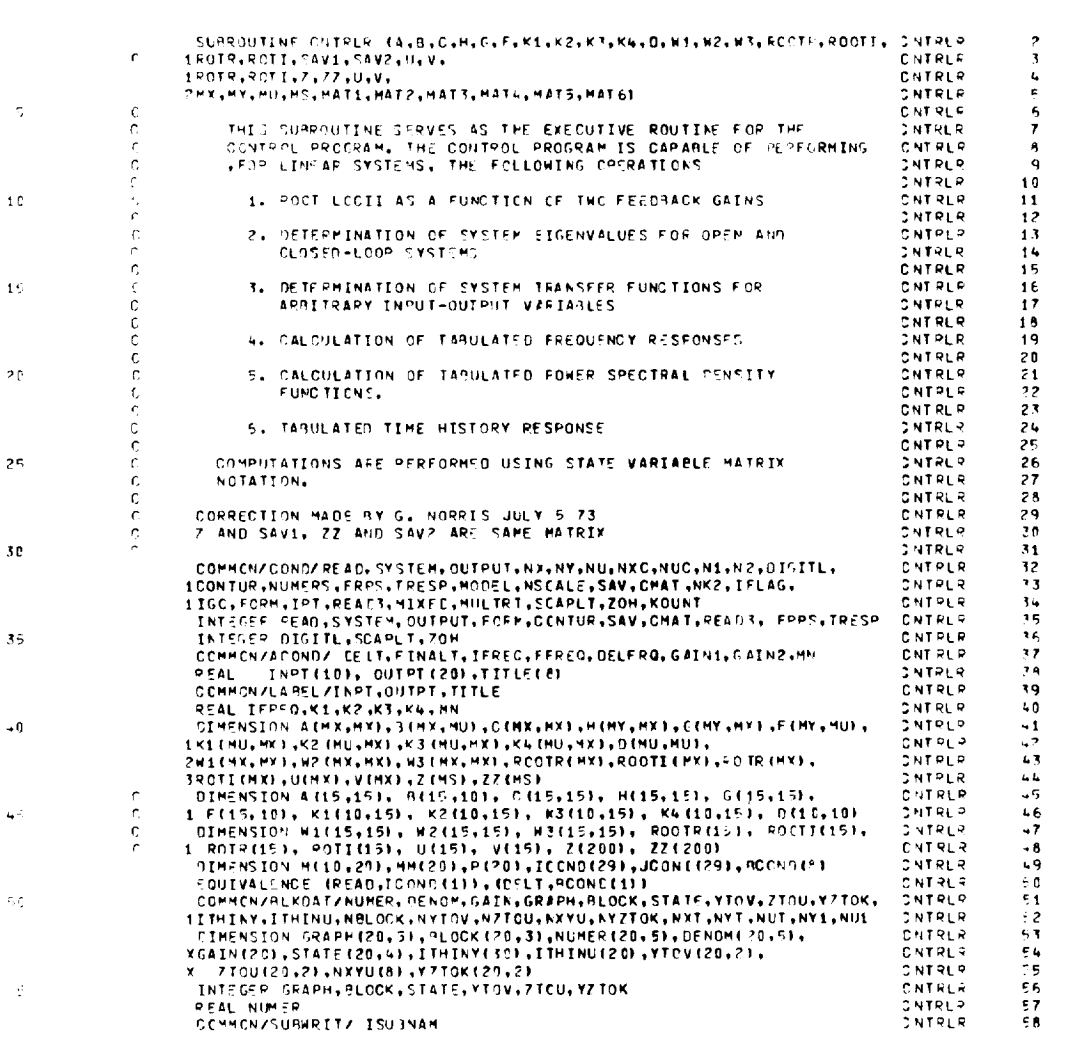

FTN 4.2+75060

 $01/99/76 = 14.02.00.$ 

 $\bar{a}$ 

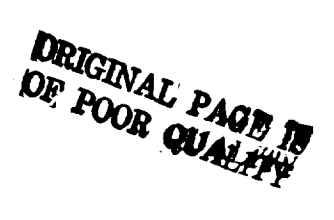

 $\left\langle \cos\theta\right\rangle \text{DiffIA-} \cap \text{MPLP} \quad \ \ \left\langle \cos\theta\right\rangle \text{Diff-A} \quad \text{OPT=1}.$ 

 $\overline{\phantom{0}}$ 

 $\cdot$ 

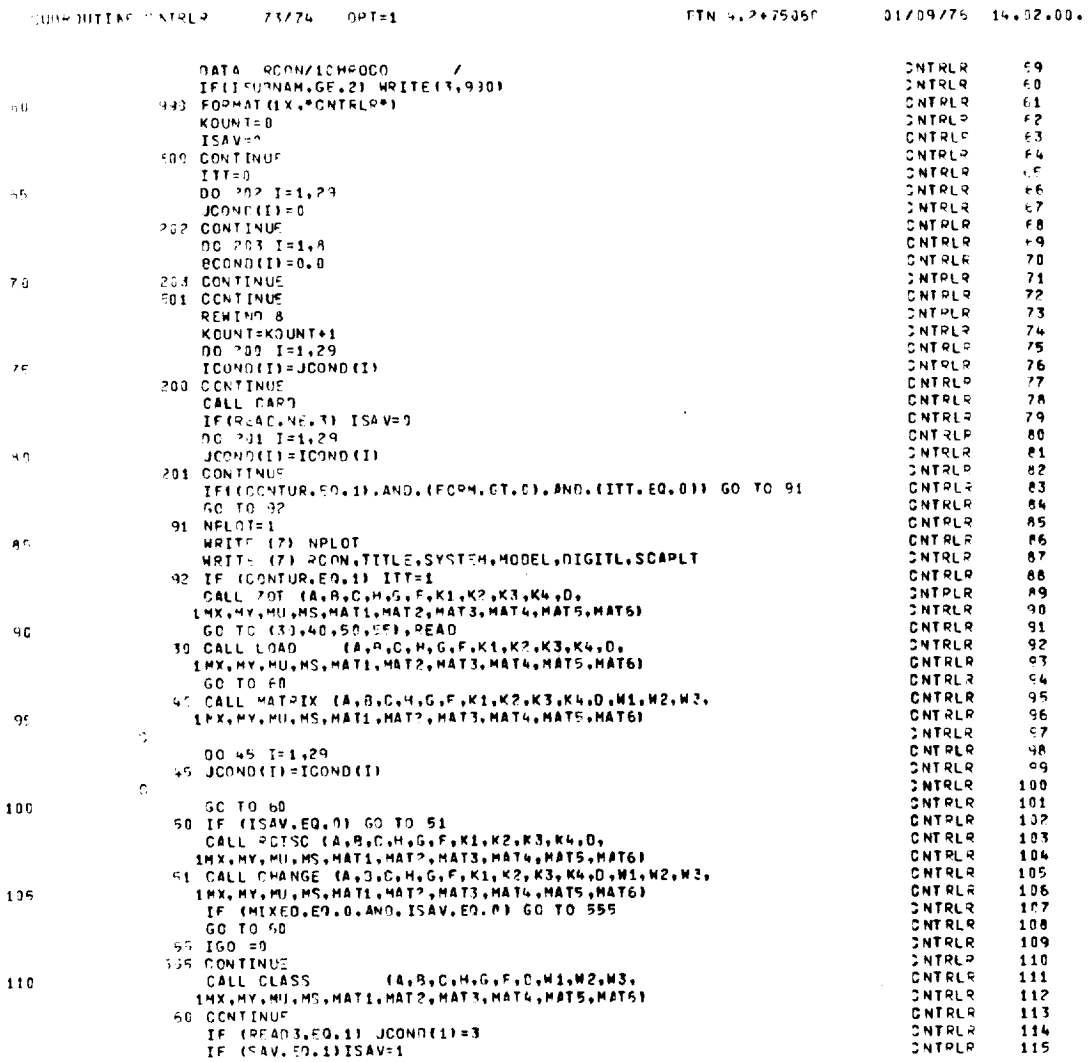

 $\sim$
$\sim$ 

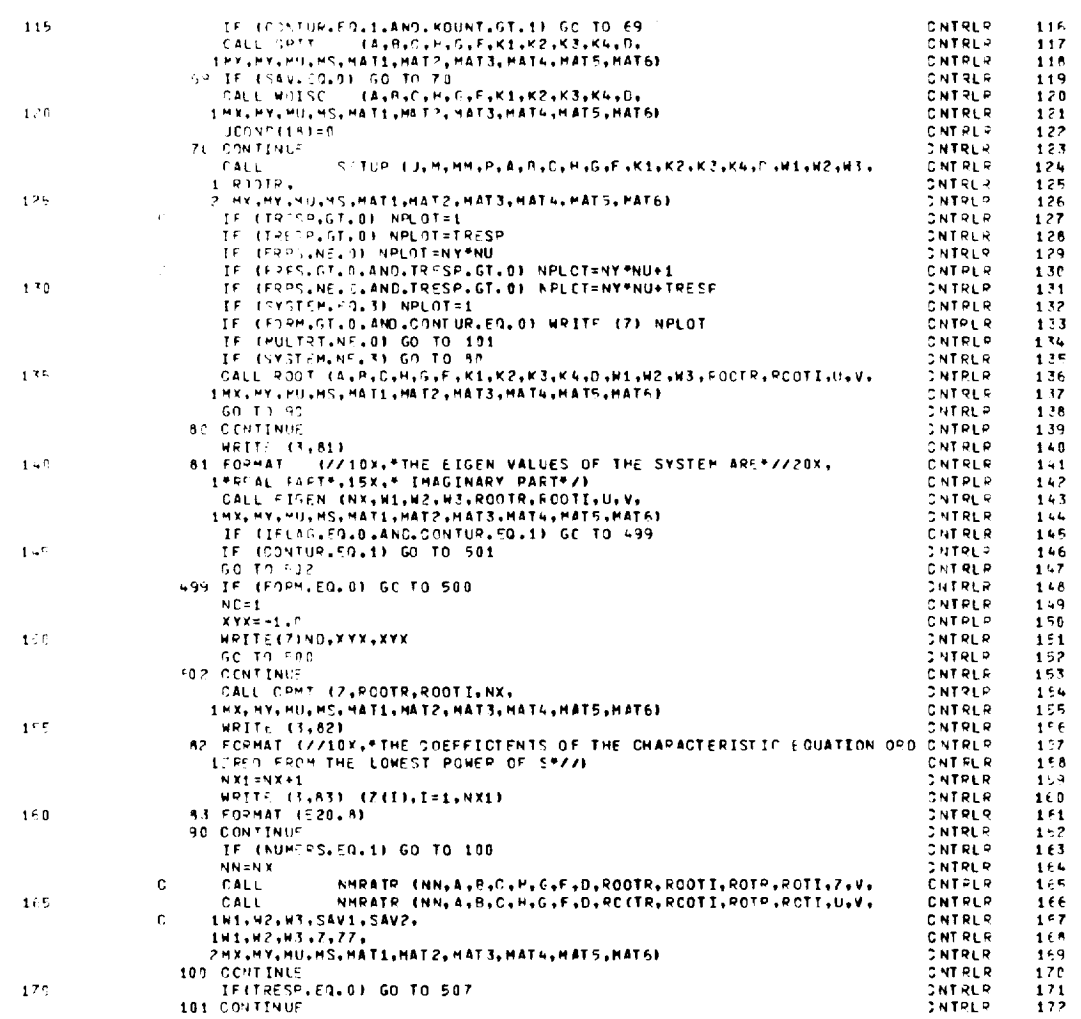

 $\sim 10^{-10}$ 

 $\ddot{\phantom{0}}$ 

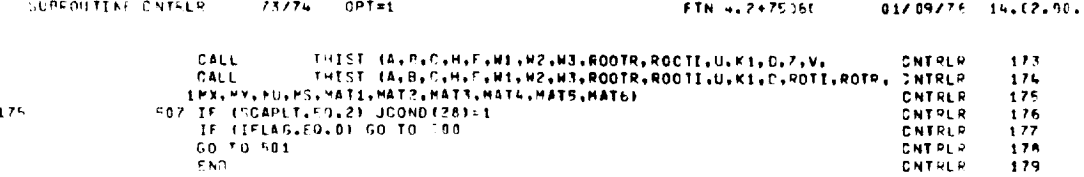

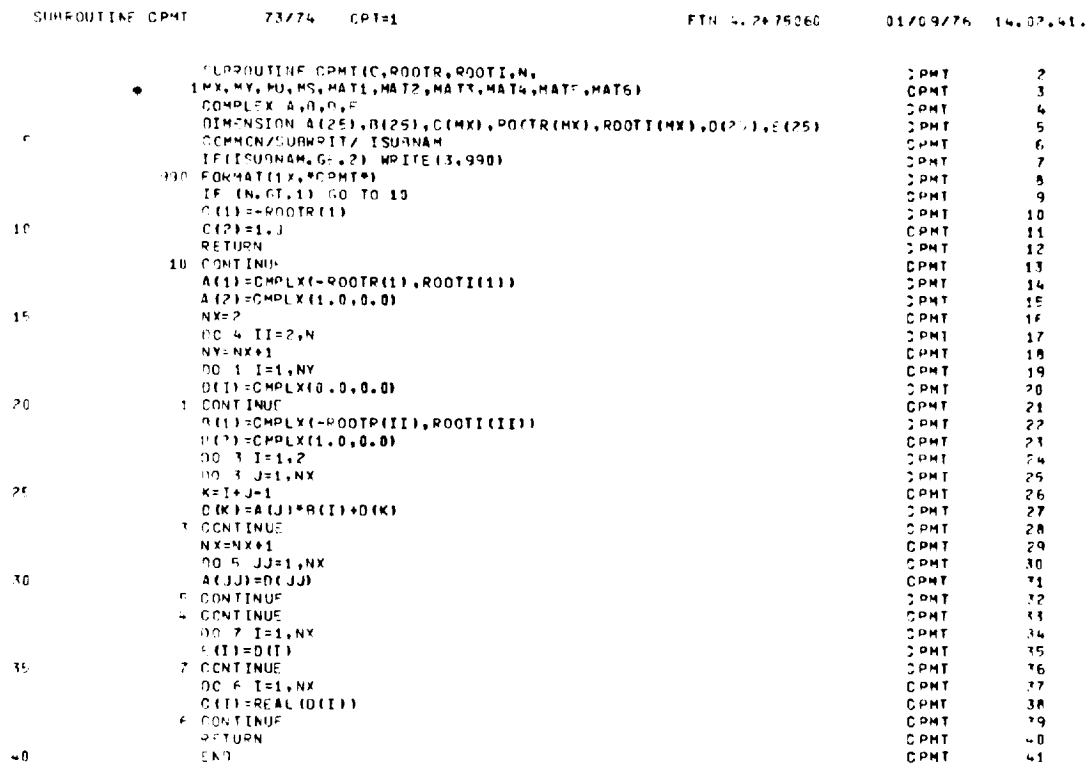

**DRIGINAD PAGE IN**<br>OF POOR QUALITY

 $\overline{\phantom{0}}$ 

 $\Delta$ 

 $\overline{\phantom{0}}$ 

 $\downarrow 0$ 

 $10<sup>7</sup>$ 

 $\sim 10^{-10}$ 

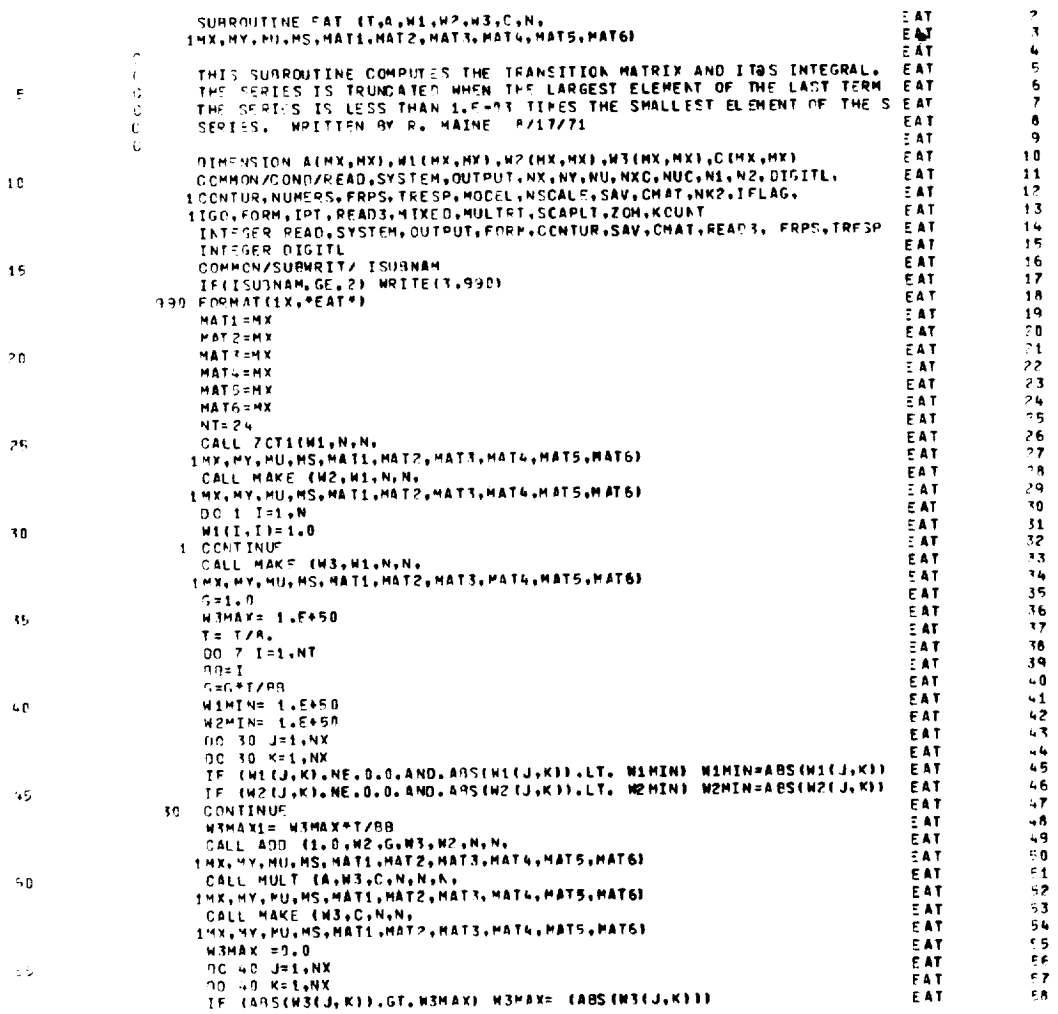

 $73/74 = 0$ PT=1

SLAPOUTINE FAT

 $\sim$ 

 $\mathcal{L}^{\text{max}}_{\text{max}}$  , where  $\mathcal{L}^{\text{max}}_{\text{max}}$ 

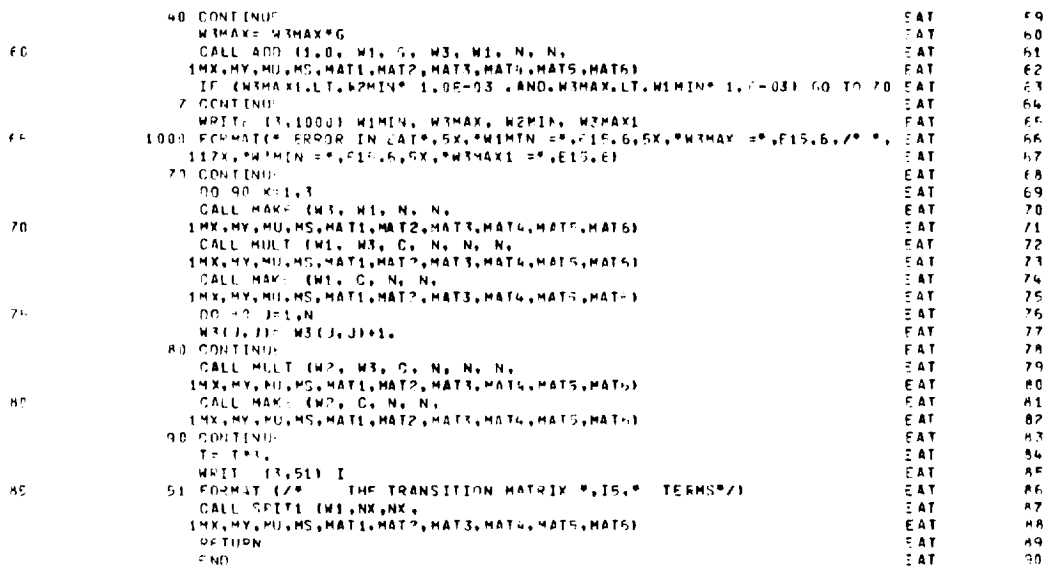

 $\sim$   $\alpha$ 

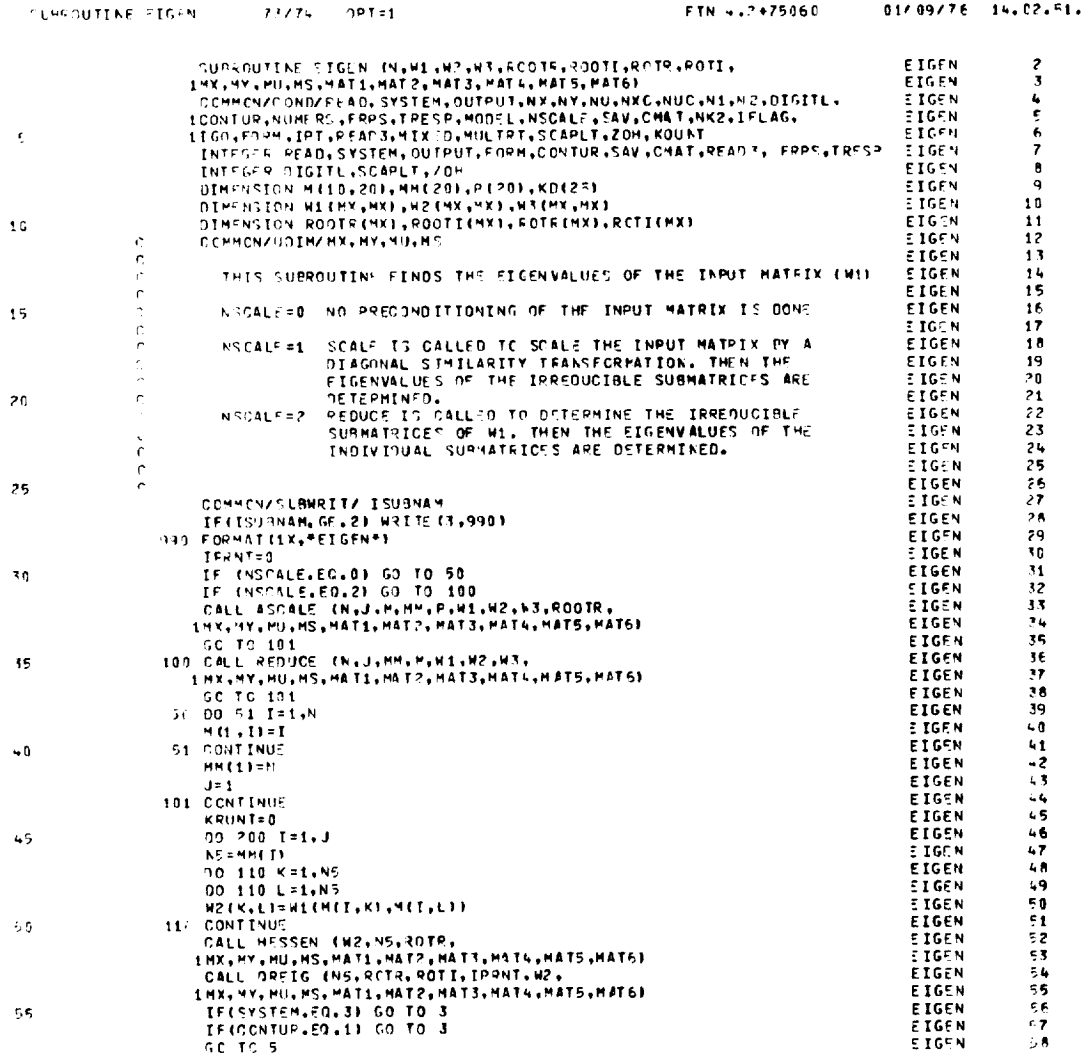

 $\bar{\gamma}$ 

 $\ddot{\phantom{1}}$ 

 $\ddot{\phantom{a}}$ 

 $\mathcal{L}$  $\ddot{\phantom{a}}$ 

 $\hat{\boldsymbol{\beta}}$ 

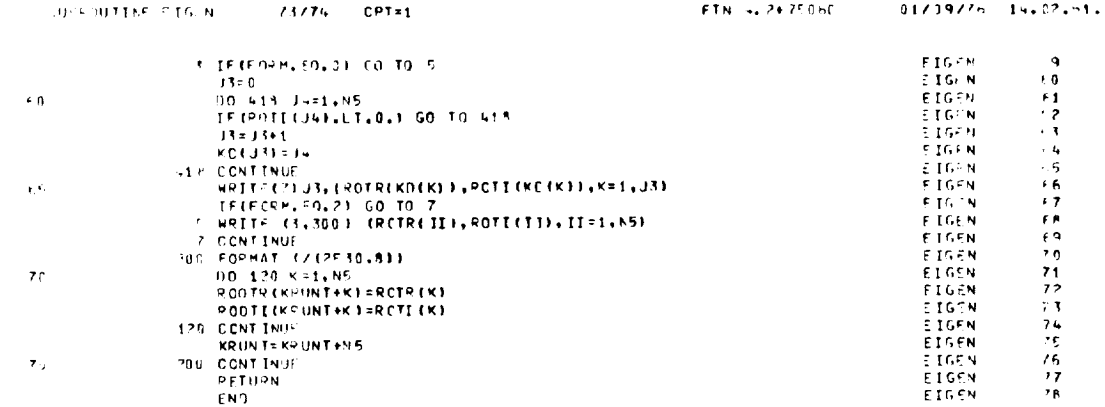

 $\bar{\gamma}$ 

 $\ddot{\phantom{0}}$ 

÷

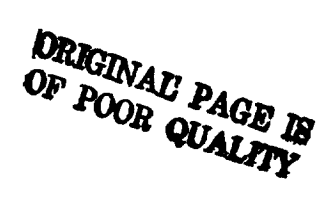

 $\sim 10^{11}$  km  $^{-1}$ 

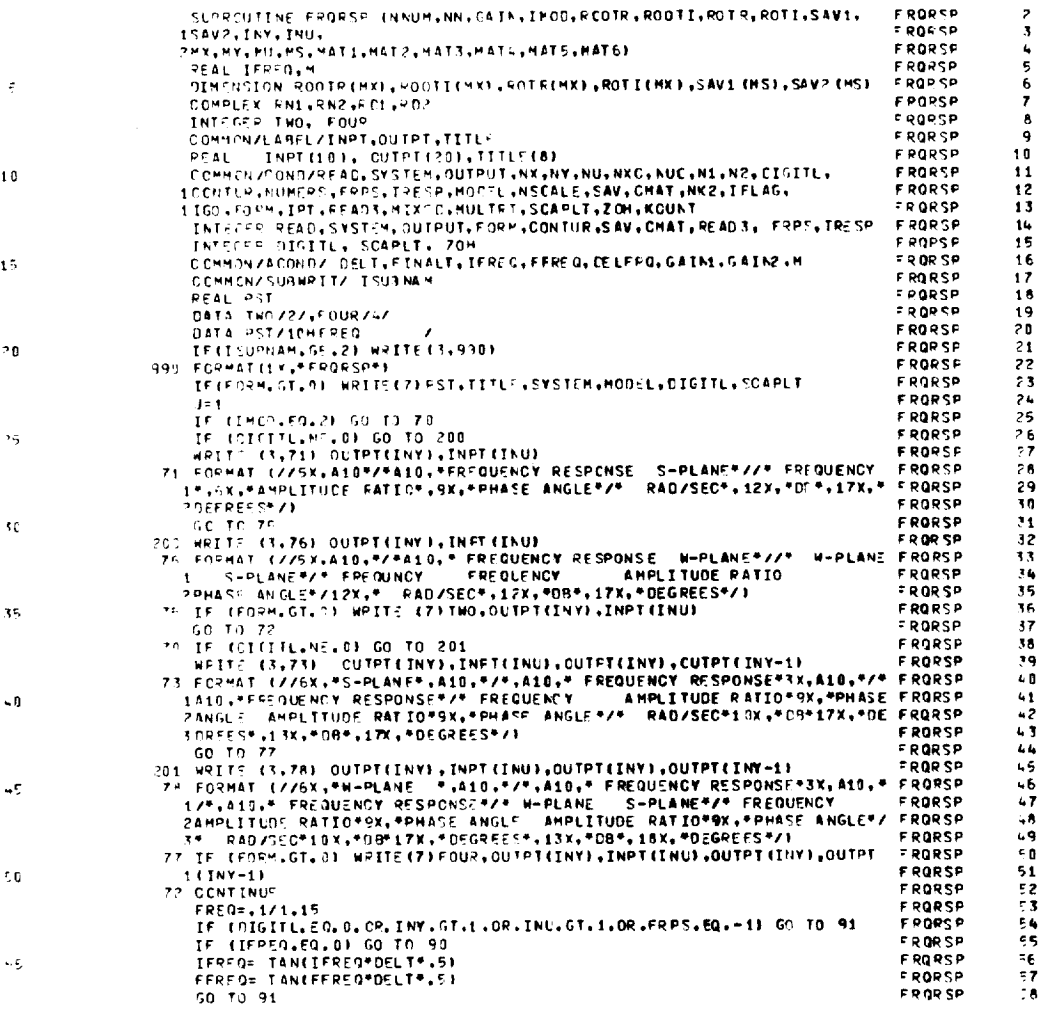

 $\mathcal{L}^{\mathcal{L}}(\mathcal{L}^{\mathcal{L}})$  and  $\mathcal{L}^{\mathcal{L}}(\mathcal{L}^{\mathcal{L}})$  and  $\mathcal{L}^{\mathcal{L}}(\mathcal{L}^{\mathcal{L}})$ 

 $\mathcal{L}^{\text{max}}_{\text{max}}$  , where  $\mathcal{L}^{\text{max}}_{\text{max}}$ 

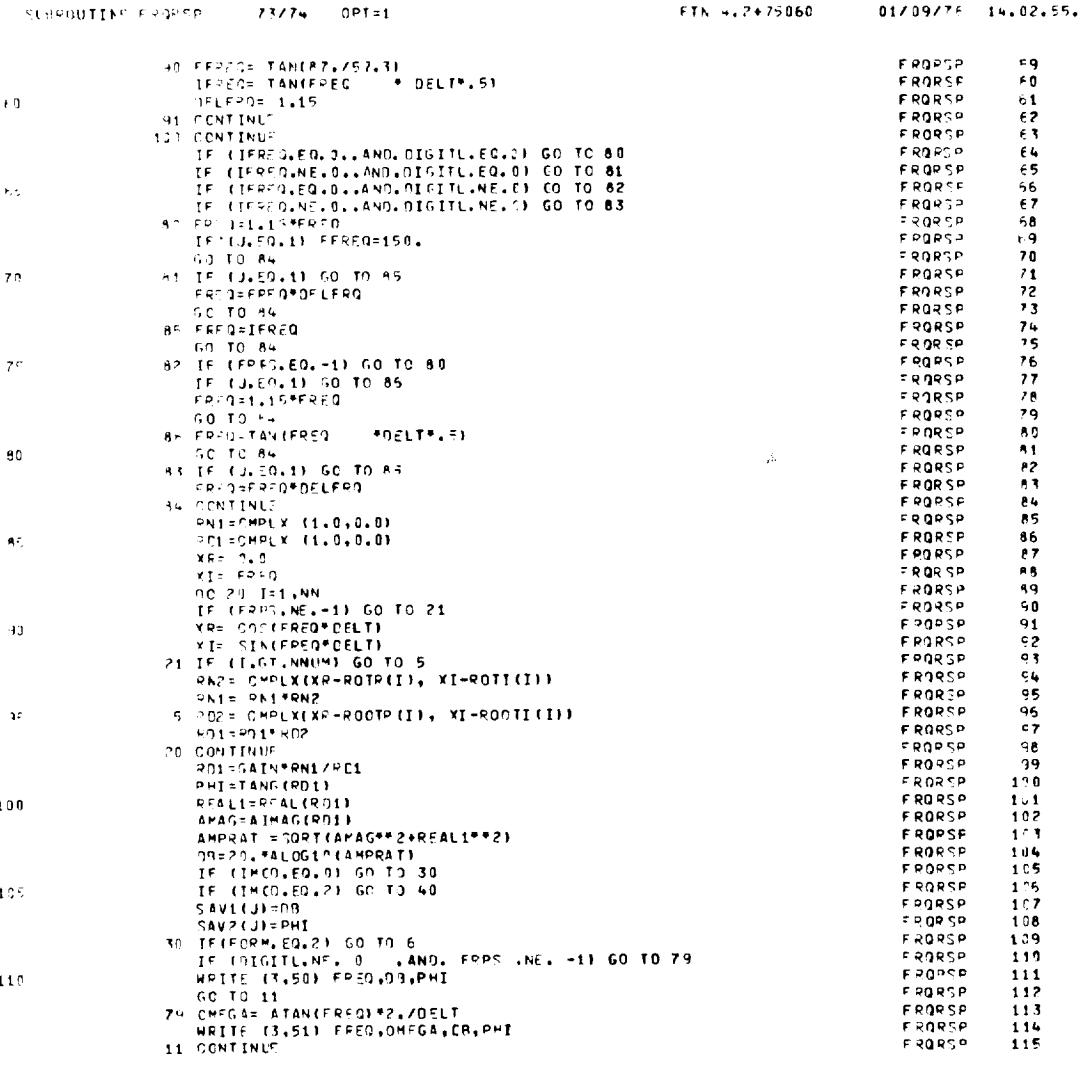

 $\overline{\phantom{0}}$ 

 $\hat{\mathcal{A}}$ 

 $\mathcal{A}^{\pm}$ 

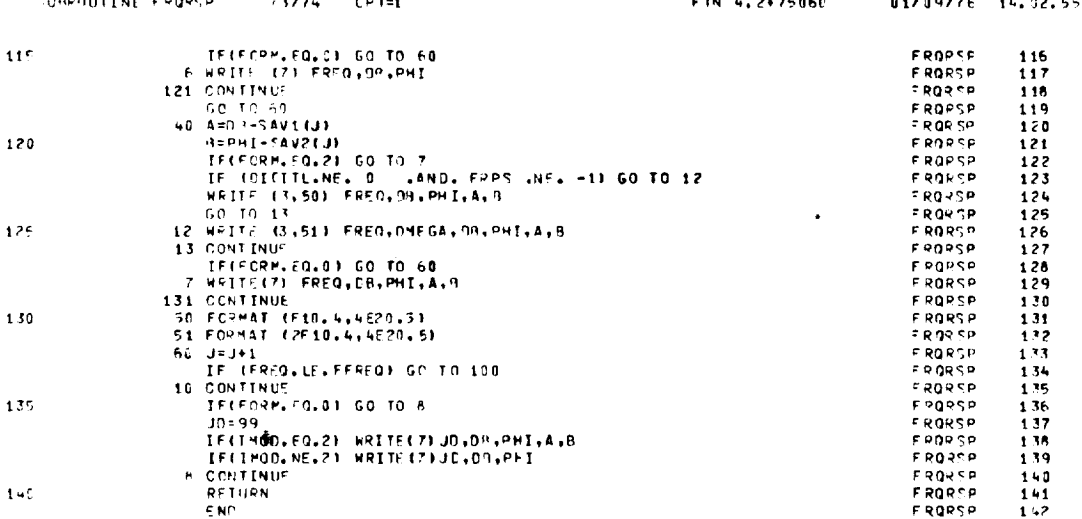

 $\mathbf{\hat{z}}$ 

 $\cdot$ 

 $\overline{\phantom{0}}$ 

 $\sim 10^{-11}$ 

∽

 $\mathcal{A}$ 

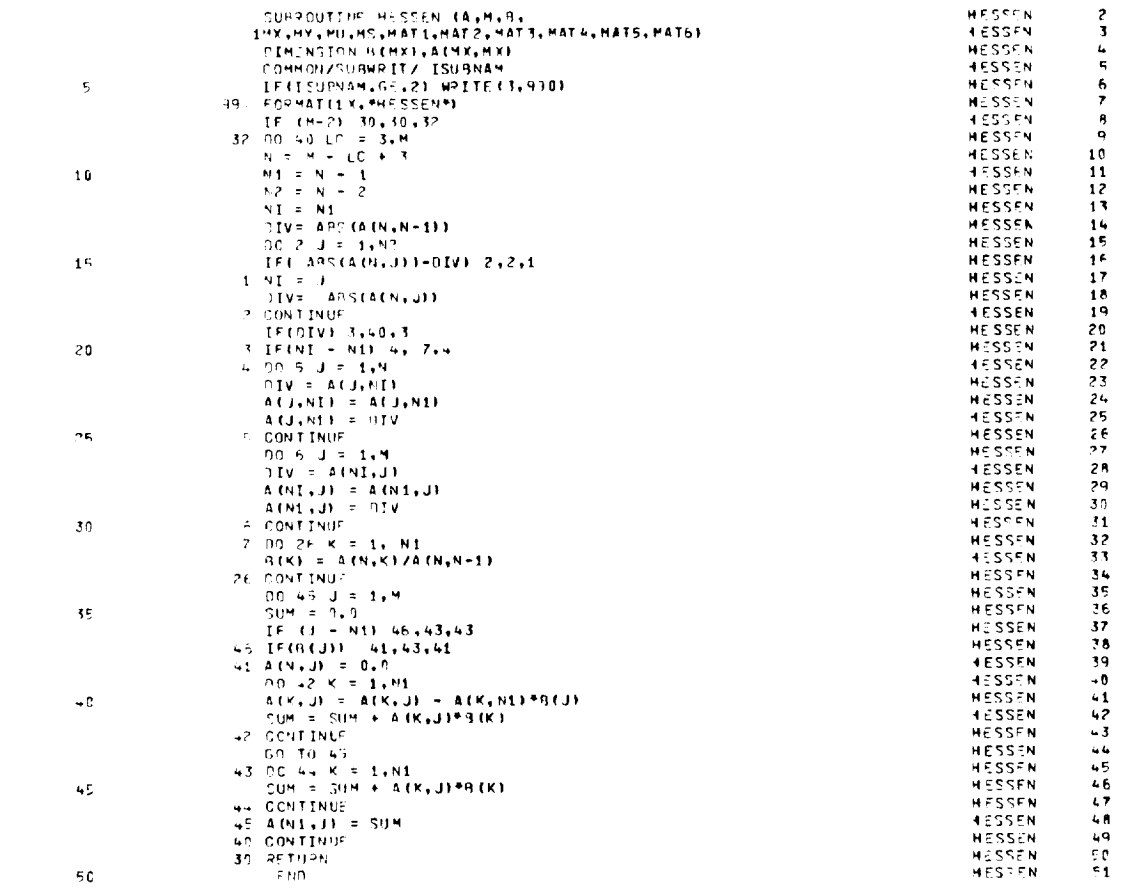

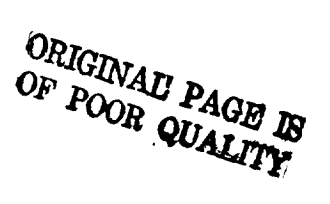

 $111\,$ 

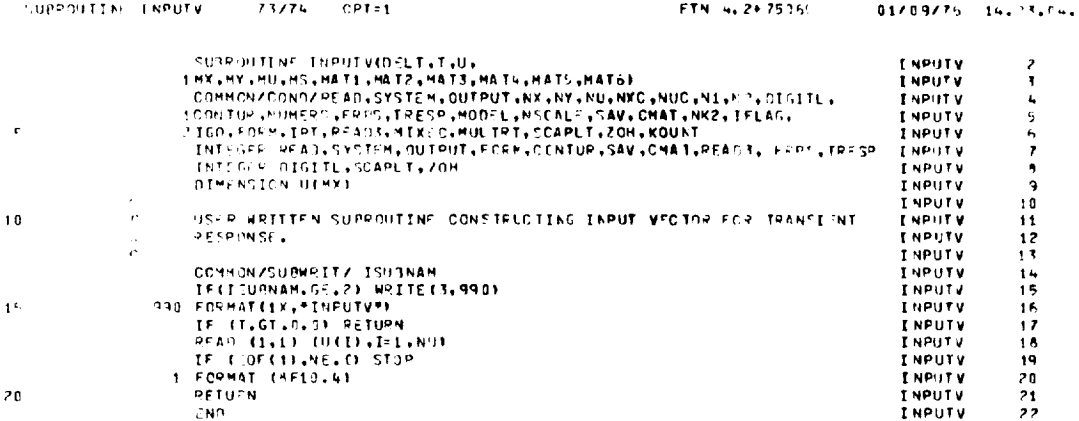

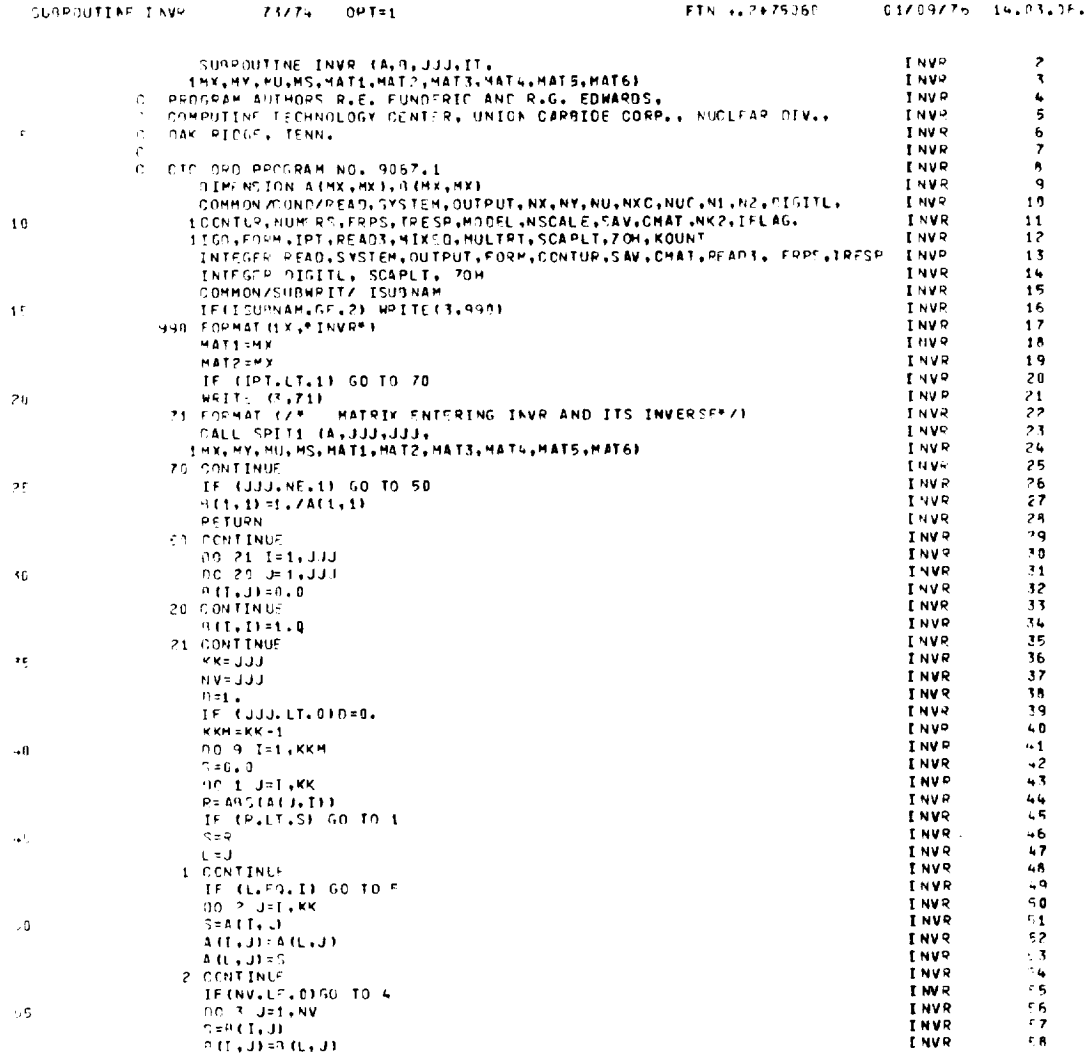

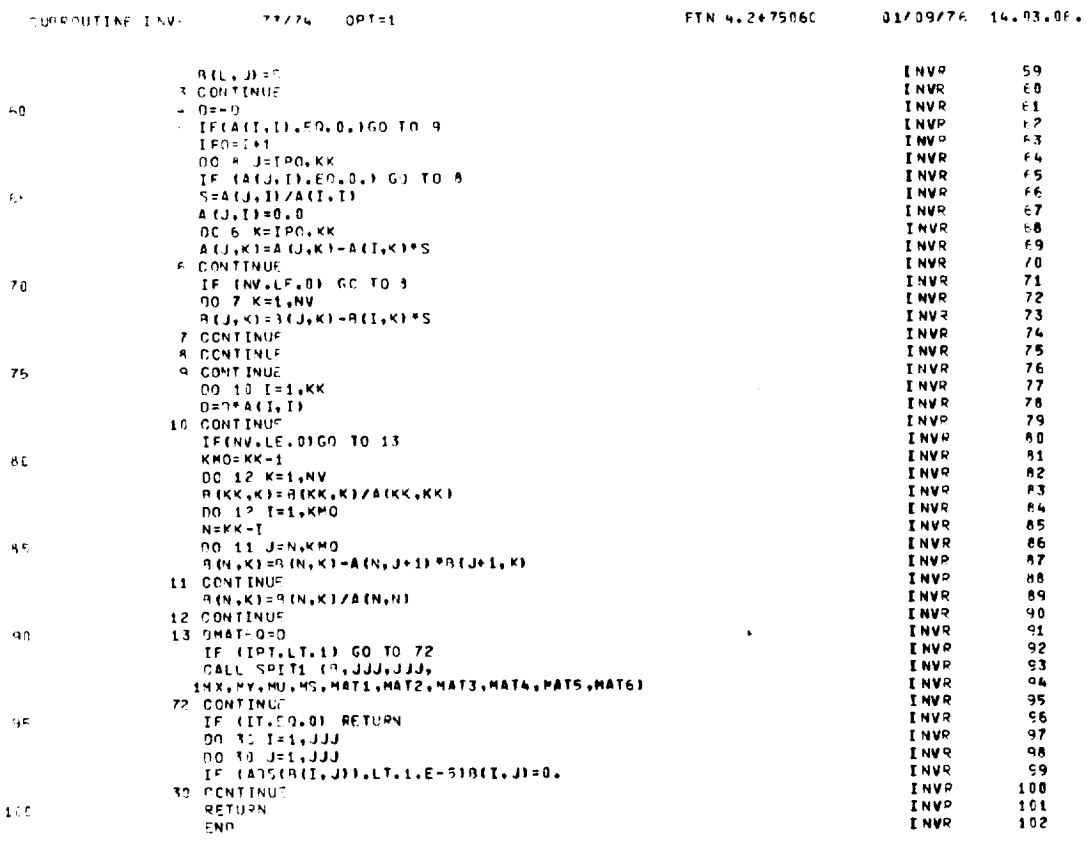

 $\sim 100$  $\mathcal{A}^{\mathcal{A}}$ 

 $\rightarrow$ 

 $\sim$   $\sim$ 

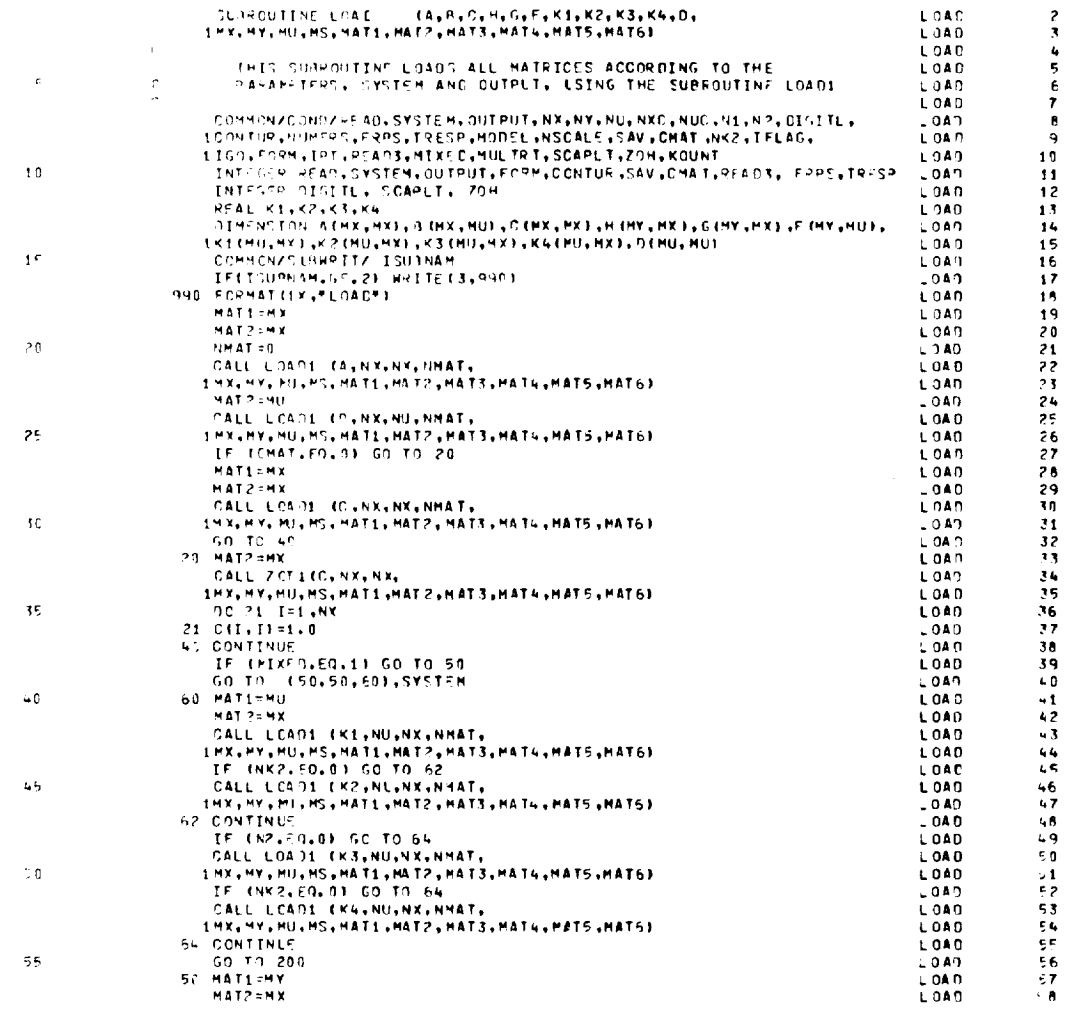

ORIGINALI PAGE IS

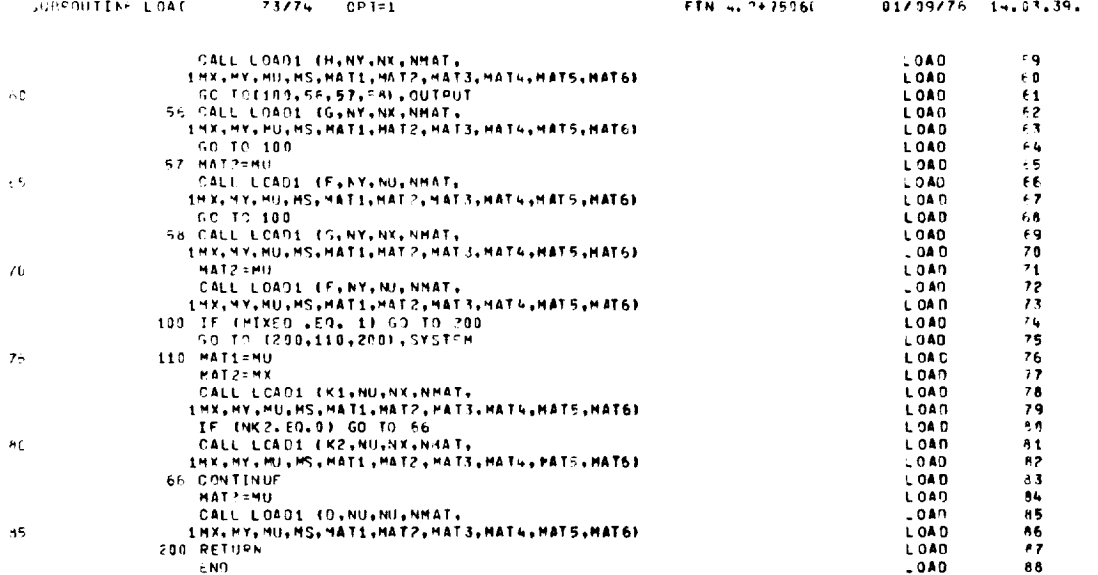

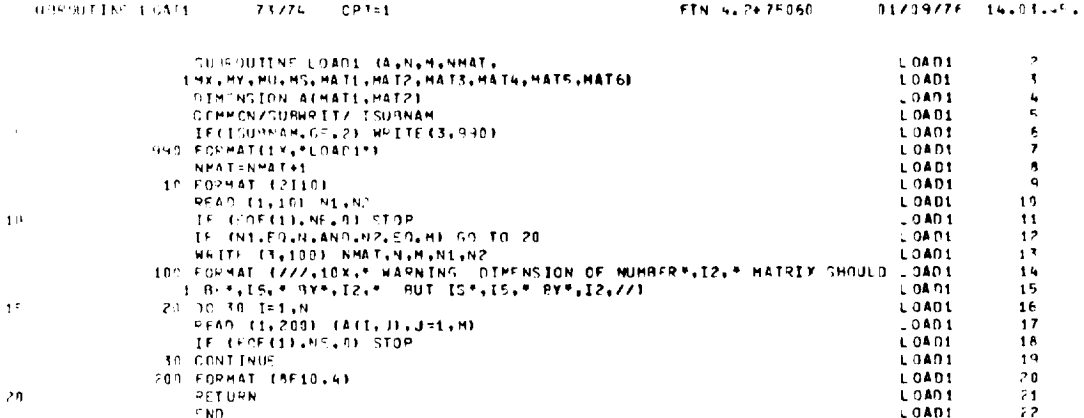

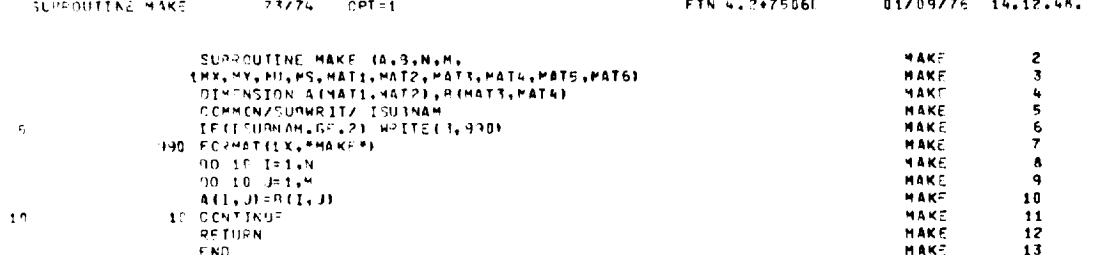

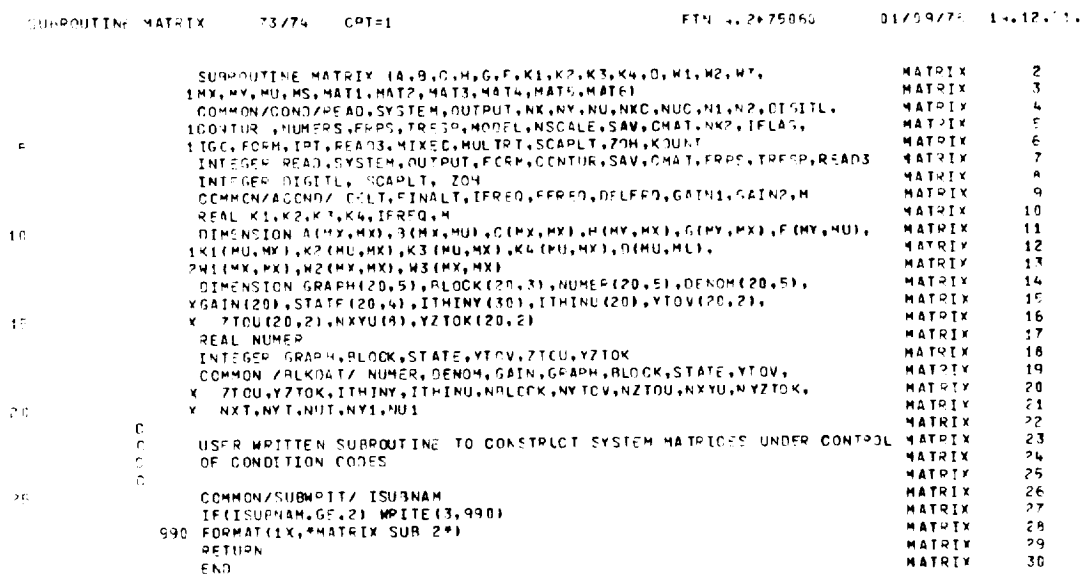

 $\overline{\phantom{0}}$ 

 $\sim$ 

 $\mathcal{L}_{\mathcal{A}}$ 

OF POOR QUALITY

 $\bar{\mathcal{A}}$ 

 $\hat{\mathcal{A}}$ 

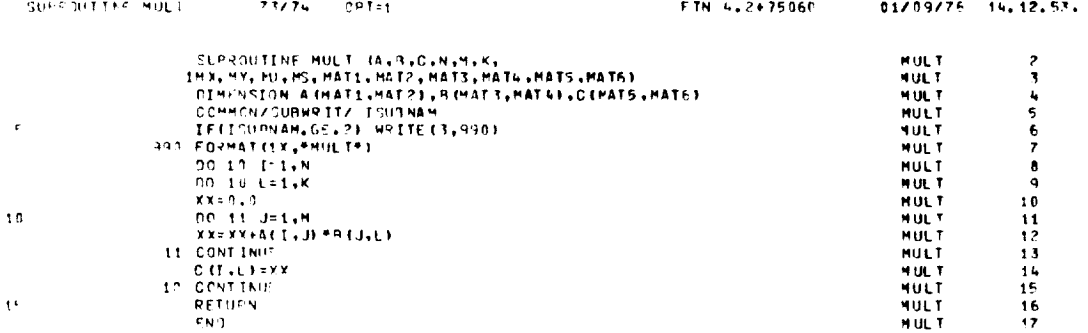

 $\lambda$ 

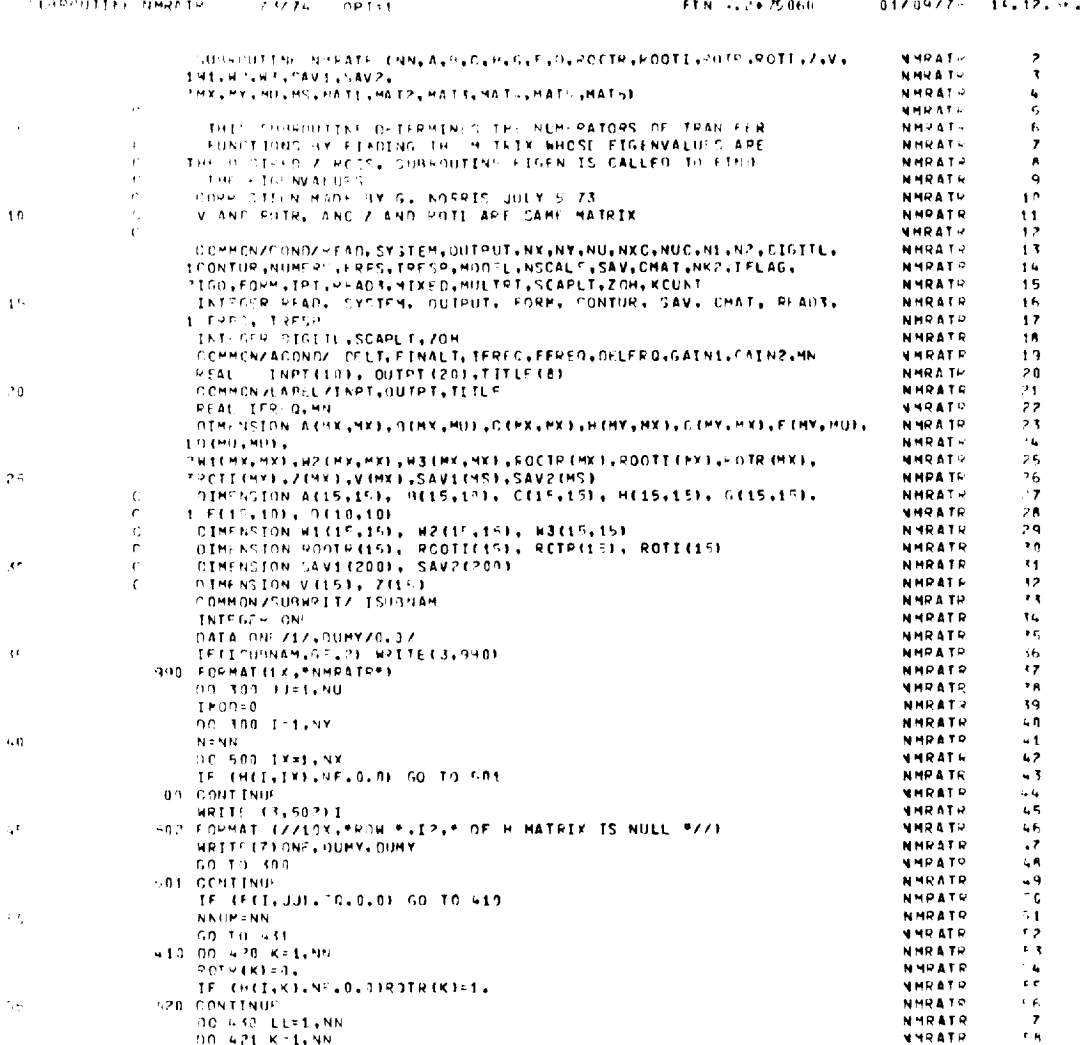

 $\ddot{\mathcal{E}}$ 

 $\boldsymbol{\beta}$ 

 $\ddot{\phantom{a}}$ 

 $\sim$   $\sim$ 

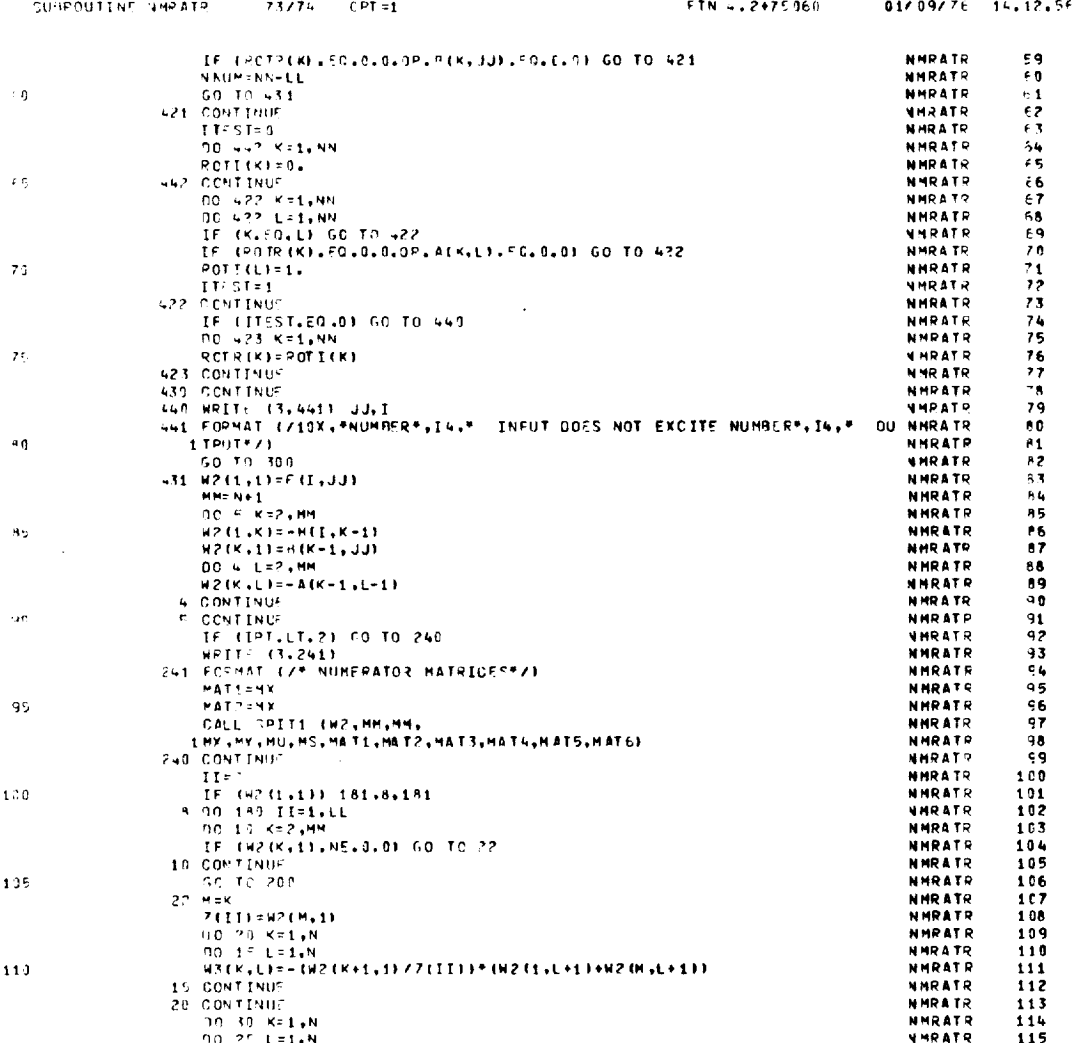

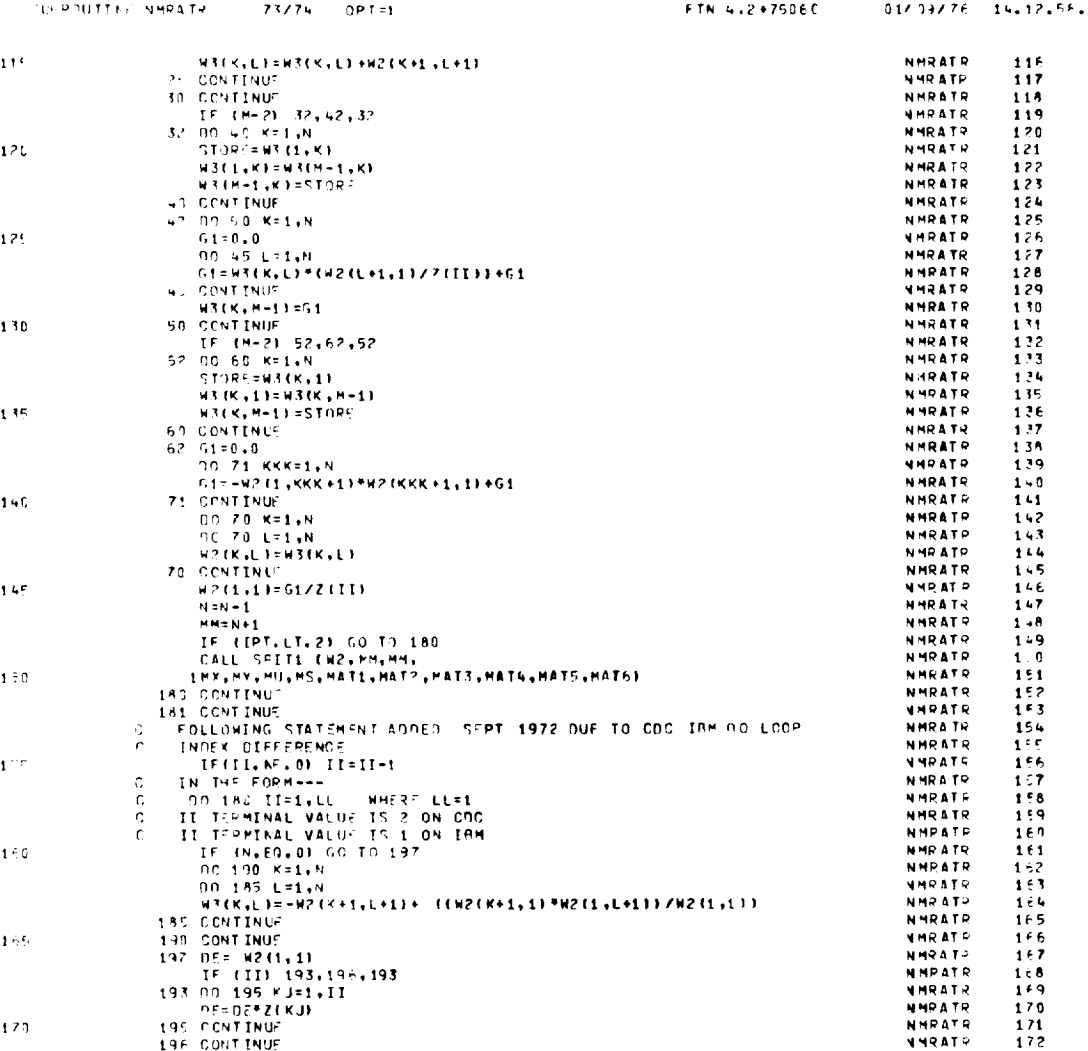

 $\bar{z}$ 

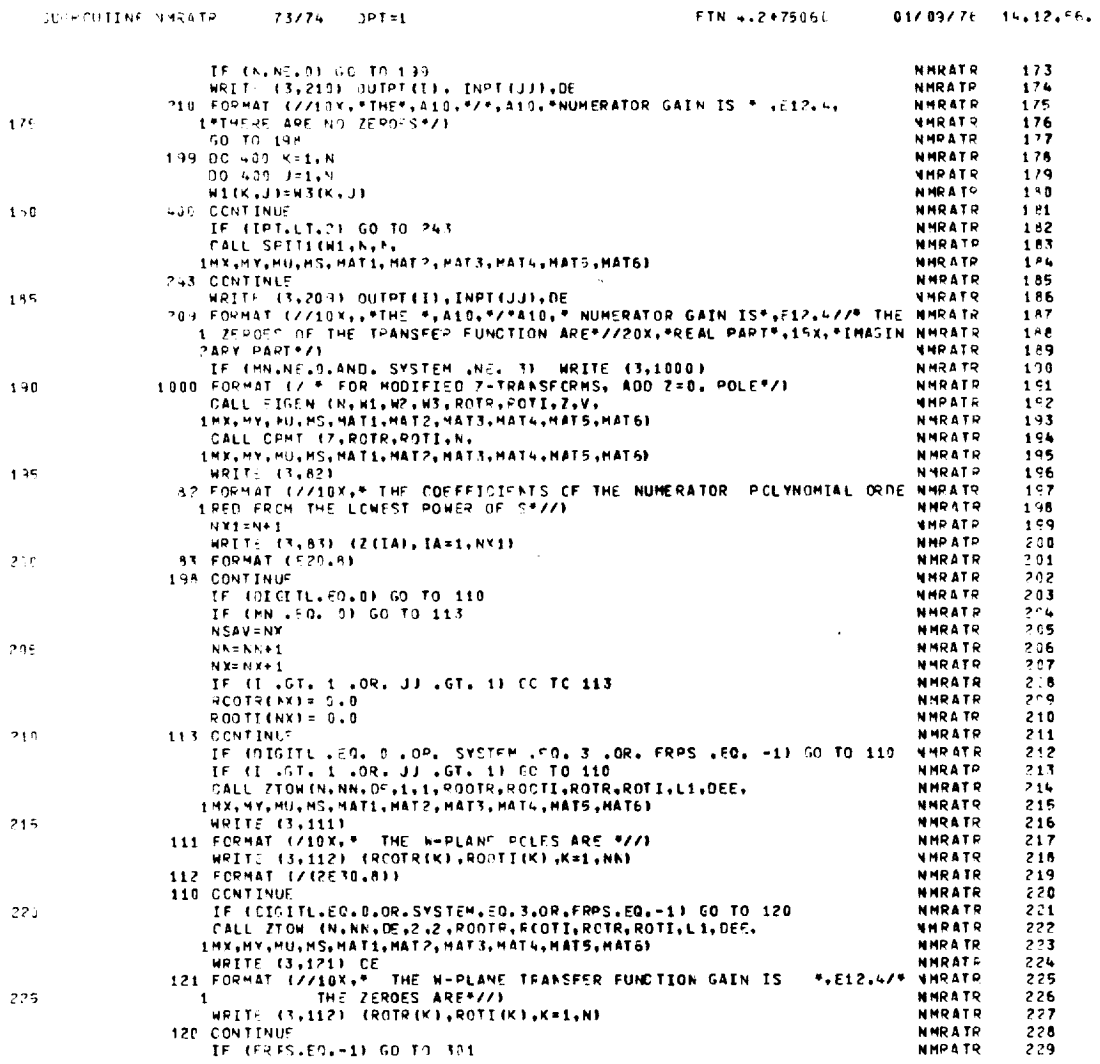

 $\sim$   $\sim$ 

 $\sim 10^{-11}$ 

 $\sim$ 

 $\mathcal{L}^{\text{max}}_{\text{max}}$  ,  $\mathcal{L}^{\text{max}}_{\text{max}}$ 

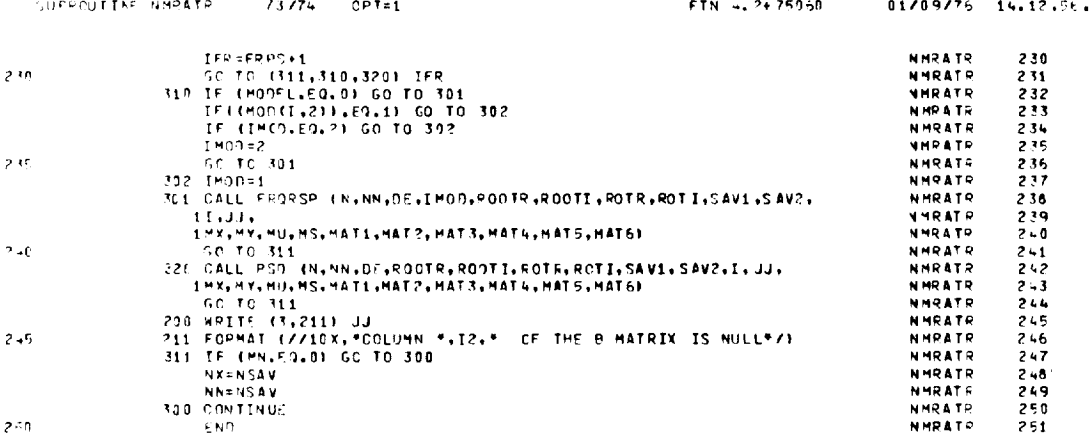

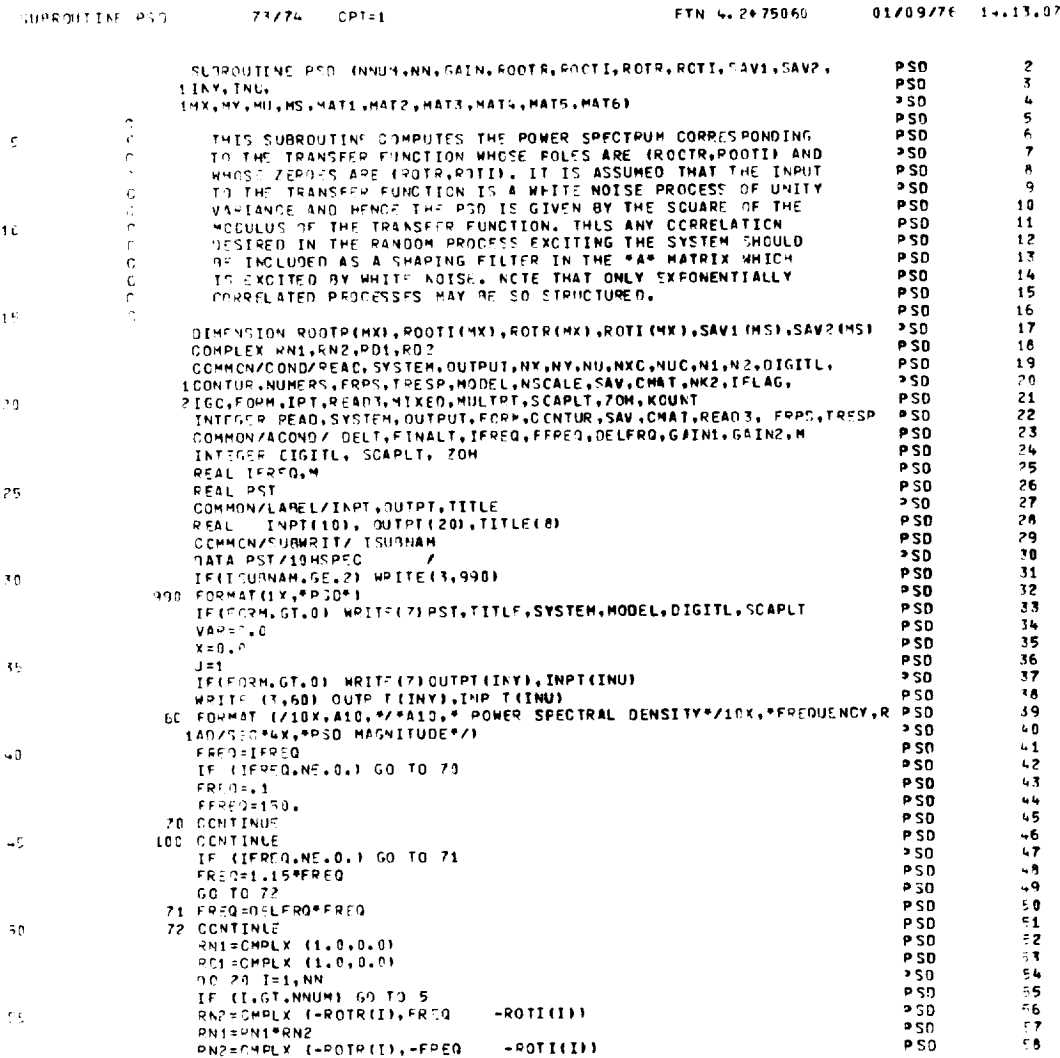

 $\sim 10^{11}$ 

 $\sim 10^{-1}$ 

 $01/09/76 = 14.13.07.$ 

 $\mathcal{L}$ 

 $\alpha$ 

FTN 4.2+75060

126

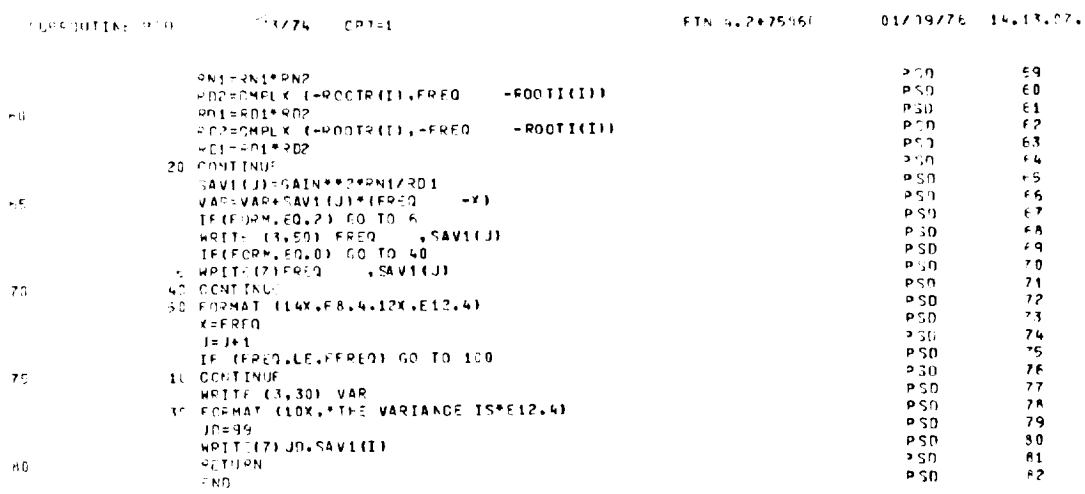

ORIGINAL PAGE IS<br>ORIGINAL QUALITY

 $\sim 10^7$ 

 $\overline{\phantom{0}}$ 

 $\hat{\mathcal{E}}$ 

 $\sim$ 

 $\ddot{\phantom{a}}$ 

 $\mathcal{A}^{\pm}$ 

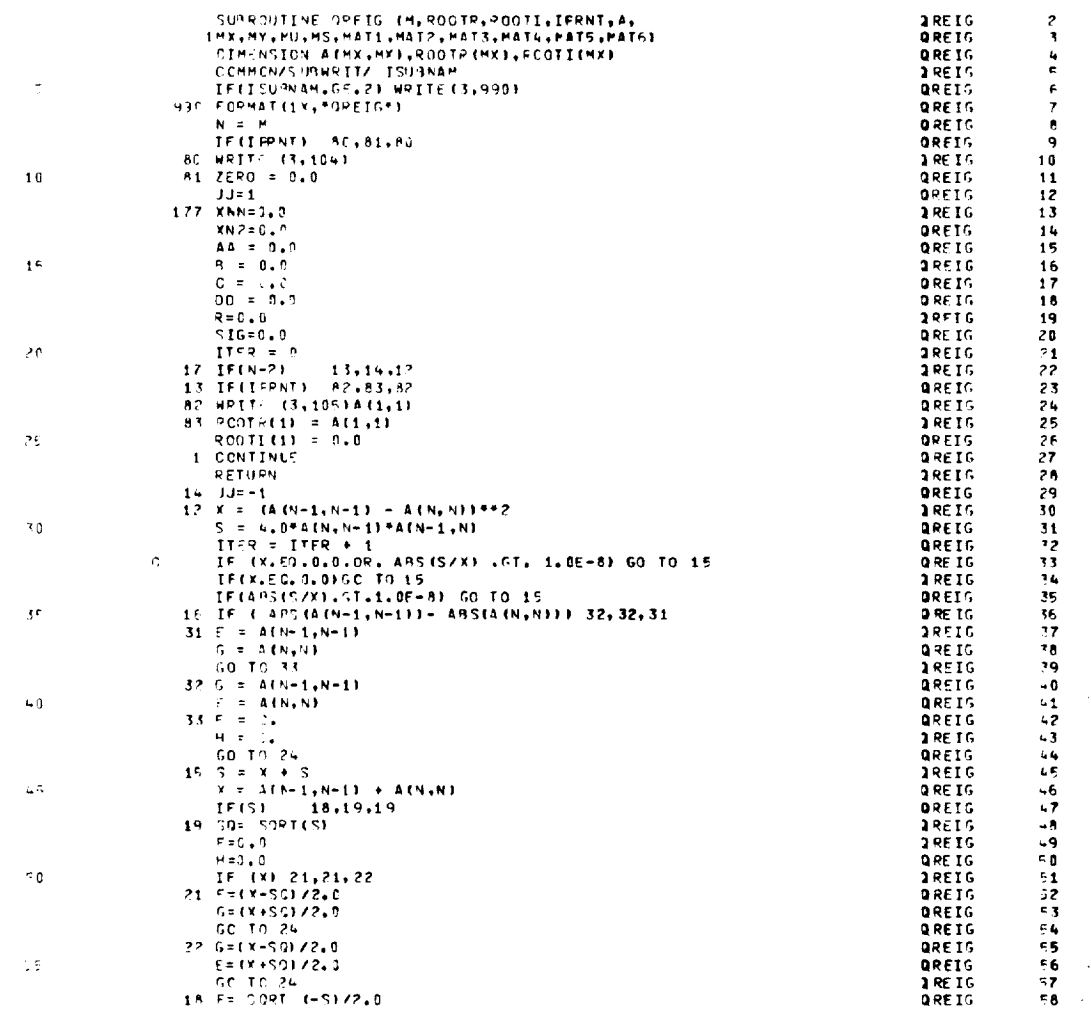

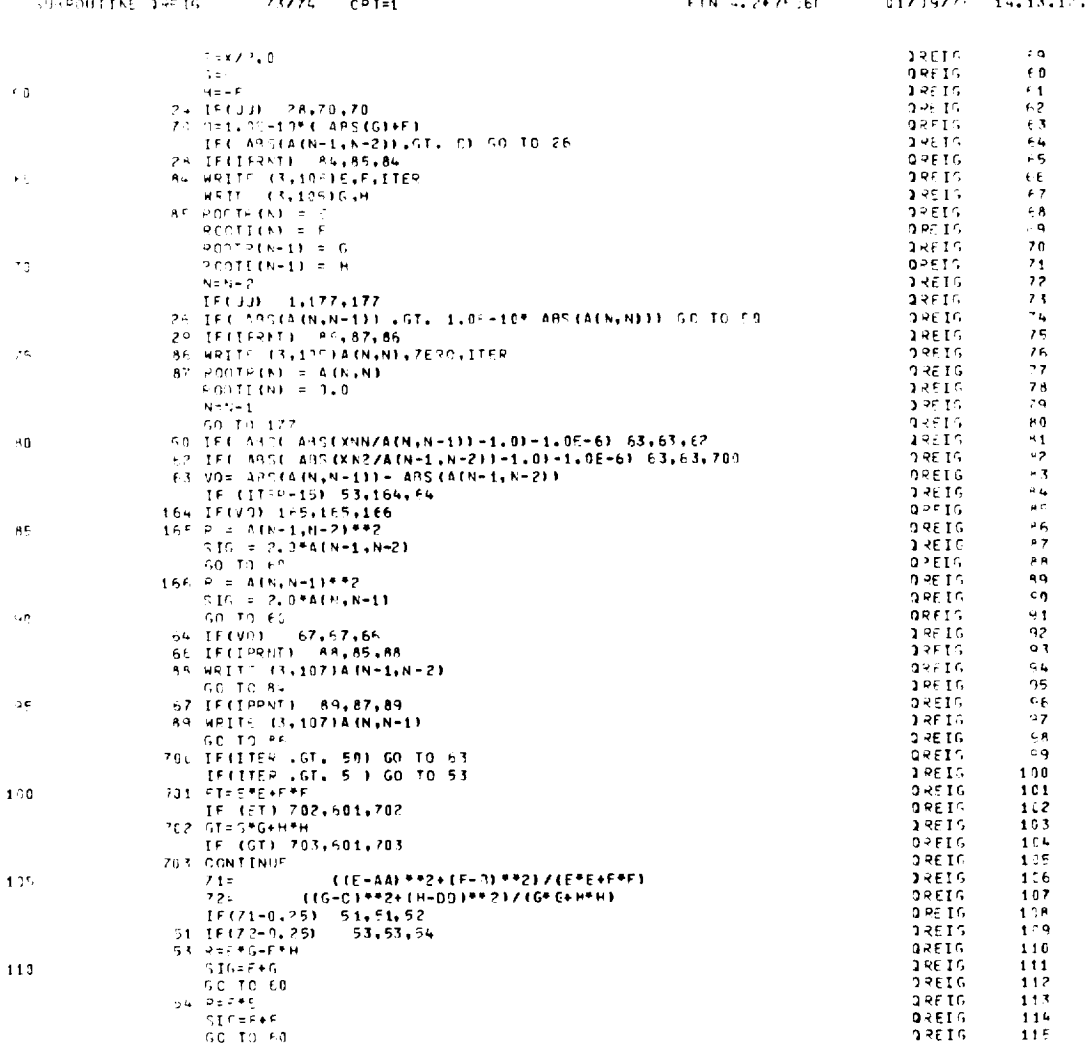

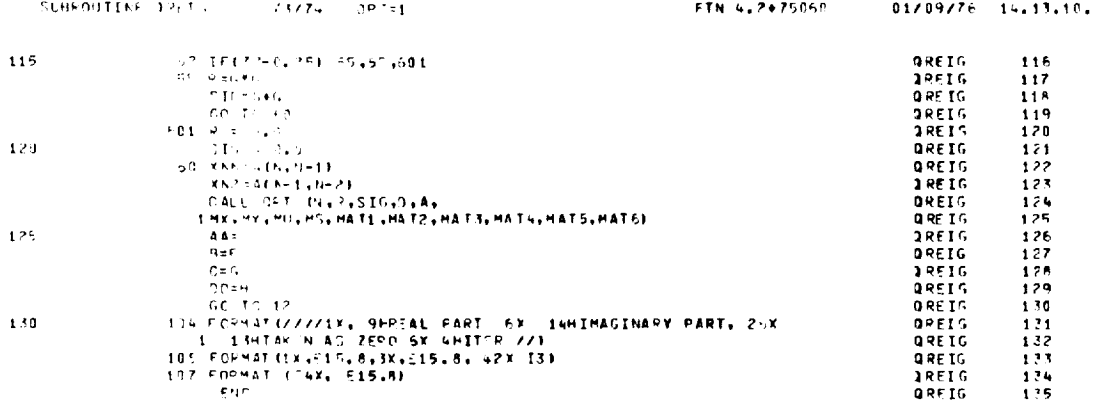

 $\bar{z}$ 

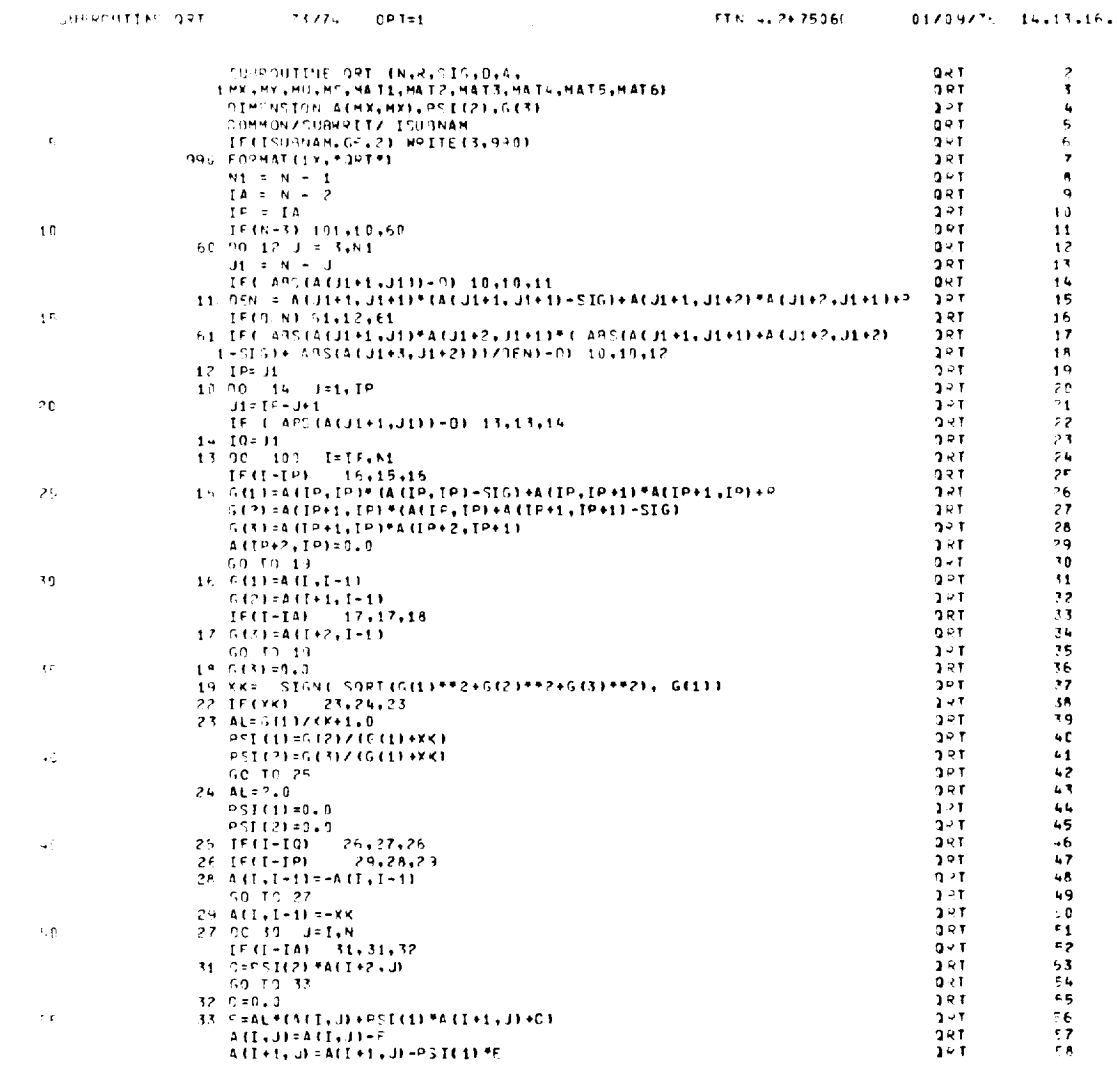

ORIGINAL PAGE IS<br>OF POOR QUALITY

 $\overline{\phantom{0}}$ 

∽

 $\sim$   $\sim$ 

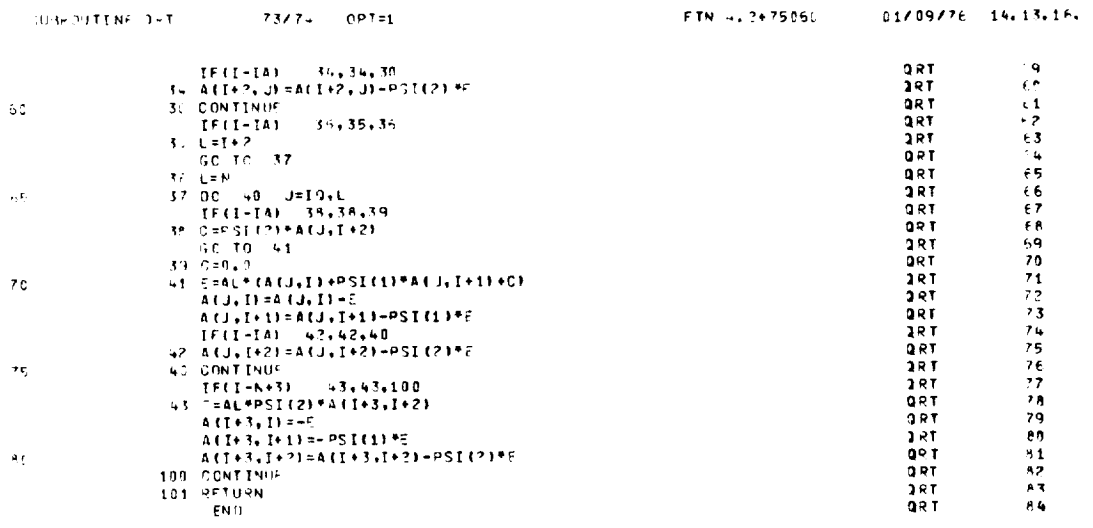

 $5000$ 

 $\hat{\mathcal{A}}$ 

 $\sim$   $\sim$ 

 $...$  $\mathbf{z}$   $6.6$ 

 $\mathcal{L}^{\text{max}}_{\text{max}}$  , where  $\mathcal{L}^{\text{max}}_{\text{max}}$ 

 $\sim$   $\sim$ 

 $\sim$   $\sim$ 

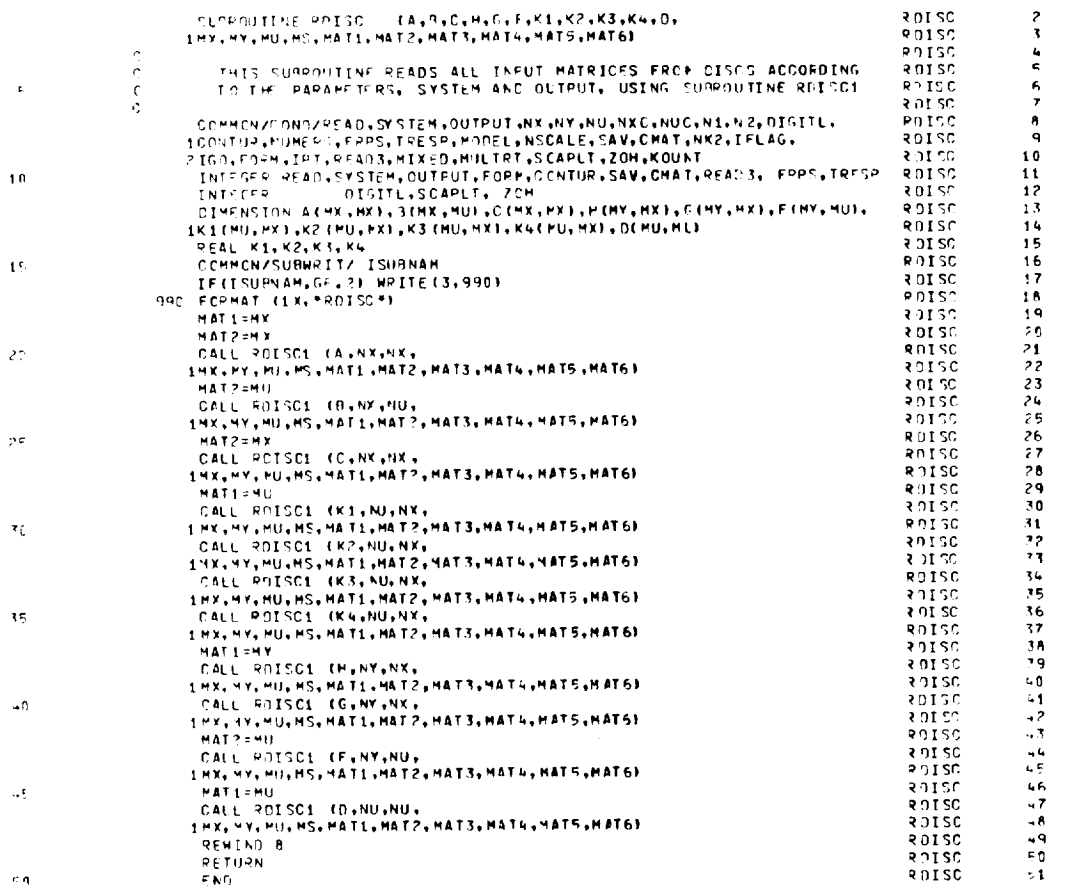

 $\label{eq:2.1} \frac{1}{\sqrt{2}}\int_{0}^{\infty}\frac{1}{\sqrt{2\pi}}\left(\frac{1}{\sqrt{2\pi}}\right)^{2}d\mu_{\rm{max}}\left(\frac{1}{\sqrt{2\pi}}\right).$ 

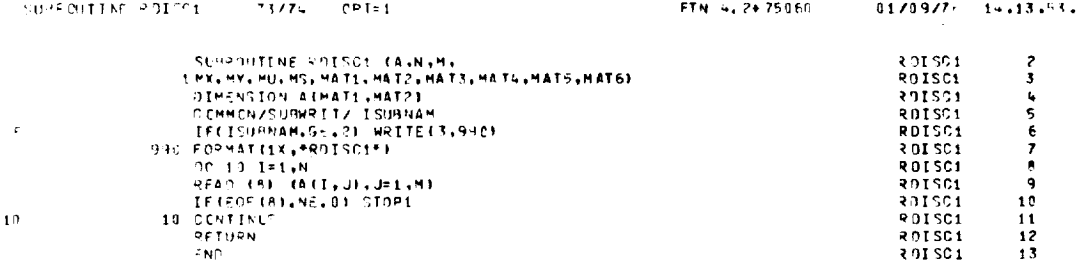

 $\mathcal{L}(\mathcal{A})$  .

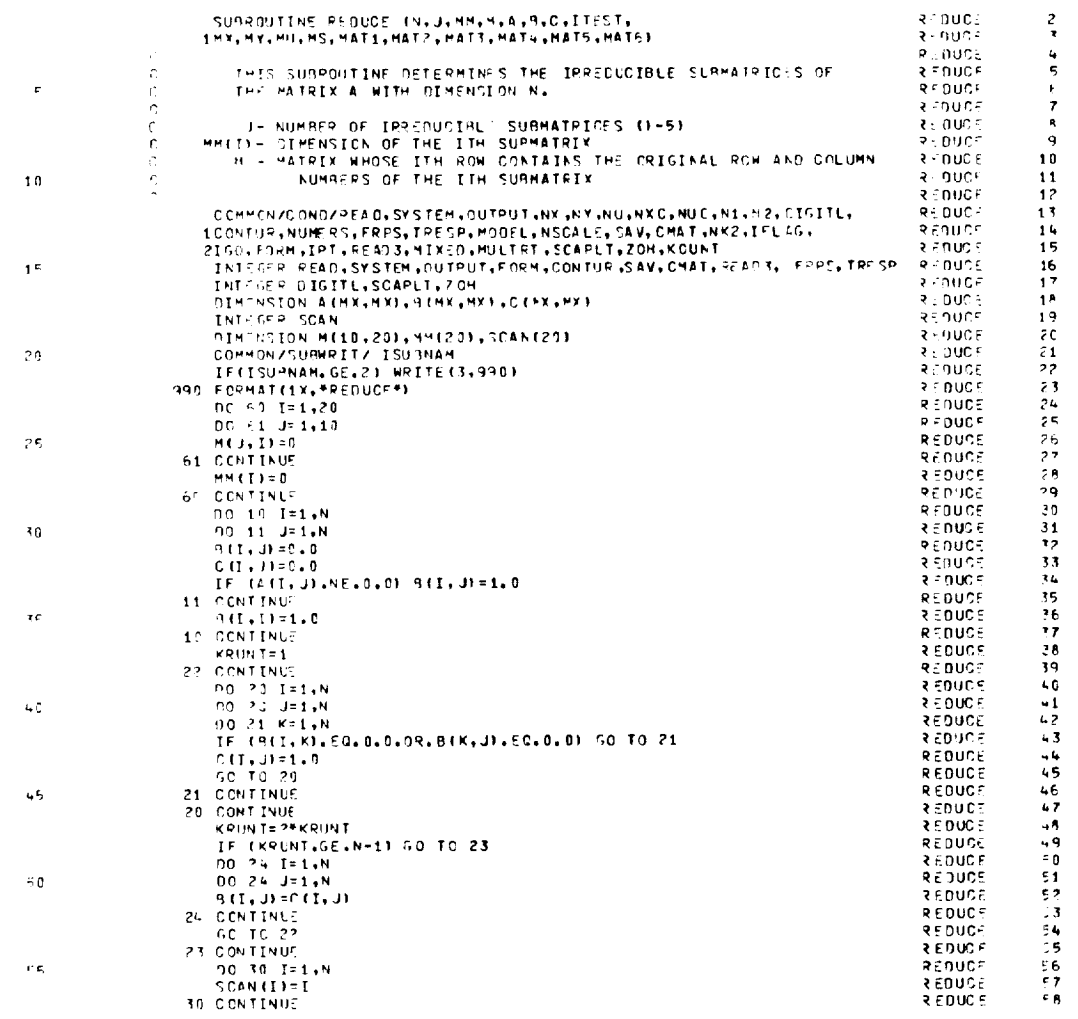

ORIGINAL PAGE IS<br>OF POOR QUALITY

 $\mathcal{A}^{\mathcal{A}}$ 

 $\hat{\mathcal{A}}$ 

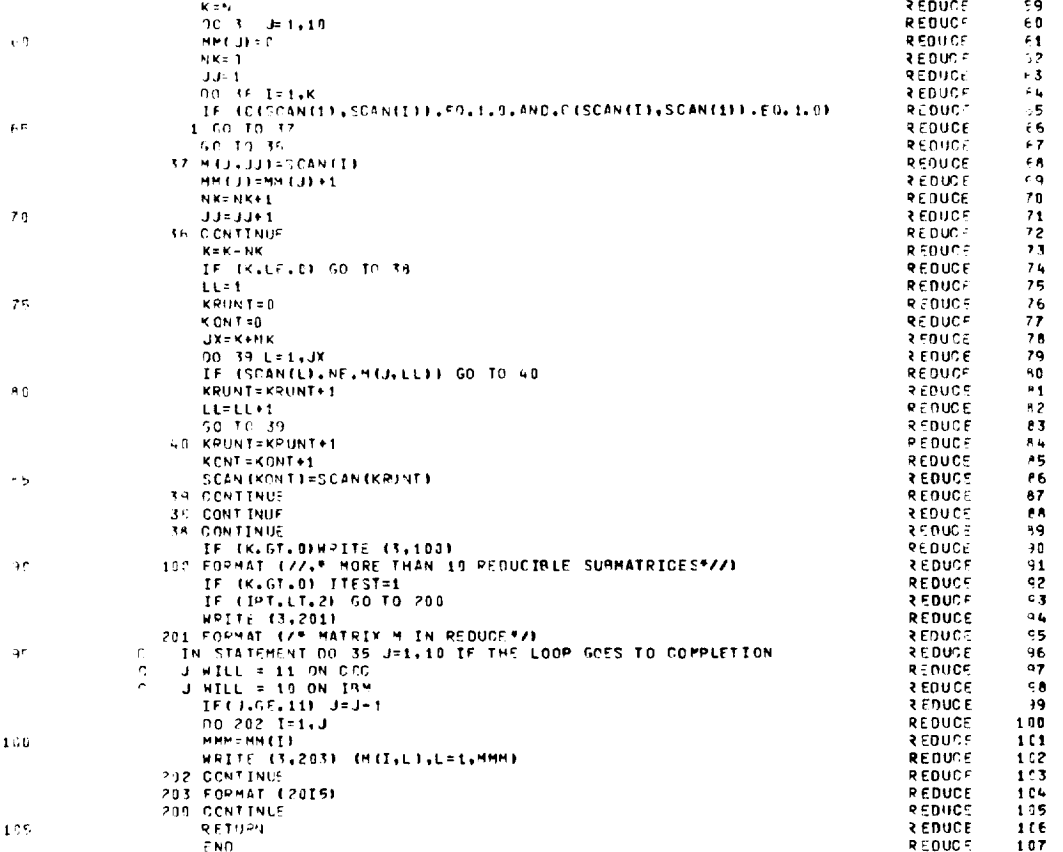

 $\sim$   $\lambda$ 

 $\overline{\phantom{a}}$  $\mathbb{R}^2$
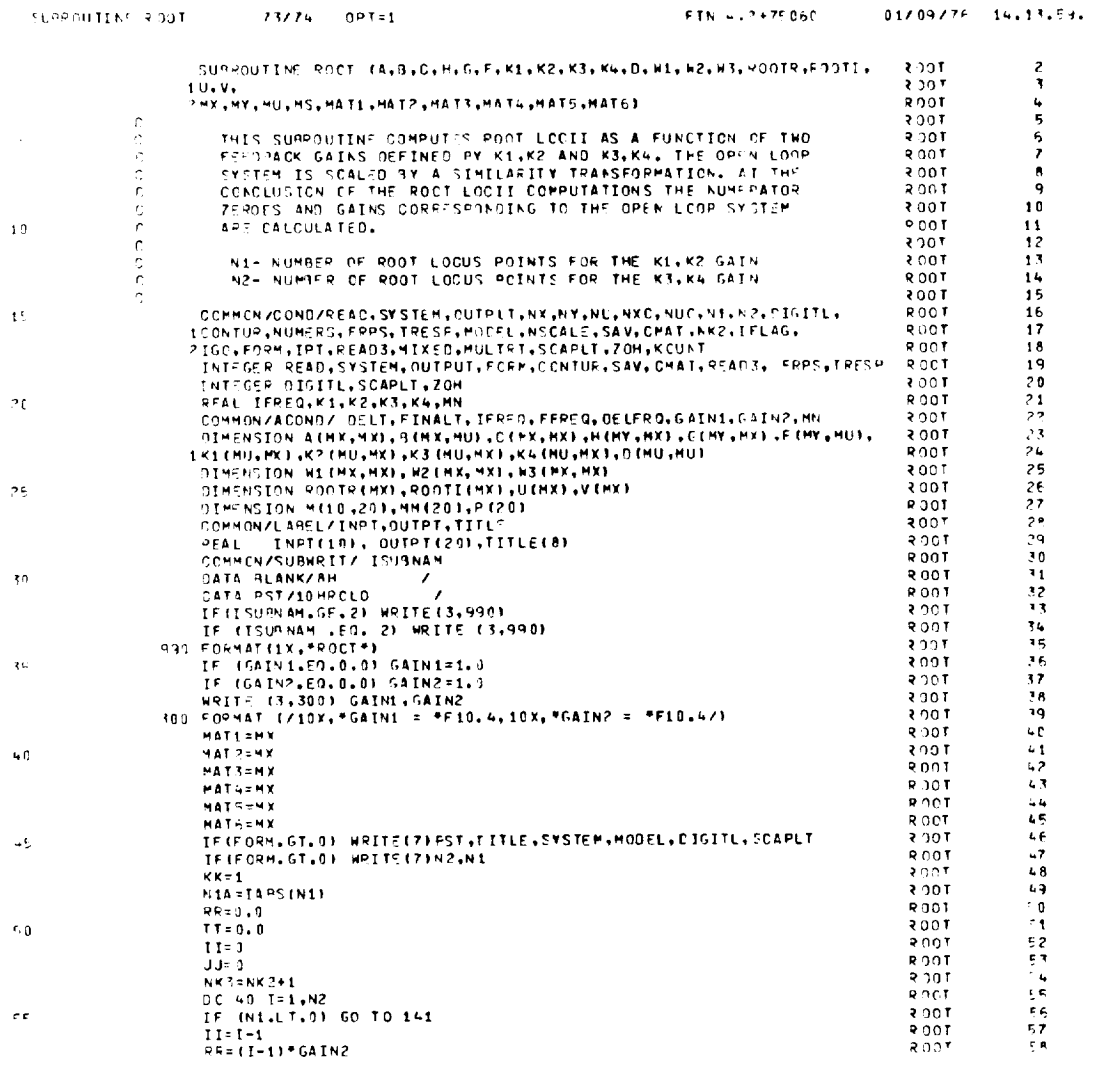

 $\epsilon$ e

 $\sim 10^{-11}$ 

137

 $\mathcal{L}^{\text{max}}_{\text{max}}$  , where  $\mathcal{L}^{\text{max}}_{\text{max}}$ 

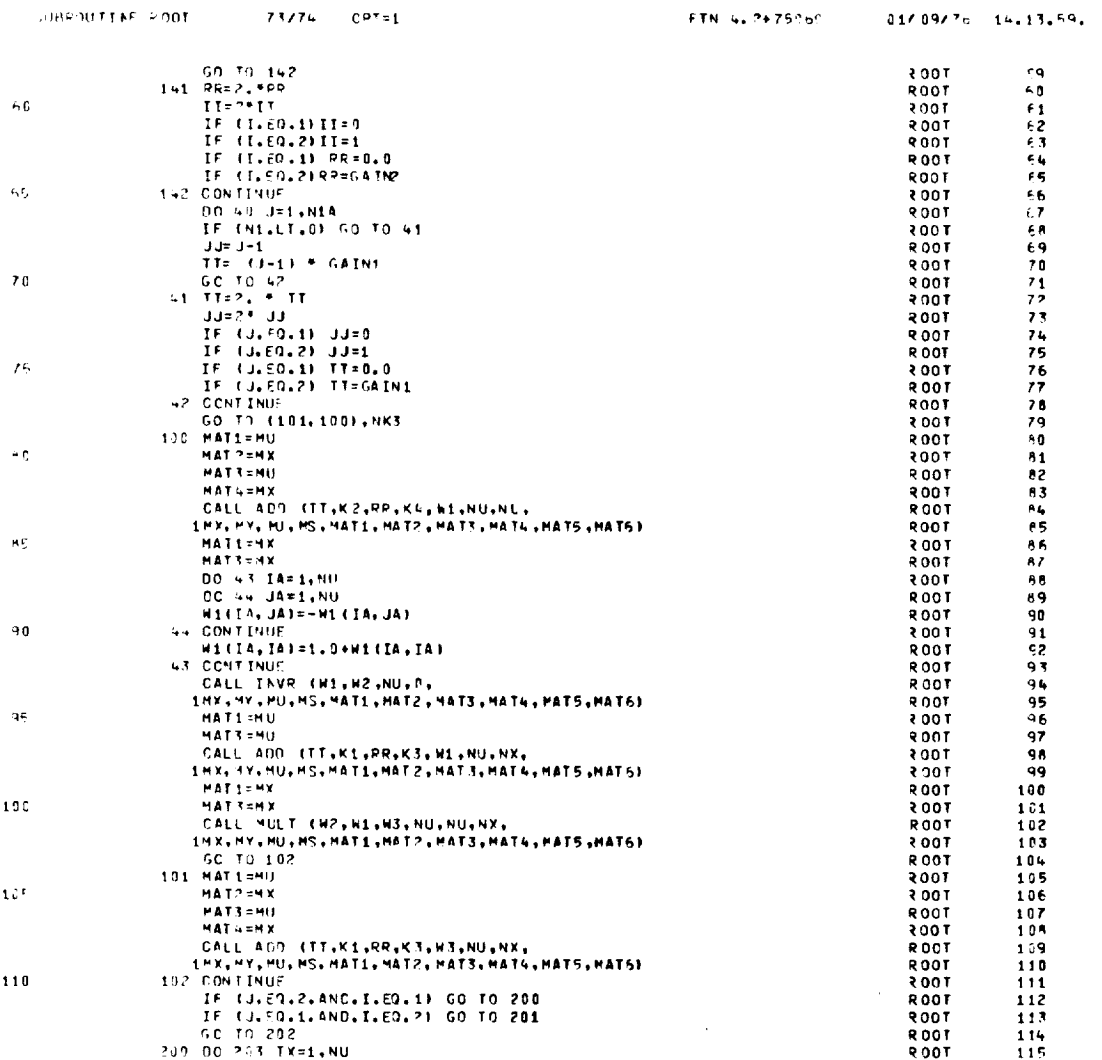

 $\mathcal{A}^{\mathcal{A}}$ 

 $\hat{\mathcal{A}}$ 

l,

 $\ddot{\phantom{a}}$ 

 $\hat{\mathcal{A}}$ 

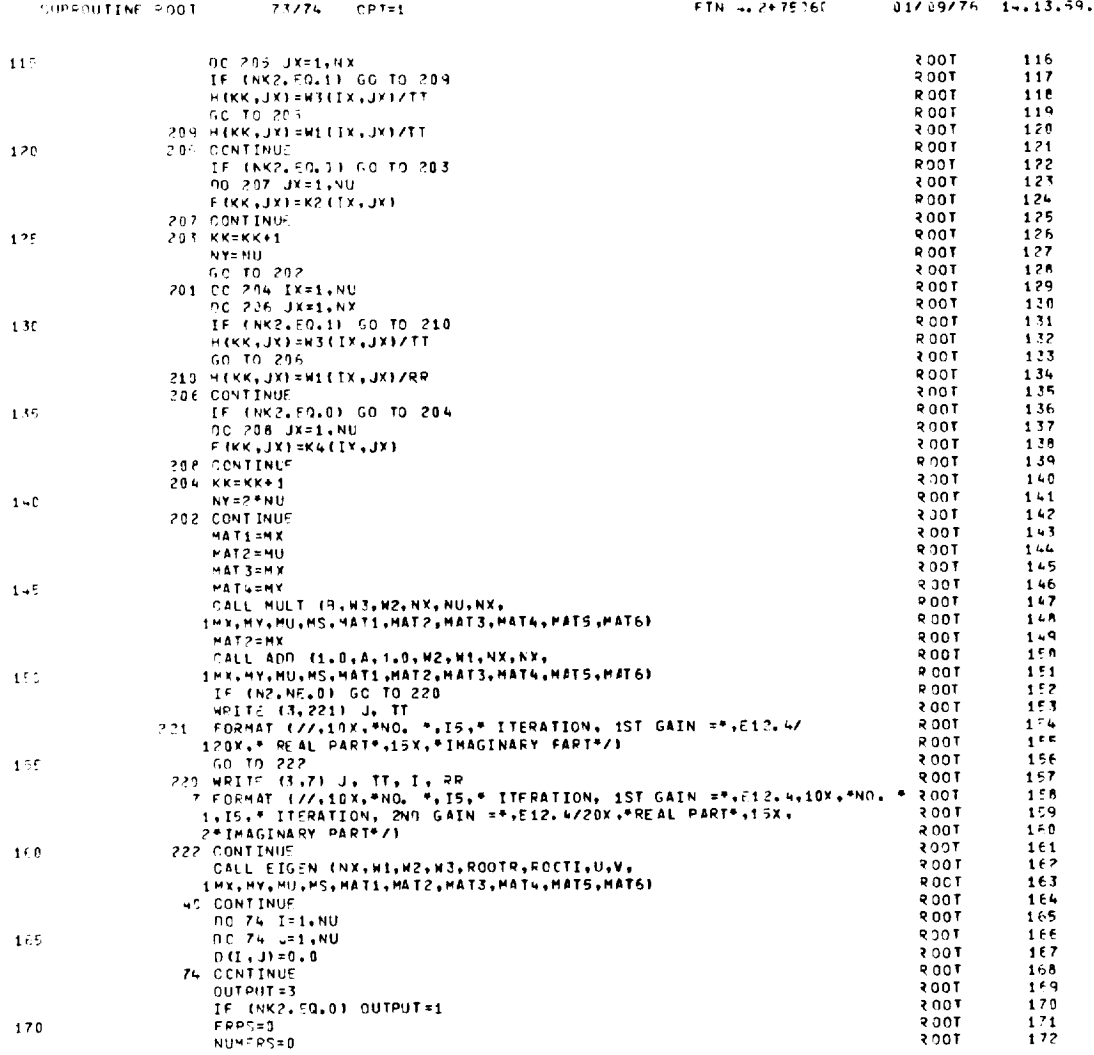

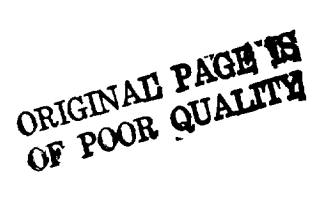

 $\overline{\phantom{0}}$ 

 $\sim 10^{-10}$ 

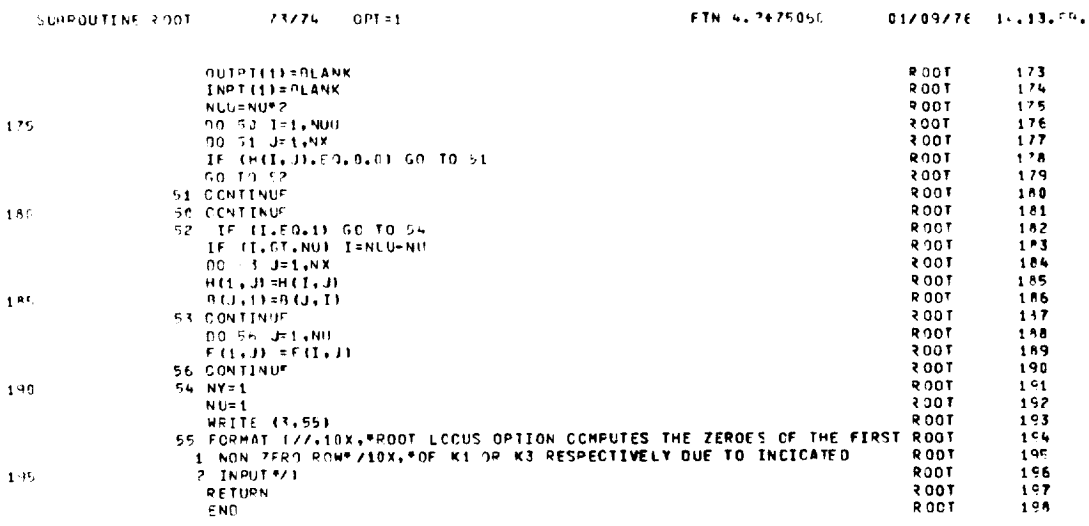

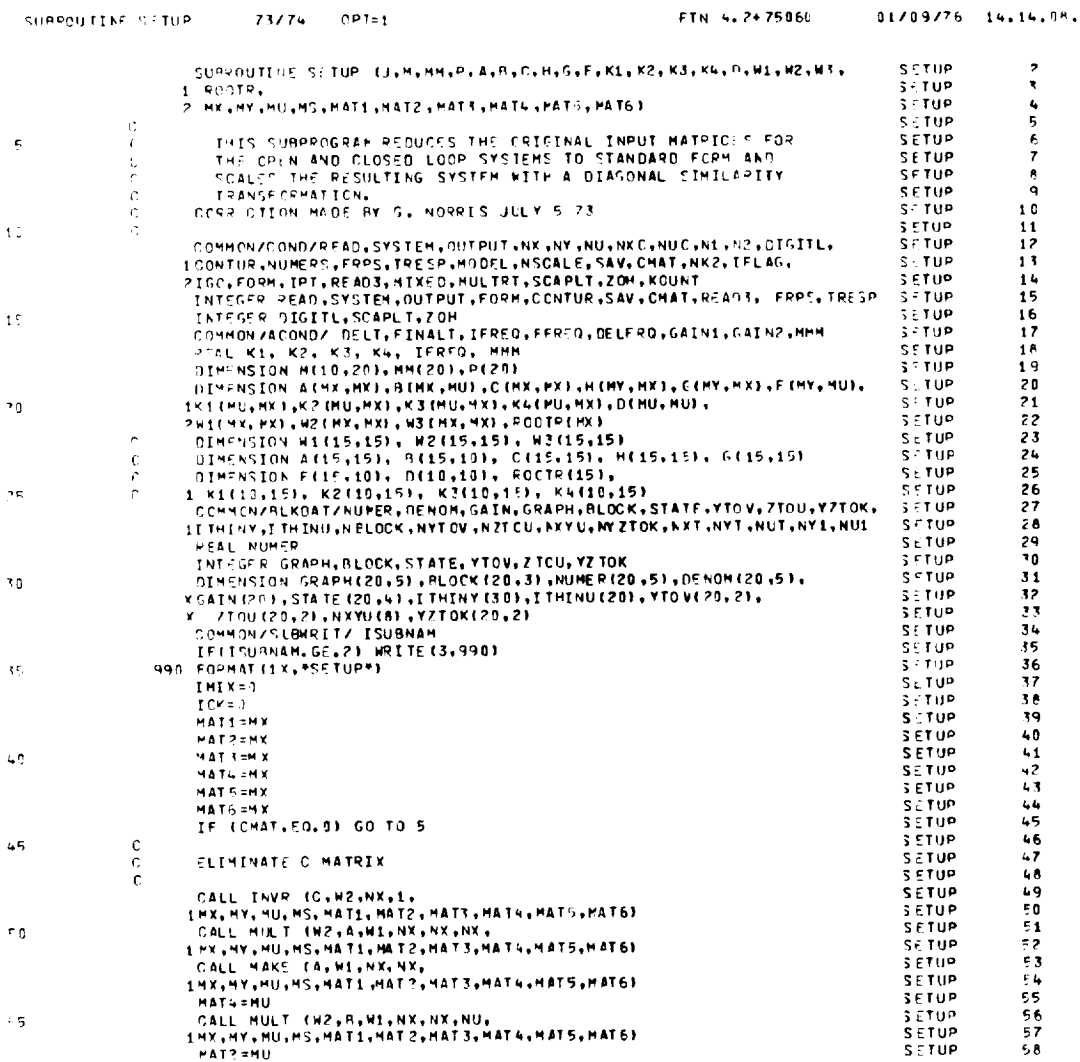

## SUPPOUTING SETUP 73/74 OPT=1

 $\langle \cdot \rangle$ 

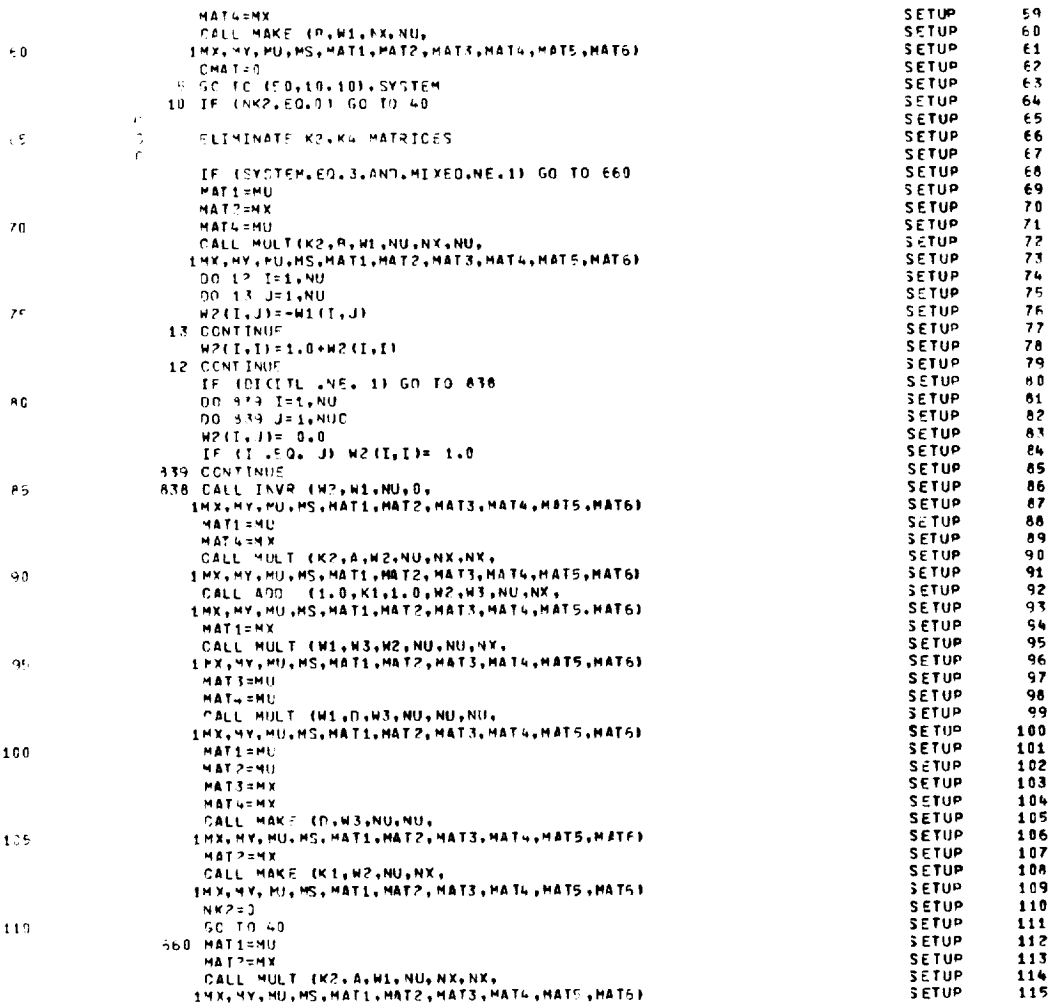

 $\sim 10^{-1}$ 

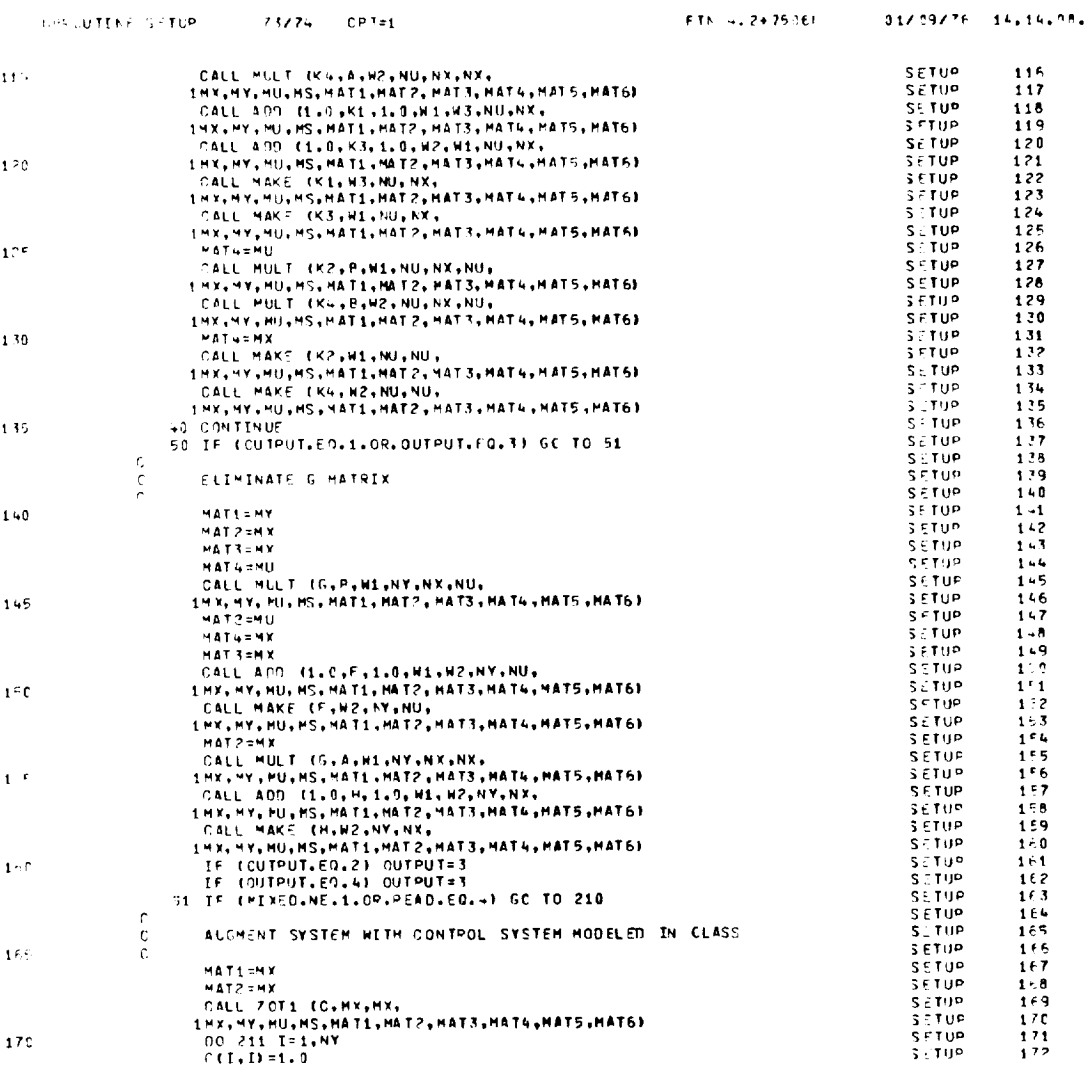

**ORIGINAL PAGE IS**<br>OF POOR QUALITY

 $\sim 10^7$ 

 $\overline{\phantom{0}}$ 

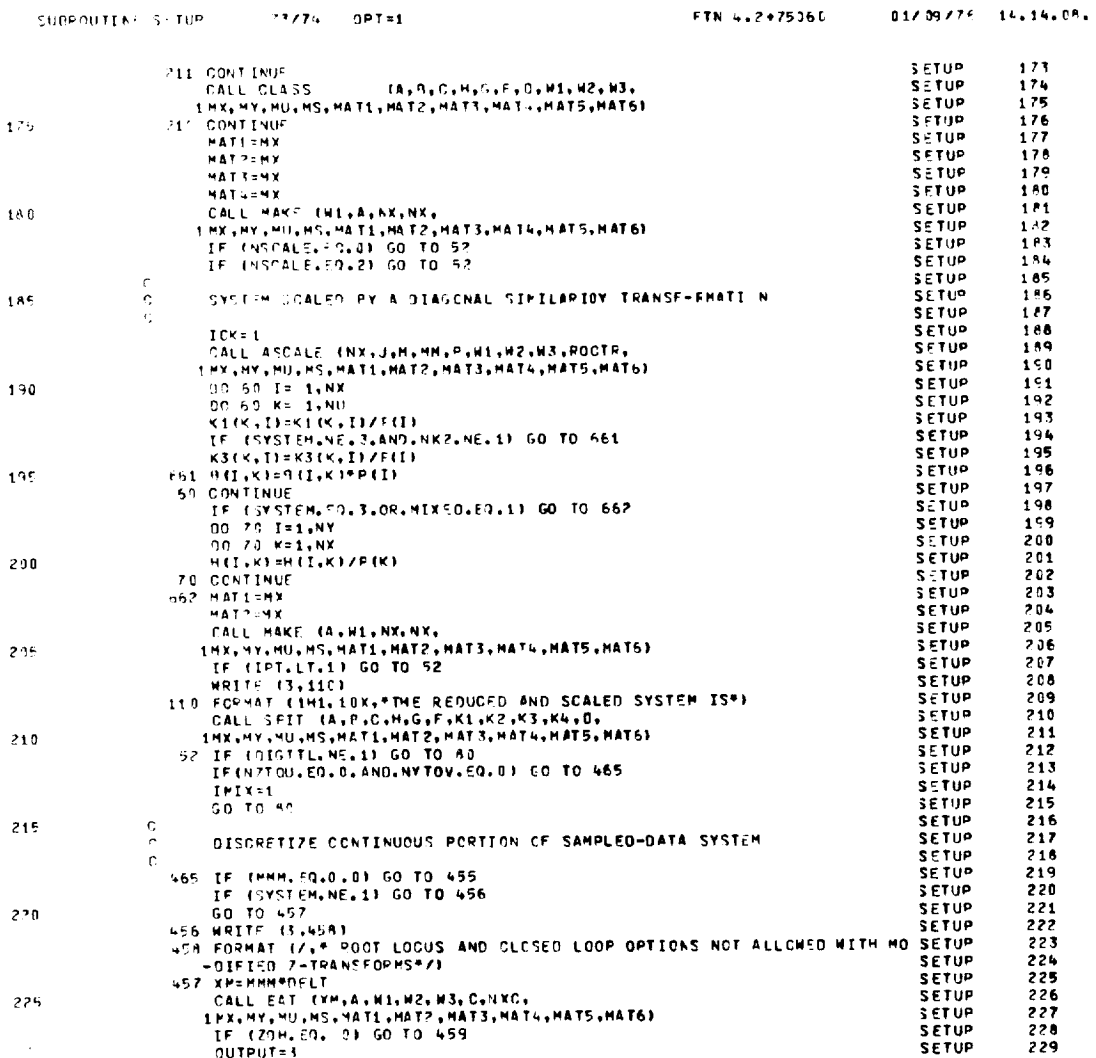

144

 $\bar{\mathcal{A}}$ 

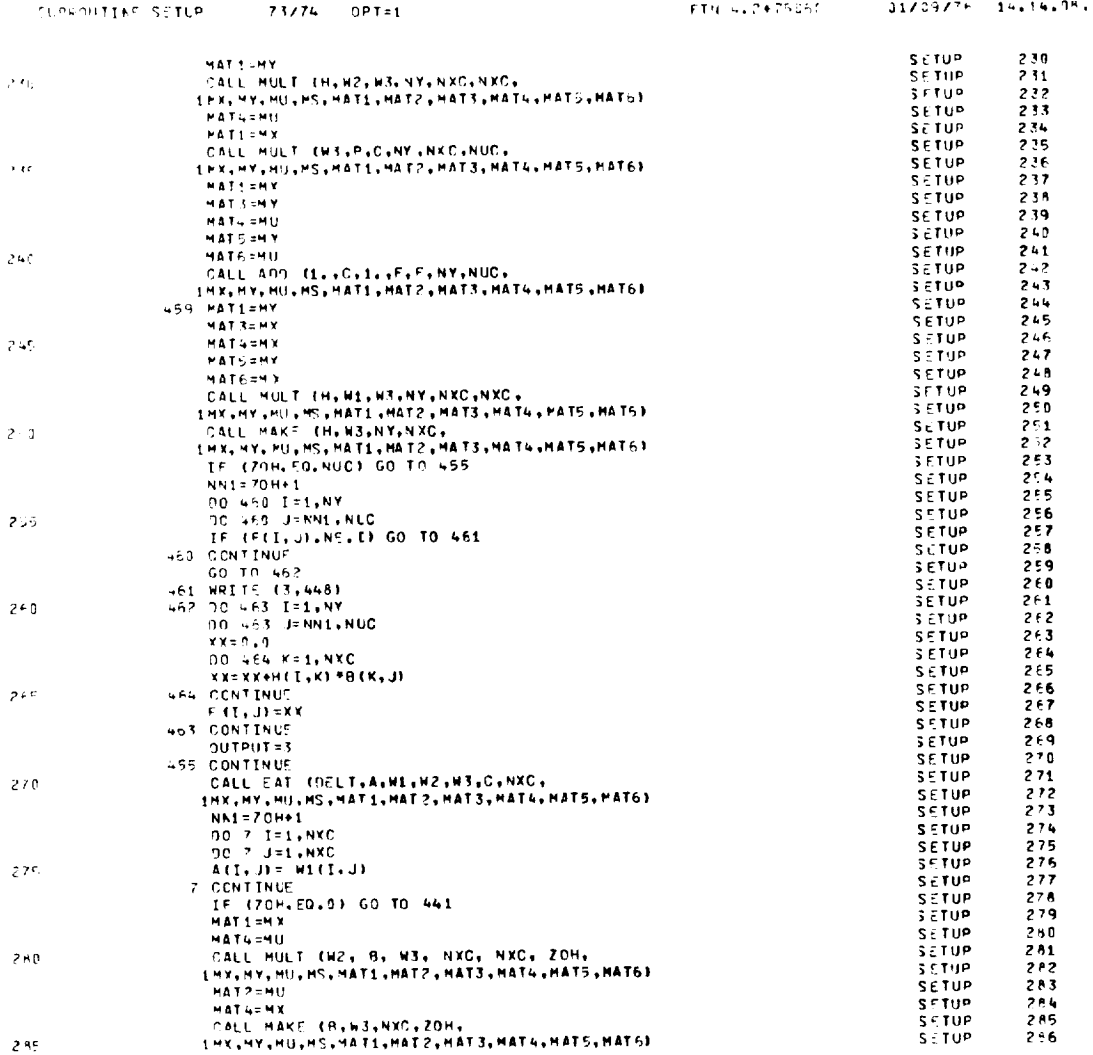

 $\hat{\mathbf{v}}$ 

ç,

 $\ddot{\phantom{0}}$ 

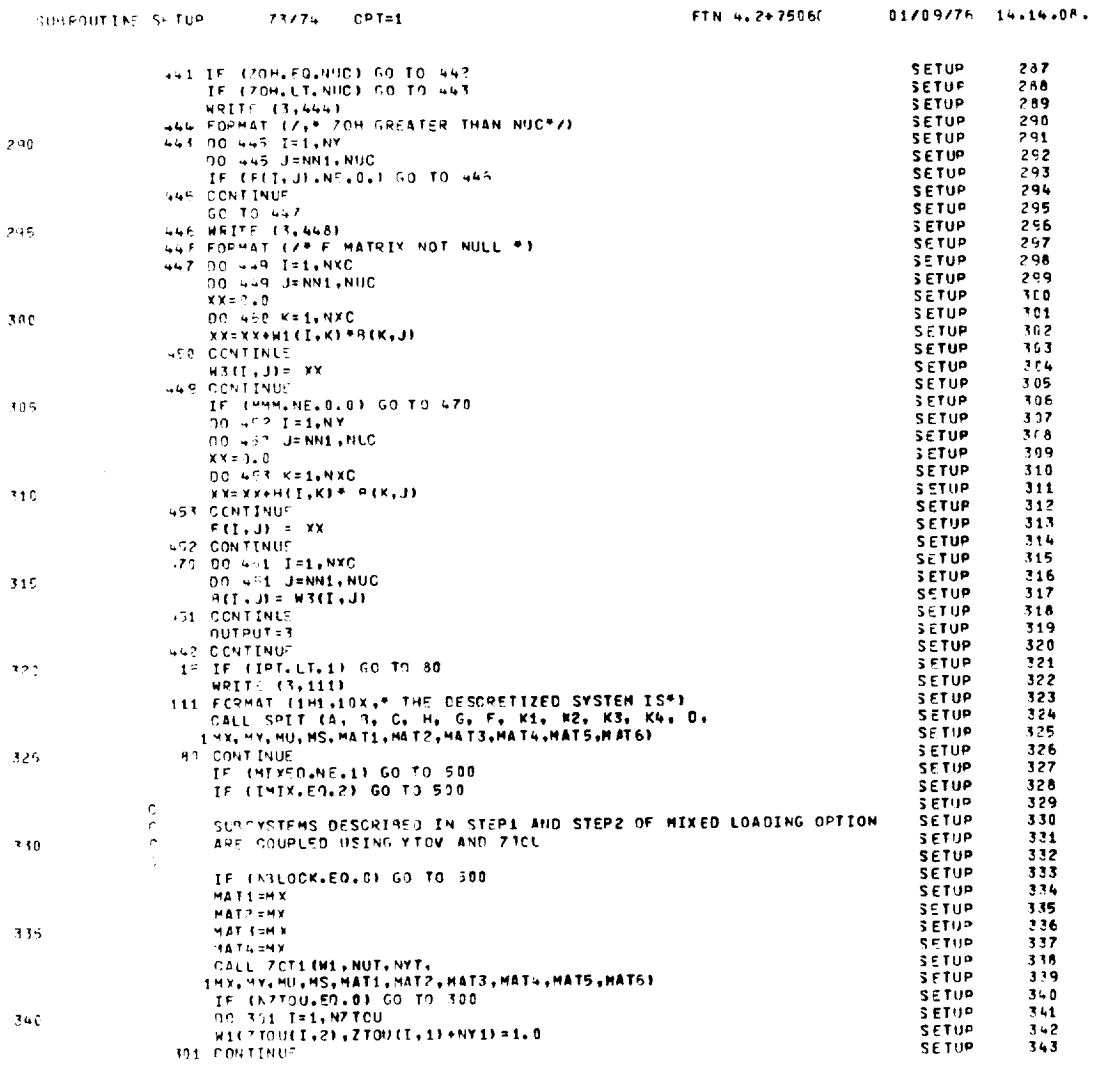

 $\sim 10^{-11}$ 

 $\mathcal{L}^{\text{max}}_{\text{max}}$ 

 $\bar{\mathcal{A}}$ 

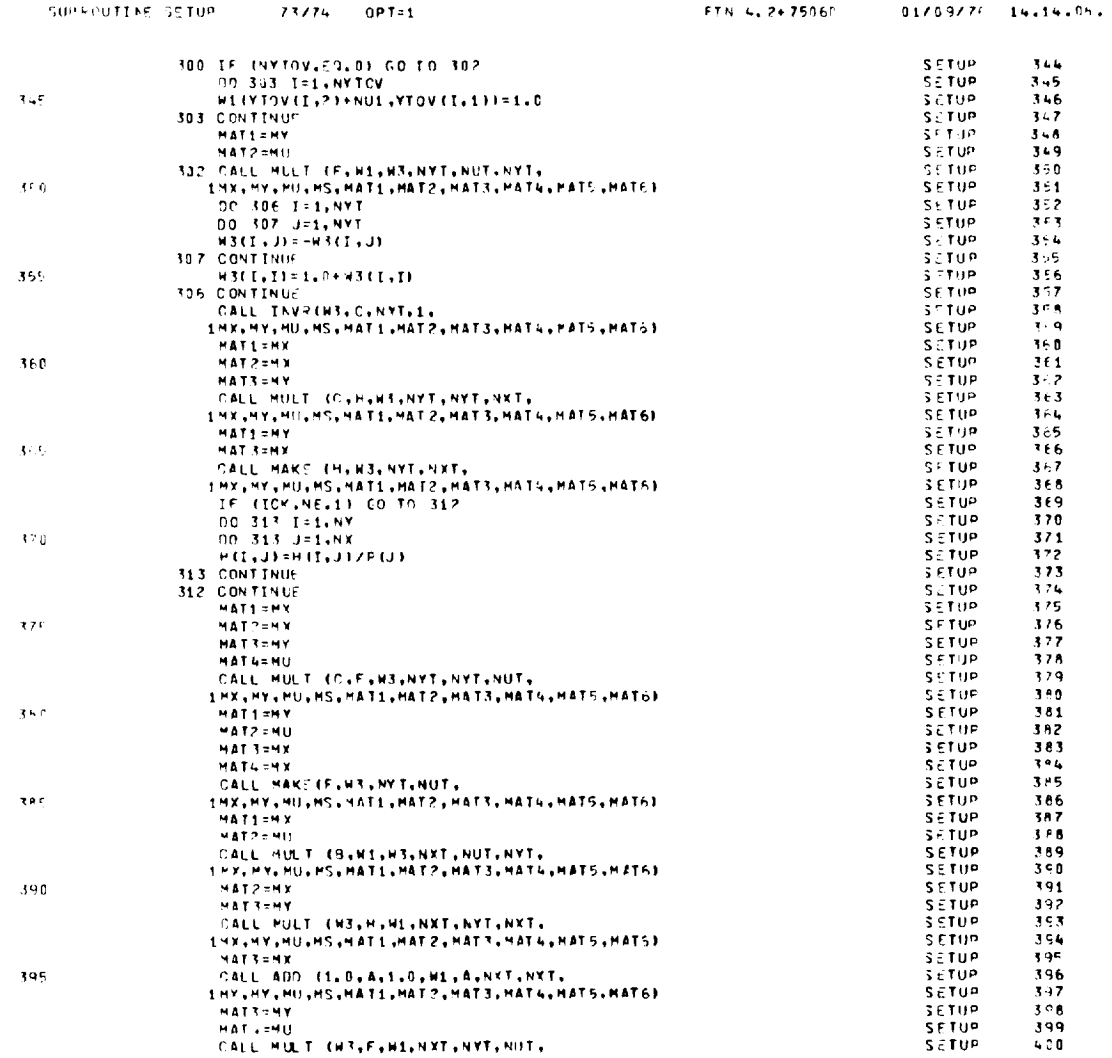

ORIGINAL PAGE IS<br>OF POOR QUALITY

 $\sim$ 

 $\langle \cdot, \cdot \rangle$ 

ب

 $147$ 

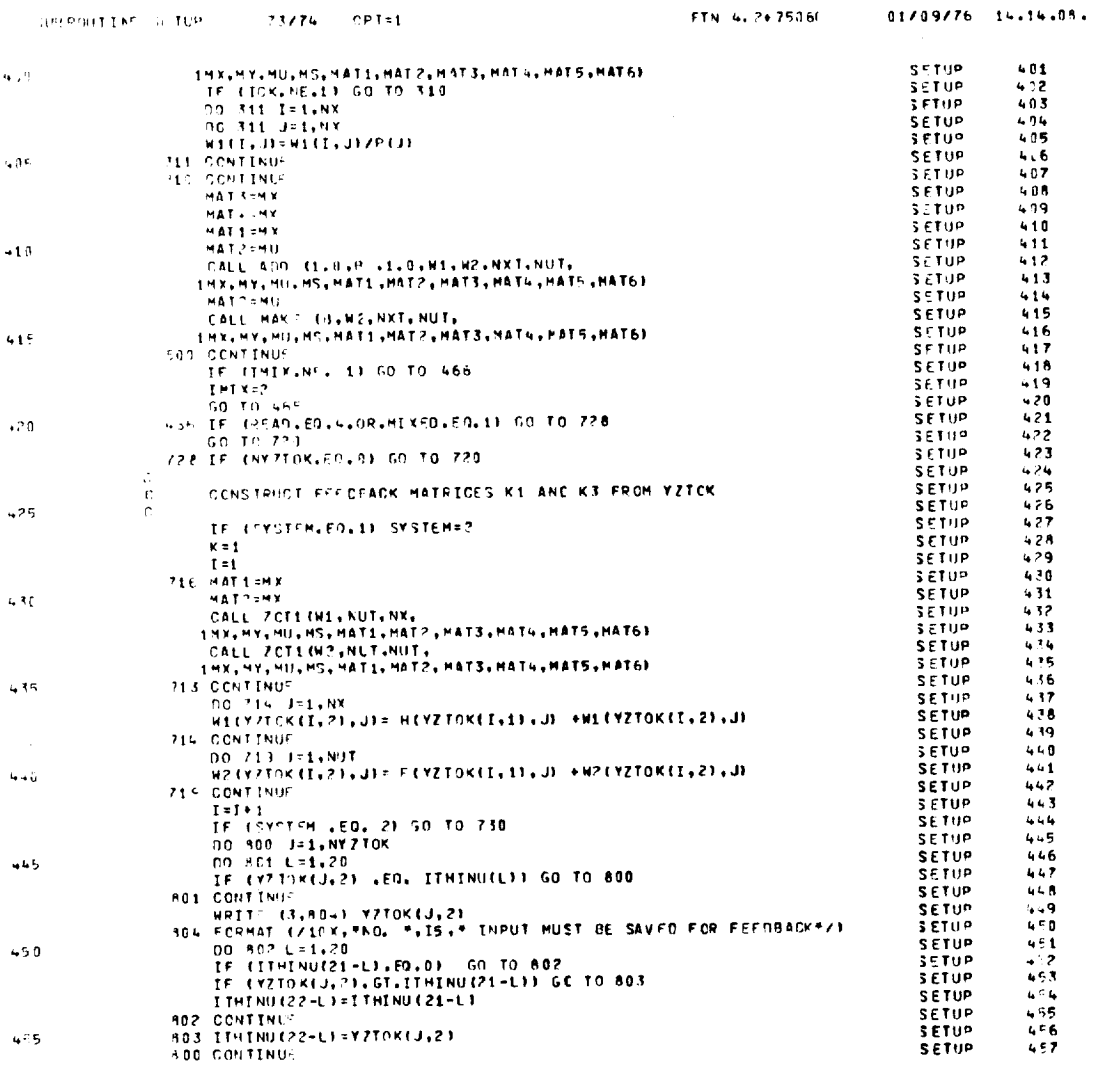

 $\sim 10^{11}$ 

 $\bar{\mathbf{z}}$ 

 $\sim$   $\sim$ 

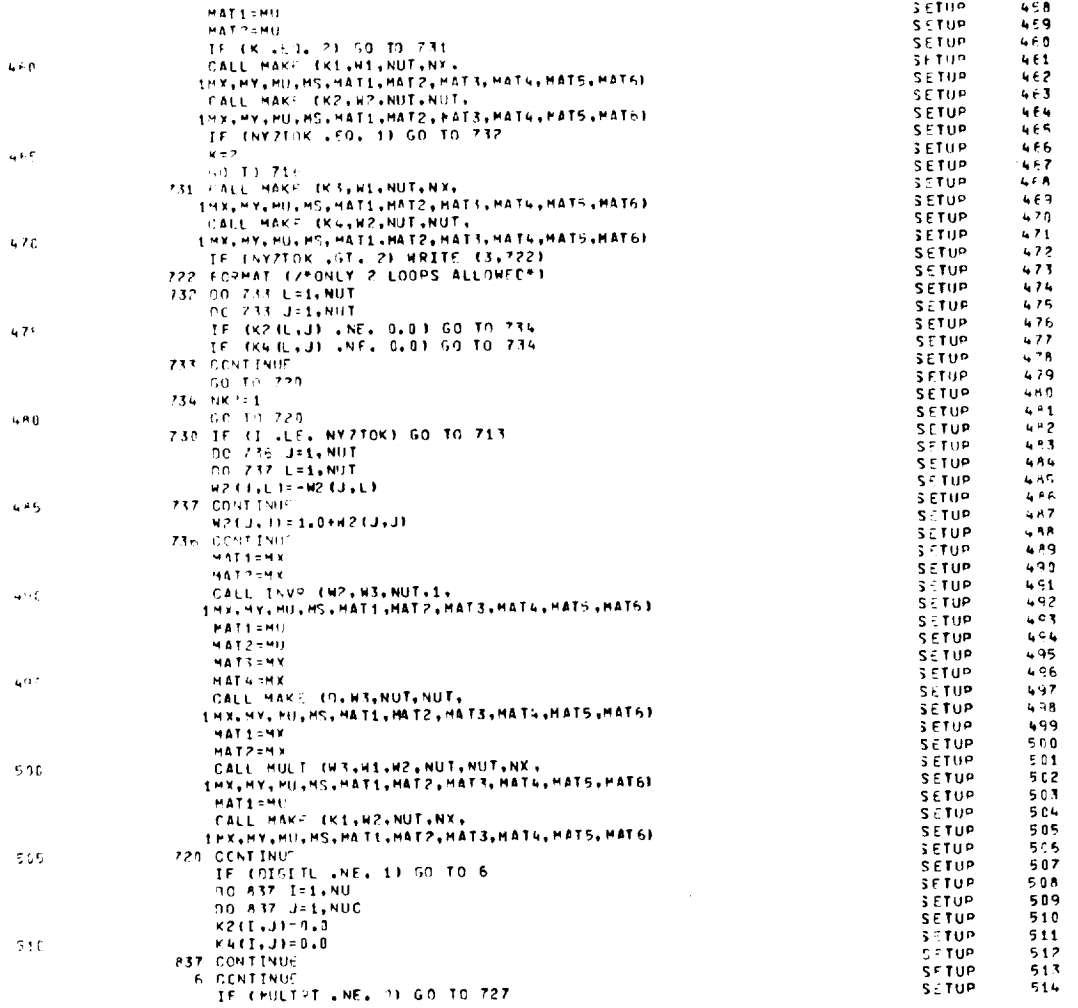

 $\sim 10^{-10}$  km s  $^{-1}$ 

 $\mathcal{L}(\mathcal{A})$  and  $\mathcal{L}(\mathcal{A})$  .

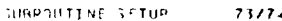

 $\bar{\lambda}$ 

 $\bar{\gamma}$ 

 $\ddot{\phantom{0}}$ 

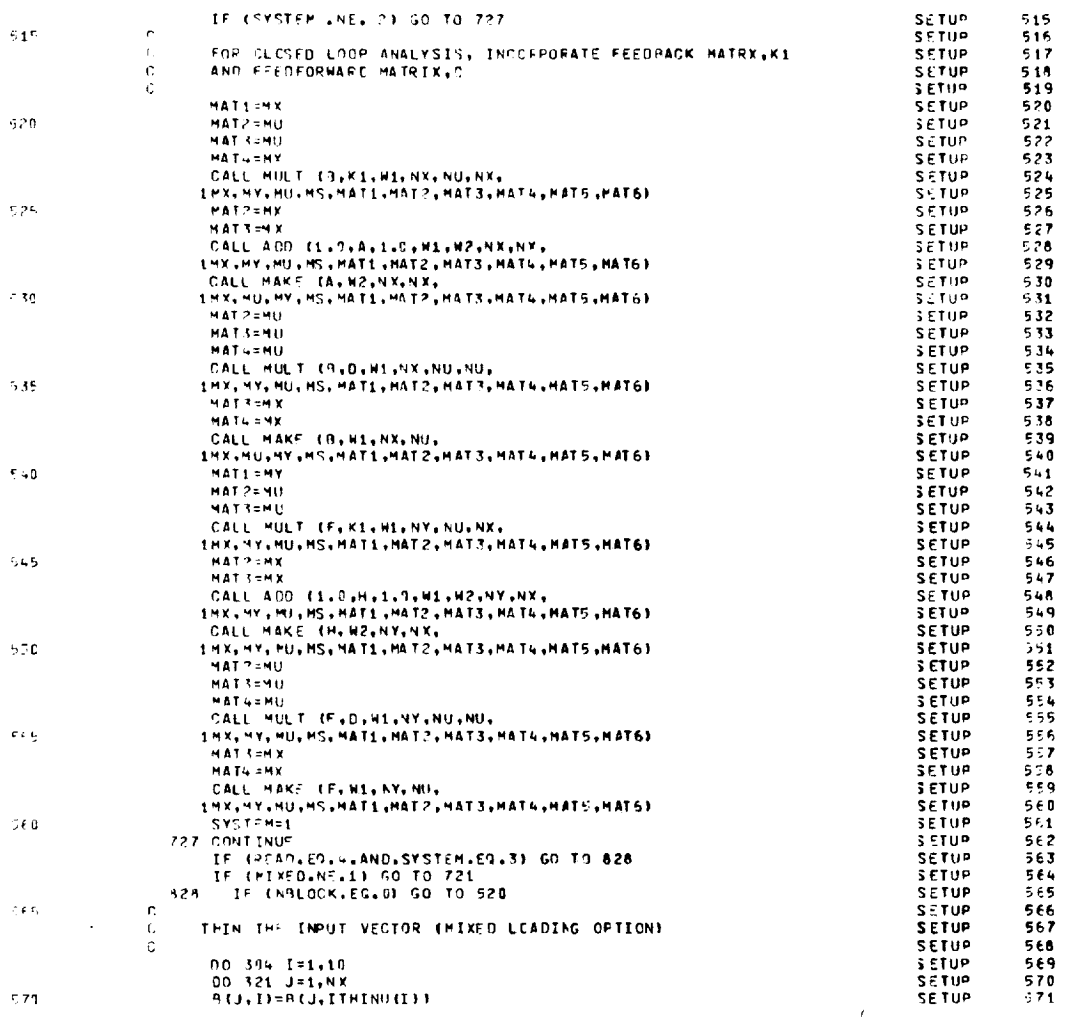

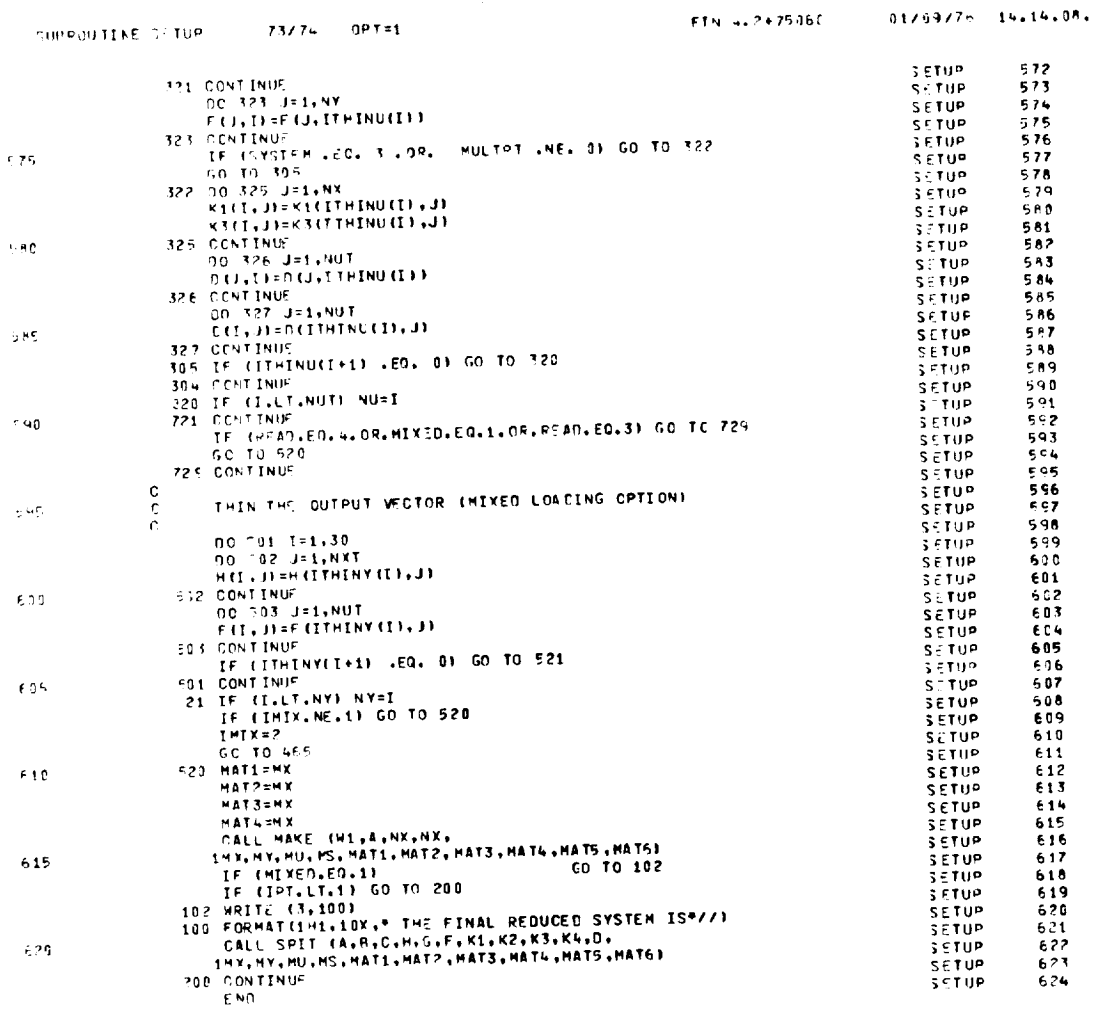

ORIGINAL PAGE IS<br>OF POOR QUALITY

 $\hat{\boldsymbol{\beta}}$ 

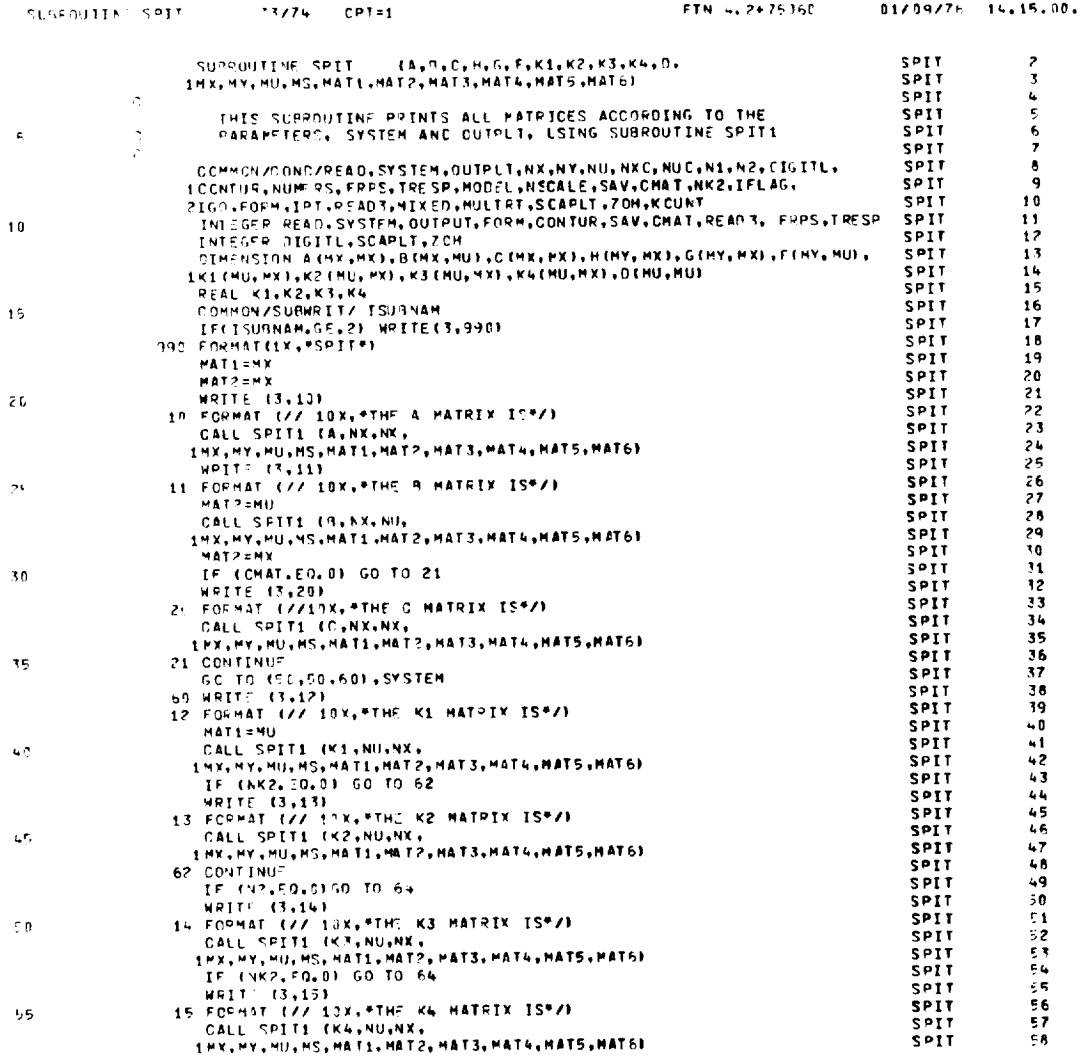

 $\bar{\beta}$ 

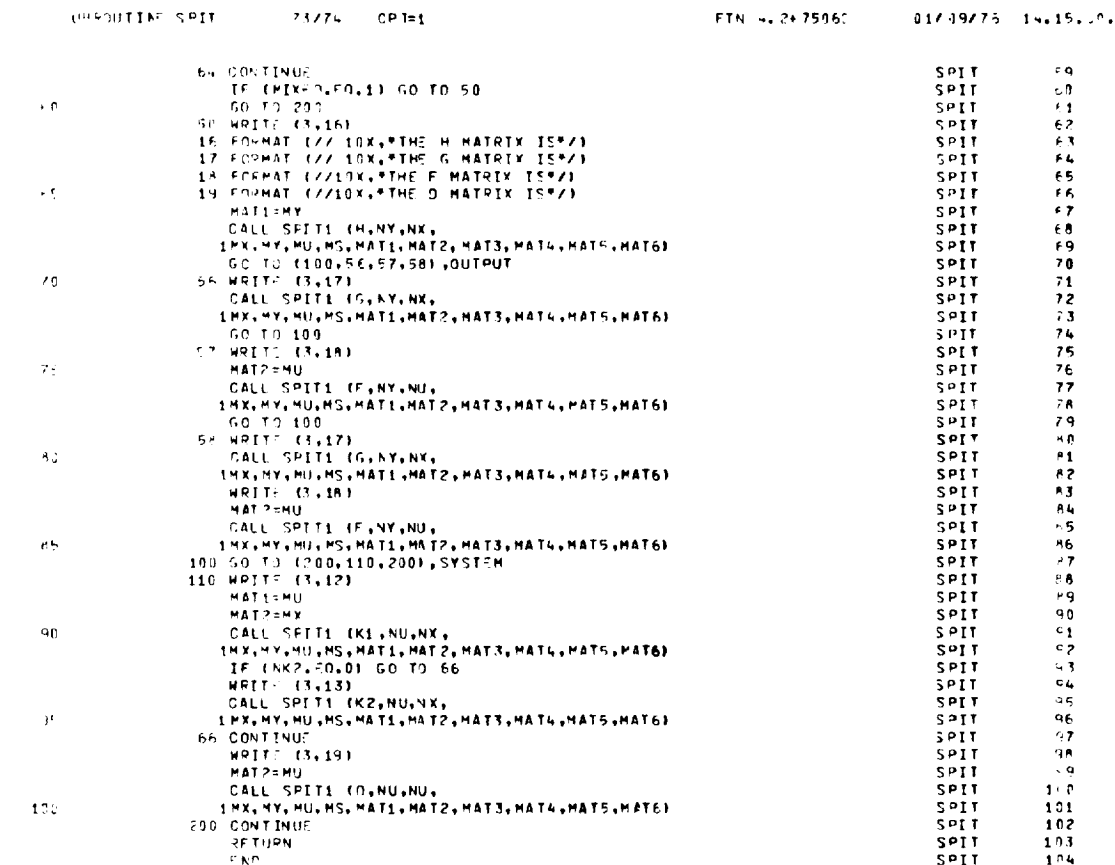

 $\mathcal{L}^{\text{max}}_{\text{max}}$ 

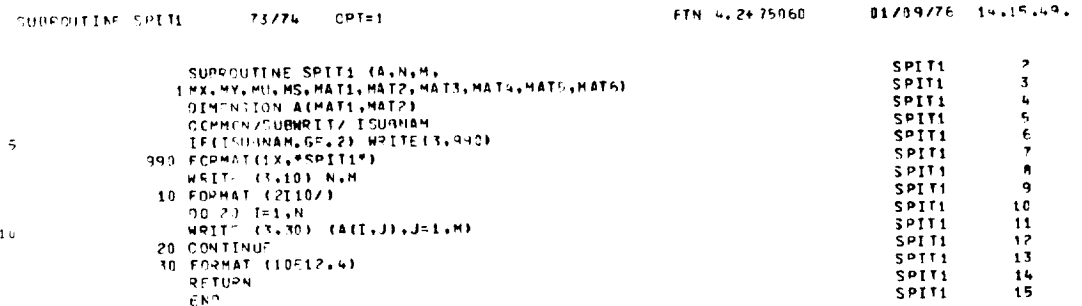

- - - -

l,

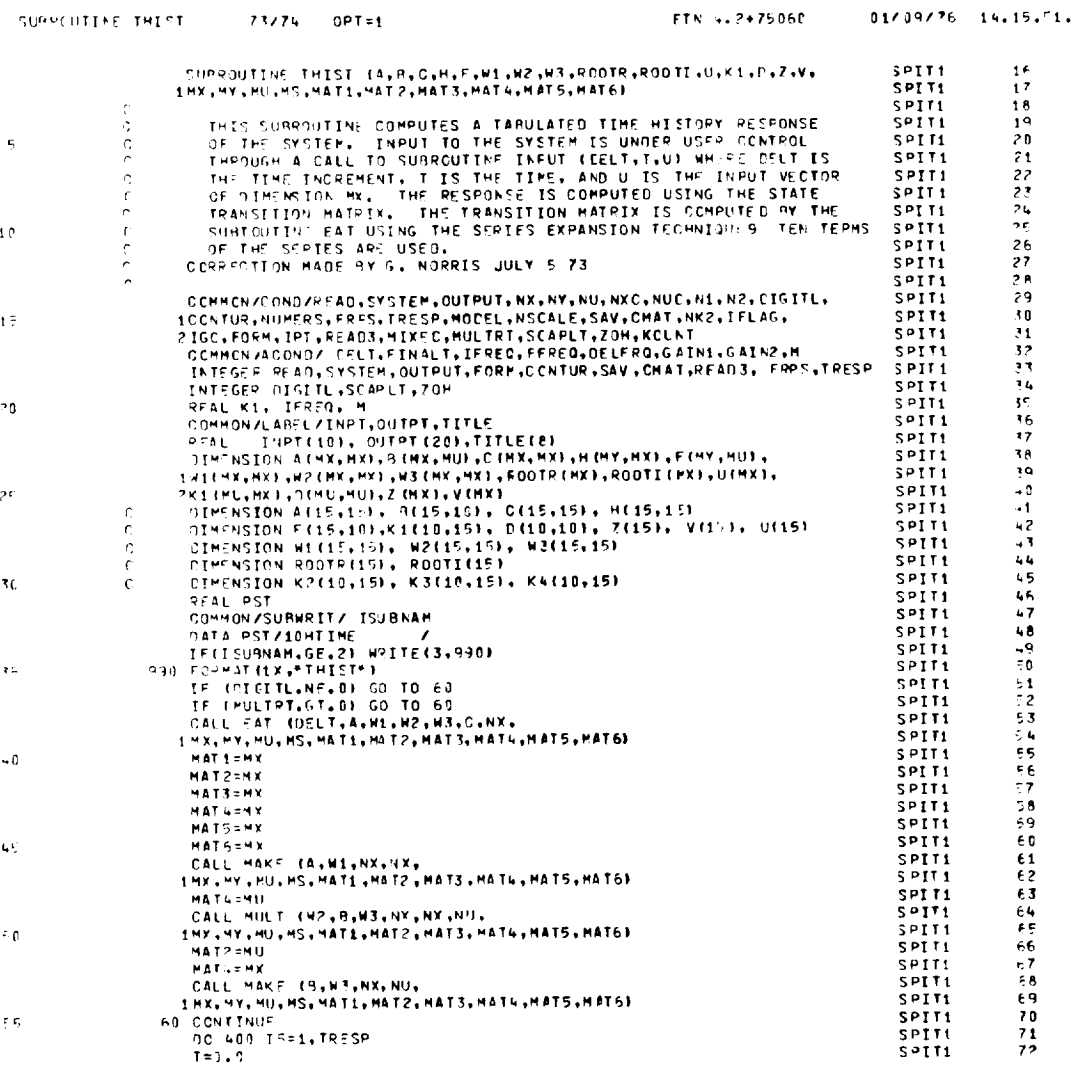

ORIGINAL PAGE IS<br>OF POOR QUALITY

 $\mathcal{L}(\mathcal{A})$  and  $\mathcal{L}(\mathcal{A})$ 

 $\overline{\phantom{0}}$ 

 $\sim$ 

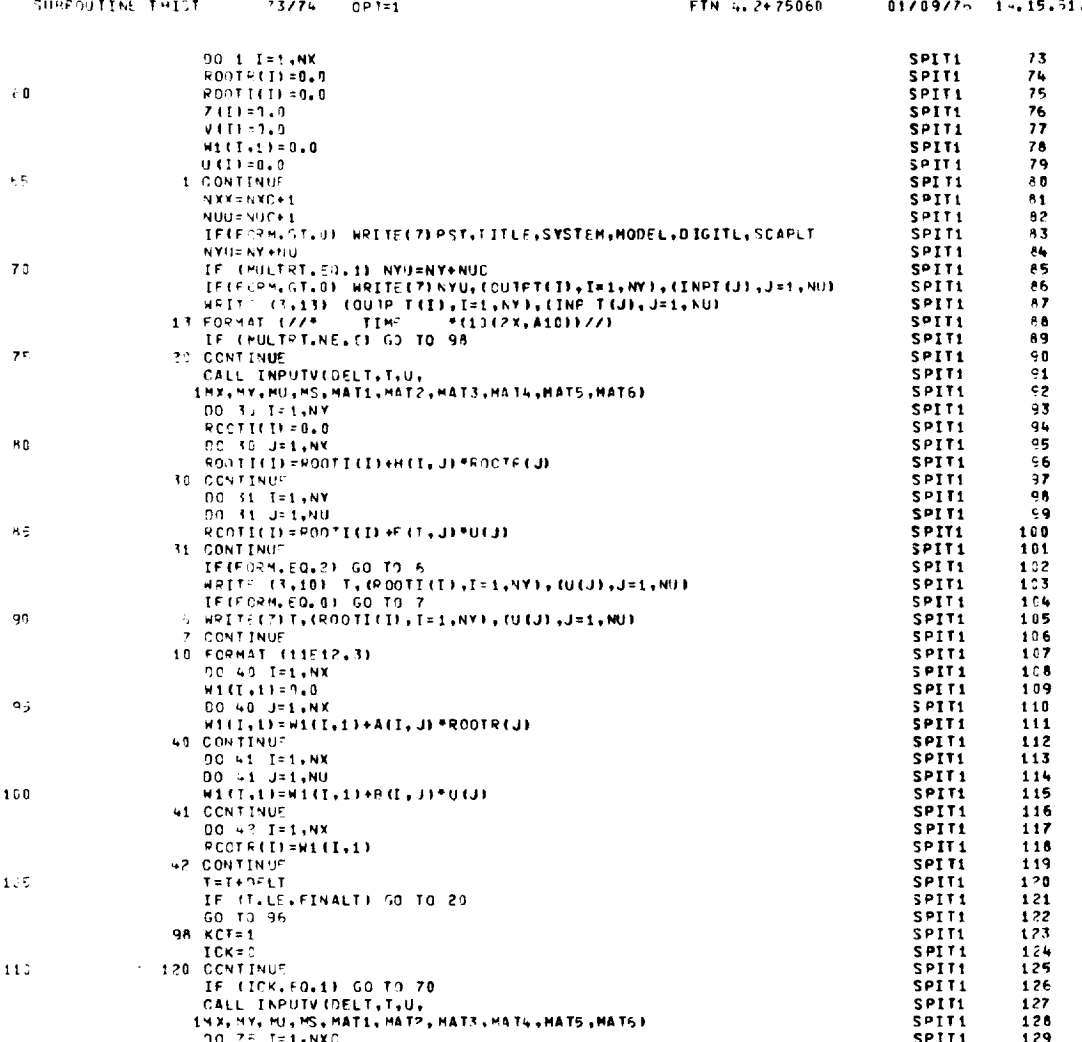

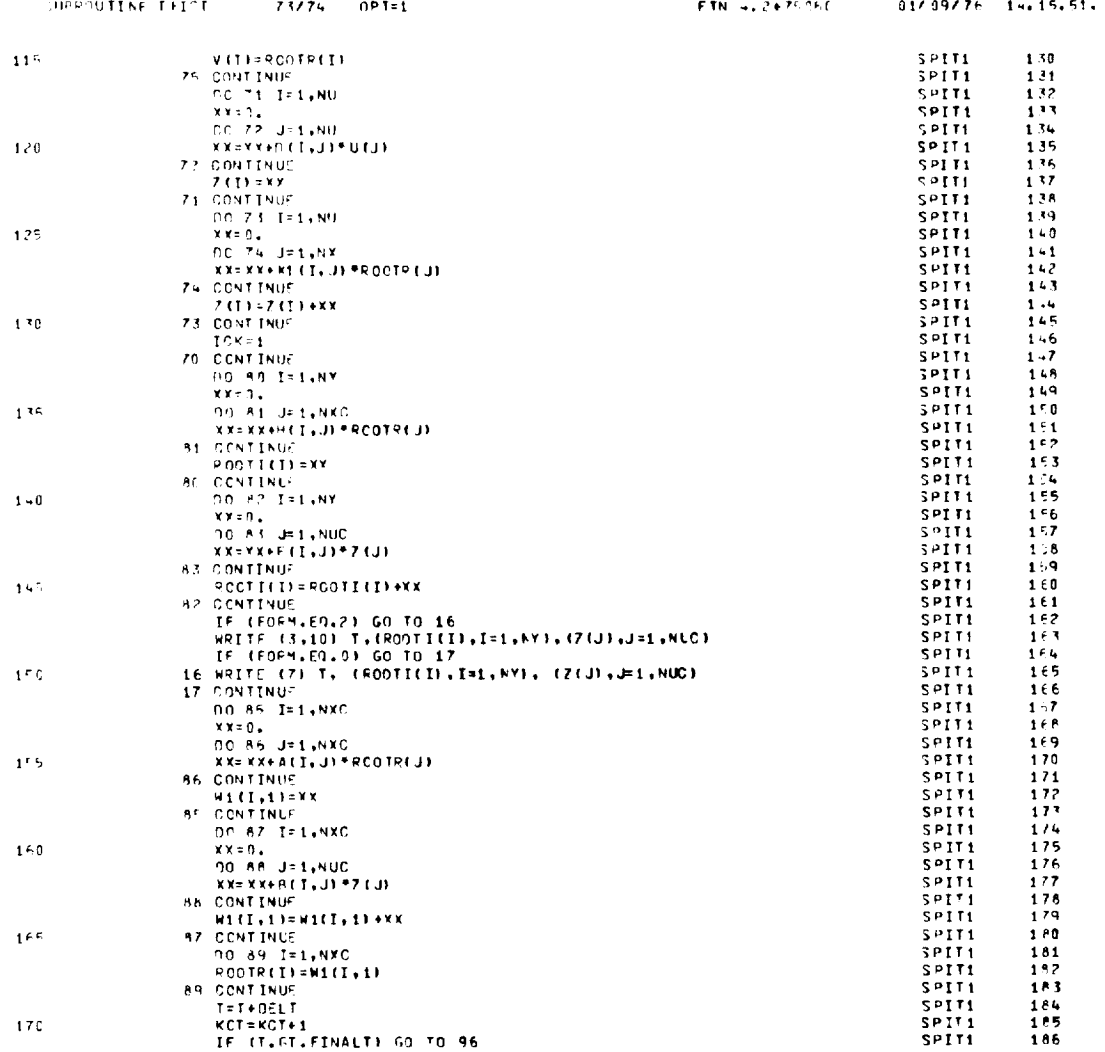

 $\ddot{\phantom{a}}$ 

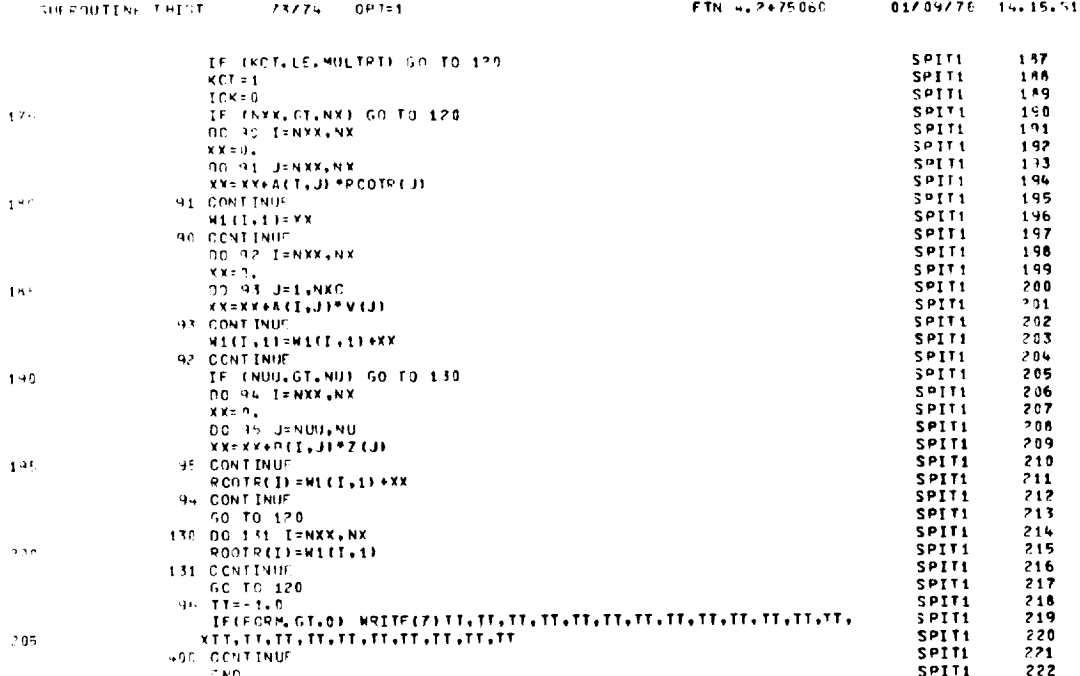

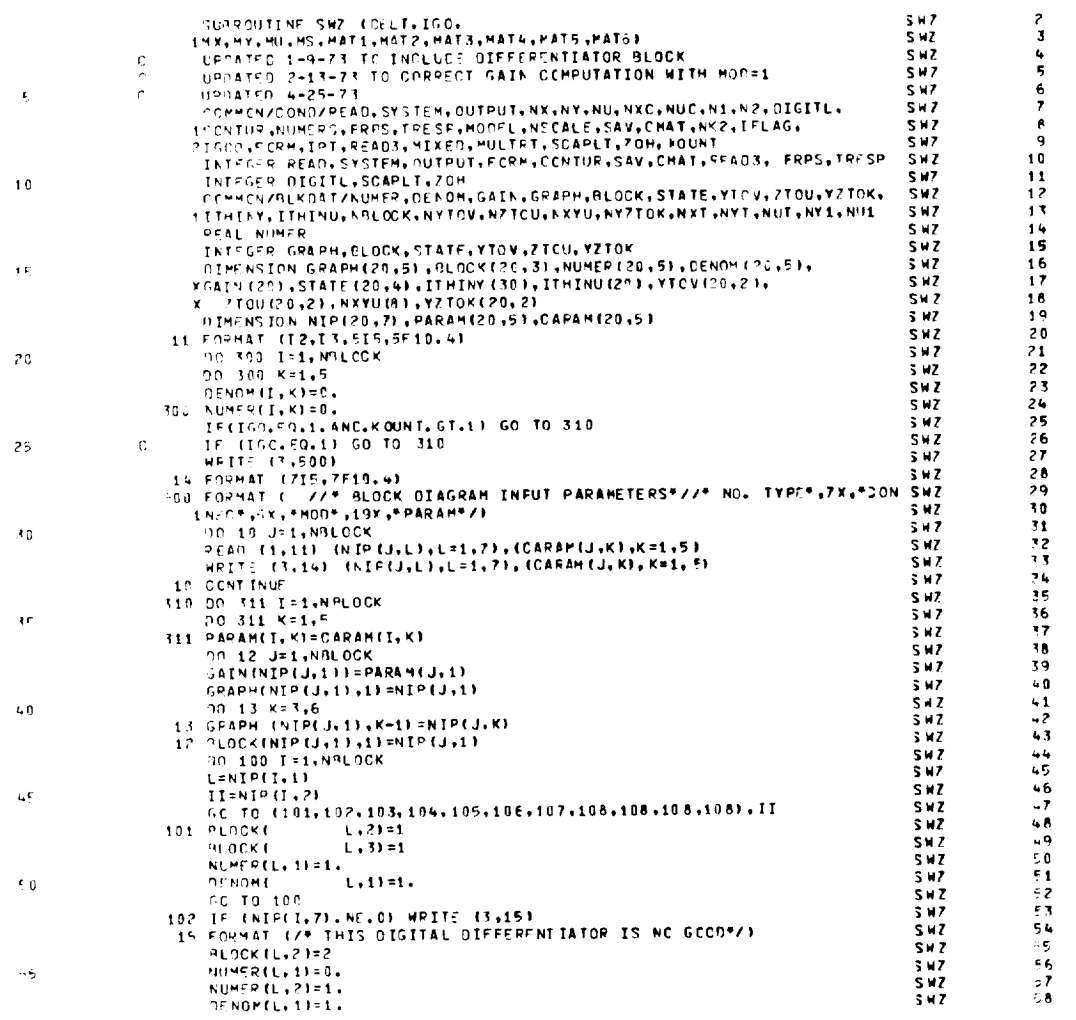

FTN 4.2475060 01/09/76 14.15.59.

 $\hat{\mathcal{A}}$ 

DRIGINAL PAGE IS<br>OF POOR QUALITY

SURFOUTINE SHZ 73774 OPT=1

 $\overline{\phantom{0}}$ 

 $\sim 10^{-1}$ 

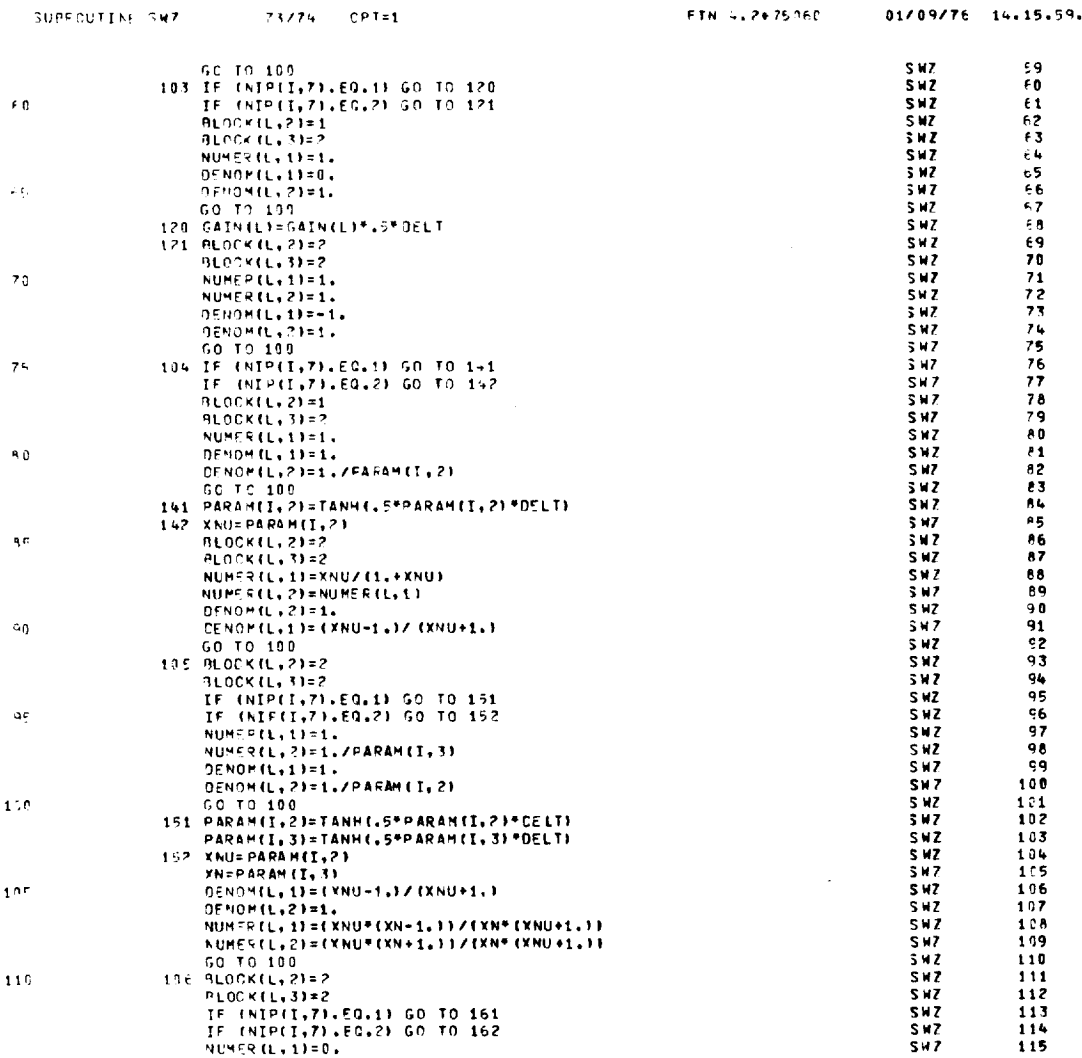

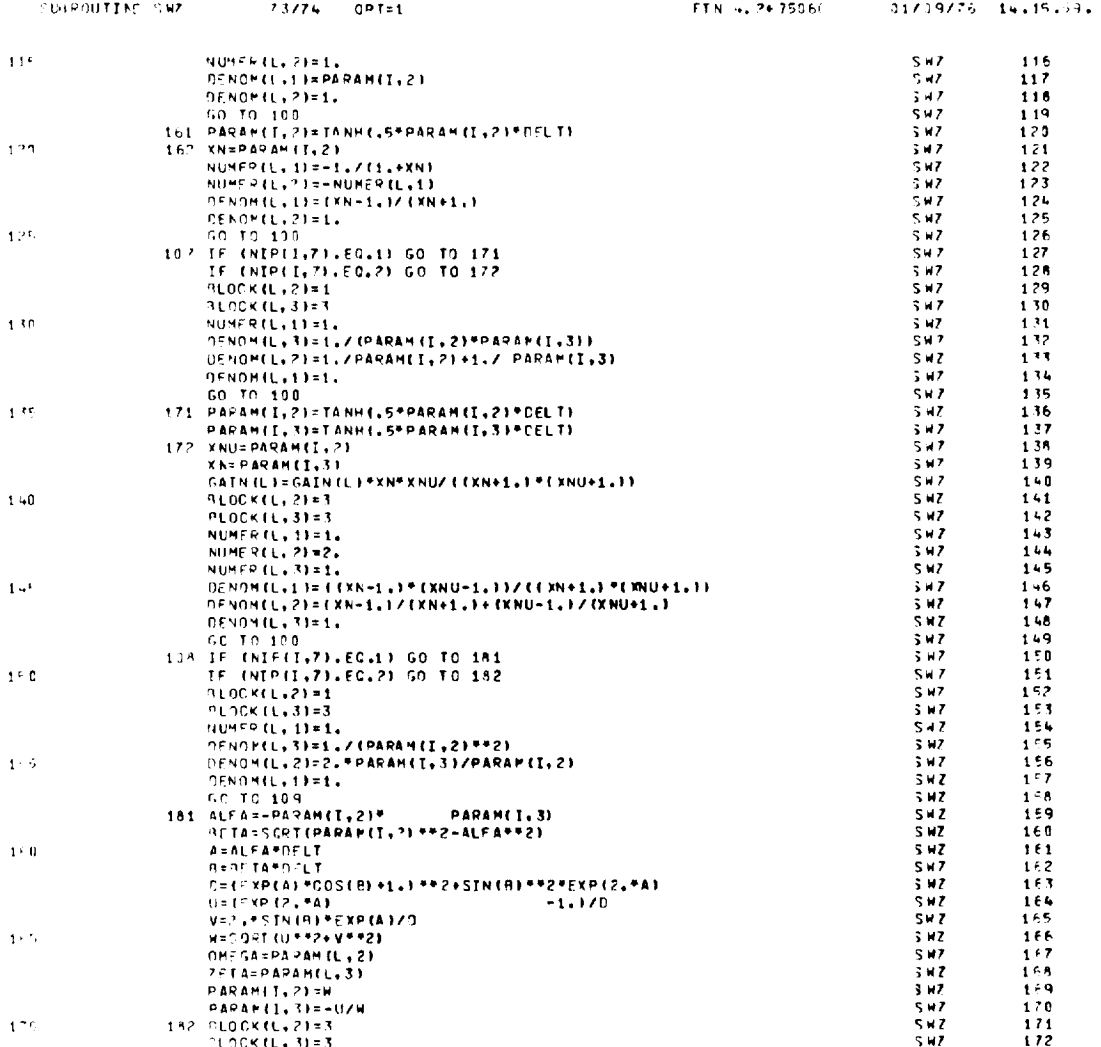

 $\bar{\lambda}$ 

 $\lambda$ 

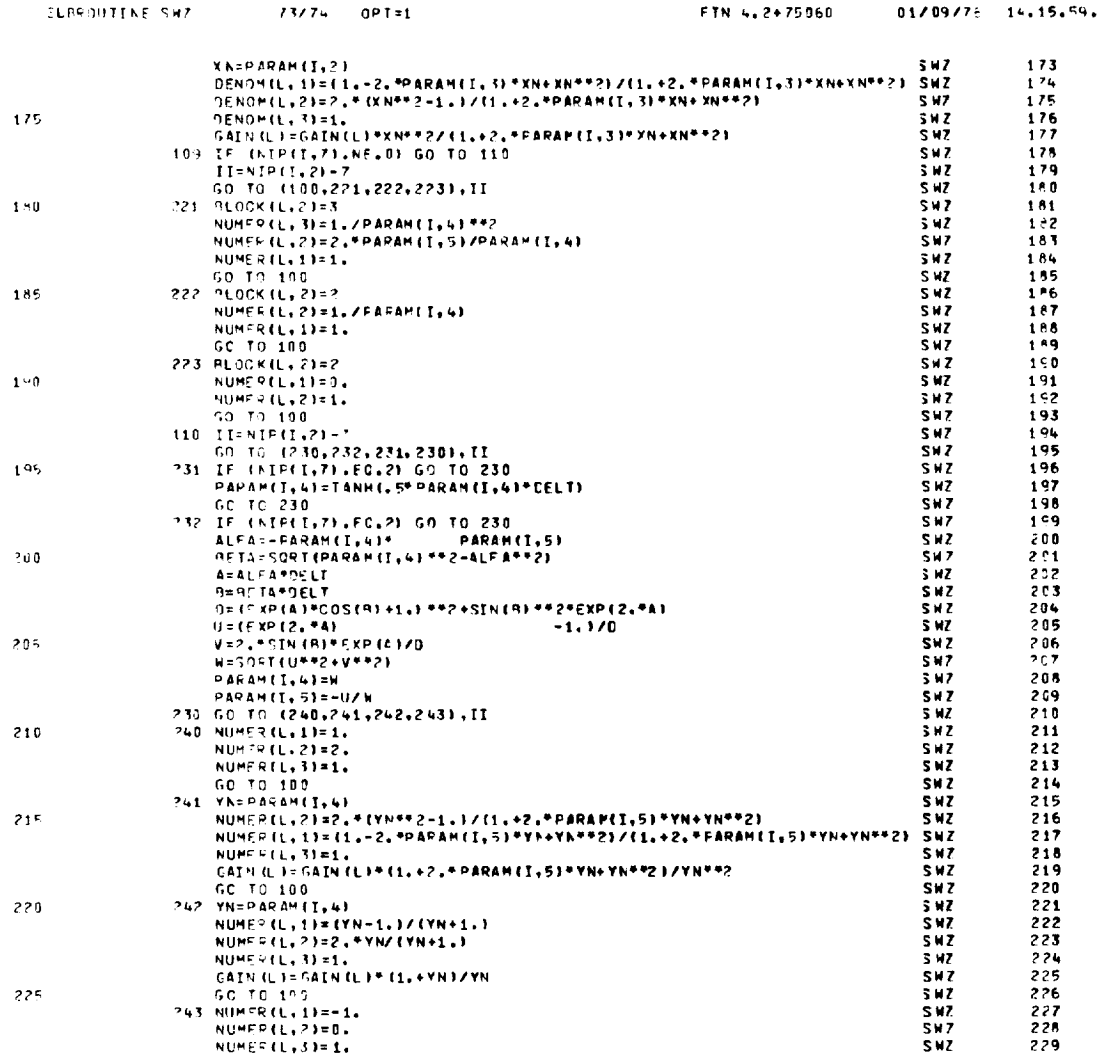

 $\sim 10$ 

 $\hat{\mathcal{A}}$ 

 $\langle \sigma \rangle$ 

 $\overline{a}$ 

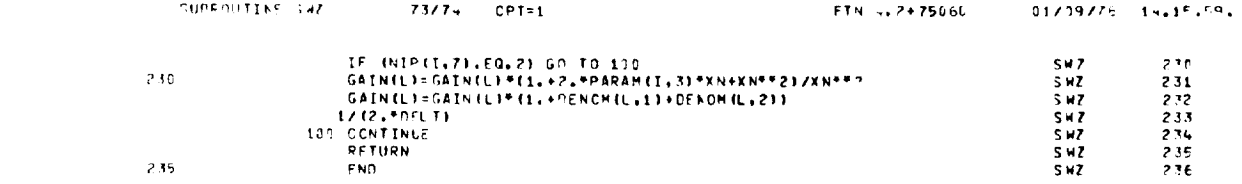

 $\sim$ 

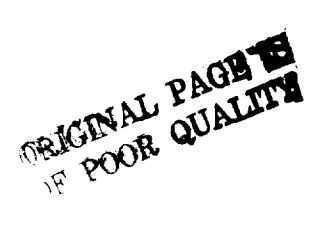

-

 $\bar{\mathcal{A}}$ 

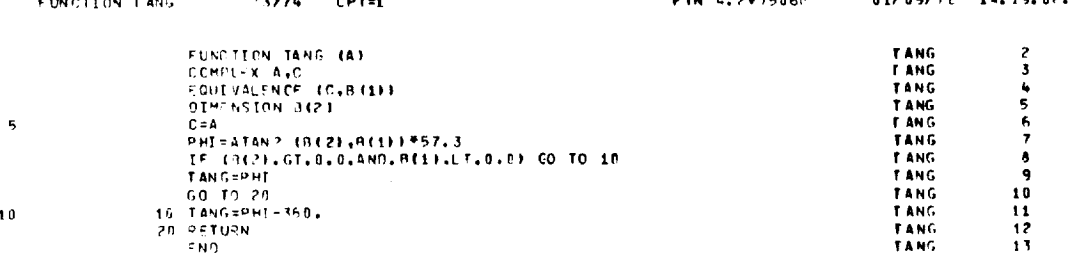

 $\mathcal{A}^{\mathcal{A}}$ 

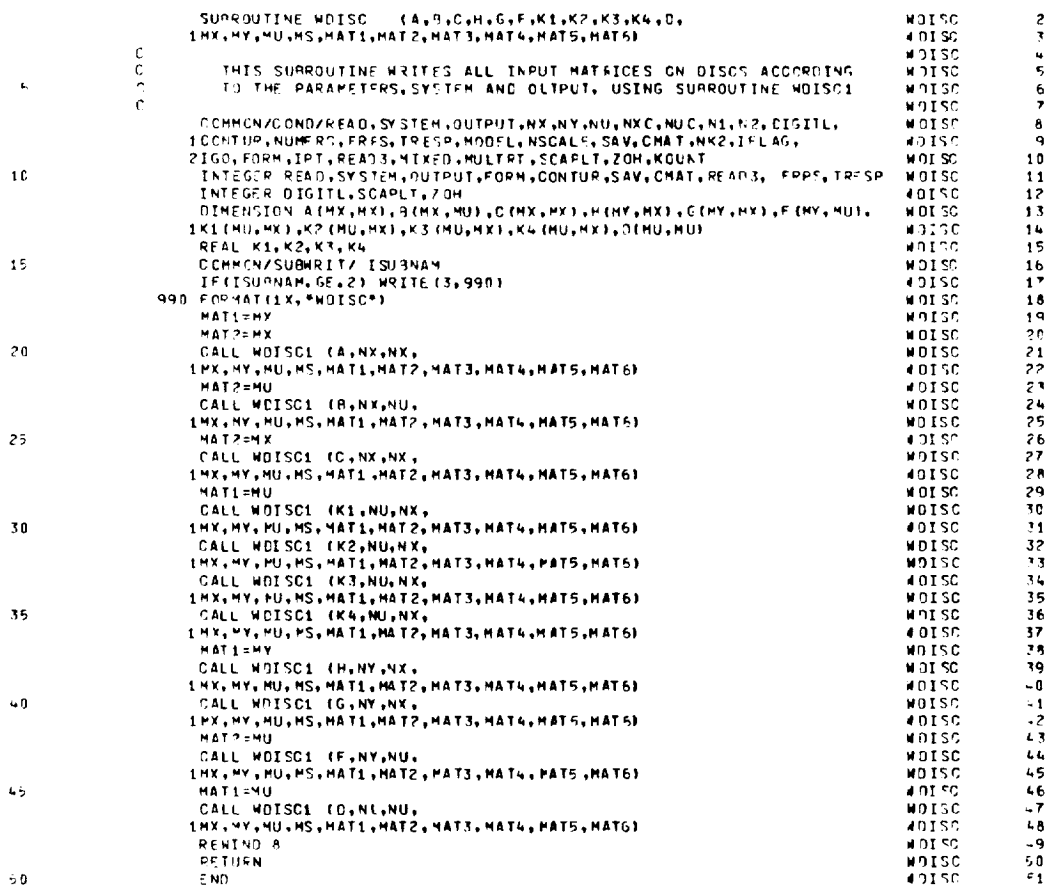

 $\overline{\phantom{0}}$ 

 $\sim 10^{11}$  km s  $^{-1}$ 

 $\overline{\phantom{0}}$ 

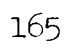

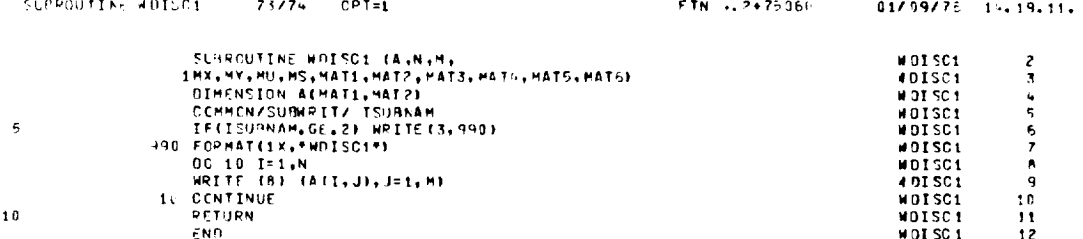

 $\overline{\phantom{0}}$ 

 $\overline{\phantom{0}}$ 

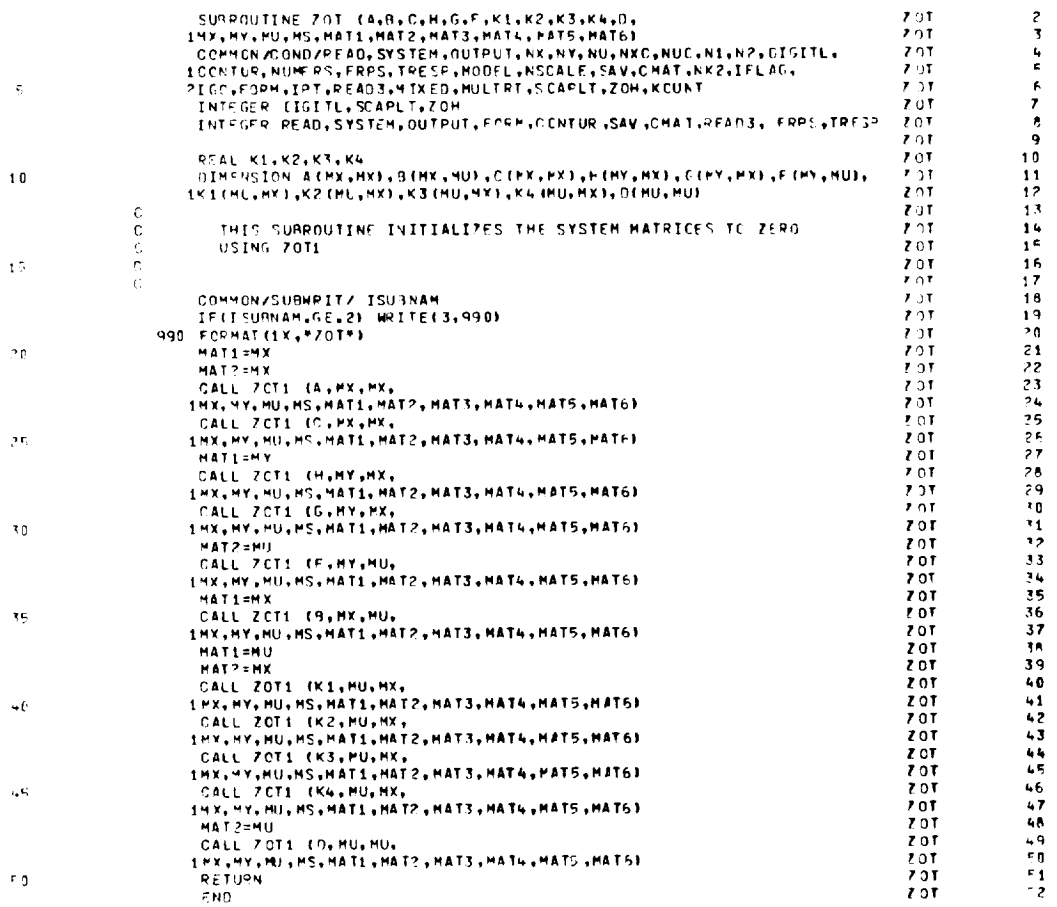

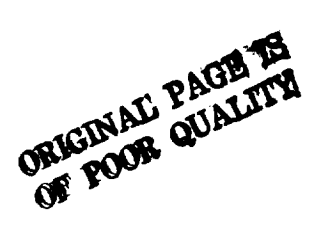

167

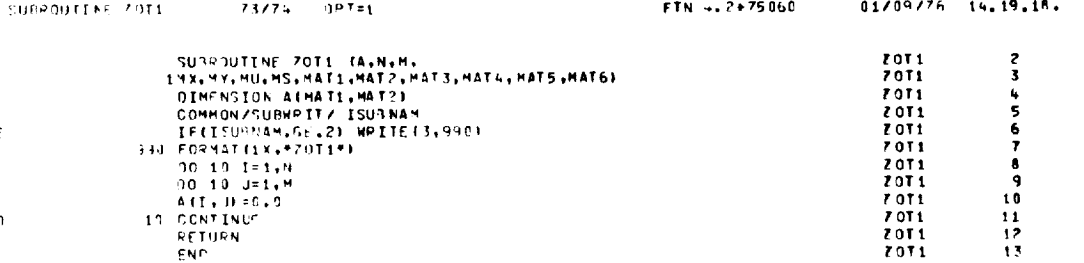

 $\pmb{\mathfrak{t}}$ 

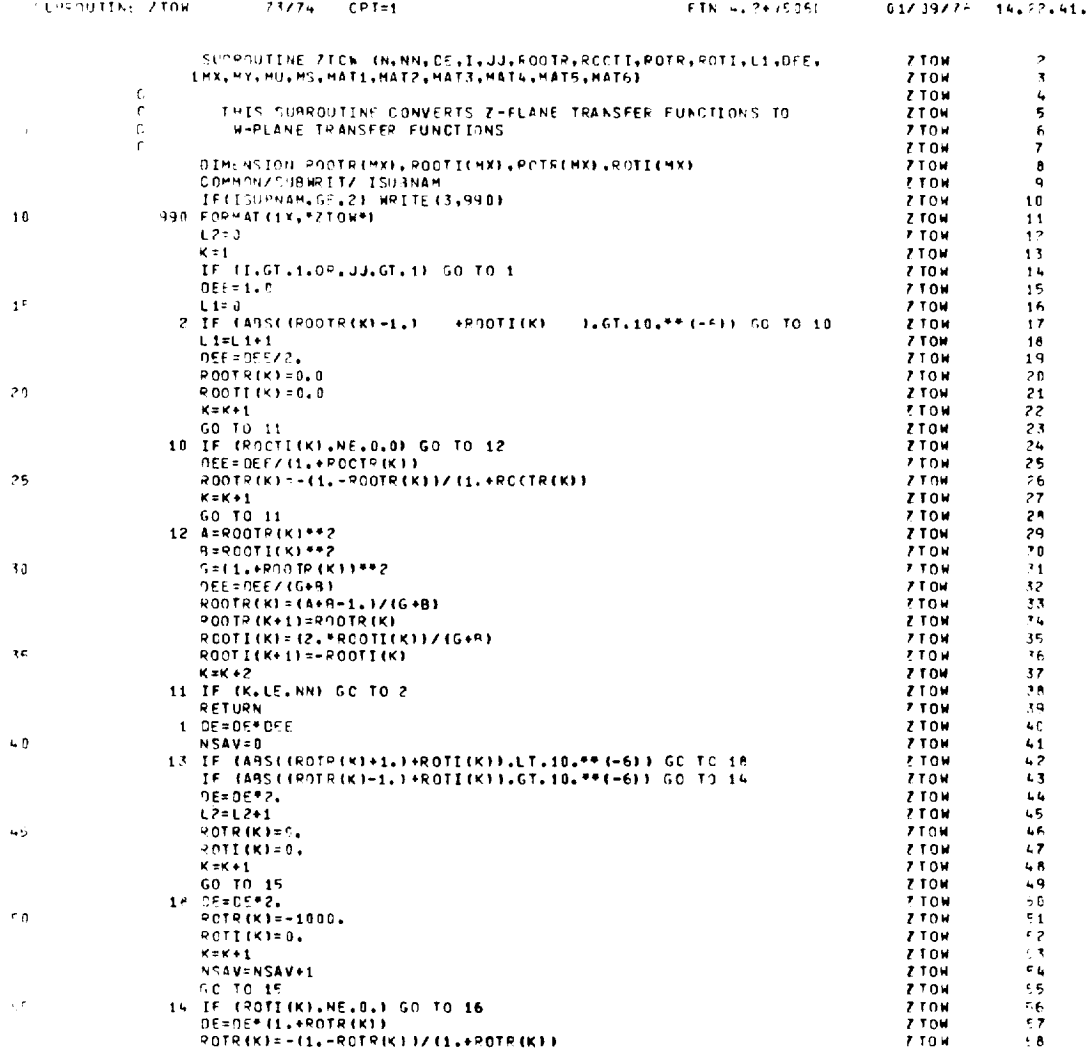

 $169$ 

 $\ddot{\phantom{0}}$ 

 $\ddot{\phantom{0}}$ 

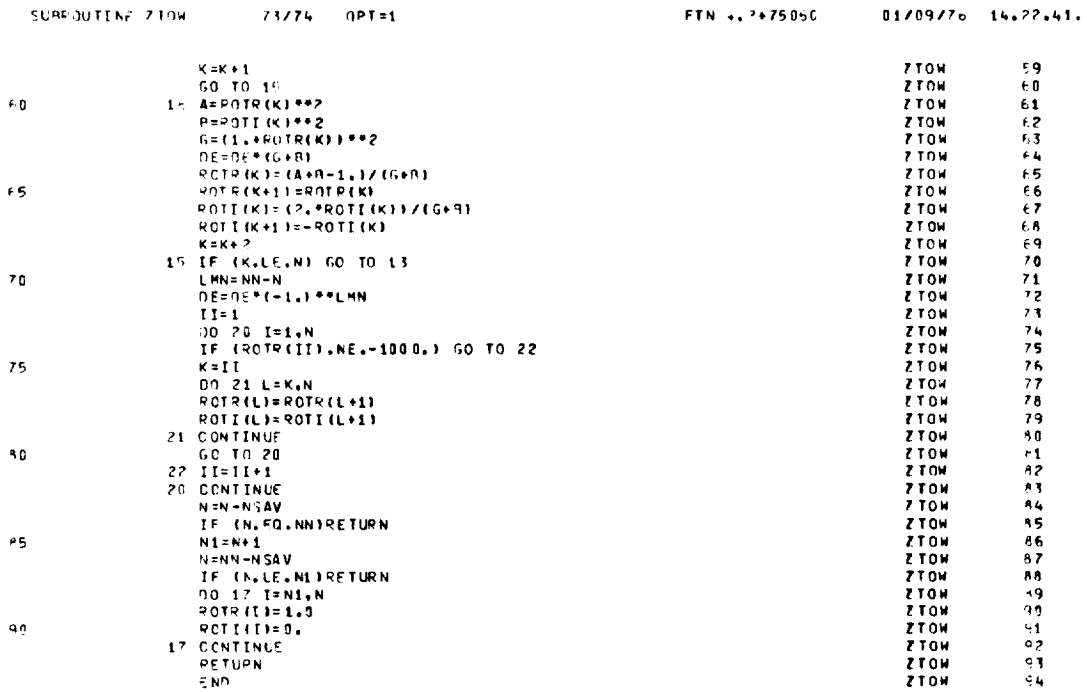

 $\overline{\phantom{0}}$ 

 $\sim 10^{11}$ 

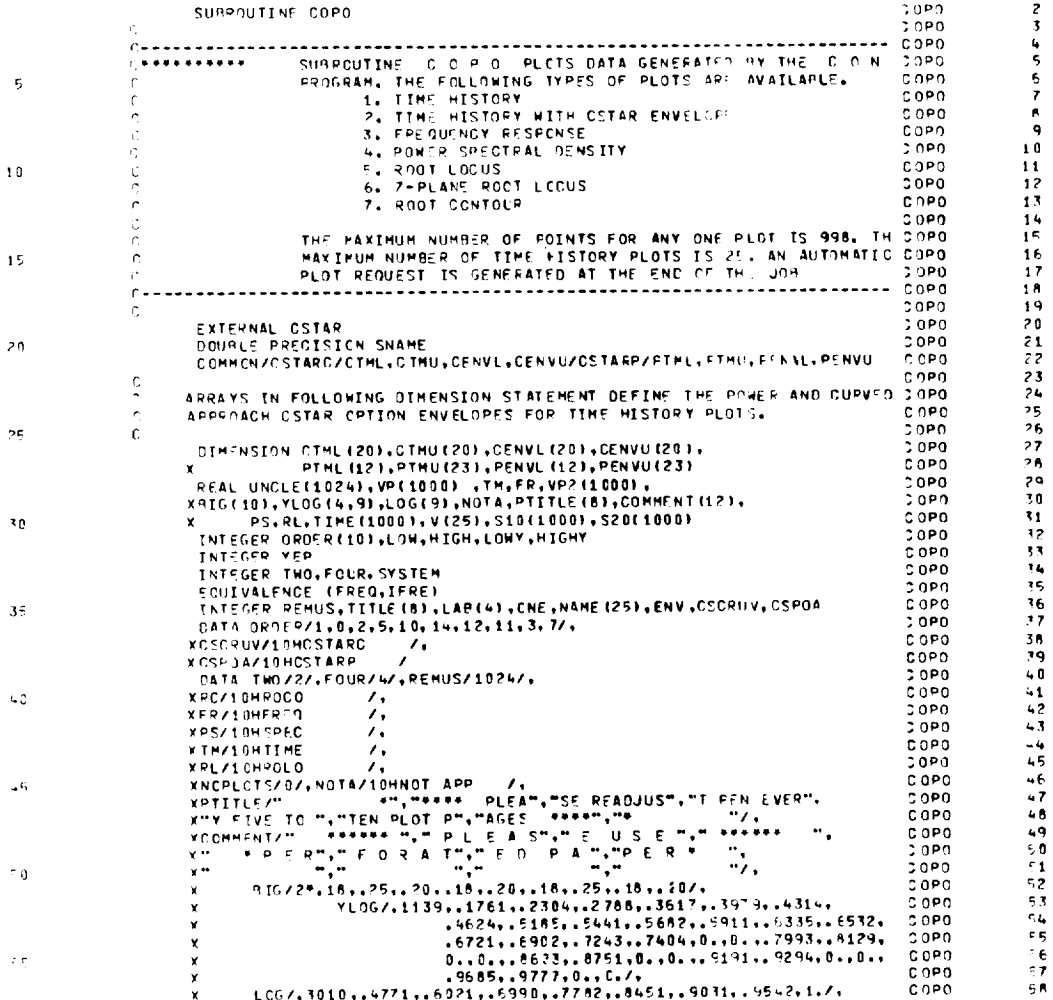

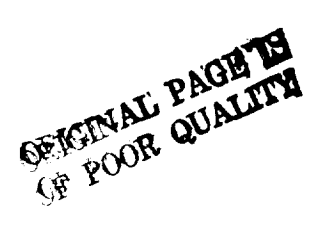

171

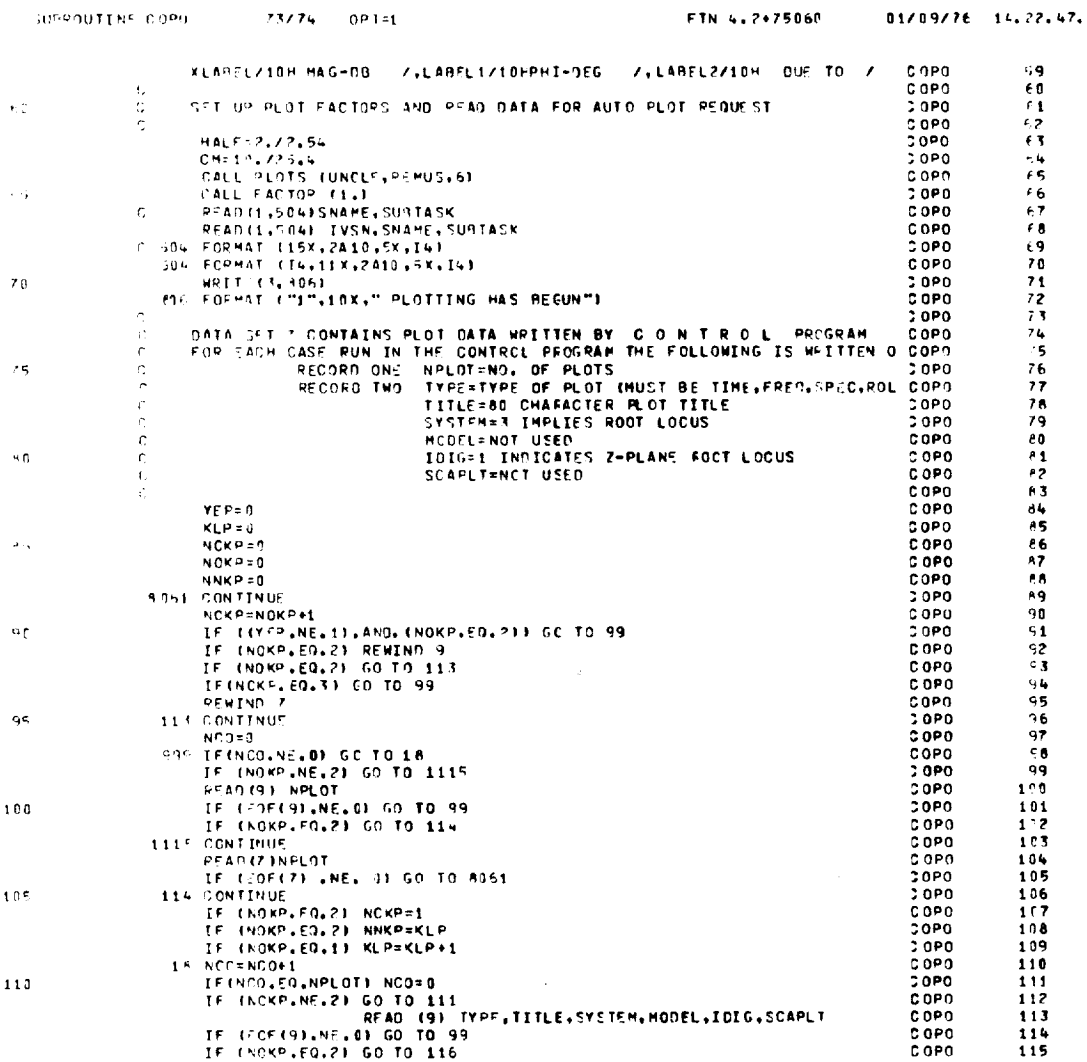
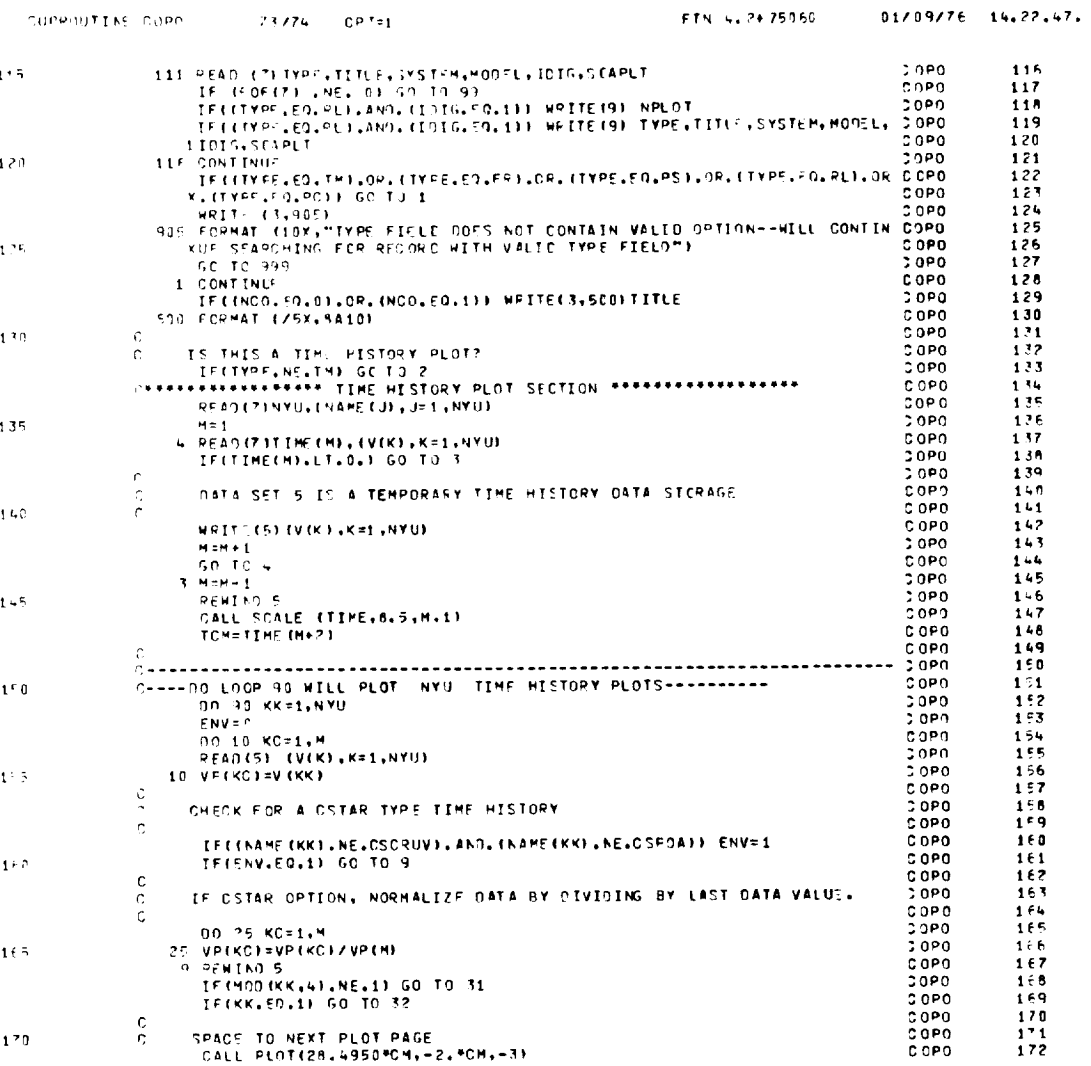

 $\mathcal{L}^{\text{max}}$  , where  $\mathcal{L}^{\text{max}}$ 

 $\alpha$ 

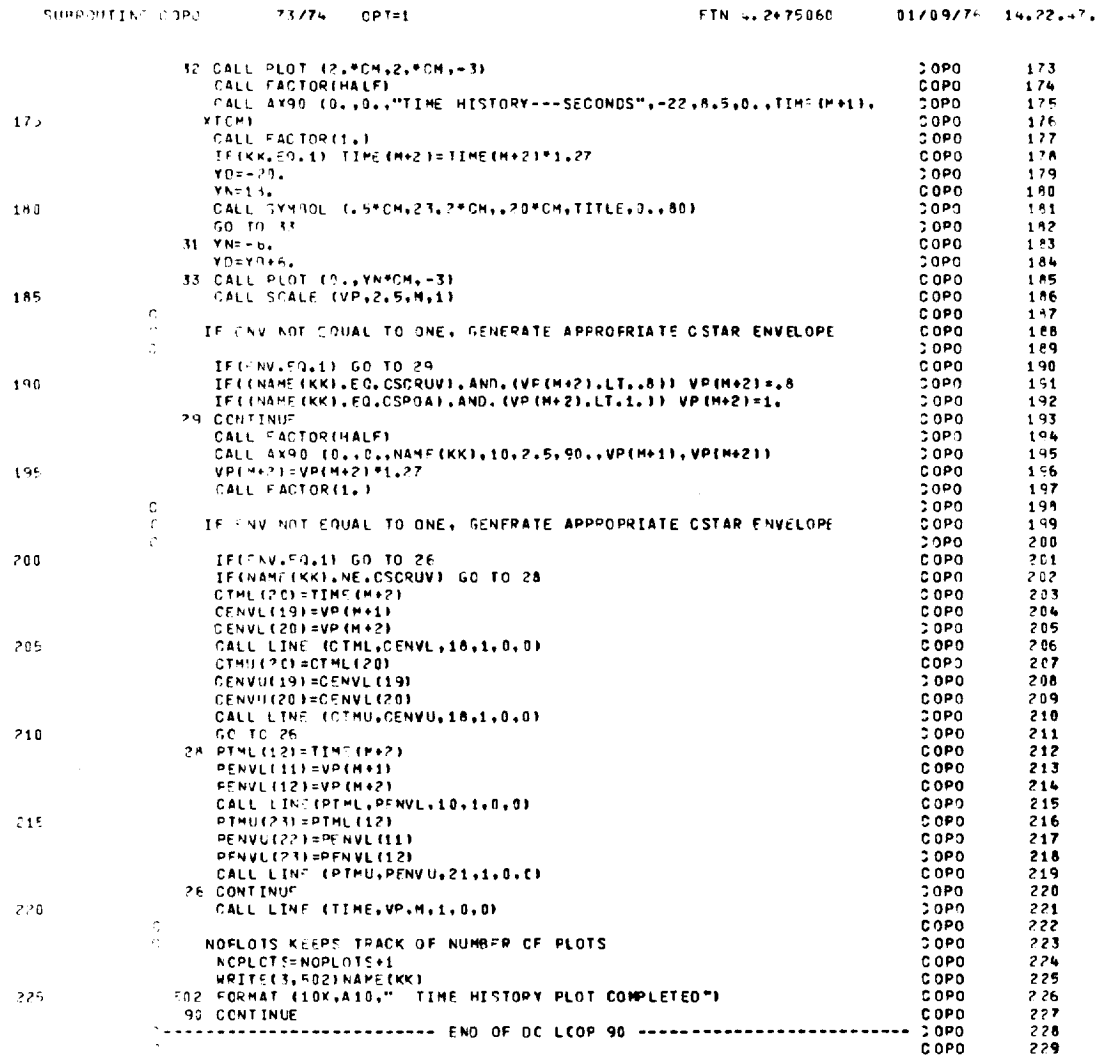

 $\sim 10^{-11}$ 

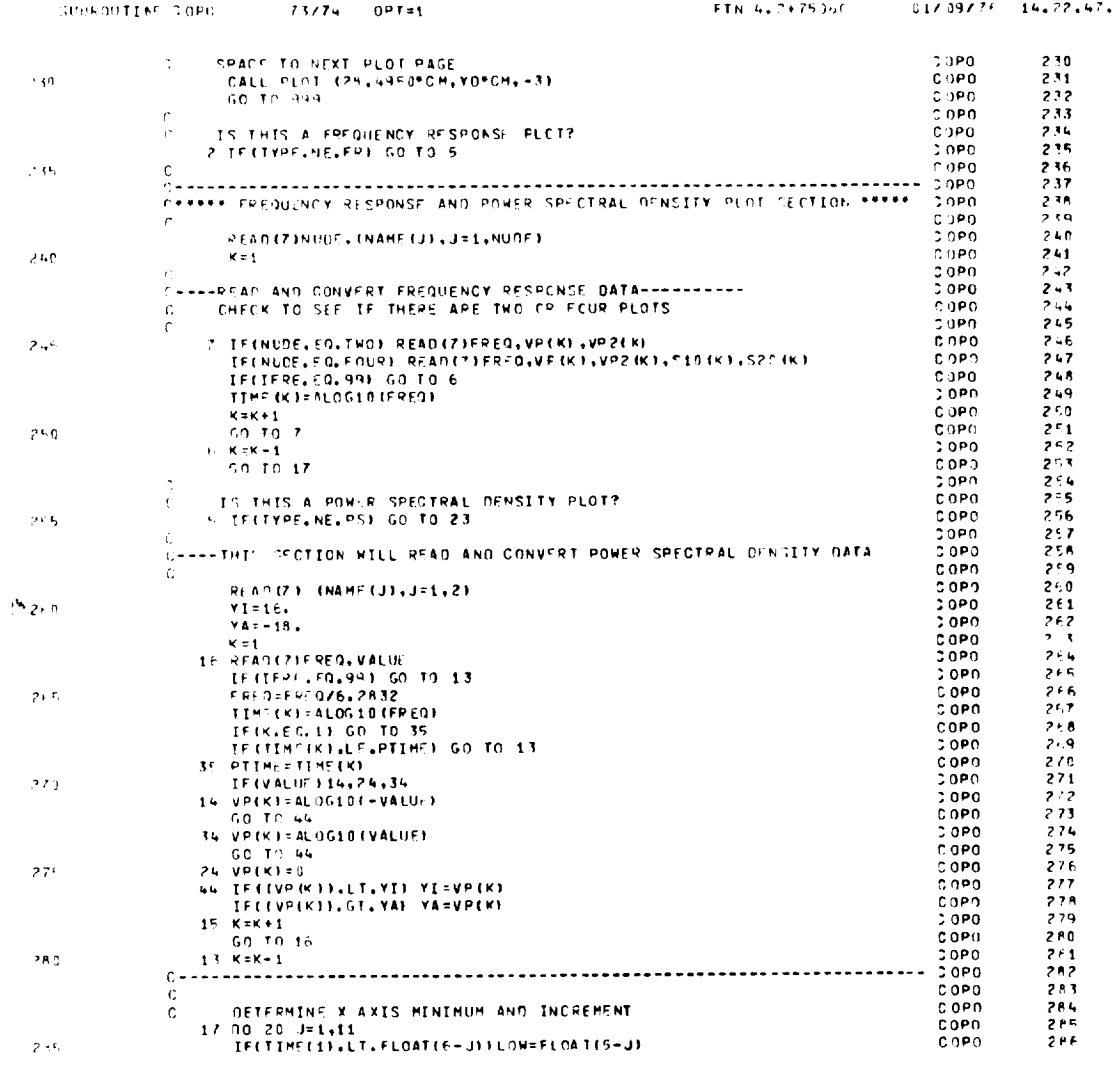

DEVELOP QUALITY

 $\bar{z}$ 

 $\mathcal{A}^{\mathcal{A}}$ 

 $\bullet$ 

175

 $\sim 10^{-10}$ 

 $\label{eq:2.1} \frac{1}{2} \sum_{i=1}^n \frac{1}{2} \sum_{j=1}^n \frac{1}{2} \sum_{j=1}^n \frac{1}{2} \sum_{j=1}^n \frac{1}{2} \sum_{j=1}^n \frac{1}{2} \sum_{j=1}^n \frac{1}{2} \sum_{j=1}^n \frac{1}{2} \sum_{j=1}^n \frac{1}{2} \sum_{j=1}^n \frac{1}{2} \sum_{j=1}^n \frac{1}{2} \sum_{j=1}^n \frac{1}{2} \sum_{j=1}^n \frac{1}{2} \sum_{j=1}^n \frac{$ 

 $\mathcal{L}_{\text{max}}$  ,  $\mathcal{L}_{\text{max}}$ 

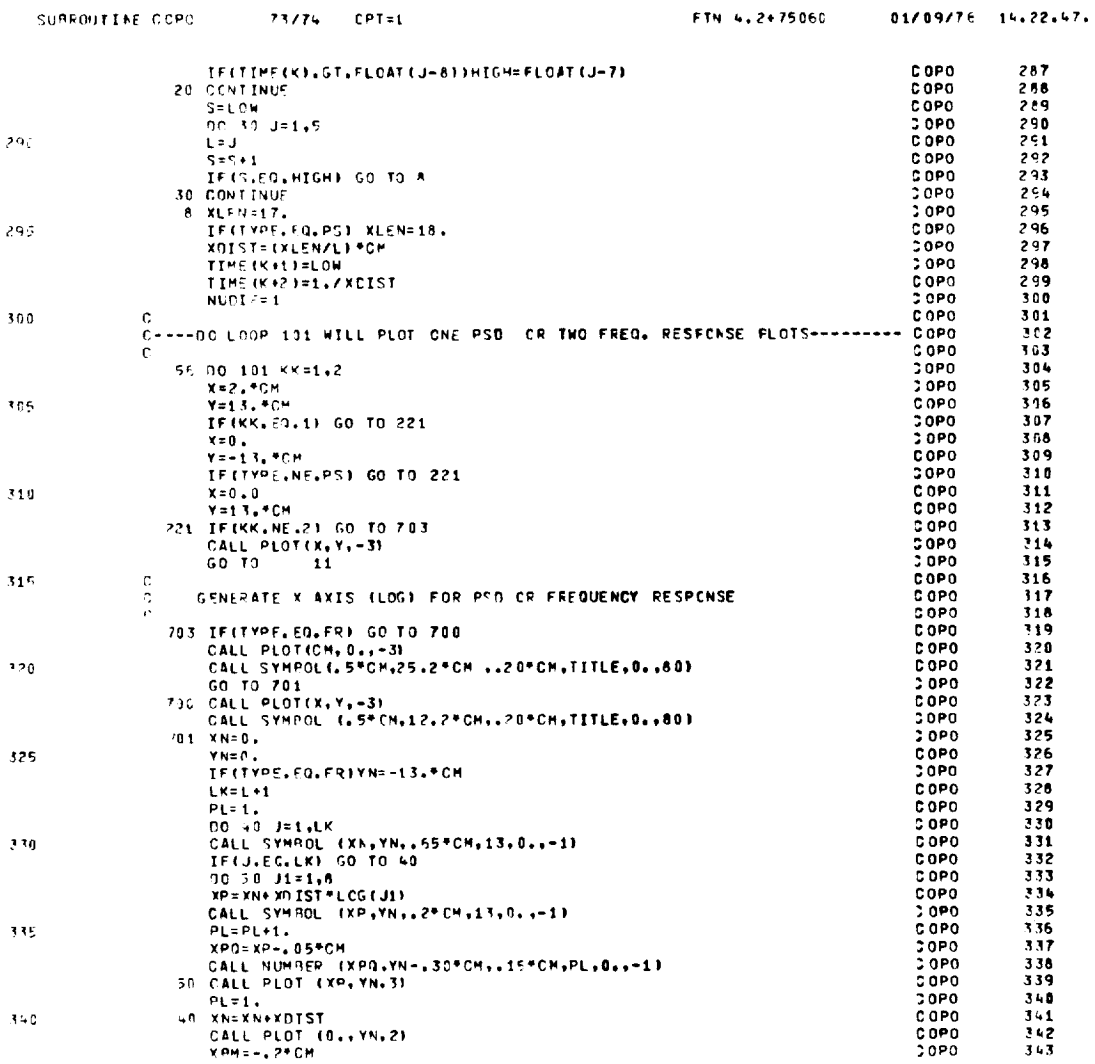

 $\sim 10^{-10}$ 

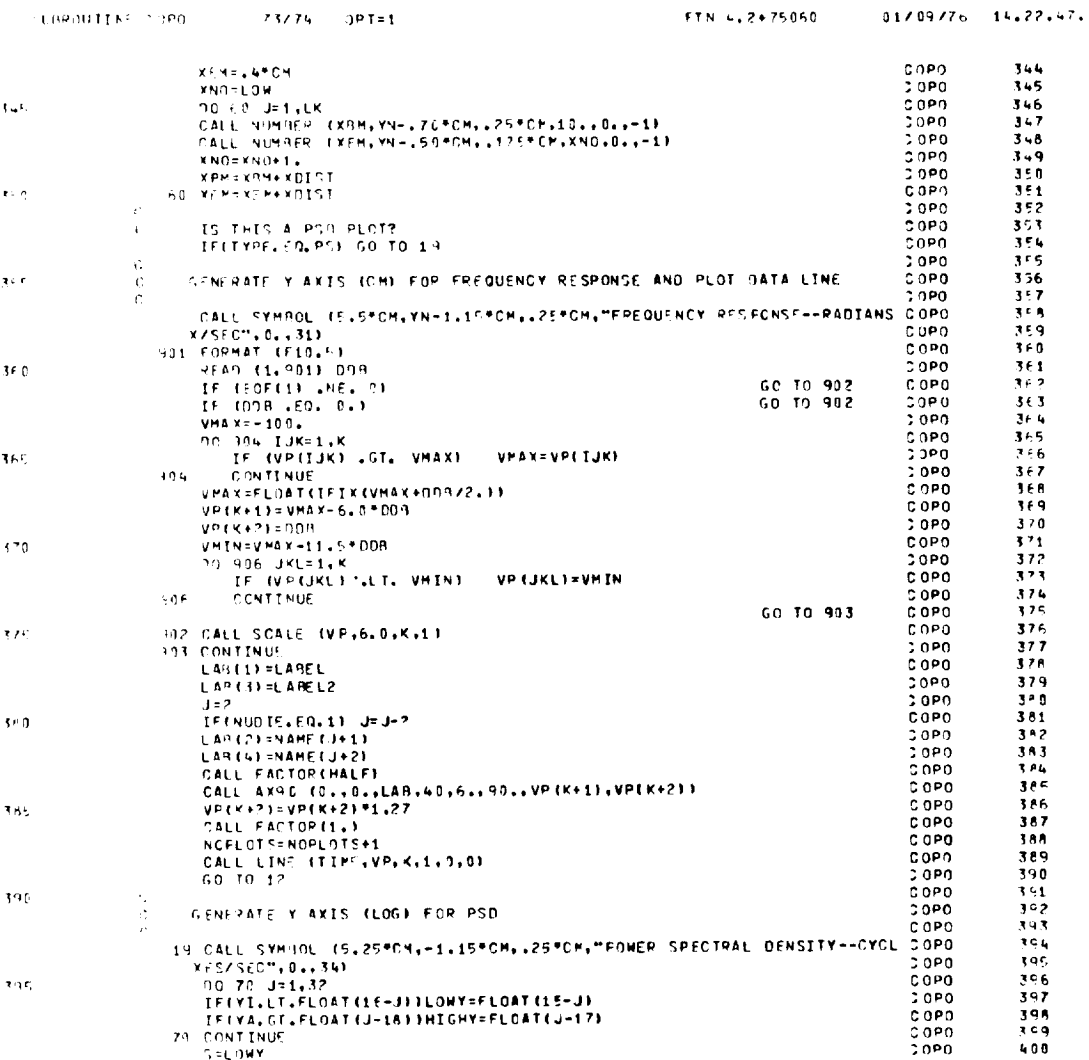

 $\mathcal{A}^{\mathcal{A}}$ 

 $\sim$ 

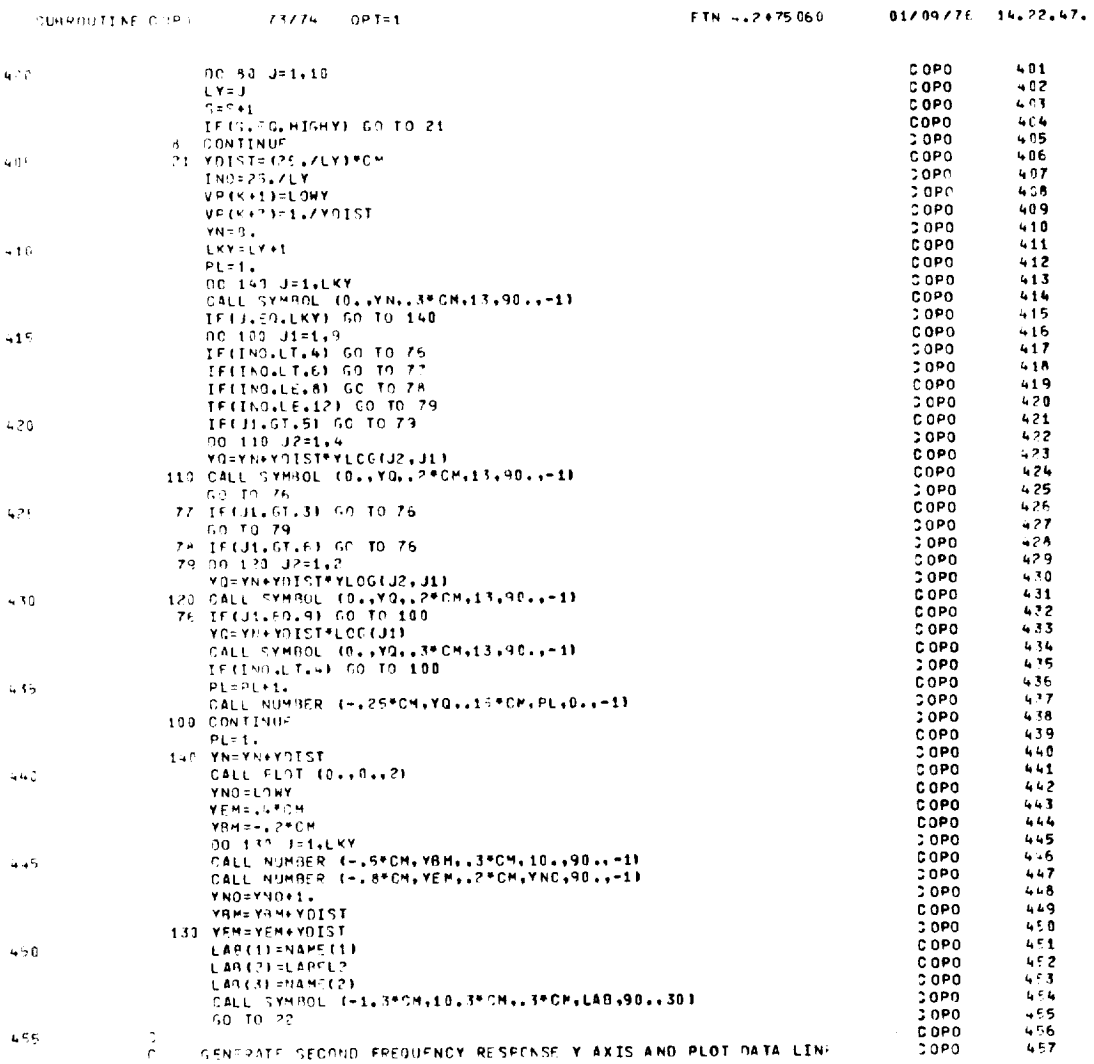

 $\hat{U}_{\alpha\beta}$ 

 $\sim 100$ 

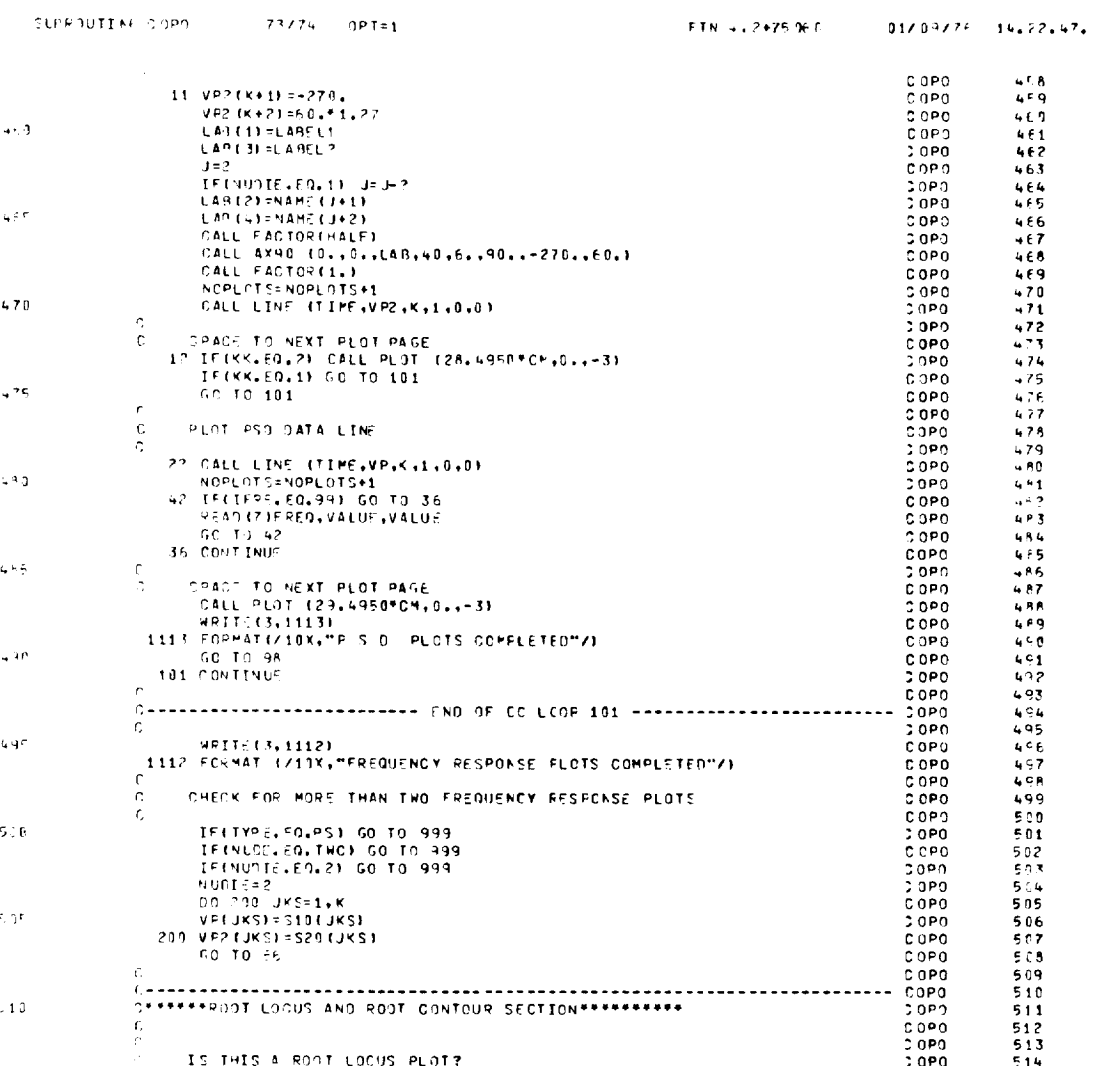

ORIGINAL PAGE PRI

∽

179

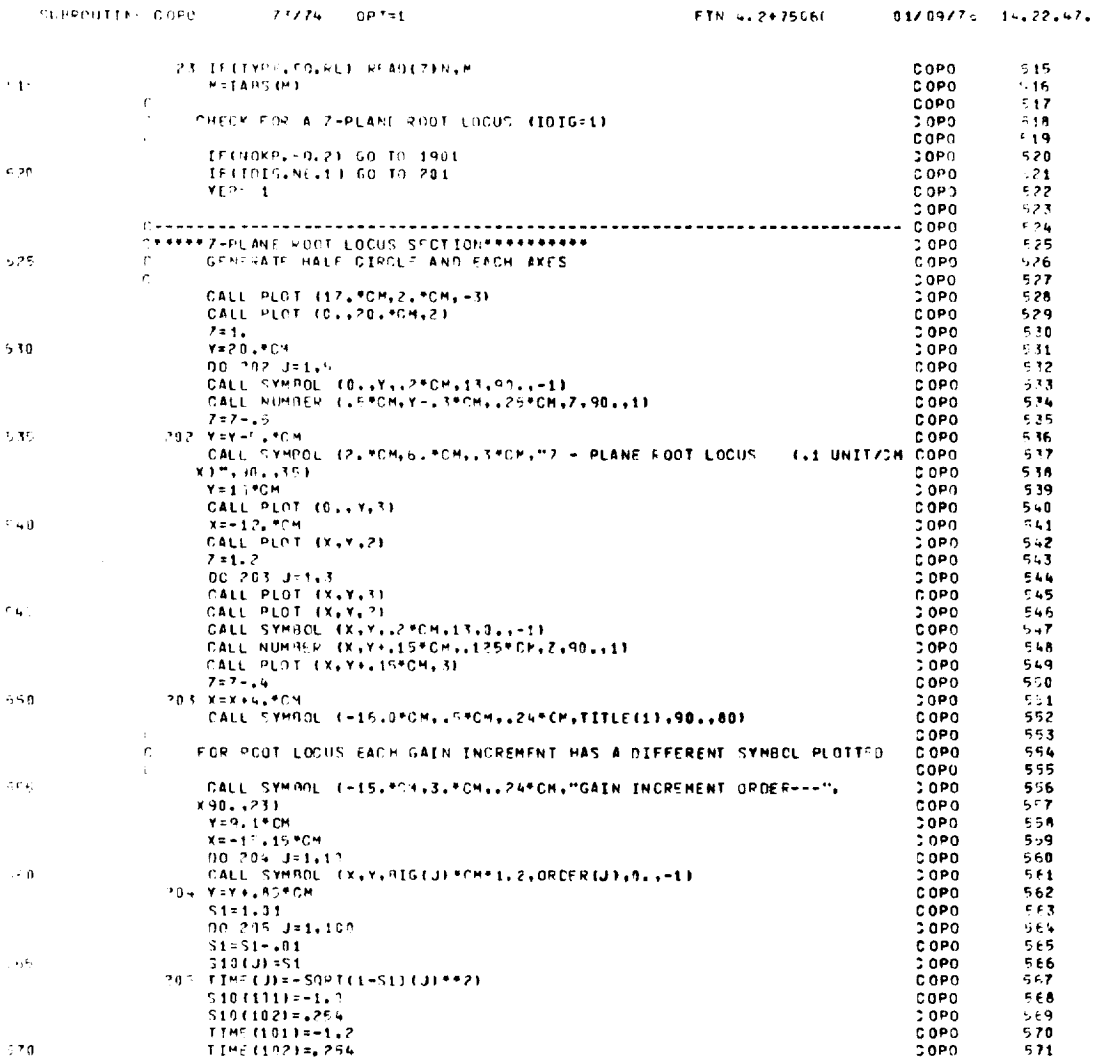

180

 $\sim 10^{-11}$ 

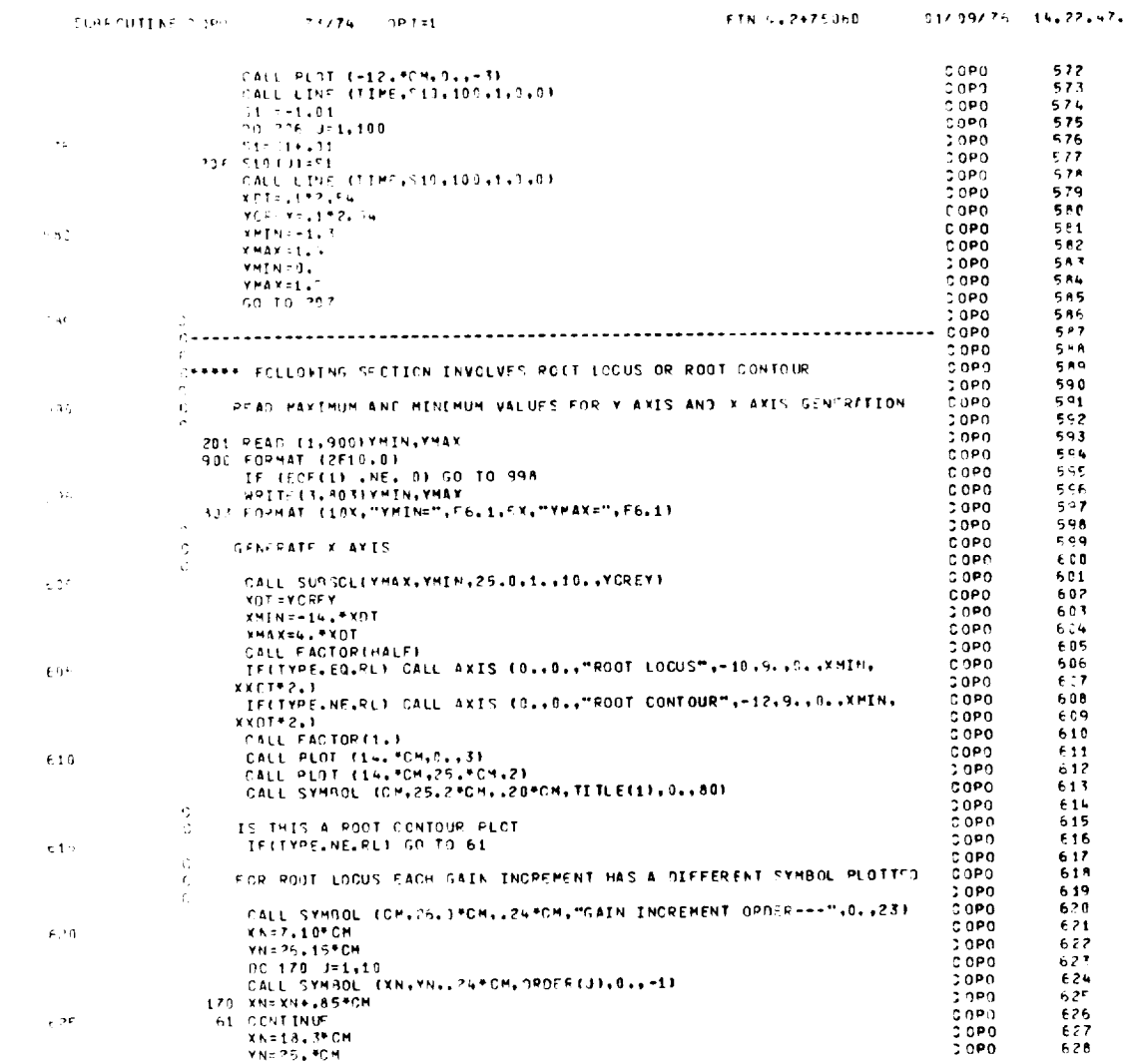

 $\sim$ 

 $181$ 

 $\mathcal{L}^{\text{max}}_{\text{max}}$ 

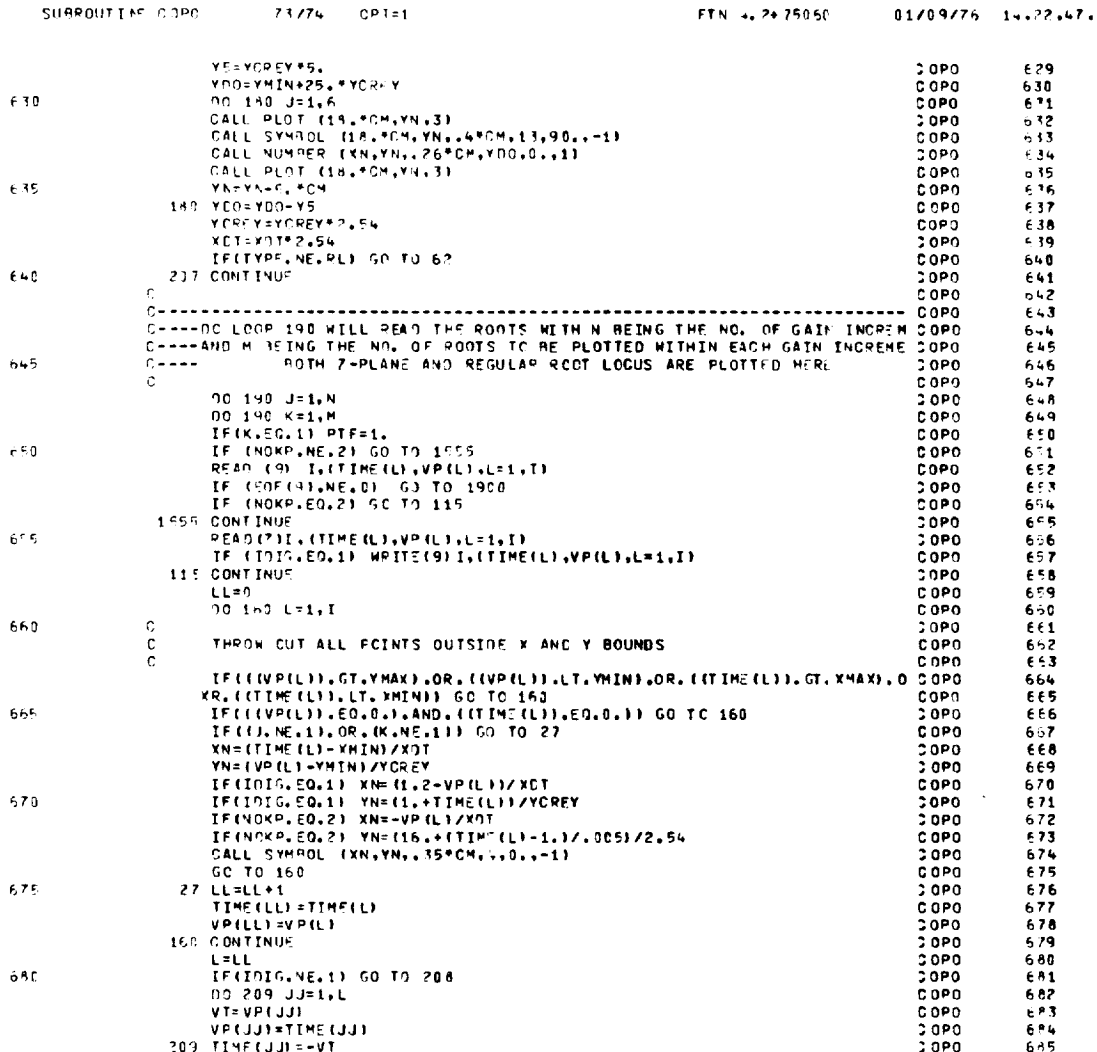

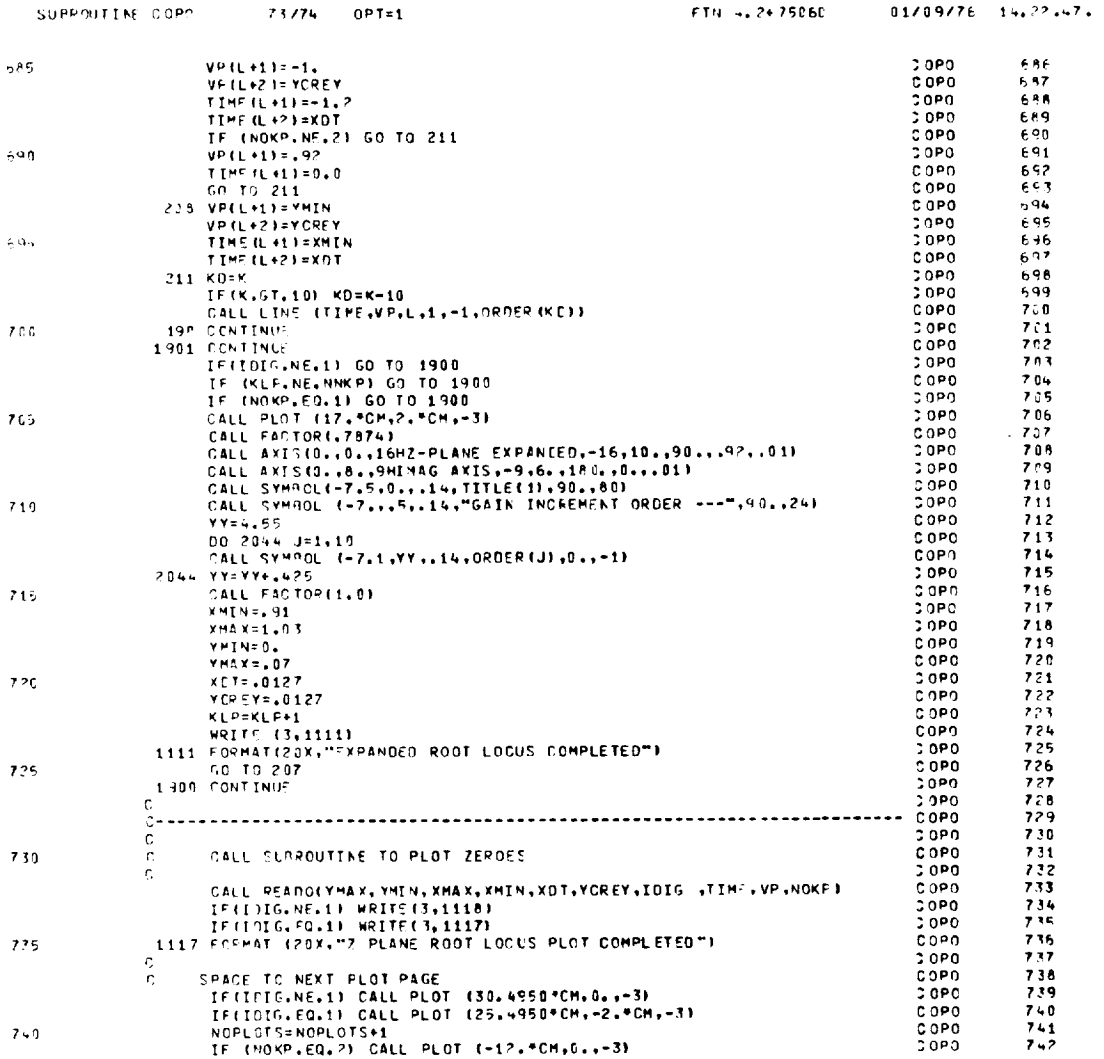

ORIGINAL PACIFICS

 $\bar{\mathcal{A}}$ 

183

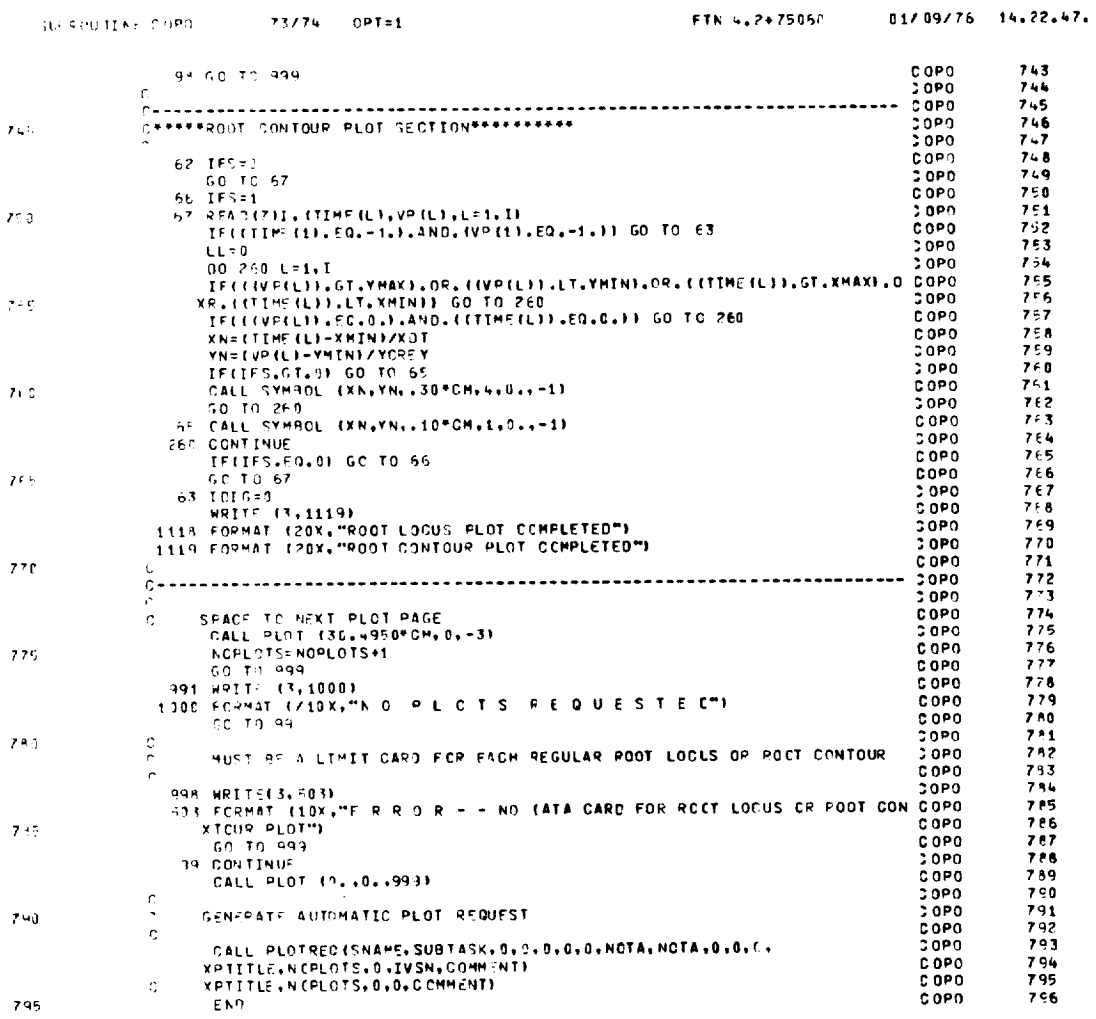

 $\sim$   $\sim$ 

 $\bar{z}$ 

 $\overline{\phantom{0}}$ 

 $\overline{\phantom{0}}$ 

 $\mathcal{L}(\mathcal{A})$  .

 $\sim 40$ 

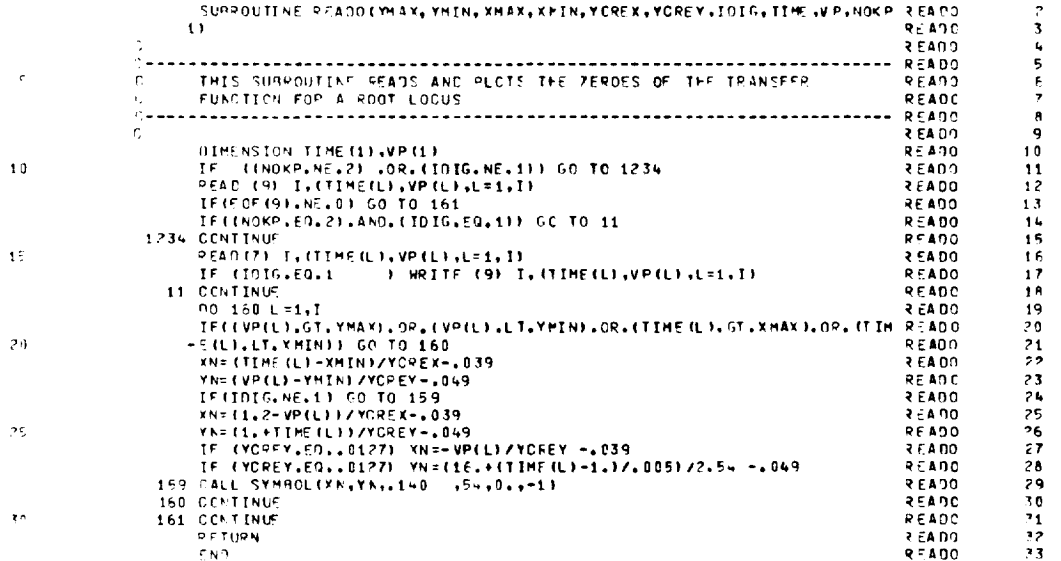

 $\label{eq:2.1} \frac{1}{\sqrt{2}}\left(\frac{1}{\sqrt{2}}\right)^{2} \left(\frac{1}{\sqrt{2}}\right)^{2} \left(\frac{1}{\sqrt{2}}\right)^{2} \left(\frac{1}{\sqrt{2}}\right)^{2} \left(\frac{1}{\sqrt{2}}\right)^{2} \left(\frac{1}{\sqrt{2}}\right)^{2} \left(\frac{1}{\sqrt{2}}\right)^{2} \left(\frac{1}{\sqrt{2}}\right)^{2} \left(\frac{1}{\sqrt{2}}\right)^{2} \left(\frac{1}{\sqrt{2}}\right)^{2} \left(\frac{1}{\sqrt{2}}\right)^{2} \left(\$ 

 $\langle u \rangle$ 

 $\mathcal{A}^{\mathcal{A}}$ 

í.

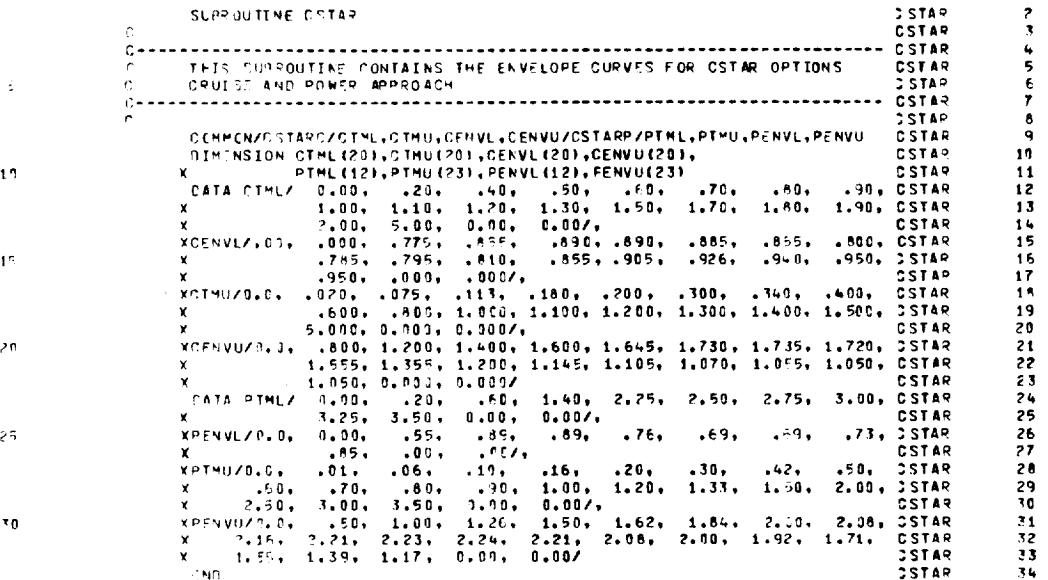

 $\mathbf{v}$ 

 $\sim 10^6$ 

↽

 $\sim 10^{-1}$ 

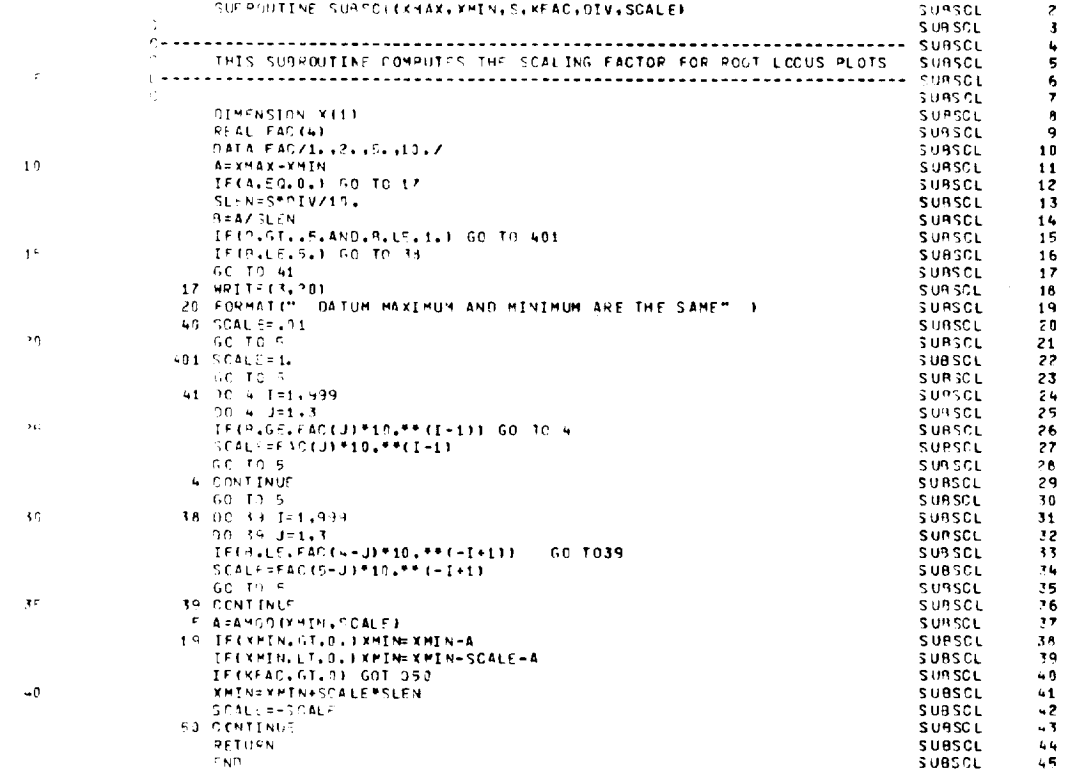

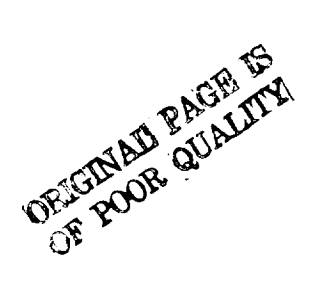

187

#### APPENDIX 2

#### NAMELIST CODE

THE CONDITION CODES AND INPUT CATA ARE CONTAINED IN THE NAMELIST CODE AND ARE LISTED BELOW. ALL OF THE CODES AND DATA ARE INITIALIZED TO ZERO AT THE START OF EACH CASE UNLESS THE SAV OPTION IS SET

CONDITION\_CODES (INTEGER VARIABLES) READ, SYSTEM, OUTP UT, MIXED, DIGITL, FRPS, NUMERS, TRESP, NX, NY, NU, NXC, NUC, ZOH, N1, N2, CONTUR, MULTRT, MODEL, NS CALE, CMAT, NK2, FORM, IPT, IGO, SAV, IFLAG, READ3

(REAL VARIABLES) **INPUILDAIA** DELT, FINAL T, IFREC, FFREQ, DELFRQ, M, GAIN1, GAIN2

CONDITION\_CODE\_DESCRIPTION (INTEGER VARIABLES)

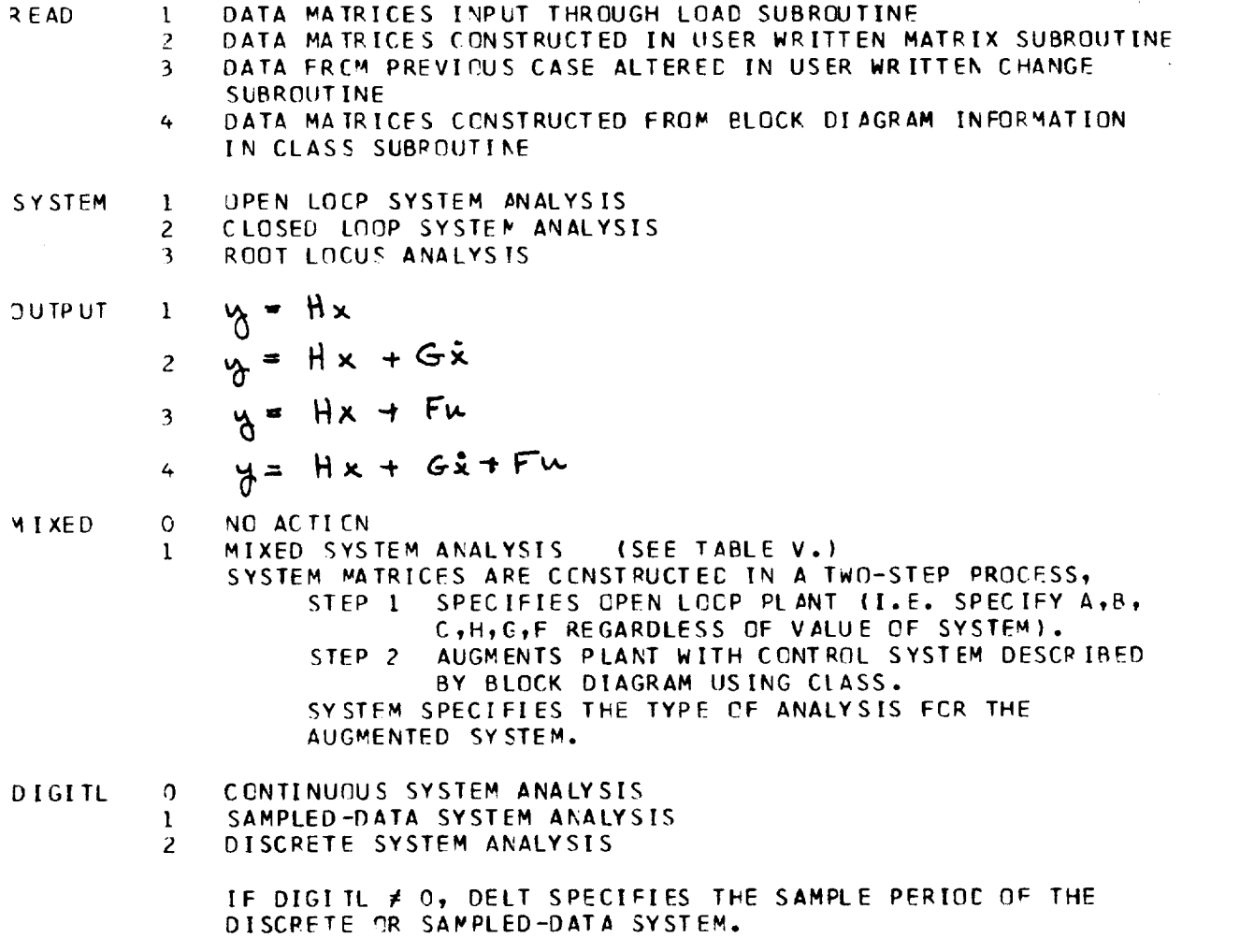

- FRPS 0 NCT APPLICABLE
	- 1 FREQUFNCY RESPCNSE CALCULATED FOR EACH TRANSFER FUNTION  $S-PLANE$  IF DIGITL = 0 W-PLANE IF DIGITL =  $1,2$  (DELT REQUIRED)
	- $-1$ S-PLANE FREQUENCY RESPONSES CALCUI. ATED FROM Z-TRANSFER FUNCTIONS WITF DIGITL = 1,2 (DELT REQUIRED)
		- 2 S-PLANE POWER SPECTRA CALCULATED (DIGITL= 0)
	- NUMERS 0 i NUMERATCR ZEqOFS CF S- OR Z-TRANSFER FUNCTIONS CALCULATED NUMERATOR ZEROES NOT CALCULATED

CCNTROL WILL COMPUTE TRANSFER FUNCTION NUMERATOR ZEROES FCR ALL INPUT-OUTPUT PAIRS DEFINED BY THE INPUT AND OUTPUT VFCTORS. FOR MIXED SYSTEM ANALYSIS, THE ITHINU AND ITHINY OPTIONS ALLOW UNWANTED TRANSFER FUNCTIONS TO BE ELIMINATED.

- TRESP 0 N NC ACTION N TRANSIENT RESPONSES CALCULATED. 'DELT SPECIFIES INTEGRA-TION STFP SIZE. IF DISC INPUT ROUTINE IS USEC, THERE MUSI BE N INPUT CARDS AT THE END OF THF DATA CASE GIVING THE INPUT STEP FUNCTIEN.
- NX\_NY,NU DIMENSIONS OF X, Y, AND U VECTCRS. IF MIXEC = 1, NX, NY, AND NU SPECIFY DIMENSIONS OF THE CPEN LCOP PLANT (STEP 1). STATES ADDED IN SIEP 2 OF THE NIXED CPTICN AUTOMATI-CALLY INCREMENT NX, NY, AND NU.
- N XC, NUC DIMENSIONS OF STATE AnD INPUT VECTORS CORRESPONDINC TO THE CONTINUOUS SUBSYSTEM (PLANT) CF A SAMPLED-DATA SYSTEM. THE PLANT MUST BE PARTITIONED IN THE UPPER LEFT POSITION OF THE SYSTEM MATRICES  $(A, B, H, F, ETC, )$  NXC  $\leq$  NX , NUC  $\leq$  NU
- $Z$  :  $H$ FOR SAMPLED-DATA SYSTEMS, THE NUMBER OF INPUTS TO THE PLANT WHICH APE OUTPUTS OF ZERC-CRDER-HOLD CEVICES. THFSF MUST BE THE FIRST ZCH COMPONENTS OF THE INPUT VECTOR, U.
- NI, R2 THE ROOT LOCUS CPTICN ALLOWS TWO FEEDBACK CAINSITO BE SPECIFIED. NI IS THE NUMBER OF ITERATIONS OF TPE FIRST VAPIABLE (KI, K2) AND N2 IS THE NUMBER OF ITERATIONS OF THE SECCND VARIABLE (K3,K4). (CCMMCNLY, N2 =0).
	- IF NI > 0, GAIN INCREMENTS ARE ARITHMETIC (0,1,2,3,..) IF NI < 0, GAIN INCREMENTS ARF GECMETRIC (0, 1, 2, 4, 8,.) Gain increments of second variable are the same as the first;
- NCT APPLICABLE N2 must be >0. C ONTUR  $\circ$ ROOT COhTDUR NPTICN FOR PARAMETER VARIATION STUDIES  $\mathbf{1}$ CONTROL DFTFRMINFS ONLY SYSTEM EIGENVALUES AND RETURNS TC TOP CF PROGRAM FCR NEXT VARIATION. CONTINUES UNTIL CONTUR SFT TO ZERO. (USED WITH IFLAG,READ3,SAV,AND CHANGF)
- MULTRT FER SAMPLED-DATA SYSTEMS, **CCMPUTES** MULTRT TRANSIENT RESPONSE POINTS FOR EACH SAMPLE PERIOD SO THAT INTERSAMPLE RESPONSE MAY BE INVESTIGATED. ONLY TRANSIENT RESPONSES ARE CALCULATED IF MULTRT IS SET.
- NCT APPLICABLE MODEL  $\cap$ MODEL FCLLOWING CN CONSECUTIVE FREQUENCY RESPONSES  $\mathbf{1}$
- $\Omega$ NCT APPLICABLE **NSCALE** STATE VECTOR TRANSFORMED TO IMPROVE NUMERICAL CONDITIONING  $\mathbf{1}$ IN DETERMINATION OF EIGENVALUES. A MATRIX SCALED BY A DIAGONAL SIMILARITY TRANSFORMATION.
- C MATRIX IS THE IDENTITY MATRIX ( C NOT REQUIRED)  $\Omega$ CMAT  $C \neq I$ **C REQUIRED)**  $\mathbf{1}$
- (K2, K4 NOT REQUIRED)  $K2 = 0$  ,  $K4 = 0$ NK<sub>2</sub>  $\Omega$ 
	- (K2, K4 REQUIRED) K2  $\neq$ 0 OR K4  $\neq$  0 1
- PRINT ONLY FOR OUTPUT  $\Omega$ **FORM** PRINT AND PLOT OUTPUT  $\mathbf{1}$ PLOT ONLY FOR OUTFUT  $\overline{c}$ THE CONTRCL PLCTTER PROGRAM AUTOMATICALLY SCALES ALL PLOTS EXCEPT ROCT LCCUS PLOTS (WHICH REQUIRE AN EXTRA DATA CARDI.
- CCDE FOR EXTRA PRINTOUT FOR DEBUGGING  $IPI$ NO EXTRA PRINTING  $\Omega$ 1,2 EXTRA PRINTING

#### CODE FOR CATA REQUIRED BY CLASS SUBROUTINE 160 INPUT DATA REQUIRED BY CLASS (TABLE V, STEP 2)  $\Omega$ CLASS USES DATA FROM PREVIOUS CASE  $\mathbf{1}$

- DATA MATRICES NOT SAVED SAV  $\Omega$ DATA MATRICES SAVED FOR SUBSEQUENT CASES. IF MIXED = 1,  $\mathbf{1}$ CONTROL SAVES MATRICES DEFINED IN STEP 1 (CLASS INPUT DATA, STEP 2, IS NOT DESTROYED AND IS AVAILABLE FOR SUBSEQUENT CASES).
- ON SUBSEQUENT CASE THE CONDITION CODES AND INPUT DATA ARE IFLAG  $\Omega$ ZEROED BEFORE THE CALL TO CARD. CARD REACS TITLE, NAMELIST, OLTPUT LABEL, AND INPUT LABEL CARDS
	- ON SUBSEQUENT CASES THE CONDITION CODES AND INPUT DATA OF  $\mathbf{1}$ THE PRESENT CASE WILL BE USED. CARD READS ONLY A TITLE CARD FOR ALL SUBSEQUENT CASES. (THE OPTION MAY BE CANCELED BY SETTING IFLAG = 0 OR BY END OF DATA DECK).
- NO ACTION  $R \in AD$  3  $\Omega$ ON SUBSEQUENT CASES, READ DEFAULTS TO 3 TO FORCE PROGRAM  $\mathbf{1}$ TC THE CHANGE SUBROUTINE. THE CPTION IS USED WITH IFLAG FOR PARAMETER VARIATION STUDIES.

DELT TIME INCREMENT FOR TRANSIENT RESPONSES AND/OR SAMPLE PERIOD FOR SAMPLED-DATA SYSTEMS, SECCNDS

F [NALT FINAL TIME FOR TRANSIENT RESPONSES, SECCNOS

IFREQ, **FFREQ,DELFRQ**

M

INITIAL,FINAL, AND **INCREMENTAL** FREQUENCIES FCR FREQUENCY RESPONSES OR POWER SPECTRA. DELFRQ = 1.1 IS GOOD FOR MCST APPLICATIONS. FREQUENCIES MUST BE SPECIFIED IN (DELFRQ CANNOT EObAL 1.0) RADIANS/SEC. (S-PLANE) EVEN FOP DISCRETE AND SAMPLED-DATA SYSTEMS. IF IFREC =  $0.$ , PROGRAM CEFAULTS TO AN INTERMAL SET OF FREQUENCY POINTS SPACED BETWEEN .I AND 150. RAD/SEC. FOR SAMFLED-DATA FREQUENCY RESPCNSES CONTROL CEFAlJLTS IN **THE** FOLLOWING MANNER, IF DIOITL¥O AND FRPS #-I AND IFREQ=O IFREQ = TAN  $(.1*DELT*.5)$  $FFREQ = TAN (.9*3.14*.5)$ IF DICITL#O AND FRPS  $\neq -1$  AND IFREQ#C IFREQ= TAN (IFREQ\*DELT\*.5)  $FFRFQ = TAN (FFREQ*DELT*.5)$ 

**CODE** FOR MODIFIED **Z-TRANSFER** FUNCTION COMPUTATION **FOR** SAMPLED-DATA SYSTEMS. M IS THE FRACTIONAL SIMPLE PERIOD DELAY AND IS IN THE RANGE  $0.5 M \leq 1.$  M = 1.9IVES THE STANDARD Z-TRANSFERM IF THE SIGNAt H\_S NO JUMP DISCONTIN-UITY AT THE SAMPLE INSTANT. M = O. GIVES THE Z-TRANSFPRM WITH A CNE. SAMPLE PERICD DELAY. HOWEVER, NUMERICAL ERRORS LIMIT **M** TO **M** 2 .2 . THEREFORE, IF M=0., THE PROGRAM DEFAULTS TO STANDARD Z-TRANSFORM ANALYSIS. ONLY OPEN LOOP CALCULATICNS (MODIFIED Z-TRANSFER FUNCTIONS AWE FREQUENCY RESPONSES) MAY BE PERFORMED WITH THIS OPTION.

GAIN1, GAIN2 ROOT LOCUS GAIN INCREMENTS FOR THE TWO FEEDBACK GAIN VARIABLES ALLOWED WITH THE ROOT LOCUS OPTION. IF NOT SET, PROGRAM DEFAULTS TO GAINI= 1.0, CAIN2= 1.0.

#### APPENDIX 3

### INPUT AND OUTPUT LISTINGS OF EXAMPLE PROBLEM

A. INPUT LISTING LATERAL-DIRECTIONAL AIRPLANE & CONTROL SYSTEM EXAMPLE PROBLEM \$CODE READ=1, MIXED=1, SYSTEM=1, OUTPUT=2, NX=4, NY=5, NU=2, NSCALE=0, SAV=0, CMAT=1, IPT=0, FRPS=1, IFLAG=0, RFAD3=0, DELT=.05, FINALT=3., TRESP=1, FOR N=C, IFREQ=.1, FFREQ=20., DELFRQ=1.11, \$END PHI AY **BETA** ROLLRATE YAWRATE DEL TAAC DEL TARC 4 4  $-15.$  $-5.9$  $1.7$  $-0.4$ 10.  $-1.$  $-0.25$  $.11$  $-004$  $-1.$  $1.$  $\overline{c}$ 4  $3.$ 14.  $-6.$  $-0.6$  $.07$  $\leftarrow$  $\overline{4}$  $-$ . C2  $1\,$  $-0.02$  $\mathbf{1}$ . 1.  $\mathbf{1}$ .  $5\overline{5}$ 4  $\mathbf{1}$ .  $\mathbf{1}$ .  $\mathbf{l}$  .  $1.$  $-0.0348$  $8.7$  $-1.$ 5 4  $8.7$ 5  $\mathbf 1$  $-2.$  $\bf{l}$ 3  $\mathbf 1$  $25.$  $\overline{c}$  $\mathbf 1$  $1.$  $\ddot{\phantom{1}}$  $25.$  $\cdot$  7  $\overline{2}$  $\overline{\mathbf{3}}$  $\bf8$ 4 5  $1.$  $1.$  $\overline{4}$ 4  $1.$  $\pmb{6}$  $\frac{5}{5}$ 10.  $2.$  $\overline{\mathbf{5}}$  $-1$ 5  $\overline{\mathbf{3}}$ 4  $\mathbf{I}$  $\overline{c}$  $\overline{\mathbf{3}}$ 4  $\overline{c}$  $\bf{1}$  $\overline{\mathbf{3}}$  $\mathbf{1}$  $\overline{\mathbf{3}}$  $\overline{4}$  $\overline{c}$  $\overline{5}$ 5  $\overline{c}$  $\mathbf 1$  $\overline{\mathbf{3}}$  $\overline{c}$  $\overline{\mathbf{3}}$  $\ddot{\mathbf{6}}$  $1.$ 

CONTINUOUS SYSTEM **MIXED OPTION CAP LOOP**<br>CAP LOOP<br>LOAD PCUTINT INPUT TRANSFEE FUNCTIONS TRANSIENT RESPONSES  $\begin{array}{rcl} & N & = & L \\ & N & = & 5 \\ & N & = & 2 \\ & N & = & 2 \\ & N & = & 0 \\ & N & = & 0 \\ & N & = & 0 \\ & N & = & 0 \\ & N & = & 0 \\ & N & = & 0 \end{array}$ ONIGNI =<br>2ASISW =<br>2ASISW =<br>2EVD = TRESP =<br>FRPS =  $CMAT = \pm$  $\begin{array}{c} 1 \\ 1 \\ 1 \\ 1 \end{array}$  $\parallel$  1  $\blacksquare$ TRESS = 1<br>
FRPS = 0<br>
NUMFRS = 0<br>
FORM = 0<br>
GONTUP = 0<br>
MULTRT = 0<br>
MONEL = 0 NK2  $\bullet$  $\mathbf 0$  $IFLAG =$  $\frac{1}{2}$  $\pmb{0}$ OUTPUT =<br>OIGITL =<br>IPT =<br>KOUNT =  $TGC =$ <br>READ3 =  $\mathbf{0}$  $\tilde{0}$  $\mathbf{0}$  $\pmb{0}$ SAV  $\equiv$  $\pmb{0}$ NSCALE =  $\mathbf{1}$  $\bullet$ THE A MATRIX IS  $\mathbf{u}$  $\ddot{\bullet}$ THE R MATRIX IS  $\mathbf{Q}^{\text{eff}}$  $\overline{\mathbf{c}}$ +1469-+12 +3009-+1<br>-+6009-+10 -+6000-+1<br>-0+ +000-+10 +5000-+1<br>-0+ -0+  $-0.$  $\sim 0$  . THE C MATRIX IS  $\mathbf{4}$  $-105.37 + 11 - 22007 - 11 - 0$ <br>  $-20007 - 01$ <br>  $-100$ <br>  $-10$ <br>  $-0$ <br>  $-0$ <br>  $-0$ <br>  $-0$ <br>  $-0$ <br>  $-0$ <br>  $-0$ <br>  $-0$ <br>  $-0$ <br>  $-0$ <br>  $-0$ <br>  $-0$ <br>  $-0$ <br>  $-0$ <br>  $-0$ <br>  $-0$ <br>  $-0$ <br>  $-0$ <br>  $-0$ <br>  $-0$ <br>  $-0$ <br>  $-0$  $-9.4$  $-10005 + 01$ THE F MATRIX IS  $5 \overline{4}$  $-10000000100$ <br>  $-0.$ <br>  $-0.$ <br>  $-$ 10105+01.<br>10+30005+01. –

**DELT = .050**<br>FINALT = 3.000

 $TPQ = 3.000$ <br>  $DFQ = 1.10$ <br>  $DFR = 1.10$ <br>  $FR = 0 = 20.000$ <br>  $GATM = 0.000$ <br>  $GATM = 0.000$ <br>  $M = 0.000$ 

EXAMPLE PROPLEM LATERAL-CIPECTIONAL AIRPLANE AND CONTROL SYSTEM

**B. OUTPUT LISTING** 

ORIGINAL PAGE IS OF POOR QUALITY IHE C WATPIX IS

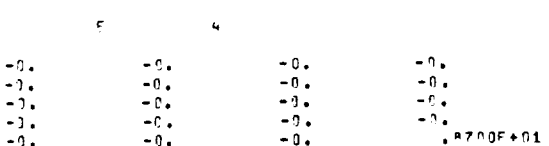

 $\cdots$ 

 $\sim$ 

#### BLCCK DIAGPAM INPLT PAPAMETEPS

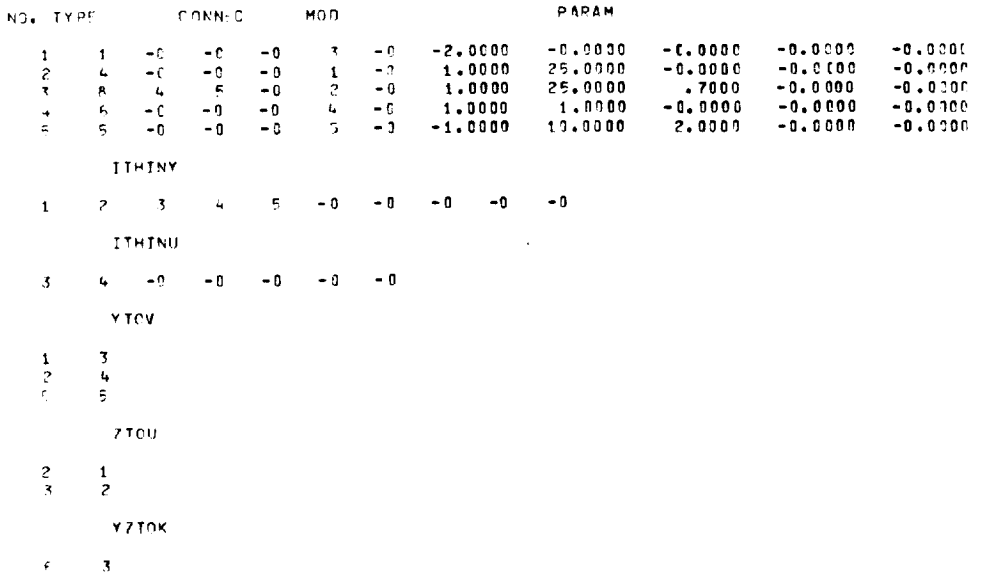

 $\mathcal{L}^{\text{max}}_{\text{max}}$  . The  $\mathcal{L}^{\text{max}}_{\text{max}}$ 

#### THE A MATRIX IS

 $\alpha$  $\mathbf{q}$  $-169107+01$   $-16915+31$   $-14415+52$  0.<br>  $-10107+31$   $-10007+11$   $-25005+00$   $-10005+00$  0.<br>  $-10007+31$  0.<br>  $-20096+91$  0.<br>  $-20096+91$  0.<br>  $-20096+91$  0.<br>  $-25005+02$ <br>  $-25005+02$ <br>  $-25005+02$ <br>  $-25005+02$ <br>  $-25005+02$ <br> 474986402 -18016404 0.<br>-180076401 -17146494 0.<br>-43756402 0.  $\begin{array}{c} 0 \star \\ 0 \star \\ 0 \star \end{array}$  $\begin{smallmatrix} 0 & \bullet \\ \bullet & \bullet \\ \bullet & \bullet \end{smallmatrix}$ Ō. δ.  $\frac{0}{1}$  $6.1$ э.  $-1130E+91$ <br>  $-1000F+01$ <br>  $-1000F+01$ <br>  $-1000F+02$ <br>  $-1000E+02$  $\overline{\mathbf{0}}$ .  $0 \mathbf{0}$  .  $\mathbf{0}$  . The set of  $\mathbf{0}$  $-.1000E+01$  0.  $\mathbf{c}$ .  $0.$ THE R MATRIX IS  $\alpha$  $\overline{c}$  $\hat{c}$ .  $\frac{3}{0}$  .  $0.10000 + 01$  $\sim 10$  $0\bullet$  $-6.$  $3.1$ THE H MATRIX IS  $-5$  $\ddot{q}$  $-195.07 + 0.1$  C.  $0.10005 + 0.1$  O.<br>  $0.10005 + 0.1$  O.<br>  $0.10005 + 0.1$  O.<br>  $0.10005 + 0.1$  O.<br>  $0.10005 + 0.1$  O.<br>  $0.10005 + 0.1$  O.  $\begin{matrix} 0 \\ 0 \\ 0 \\ 0 \\ 0 \\ 0 \\ 0 \\ 0 \\ \end{matrix}$  $\begin{matrix} 0 & 0 \\ 0 & 0 \\ 0 & 0 \\ 0 & 0 \\ 0 & 0 \end{matrix}$  $\frac{0}{0}$ .<br> $\frac{0}{0}$ .  $\mathbf{0}$ .  $\mathbf{0}$  .  $0.$  $\overline{\mathbf{0}}$ .  $\eta$  .  $\mathbf{0}$  .  $-1000E + 01 = 0.$ <br> $-1000E + 01 = 0.$  $\mathbf{a}$ .  $0.4$ 

THE F MATRIX IS

 $\overline{\mathbf{z}}$  $\mathbf{E}$  $\frac{1}{1}$ <br> $\frac{1}{2}$ <br> $\frac{1}{3}$  $\frac{0}{3}$ <br> $\frac{3}{3}$ <br> $\frac{3}{6}$ <br> $\frac{1}{6}$  $\overline{0}$ .

 $\sim 10^7$ 

THE FIGEN VALUES OF THE SYSTEM APP

REAL PART

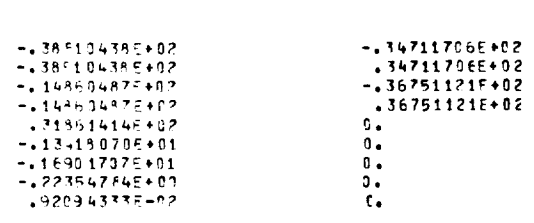

THE COEFFICIENTS OF THE CHARACTEPISTIC EQUATION OFDERED FROM THE LOWEST POWER OF S

 $\mathcal{L}$ 

 $\mathbf{t}_{\mathrm{c},\mathrm{d}}^{\dagger}$ 

IMAGINARY PART

62837635E+06<br>-+54570F33E+08<br>-+39365278F+09<br>-+4325784E+09  $-14167525E+69$  $-.219355207+07$  $.271563066+04$  $271263006704$ <br> $33936257F+04$ <br> $78126751F+02$  $-100000007+01$ 

THE POLL PATEZ RELTA AC INUMERATOR GAIN IS 43498E+03

THE ZEROES OF THE TRANSFER FUNCTION ARE

PEAL PART NE IMAGINARY PART

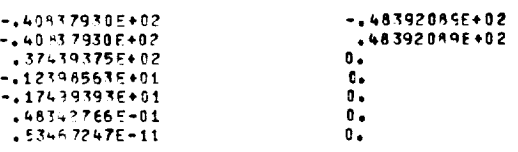

THE COEFFICIENTS OF THE NUMERATOR POLYNOMIAL ORDERED FROM THE LOWEST POWER OF S

 $-.84155209E-07$  $-157451975+05$  $-14722565606$ <br> $-14722565606$ - + + + + = = = = = = + U =<br>+ + + 0 837823E + 0 4<br>+ + + 2 177938 = + 0 2  $.1000000000001$ 

ROLL FATEZ DELTA AC FREQUENCY RESPONSE S-PLANE

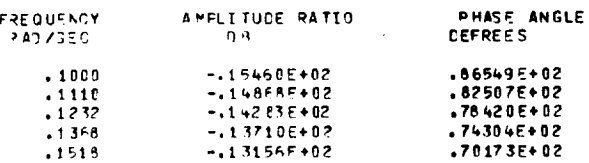

196

# ORIGINAL PAGE IS<br>OF POOR QUALITY

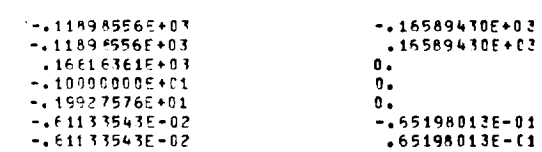

THE 7FROES OF THE TRANSFER FUNCTION ARE

REAL PART

THE YAW RATE / DELTA AC NUMERATOR GAIN IS -. 8003E+01

IMAGINARY PART

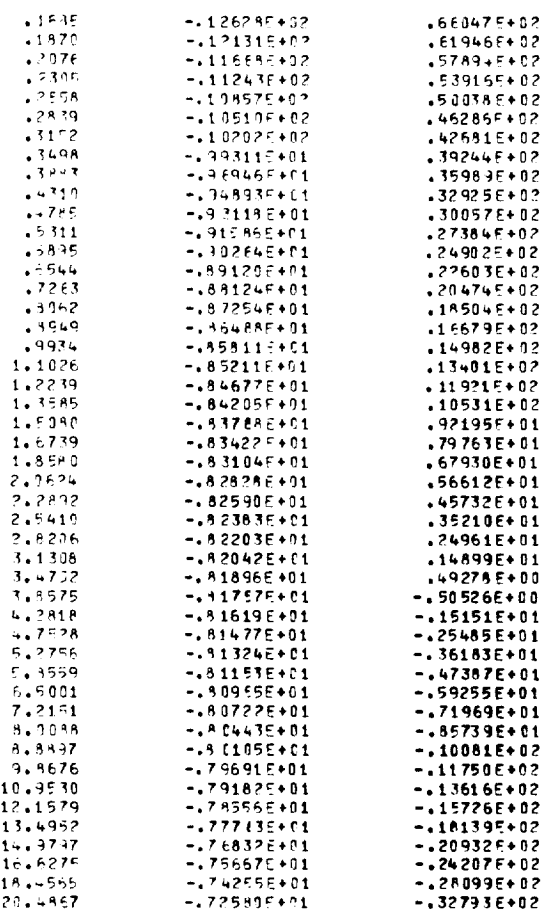

 $\sim$   $\sim$ 

- 241796975+95<br>- 257796415+96<br>- 140837685+08<br>- 204665135+07<br>- 235445315+04<br>- 235445315+04<br>- 744125005+02<br>- 10300005+01

#### YAW RATE Z DELTA AC FREQUENCY RESPONSE S-PLANE

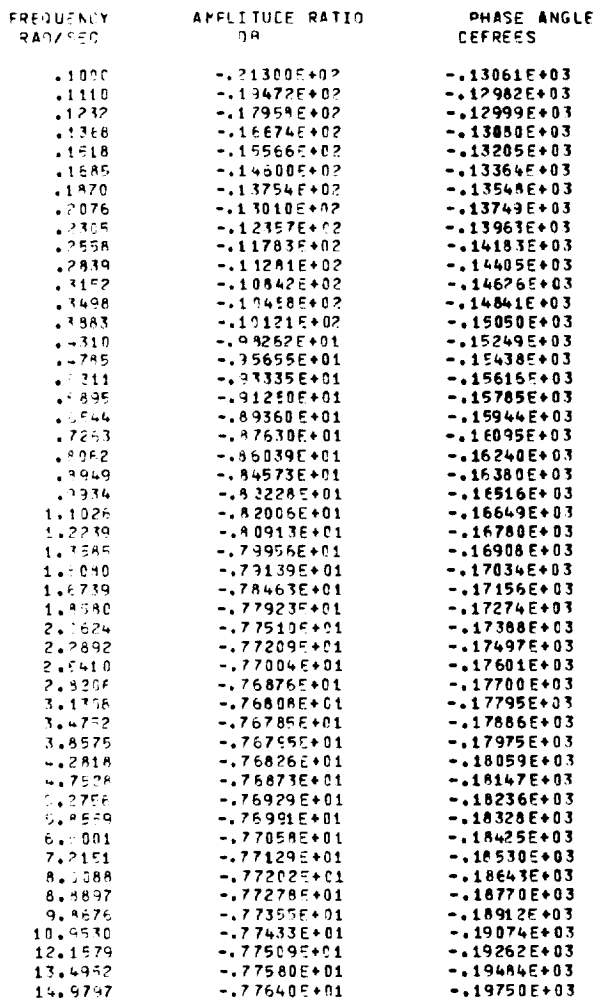

 $\bullet$ 

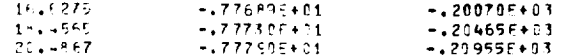

THE RETAIN Z RELTANC NUMERATOR GAIN IS . GECHE+C1

THE 2 ROES OF THE TRANSFER FUNCTION ARE

#### REAL PART IMAGINARY PART

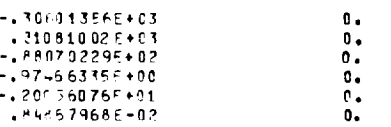

THE COFFFICIENTS OF THE NUMERATOR. POLYNOMIAL ORDERED FROM THE LOWEST POWER OF S

+13896621F+06<br>-+15160948E+08<br>-+25077612E+08<br>-+86662900F+07 -.952851046+05<br>-.952851046+05<br>-100000006+01

 $\overline{\phantom{0}}$ 

 $\overline{\phantom{0}}$ 

 $\overline{}$ 

**RETAILLY DELTA AC FREQUENCY RESPONSE S-PLANE** 

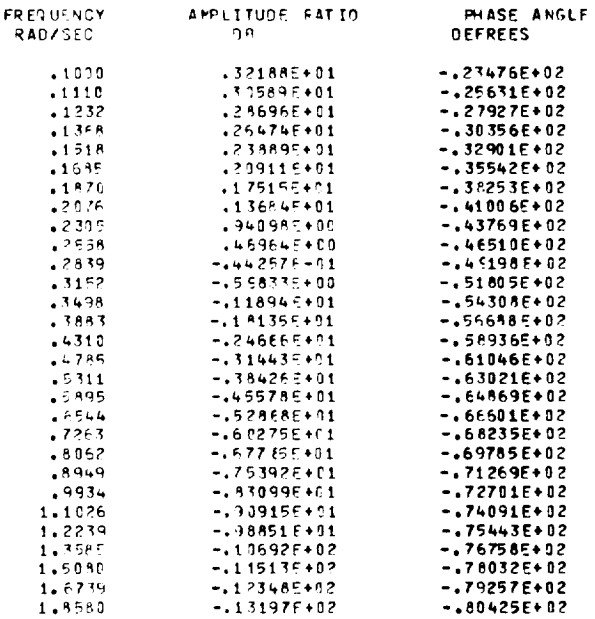

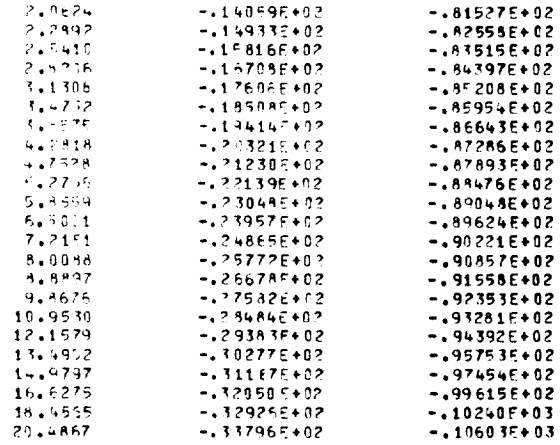

#### THE PHI - / DELTA AC NUMERATOR GAIN IS -3498E+03

THE ZERDES OF THE TRANSFER FUNCTION ARE

#### PEAL PART NO THAGINARY PART

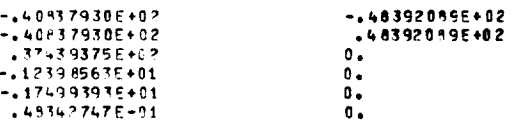

THE COEFFICIENTS OF THE NUMERATOR POLYNOMIAL ORDERED FROM THE LOWEST POWER OF S

-157451976+35<br>--304102105+06<br>--439631665+06<br>--1472256556406<br>-109770235+04<br>-471779385+02<br>-10000005+01

 $\sim$   $\sim$ 

#### PHI / DELTA AC FREQUENCY RESPONSE S-PLANE

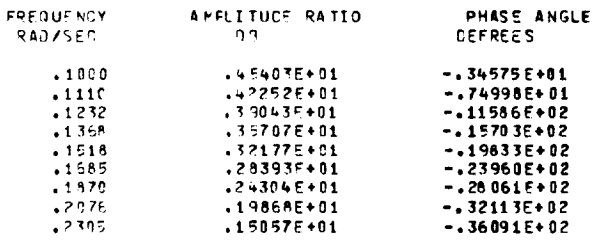

 $\sim$   $\alpha$ 

 $\mathcal{A}^{\mathcal{A}}$ 

## ORIGINAL PAGE IS<br>OF POOR QUALITY

## = +46 8546236+03<br>- +6 80907 335+05

THE COFFFICIENTS OF THE NUMERATOR. POLYNOMIAL ORIERED FROM THE LOWEST POWER OF S.

IMAGINARY PART

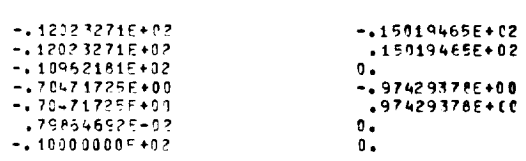

THE ZERCES OF THE TRANSFER FUNCTION ARE REAL PART

THE AV . / DELTA AC NUMERATOR GAIN IS .2962F+04

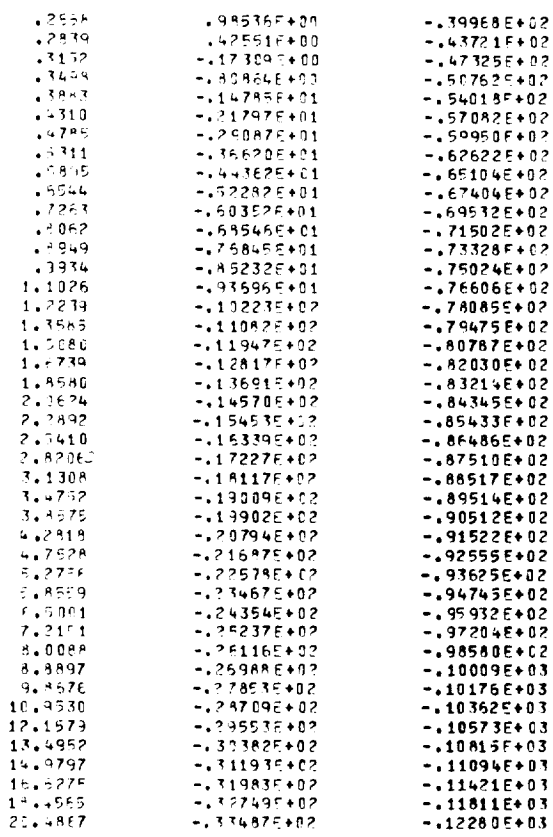

 $\sim 10^6$ 

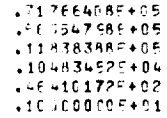

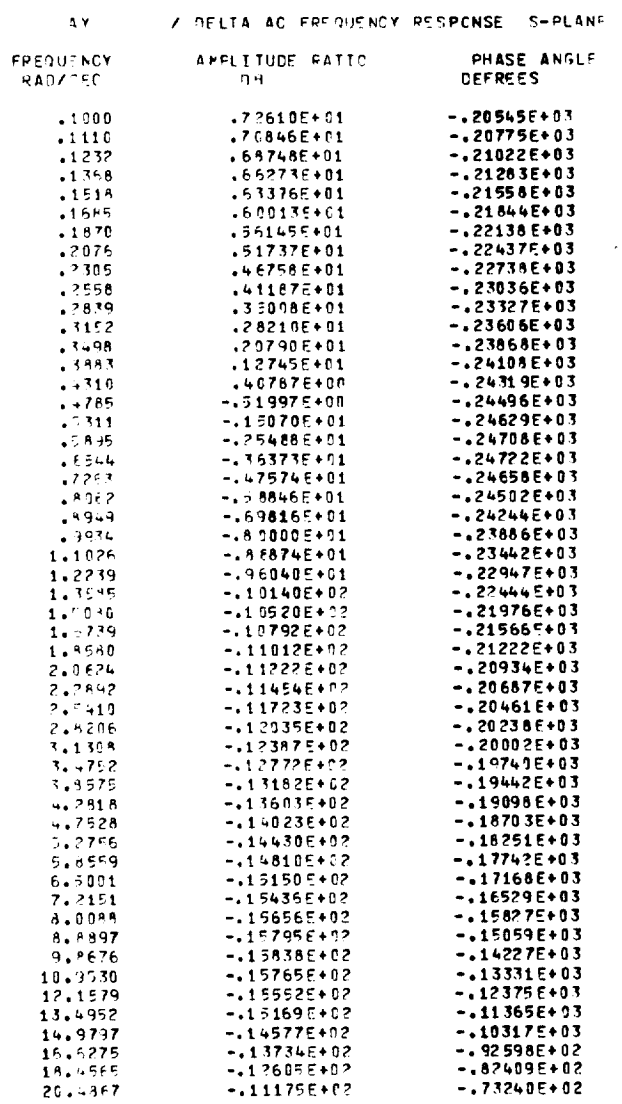

#### THE ROLL PATEZOELTA RC NUMERATOR GAIN IS .1801E+04

THE ZUPOES OF THE TRANSFER FUNCTION ARE

#### PEAL PART

#### IMAGINARY PART

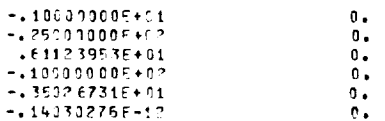

THE COSFFICIENTS OF THE NUMERATOR. POLYNOMIAL ORCERED FROM THE LOWEST POWER OF 3

-.75996880E-09<br>-.53524306E+04<br>-.675420145+04<br>-.125452055+04<br>-.133902785+03<br>-.333902785+02  $+1000000000001$ 

 $\overline{\phantom{m}}$ 

 $\overline{\phantom{0}}$ 

POLL RATE/OFLTA RC. FREQUENCY RESPONSE S-PLANE

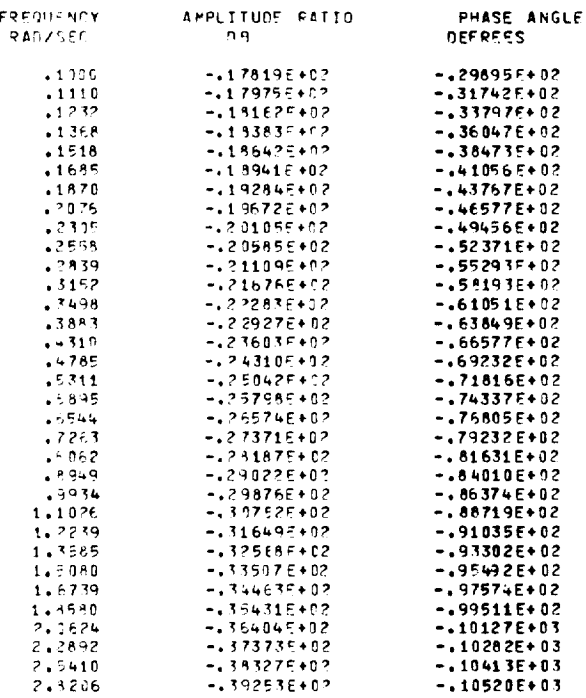

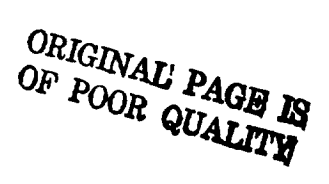

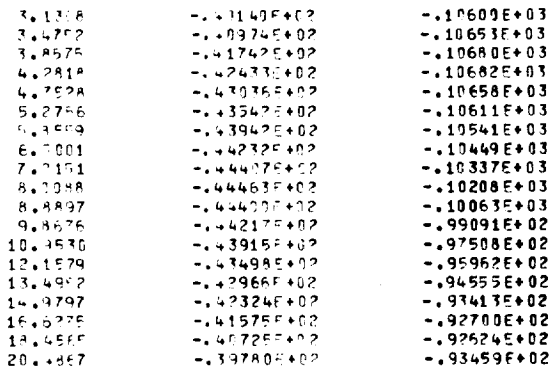

THE YAW RATE ZOELTA RC NUMERATOP GAIN IS -. 3714E+04

THE ZEROED OF THE TRANSFER FUNCTION ARE

#### PEAL PART

#### IMAGINARY PART

 $\sim 10^{11}$ 

 $\sim$ 

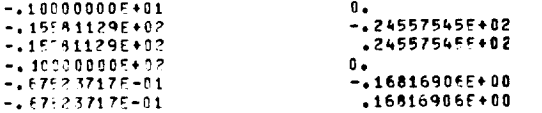

THE COFFFICIENTS OF THE NUMERATOR POLYNOMIAL ORDERED FROM THE LOWEST POWER OF S

.277777785+03<br>.145808085+04<br>.379641415+04<br>.377917005+04  $+120435625+04$ <br> $+22973065+02$  $...$ 

 $\sim 10^7$ 

YAW RATE ZOELTA PC FREQUENCY RESPONSE S-PLANE

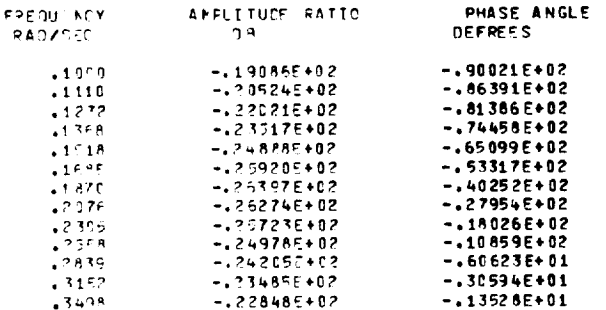

 $\sim 2.4$  .

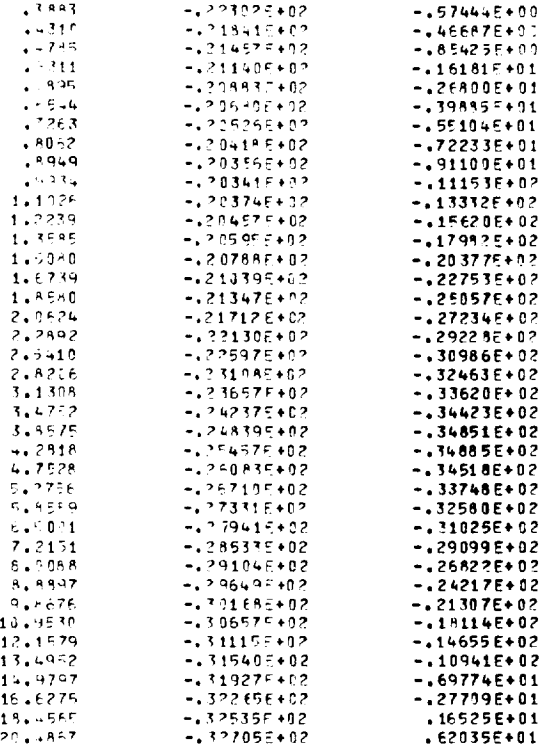

THE SETA / ZELTA PO NUMERATOR GAIN IS +4375E+02

THE ZEROES OF THE TRANSFER FUNCTION ARE

IMAGINARY PART REAL PART

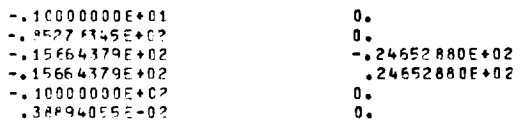

THE COEFFICIENTS OF THE NUMERATOR POLYNOMIAL ORDERED FROM THE LOWEST POWER OF S

-.282970335+04<br>-724291575+06<br>-835105185+06<br>-112674296+06<br>-481698375+04<br>-127603216+03<br>-10000005+01

 $\overline{\phantom{0}}$ 

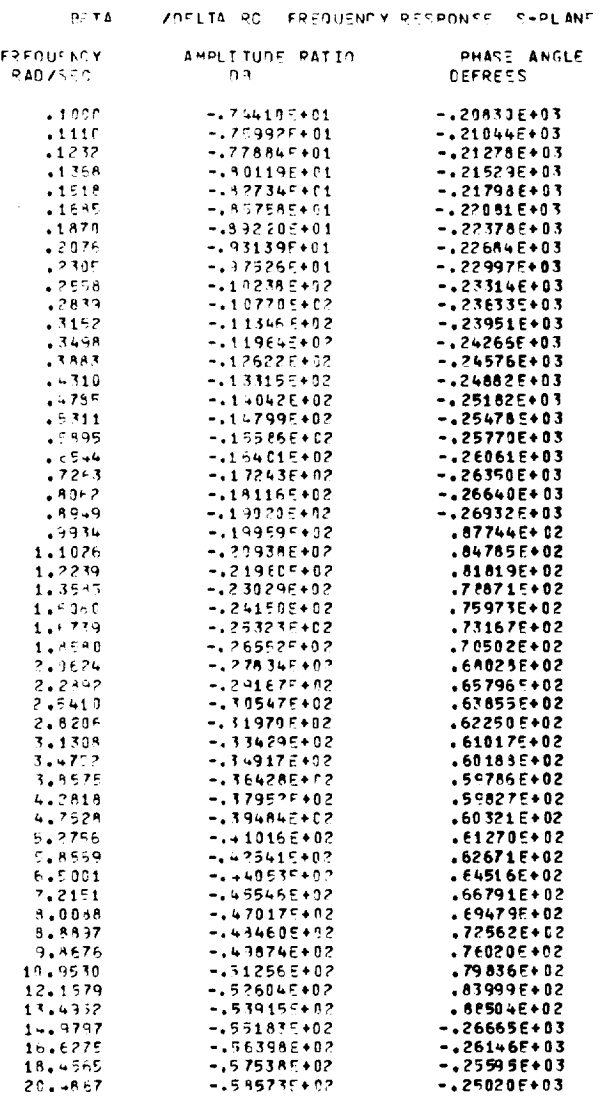

THE PHI / FELTA RC NUMERATOR GAIN IS .1801E+04

THE ZEROES OF THE TRANSFER FUNCTION ARE

 $\sim 100$ 

 $\bar{a}$ 

 $\sim 10^{-1}$ 

 $\mathcal{L}^{\text{max}}_{\text{max}}$ 

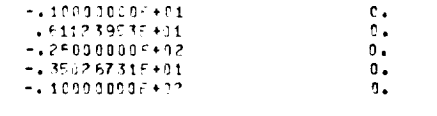

THE DOEFFICIENTS OF THE NUMERATOR. POLYNOMIAL ORDERED FROM THE LOWEST POWER OF S

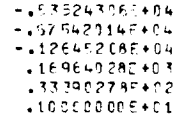

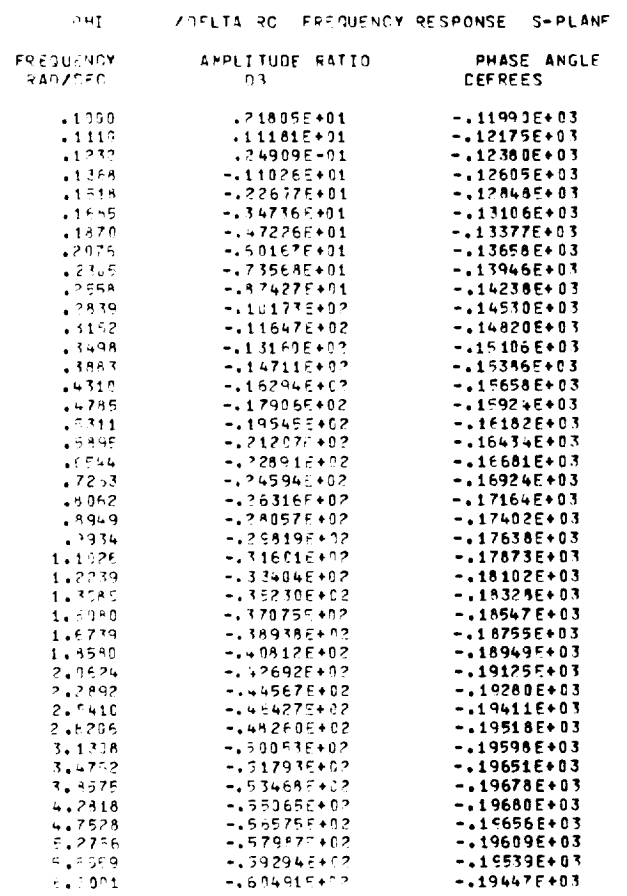

207

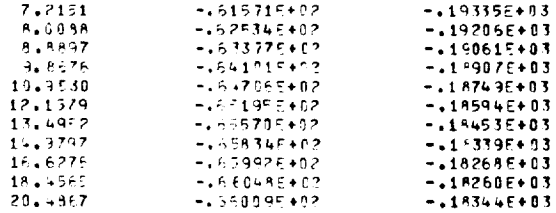

THE AY **ZOELTA RC NUMERATOR GAIN IS -. 1671E+05** 

THE ZEROES OF THE TRANSFER FUNCTION ARE

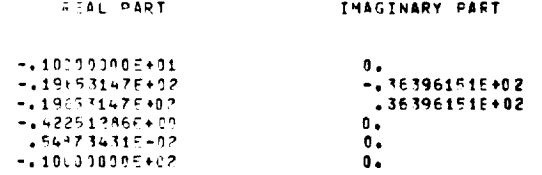

THE COEFFICIENTS OF THE NUMERATOR. POLYNOMIAL OPDERED FROM THE LOWEST POWER OF S

-.096673575+02<br>-709045245+04<br>-251166826+05<br>-217427195+04<br>-117427195+04<br>-507233206+02<br>-100000005+01

**/DELTA FC FREQUENCY RESPONSE S-PLANE**  $\Lambda$  Y

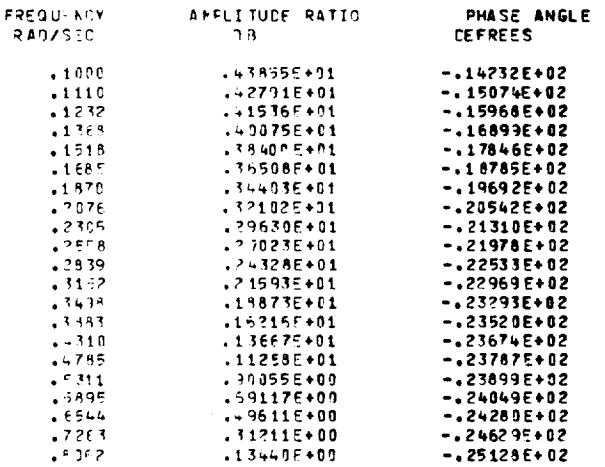

 $\sim$
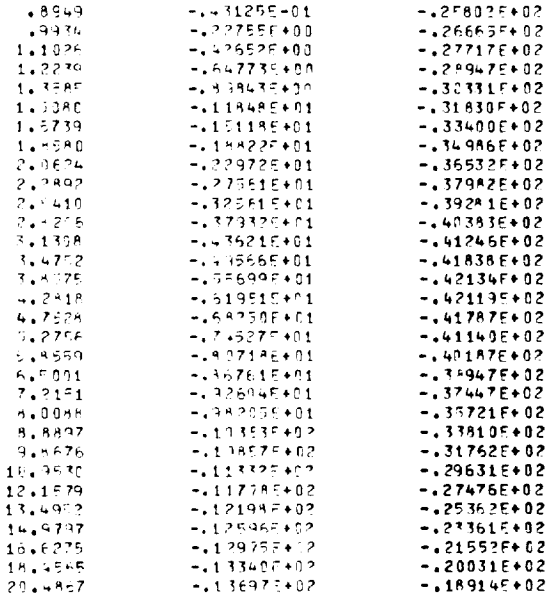

THE TEANSTTEON MATPIX 11 TERMS<br>q q

 $\overline{\phantom{0}}$ 

 $\overline{\phantom{0}}$ 

 $\overline{\phantom{0}}$ 

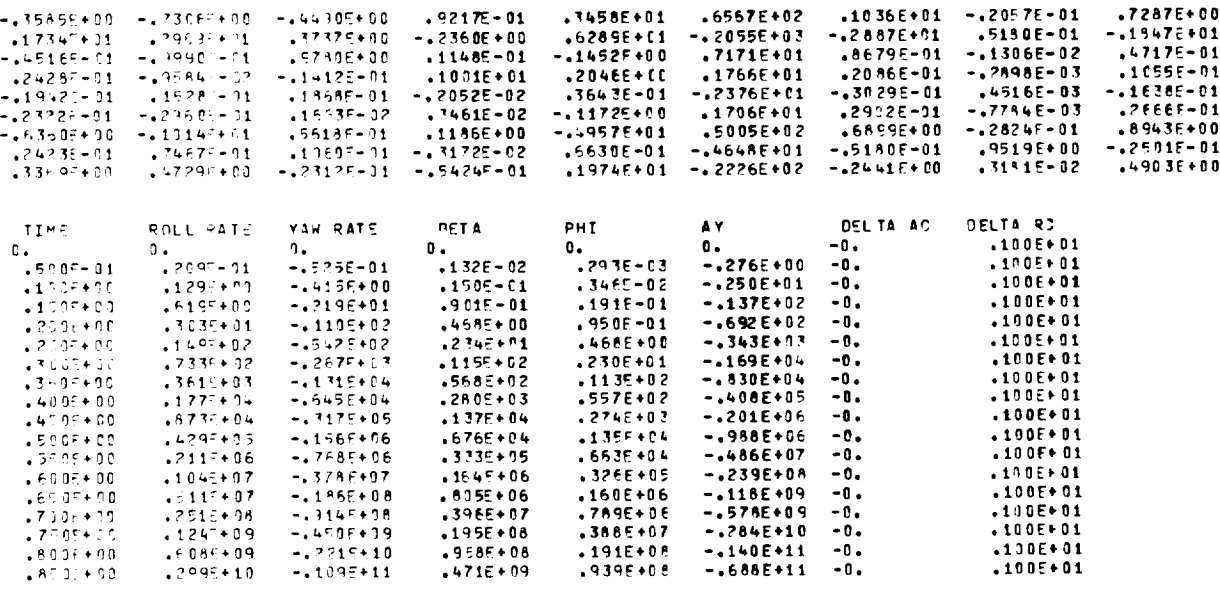

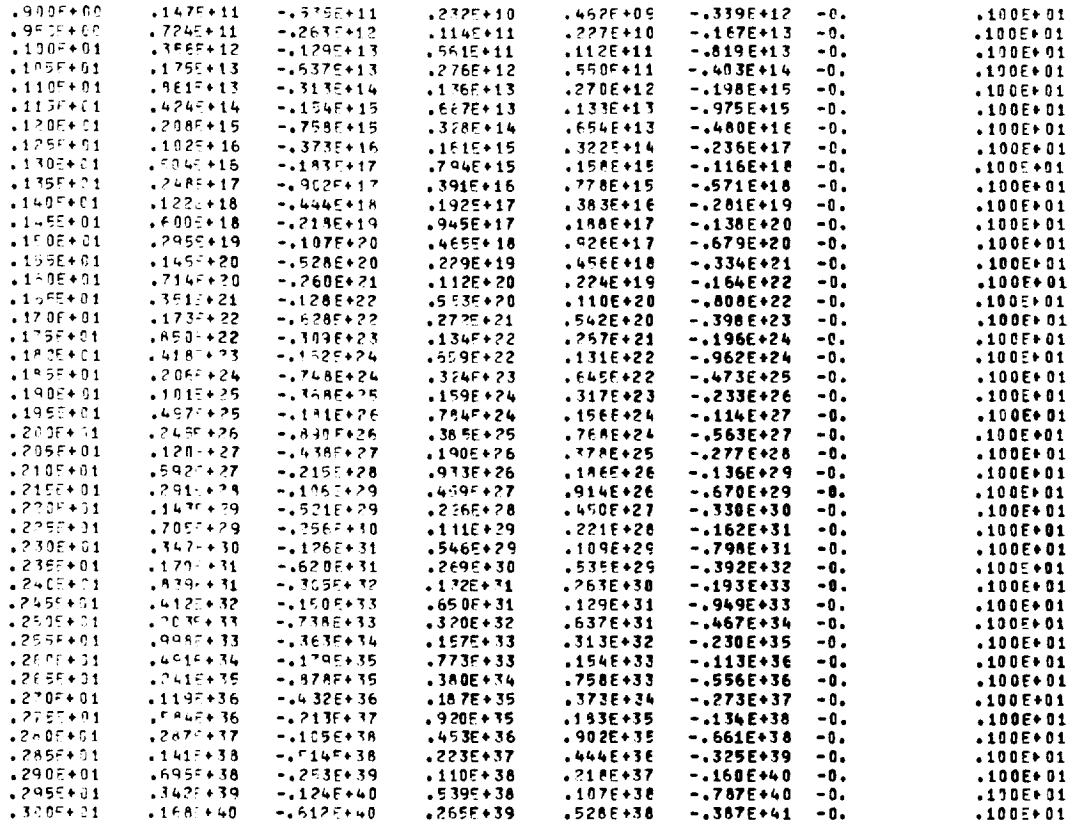

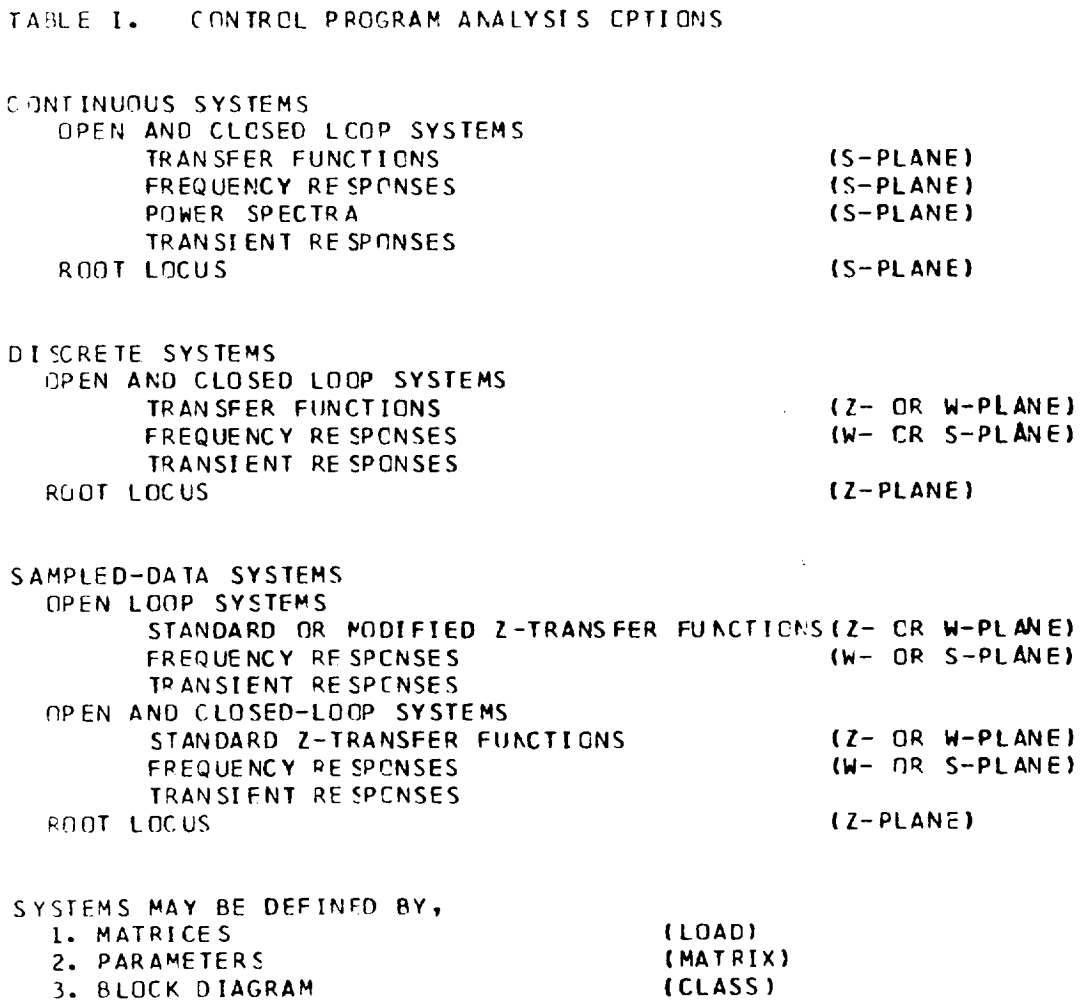

ORIGINAL PAGE IS

4. COMBINATION OF (1.,2.) AND (3.) (MIXED)

 $\overline{\phantom{0}}$ 

╾

 $\overline{\phantom{0}}$ 

TABLE II CONTROL PROGRAM JOB CONTROL LANGUAGE AS OF 11-1-74

JOt\_ **CONTROL CAROS** FOR STANDARD CONTROL RUN WITHOUT SOURCE DECK WITHOUT PLOT **TAPE JOBN, CM72\_CL** ,T4777, ATTACH(JWELI **9,** ID=JWE,PW=AOOY,MR=\$) ATTACH(OVRLY ,ID=JWE) SEGLOAD (I=OV RLY) LOA D( **JWELIB!** EXECUTE, 789 **PUNCH** DATA 6?89 PUNCH **(YELLOW** CARD) --------------------**JOB** CONTROL **CARDS** FOR STANDARD CONTROL RUN WITH SOURCE DECK WITHOUT PLOT TAPE **JOBN,CM720CC** ,TWT?7, ATTACH **(JWELIB,** ID=JWE, PW=ADDY, MR=l) FTN **(LR=OUTPUTI REWIND (LGO)** COPYL **(JWELIB,LGO,** JWE **I** ATT ACH **(OVRLY,** TD=JWEI S£GLOAD(I=OVRLY) LOAO(JWE) EXECUTE, **789 PUNCH** SOURCE DECKS **7B9** PUNCH **DATA** 678! **PUNCH (YELLOW CAROl** ------------------------------ JOB CONTROL CARDS FOR STANDARD CONTROL RUN WITHOUT SOURCE DECK WITH PLOT TAPE J08N, CM72000, T4777, NT1. ATTACH(JWELIB, ID=JWE, PW=ADDY, MR=1) LABEL (CARD) SEE DESCRIPTION ATTACH(OVRLY, ID=JWE) SEGLOAD(I=OVPLY) LOAD(JWELIB) EXECUTE. EXIT. BKSP(INPUT) ATTACH(PLOTRC, ID=JWE, PW=ADOY, MR=1) LOAD (PLOTRC) REDUCE. EXECUTE. 789 PUNCH DATA PLOT CARDS (SEE DESCRIPTION ) 6789 PUNCH (YELLOW CARD) ............................. JOB CONTROL CARDS FOR STANDARD CONTROL RUN WITH SOURCE DECK WITH PLOT TAPE J08N, CM72000, T4777, NT1. ATTACH(JWELIB, ID=JWE, PW=ADDY, MR=1) LABEL (CARD) SEE DESCRIPTION  $FTN$ (LR= $0$ UTPUT) REWIND (LGO) COPYL(JWELIB, LGO, JWE) ATTACH (OVRLY, ID=JWE) SEGLOAD (I=OVRLY) LOAD(JWE) EXECUTE. EXIT. BKSP(INPUT) ATTACH(PLOTRC, ID= JWE, PW=ADDY, MR=1) LOAD(PLOTRC) REDUCE. EXECUTE. **789 PUNCH** SOURCE DECKS **789 PUNCH** DATA PLOT CARDS (SEE DESCRIPTION ) 6789 PUNCH (YELLOW CARD) . . . . . . *.* . . . . . ------------------------------

**JO9 CONTROL CARDS** USING UPDATE **FILE** .-.. WITHOUT PLOT **TAPE JOB** Nt **CM?2'J O0 ,** TWO'77. ATTACH **(CONUPF•** ID=JWE, PW=ADDY,MR= **1 I**  $ATTACH (OVRLY, ID=JWE, MRE=1)$ UPDATE **{ P=CONUDF!** FTN(A, I=COMPILE,LR=Q **)** SEGLOAD(I=OVRLY) LOAD(LGO! EXECUTE, **789 PUNCH** • **IOENT** NAME UPDA TES "COMPILE CONTROL, SUBSCL "END 789 **PUNCH** DATA 6789 PUNCH **{YELLOW** CARD) ---------**JO\_ CONTROL** CARDS **USING UPDATE** FILE WITH **PLOT** TAPE **JCBN\_CM7Z\_JCC** • **TW777** \_NT\_., ATTACH(CONUPF•ID=JWE,PW=ADDY,MR=I) ATT ACH(OVRLY • IO=JWE• MR= **I !** LABEL **{CARD)** SEE OESCRIFTION UPDATE (P=CONUPF)  $FTN(A, I=COMPILE, LR=0)$ SEGLOAD **(**I=OVRLY J LOAOILGOI EXECUTE, EXIT, BKSP(INPUT) ATTACH(PLOTRC, ID=JWE, PW=ADDY, MR=1) LOA0(PLOTRC) REOUCE. EXECUTE, 7 \_,9 **PUNCH** "IDENT NAME UPDATES • **COHPILE** CONTROL. SU\_SCL '\_END 789 **PUNCH** DATA **PLOT** CARDS **(SEE** OESCRIPTION ) 6789 PUNCH {YELLOW **CARD)** \*\*\*\*\*\*\*\*\*\*\*\*\*\*\*\*\*\*\*\*\*\*\*\*\*\*\* 

**THE UPOATE FILE CAN** \_- **USED TO** MODIFY **SOURCE ROUTINES IN THE CONTROL PROGRAM.** UPDATES ARE **USED** TO INSERT OR DELETE **CARDS** OF A SPECIFIED SUBROUTINE, EXAMPLES O\_ **THE** UPDATE **DIRECTIVES CAN** BE **FOUND** IN IME UPDATE PEFERENCE MANUAL, THE SOURCE LISTING FOR THE **CONTROL** PRCGRAM IS **CONTAINED** IN ROCM **2115,**

OESCRIPTION OF **LABEL** CARD CC<sub>1</sub> LABEL(TAPE6,W,D=HD,L=XXXXXXXXXX,VSN=YYYY)\*RING IN\*ZZ XXXXXXXXXX:YOUR LABEL YYYY=VOLUME NO. OBTAINED FROM COMPUTER ROO **ZZZ:YOUR** PAYROLL NUMBER DESCRIPTION OF **PLOT CARDS**

 $\ddot{\phantom{1}}$ 

**PLOT** CAPDS CARD ONE  $CC1$ **PLOT** CARD TWO  $CC1-4$   $CC26-35$ NNNN 26-35 **CC hl-h\_** NAME OF SUBTASK SUBMITTER CARD **THREE-N CC1-13 CC11-20** Y Y MINIMUM MAXIMUM **(FLOATING POINT)** (ROOT LOCUS O\_ ROOT **CONTOUR** ONLY) NNNN- VSN NUMBER **K4 DIGIT NUMPERI**  TABLE ITT. CONTROL: SYSTEM MCDELS

A. CONTINUOUS SYSTEM MODELS

1. OPEN LOOP  $Cx = Ax + Bu$  $y = Hx + G\dot{x} + Fu$ 2. CLOSED LONG  $Cx = Ax + Bu$  $u = K1x + K2x + Du_{com}$  $y = Hx + G\dot{x} + Fu$ 3. ROOT LOCUS  $C\dot{x} = Ax + Bu$  $u = (k1x + K2 \hat{x}) + (k3x + k4 \hat{x})$ 

B. DISC: ETE SYSTEM MODELS

1. OPEN LOOP  $x_{n+1} = Ax_n + Bu_n$  $y_n = Hx_n + Fx_n$ 2. CLOSED LOOP  $x_{n+1}$  =  $Ax_n + Bu_n$  $u_n = K1x_n + Du_{conn}$ yn<sup>=</sup> Hxn + Fun 3. POOT LOCUS  $x_{n+1} = A x_n + B u_n$ 

$$
u_n = (KL \times n) + (K3 \times n)
$$

C. SAMPLED-DATA SYSTEM MODELS

## L. CRIGINAL SYSTEM

$$
\begin{bmatrix} \dot{x}^{c} \\ \frac{\dot{x}^{c}}{\dot{x}} \end{bmatrix} = \begin{bmatrix} A_{c} & 0 \\ 0 & A_{c} \end{bmatrix} \begin{bmatrix} x^{c} \\ x^{d} \end{bmatrix} + \begin{bmatrix} B_{c} & 0 \\ 0 & 0 \end{bmatrix} \begin{bmatrix} x^{c} \\ u^{d} \end{bmatrix}
$$

$$
\begin{bmatrix} y^{c} \\ y^{d} \end{bmatrix} = \begin{bmatrix} H_{c} & 0 \\ 0 & H_{d} \end{bmatrix} \begin{bmatrix} x^{c} \\ x^{d} \end{bmatrix} + \begin{bmatrix} F_{c} & 0 \\ 0 & F_{d} \end{bmatrix} \begin{bmatrix} u^{c} \\ u^{d} \end{bmatrix}
$$

2. CONNECTIONS PRICE TO DISCRETIZATION

$$
\begin{bmatrix} \n\mu_c^c \\
\mu_c^c\n\end{bmatrix} = \begin{bmatrix} \nC \n\end{bmatrix} \begin{bmatrix} \n\lambda_c^c \\
\lambda_c^c\n\end{bmatrix}
$$

WHERE CITS DEFINED BY YTUV AND ZTOU AND DEFINES CONNECTIONS. MADE BEFORE THE PLANT IS DISCRETIZED (SEE TABLE VII B.)

3. DISCRETIZED SYSTEM

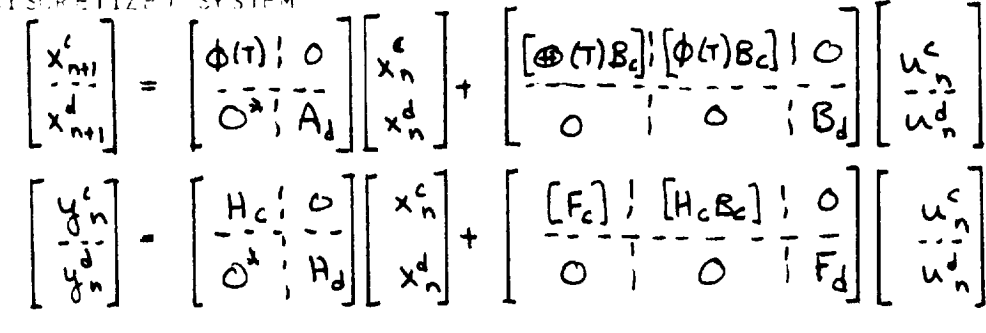

4. CONNECTIONS AFTER DISCRETIZATION  $\begin{bmatrix} u_n^c \\ u_n^d \end{bmatrix} = [R] \begin{bmatrix} v_n^c \\ v_n^d \end{bmatrix} = [K1] \begin{bmatrix} x_n^c \\ x_n^d \end{bmatrix}$ 

WHERE R. IS DEFINED BY YZTOK AND DEFINES CONNECTIONS MADE AFTER THE PLANT IS DISCRETIZED (SEE TABLE VII B.). FOR ROOT LOODS. THE SECOND CONNECTION SPECIFIED BY YZTOK (IF ANY) WILL GENERATE K3 (SIMILAT TO K1) DEFINING A SECOND FEFORACK VARIABLE.

5. FINAL SAMPLE 0-DATA SYSTEM

$$
x_{n+1} = Ax_n + Bw_n
$$
  
\n
$$
y_n = Hx_n + Fw_n
$$
  
\n
$$
w_n = K1x_n + Dw_{com_n}
$$
  
\n
$$
F^{RCM} = (D+1)E
$$

\* THESE SUBMATRICES MAY CENTAIN NEN-ZERE ELEMENTS.

**DRIGINAL' PAGE 19** OF POOR QUALITY

**TABLE** IV **CNNTROL PROGRAM** DATA DECK **FORMAT**

CARD i TITLE CARD FORMAT **(IOA8)** ANY LITEPAL DATA DESIRFD TO LABEL ALL PRINTOUTS AND PLOTS

CARDIS) 2 TO N NAMELIST CODE (SEE APPENDIX 2)

INTEGER VAR IABLES

READ, SYSTEM, CUTPUT ,MIX ED,D IG IT L, FR PS, NUMERS, TRESP,NX,NY, NU, NXC, NUC,ZnH,NI,N2,CCNTUR,MELTRT,MDDEL,NSCALE,CMAT,NK2, FCRM, IPT, IGO, SAV, IF LAG,RE **AD3**

- R EAL VARIABLES DELT,FINALT,IFREQ,FFREC,DELFBQ,GAINI,GAIN2,M
- $CARD N+1$  QUIPUT LABELS FCRMAT  $(8A10)$ LITERAL OUTPUT VARIABLE LABELS USED TO LABEL PRINTOUTS AND PLOTS. ORDERED IN SEQUENCE CORRESPCNDING TO NY OUTPUTS, Y. LEAVE BLANK IF SYSTEM = 3. Will read the greater of 8 or NY outputs.

CARD N+2 INPUT LABELS FCRMAT **(GAIO}** LITERAL IKPUT VARIABLE LABELS USED Tfl LABEL **PRINTOUTS** ANC **PL3TS.** ORDERED IN SEQUENCE CORRESPENDING TC NU INPUTS, U. LEAVE BLANK IF **SYSIEM** = 3. Will read the greater of 8 or NU inputs

CARDISI (N+3) TO (M) SYSTEM DATA (SEE TABIE V AND APPENDIX 2) SYSTEM DATA AS SPECIFIED BY tOAD,MATRIX,CHANGE,OR CLASS. IF READ =1, EACH DATA MATRIX IS READ RPW-WISE WITH FORMAT IBFIO.41 AKD **EACH** MATRIX MUST BE PRECEDED BY A DIMENSION CARD IFORMAT (2110)) GIVING THE NUMBER OF ROWS AND COLUMNS OF THE MATRIX.

CARD M+I TRANSIENT RESPONSE INPUT DATA

INPUT IS CAttED BY THIST TO GENERATE THE TRANSIENT RESPONSE INPUT VECTOR. THE INPUT SUBROUTINE C N THE DISC REAnS ONE DATA CARD FOR EACH RESPONSE DEFINING A STEP INPUT ON THE NU COMPONENTS OF THE augmented and thinned input vector, u. (format(TFlO.4))

THE ABOVE CARDS DEFINE ONE CASF. AS MANY CASES AS DESIRED MAY BE STACKED TOGETHER FOR A SINGLE CCMPUTER PUN.

IF A PLOT IS REQUESTED THE PLOT CARDS AS DESCRIBED IN TABLE II ARE REQUIRED

TABLE **Vo DATA REQUIRED** BY CONDITION **CODES**  $SIEP_1$  READ =  $1,2,3$ SYSTEM REQUIRED MATRICES  $1$  OPEN LOOP  $A,B,C,H,G,F$ IF MIXED =1, THIS IS STEP 1 OF THE MIXEC LOADING OPTION 2 CLOSED LOOP 3 RCOT LOCUS **A,B,C\_HTG,F\_K** I\_K2,D **A,BtC,KI,K2,K3,K4** STEP<sub>\_2</sub> IF CMAT  $= 0$  $IF$  NK2 = 0  $IF$  OUTPUT =  $I$ IF OUTPUT =  $2$ IF OUTPUT  $=$  3  $TF$   $N2=0$ READ = 4 ; **OR,** C MATRIX NET REQUIREO **K2,K4** MATRIX NOT REQUIREC G,F MATRIX NET REQLJIREC F MATRIX NOT REQUIRED G MATRIX NCT REQUIRED K3, K4 MATRIX NOT REQUIRED IF MIXED =1, THIS IS STEP 2 OF THE MIXED LOADING OPTION CARD 1 NB LOCK, NIT IF NIT =  $0$  GO TO  $(*)$ CARDS 2-(NBLOCK+1) ONE CARD PER BLOCK FORMAT **(215)** FORMAT  $(12, 13, 515, 5F10.4)$ NUM,TYPE, **(CENNEC (** I} ,I:l ,\_) , rOD, **(PARAM!** I **)** , I=l, 5)  $NLM = BLOGK NUMBER$ TYPE = BLOCK TYPE **(I-10)** SFE TABLE V[ CCNNEC = SPECIFIES INPUTS TC BLGCK. FIRST THREE ELEMFNTS MAY SPECIFY CONNECTIONS FROM OTHER BLOCKS ( $\pm$ ). FOURTH ELEMENT MAY SPFCIFY EXTERNAL INPUT ( $\pm$ ). Table VI able VI MOD = SPECIFIES THAT G(P) IS S-, Z-, OR W- TRANSFORM As specified in  $\Lambda$ PARAM = PARAMETERS DEFINING BLOCKS AS SPECIFIED IN TABLE VI GO **TO (\_)** NAME IYPE DIMENSICN ECREAT<br>GRAPH INTEGER NBLOCK X 5 515 (\*) GRAPH **INTEGER** NBLOCK X 5 BLOCK 1NTEGER NBLCCK X 3 315 NUMER REAL NBLOCK X 5 5F10.4 nenom (1999) Real NBLOCK X 5 5F10.4<br>1991 - Real NBLOCK 8F10.4 GAIN \_EAL NBLOCK 8FIO .\_ (\_) ITHINY **INTEGER** < # CF OUTPUTS **1615** S **TOP** IF MIXED =  $\Omega$  UNLESS READ=4 and SYSTEM = 3 ITHINL INTEGER  $\leq$  # CF INPUTS 1615 NYTOV, NZ TOU, NYZTOK INTEGER 315 YTOV I \_TEGER NYT CV **X** 2 2 15 ZTOU INTEGER NZT CU X 2 215 YZTOK 1NTEGER NYZTCK X 2 215

> ORIGINAL' PAGE IS OF POOR QUALITY

## TABLE VI TRANSFER FUNCTION STANDARD FORMS (NIT = 1)

FOR READ = 4 OR MIXED =1 STEP 2, THE CLASS SUBROUTINE ACCEPTS BLOCK DIAGRAM TRANSFER FUNCTIONS OF THE FOLLOWING FORMS. (SEE TABLE V. STEP2)

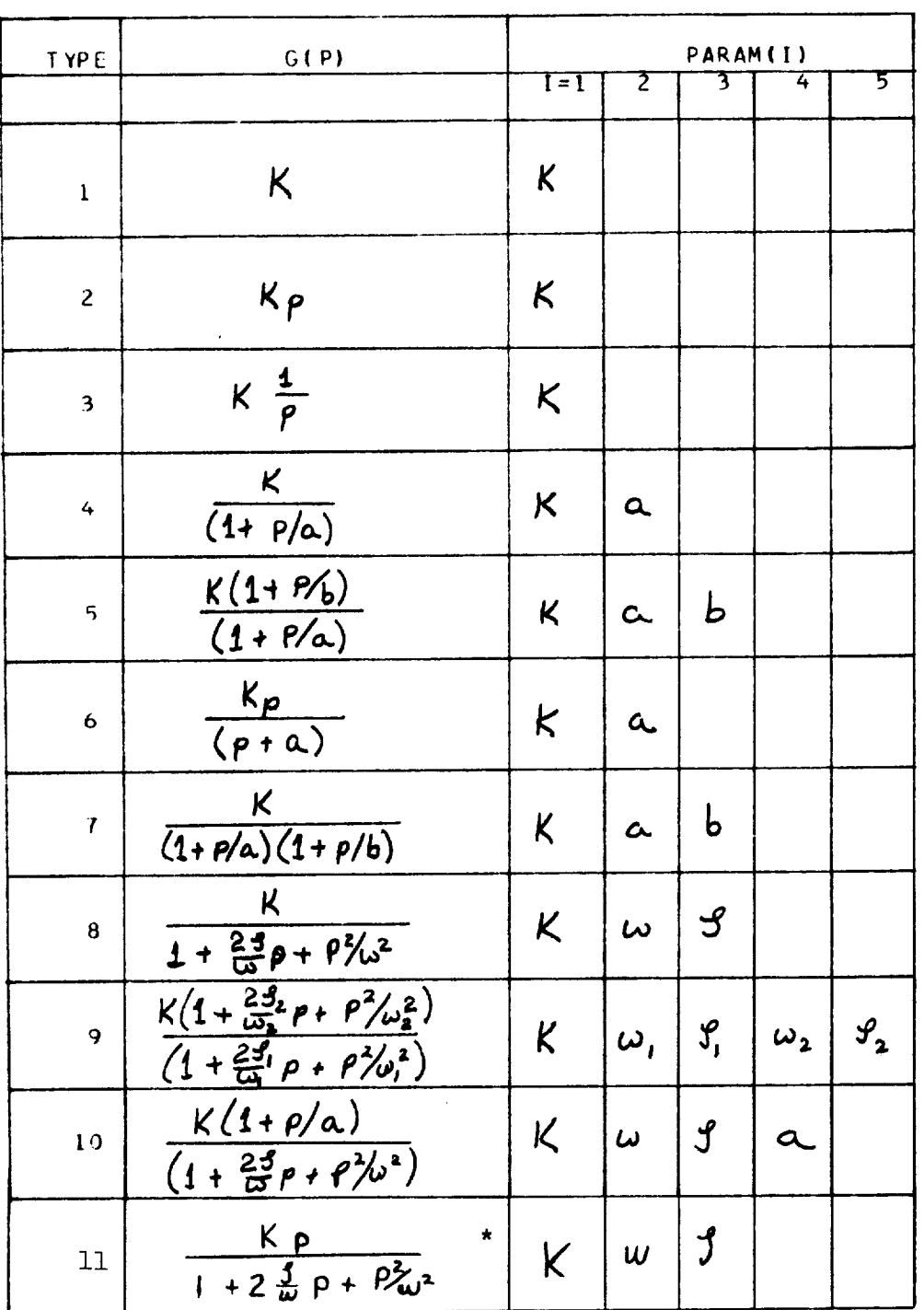

\*Can consist of two real roots

 $\mathcal{L}^{\mathcal{L}}$ 

TABLE VI (CONT.)

THE STANDARD FORM, G(P), IS INTERPRETED AS AN S-, W-, CR 2-PLANE TRANSFER FUNCTION AS SPECIFIED BELOW

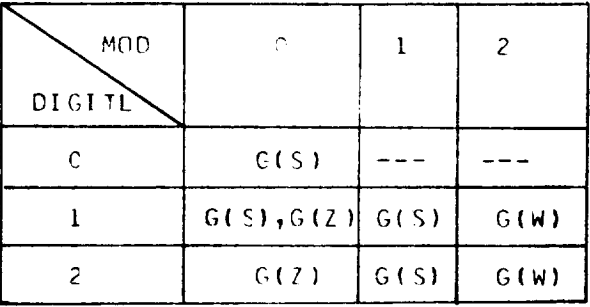

IF MOD = 0 THE TRANSFER FUNCTION COEFFICIENTS ARE NOT MODIFIED

IF MOD = 1 THE TRANSFER FUNCTION CRITICAL FREQUENCIES ARE PREWARPED TO APPROXIMATE THE S-PLANE FILTER IN THE W- PLANE AND THEN TRANSFORMED TO THE Z-PLANE AS DESCRIBED BELOW. FIRST CRCER POLES AND ZEPDES ARE WARPED AS

$$
\alpha = \tanh\left(\frac{\alpha T}{2}\right)
$$

 $\check{}$ 

COMPLEX POLES AND ZEROES ARE WARPED AS

$$
\omega_{w} = \sqrt{u_{w}^{2} + y_{w}^{2}}
$$
  
\n
$$
3_{w} = -\frac{u_{w}}{\omega_{w}}
$$
  
\nwhere  
\n
$$
u_{w} = \frac{\sinh(\alpha \tau)}{\cosh(\alpha \tau) + \cos(\beta \tau)}
$$
  
\n
$$
y_{w} = \frac{\sin(\beta \tau)}{\cosh(\alpha \tau) + \cos(\beta \tau)}
$$
  
\n
$$
y_{w} = \frac{\sin(\beta \tau)}{\cosh(\alpha \tau) + \cos(\beta \tau)}
$$
  
\n
$$
g_{s} = -\frac{\alpha}{\omega_{s}}
$$

IF MOD = 2 THE TRANSFER FUNCTION IS REGARDED AS A W-PLINE TRANSFFR. FUNCTION AND TRANSFORMED TO THE Z-PLANE BY THE BILINEAR TRANSFORMATION

 $h = (Z-1)/(Z+1)$ 

IF DIGITL = 1 AND MOD # 0 THE TRANSFER FUNCTION CANNOT BE PART OF THE CONTINUOUS PLANT (I.E. THE INPUT TO THE FILTER MUST BE NUMBERED HIGHER THAN NUC AND THE FILTER STATES NUST BE NUMBERED FIGHER THAN NXC)

IF DIGITL = 1 AND MOD = 0 THE TRANSFER FUNCTION COEFFICIENTS ARE NOT MODIFIED. THE FUNCTION IS INTERPRETED AS AN S- OR 7- PLANE FUNCTION DEPENDING ON THE RELATION OF THE FILTER STATES TO NXC. IF THE FILTER STATES ARE NUMBERED LESS THEN NXC, THEN THE FILTER IS TREATED AS PART OF THE CONTINUOUS PLANT. IF THE FILTER STATES ARE NUMBERED GREATER THAN NXC THEN THE FILTER IS TREATED AS PART OF DIGITAL CONTRCLLER.

ORIGINAL PAGE 18 221 OF POOR QUALITY

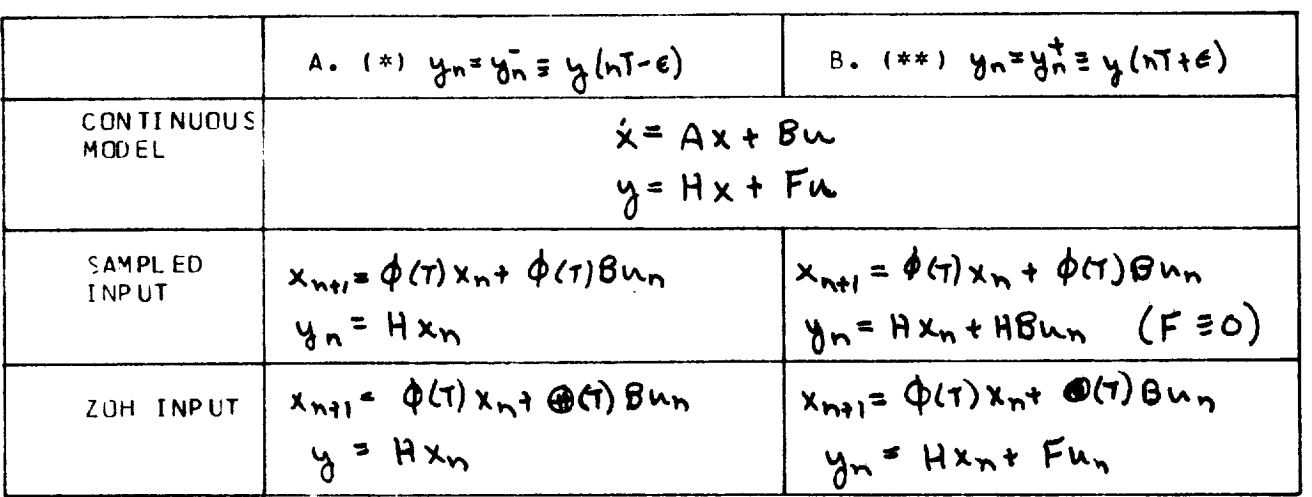

## TABLE VII DISCRETIZED PLANT MCDELS FOR VARIOUS INPUT AND OUTPUT DEFINITIONS

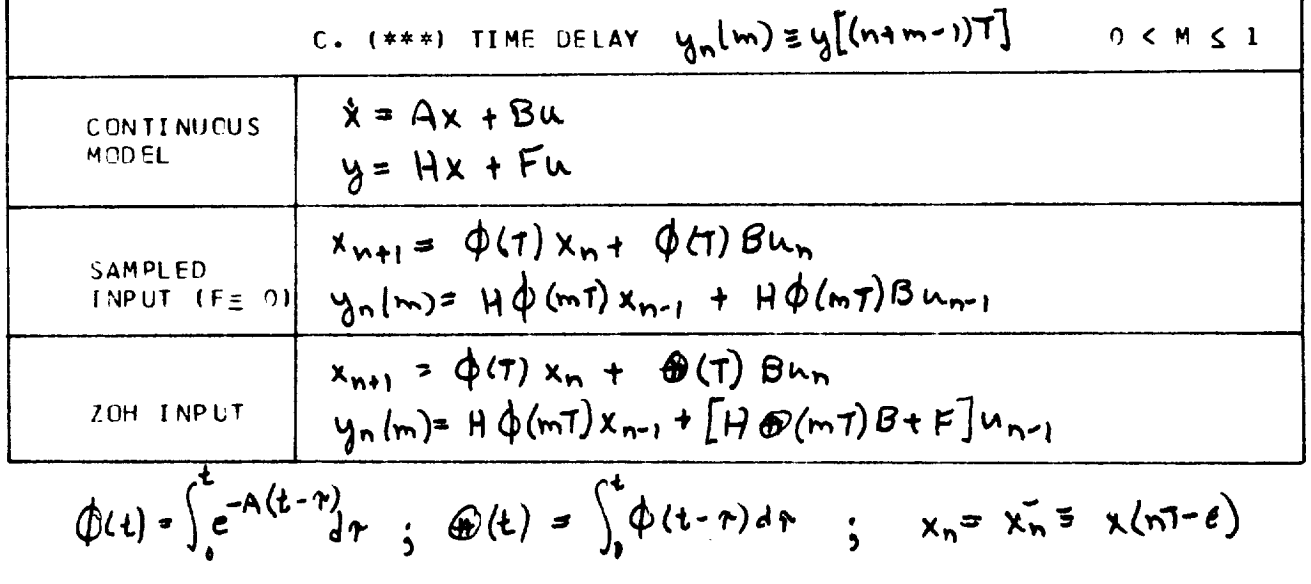

- (\*I CONTRF)L ASSUMES **t\_, u\_ FGR** AIW CENNECTI\_NS **FROM** THE PLANT TO THE DIGITAL CONTROLLER **(I.E.** PLANT **FEECBACK).** ix,=) CONTROL ASSUMES **u\_,=u\_** FOR FINAL SYSTEM OUTPUT CALCU-
- LATIONS (TRANSIENT RESPONSES, TRANSFER FUNCTICNS). (=x\_) MODIFIED Z-TRANSFORM ANALYSIS CAN **GNLY** BE USED WITH OPEN LOOP SAMPLED-CATA SYSTEMS.

TABLEVIII VECTOR\_RDERINGAND**SYSTEM CONNECTIf'N CONVENTIONS FOR** SAMPLED-O ATA SYSTEMS

A. VECTCR ORDERING CONVENTICN

THE COMPONENTS OF THE AUGMENTED VECTCRS U, X, AND Y MUST BE ORDERED IN THE FOLLOWING SEQUENCES, (IN STEP 2 CF THE MIXED OPTION, NUMBER THE EXTFRNAL INPUTS AND BLCCK OUTPUTS IN ThE INDICATED CRDER)

INPUT VECTOR, U

- 1. INPUTS TO PLANT FROM ZERO-ORDER-HCLD ELEMENTS (ZOH)
- 2. INPUTS TO PLANT FROM SAMPLERS (NUC-ZOH)
- **3.** INPUTS TO DIGITAL CONIRCLLER (NU-NUC)

STATE VECTOR, X

I. CONTI hUCUS STATES 2. DISCRETE STATES {PLANT, NXC I (DIGITAL CONTRCLLFR, NX-NXC)

OUTPUT VECTnR, Y

I. PLANT OLTPUTS 2. DIGITAL CONIRCLLER OUTPUTS

## B. SYSTEM CONNECTION CCNVEhTI [N

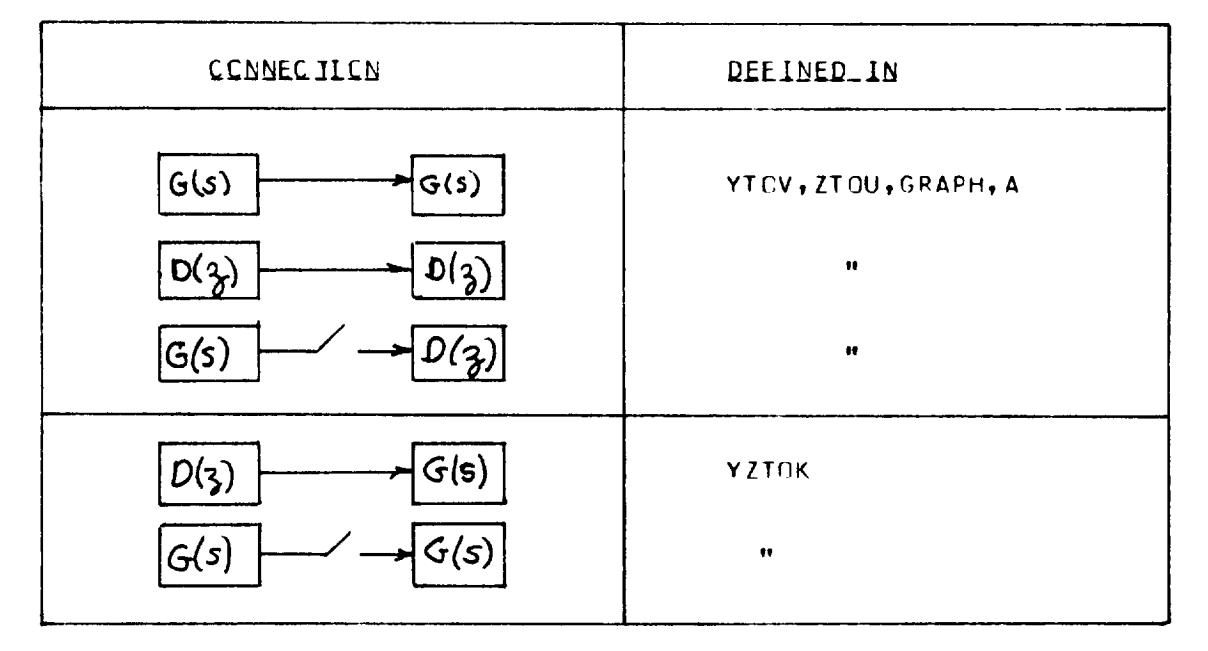

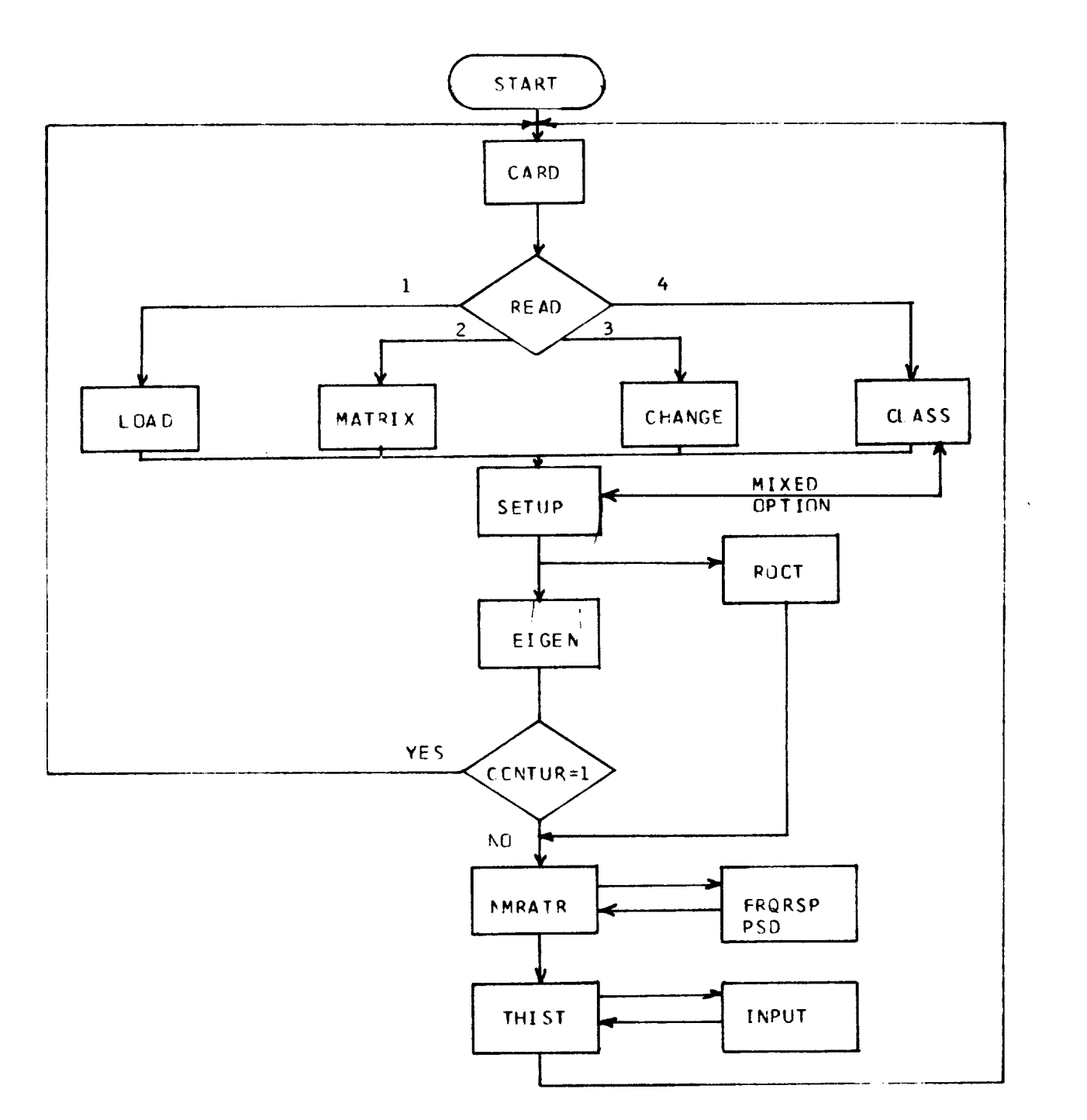

FIGURE 1 FLCW CHART OF CNTRLR SUBROUTINE

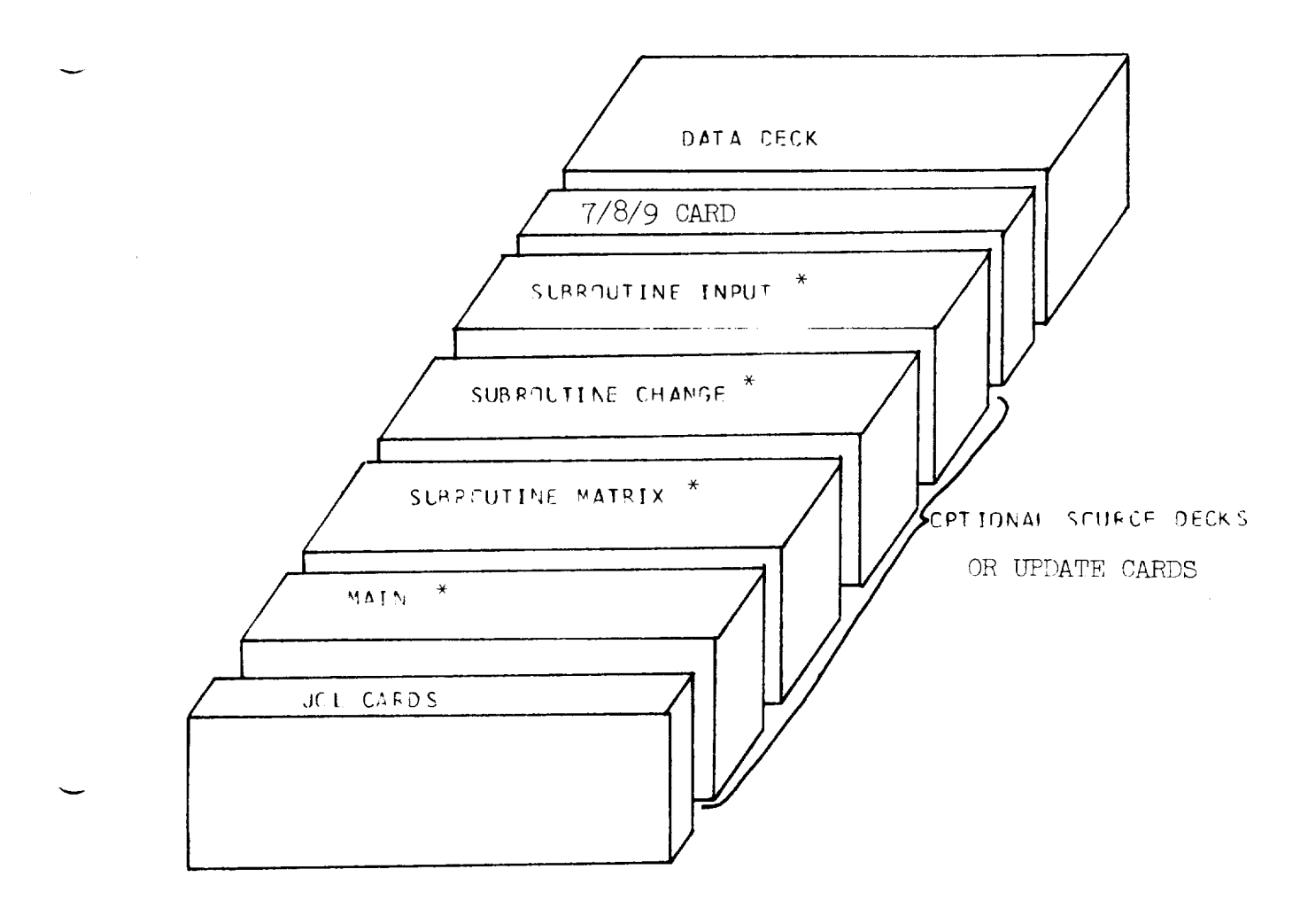

\*OTHER SUBROUTINES AS DESIRED

FIGURE 2. STRUCTURE OF CONTROL DECK

**DRIGINAL' PAGE IS<br>OF POOR QUALITY** 225

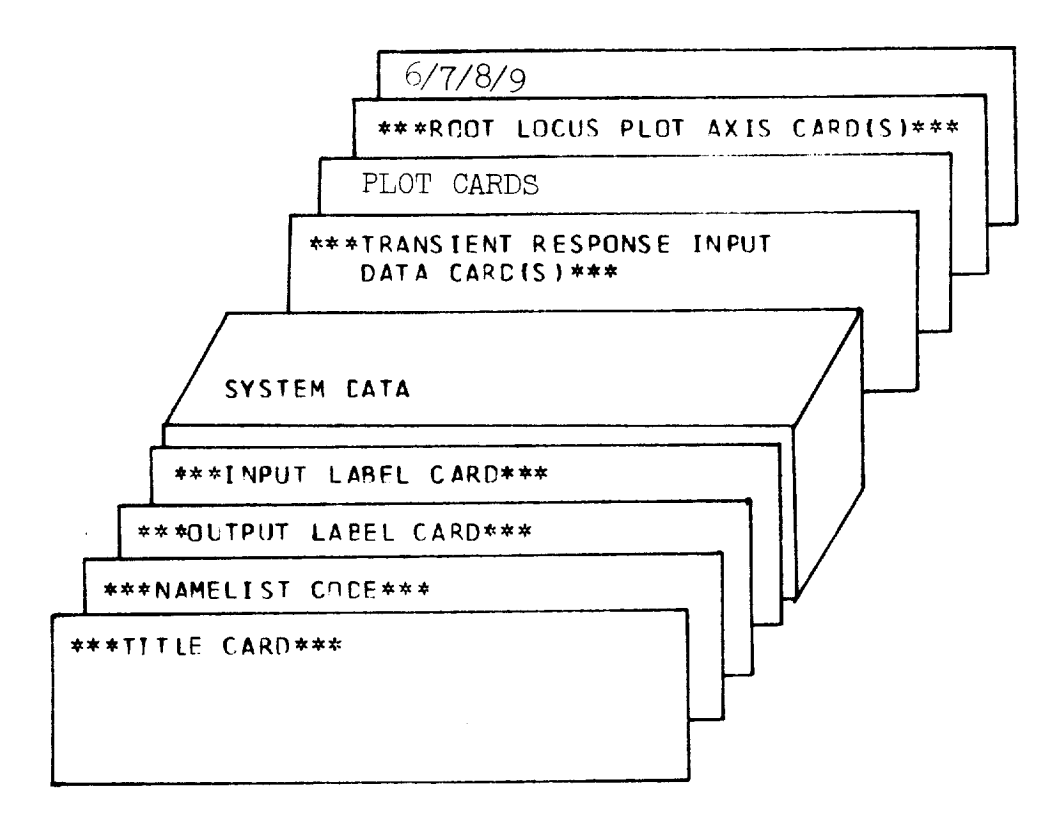

FIGURE 3. CONTROL PORGRAM DATA DECK STRUCTURE

 $C<sub>C</sub>$  $\mathbf{I}$ ψ  $P EAD = 1$ , SYSTEM= 1, CUTPUT=3, NX=4, NY=5, NU=2,  $$ \scriptstyle \text{CODE}$ DELT= . 05 , FINALT=10., IFREQ=.5 , FFRFQ= 100., DELFRQ=1.11, IP T =  $2,$  \$E ND

FIGURE 4 EXAMPLE OF DATA ENTRY USING A NAMELIST FORMAT

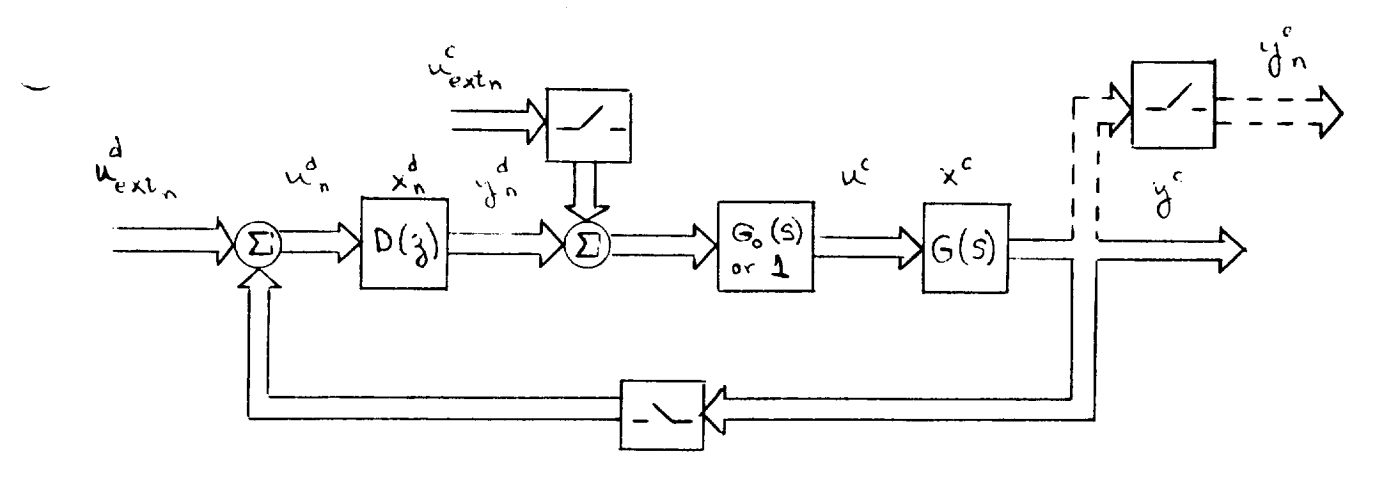

Figure : - Sampled-data system block diagram.

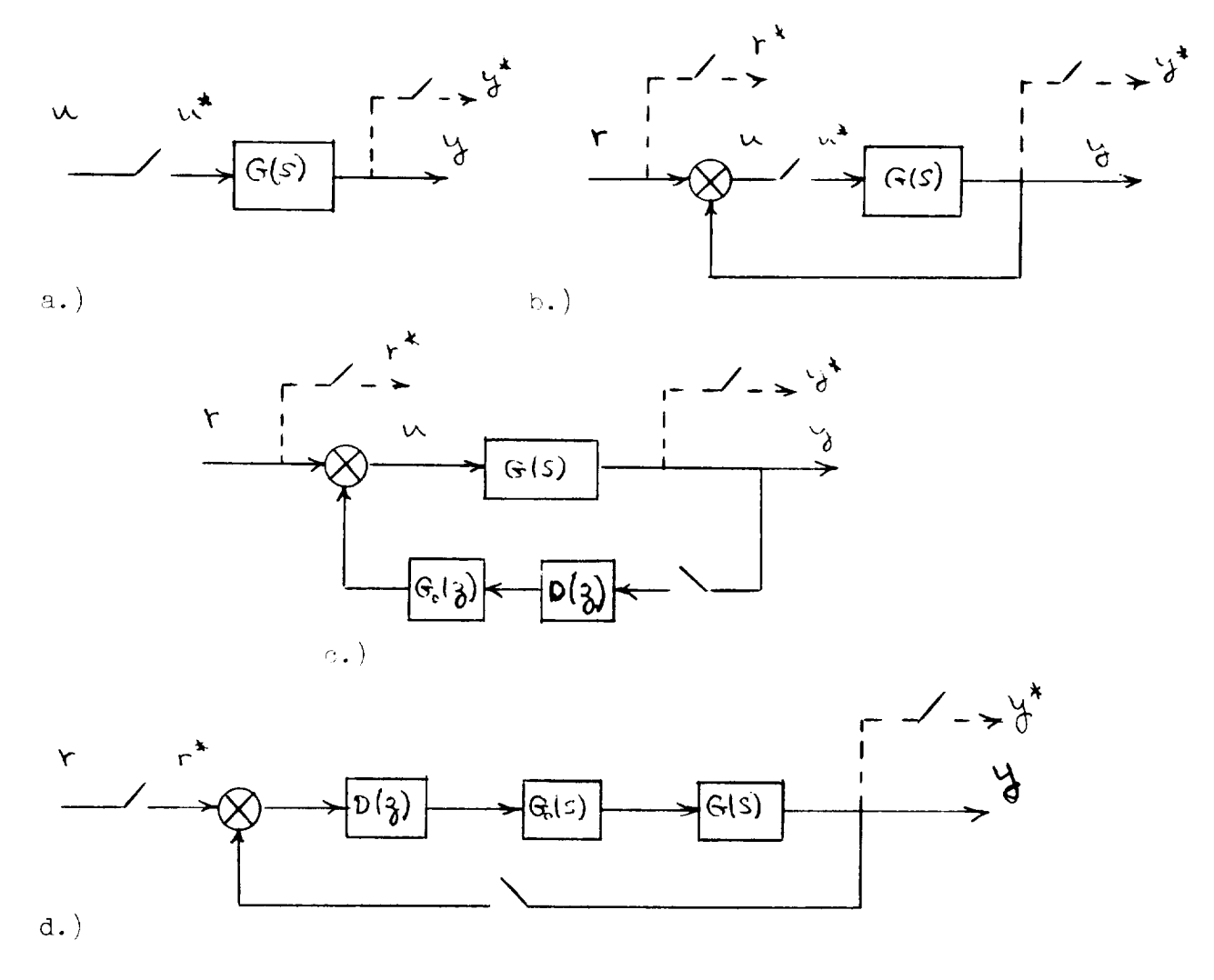

Figure o.- Typical sampled-data systems analyzed by CONTROL.

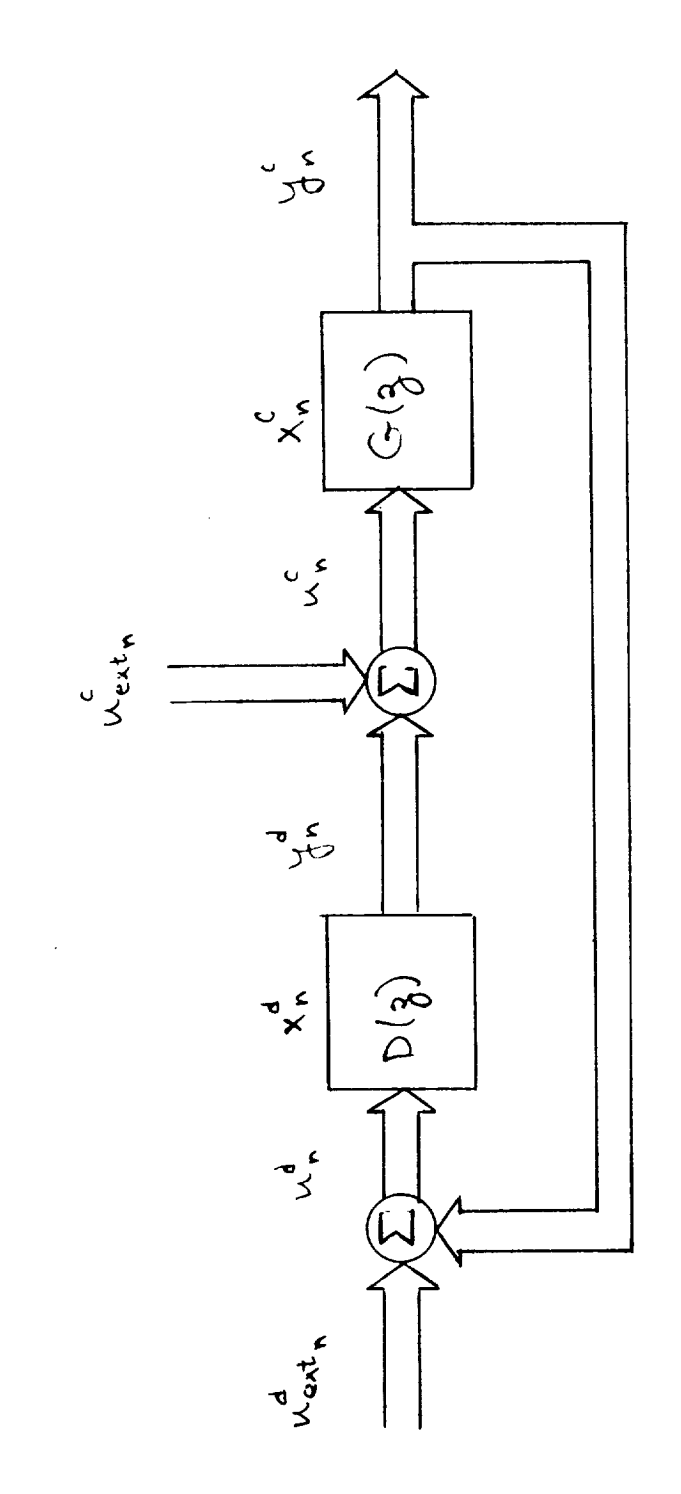

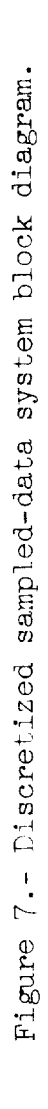

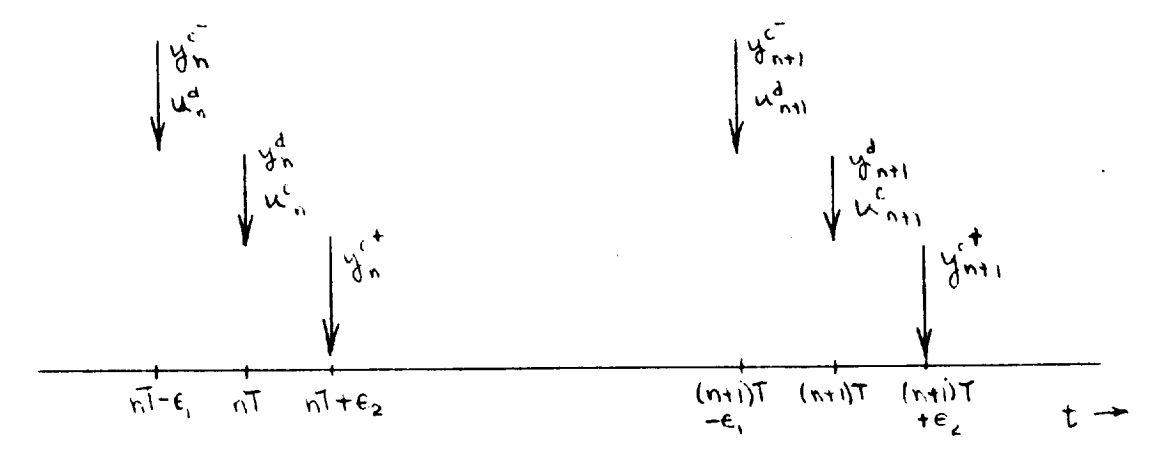

a.) Time sequence of digital controller and plant.

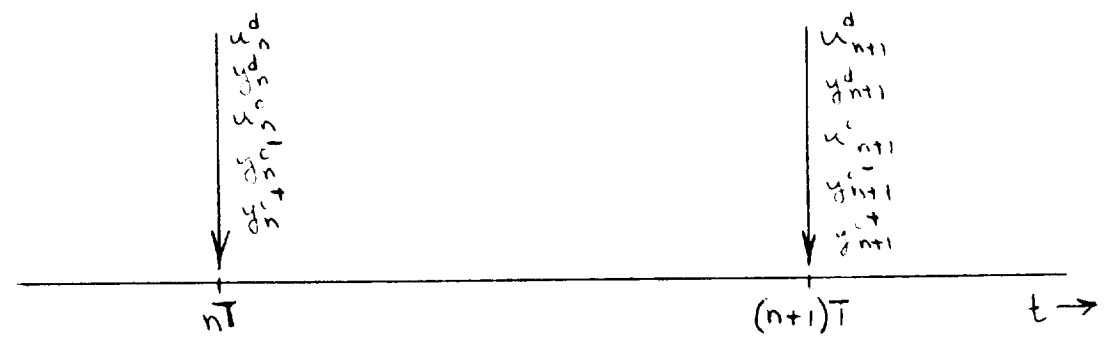

Idealized time sequence. b.

Figure 2.- Time sequence models for sampled-data systems.

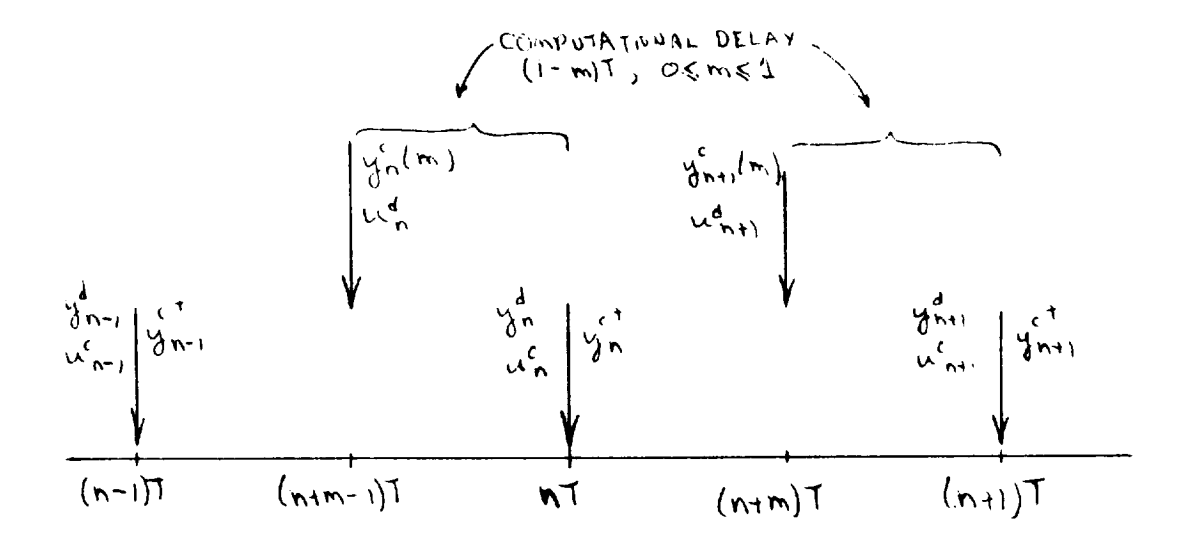

Figure 9.- Time sequence model for sampled-data systems with computational time delay.

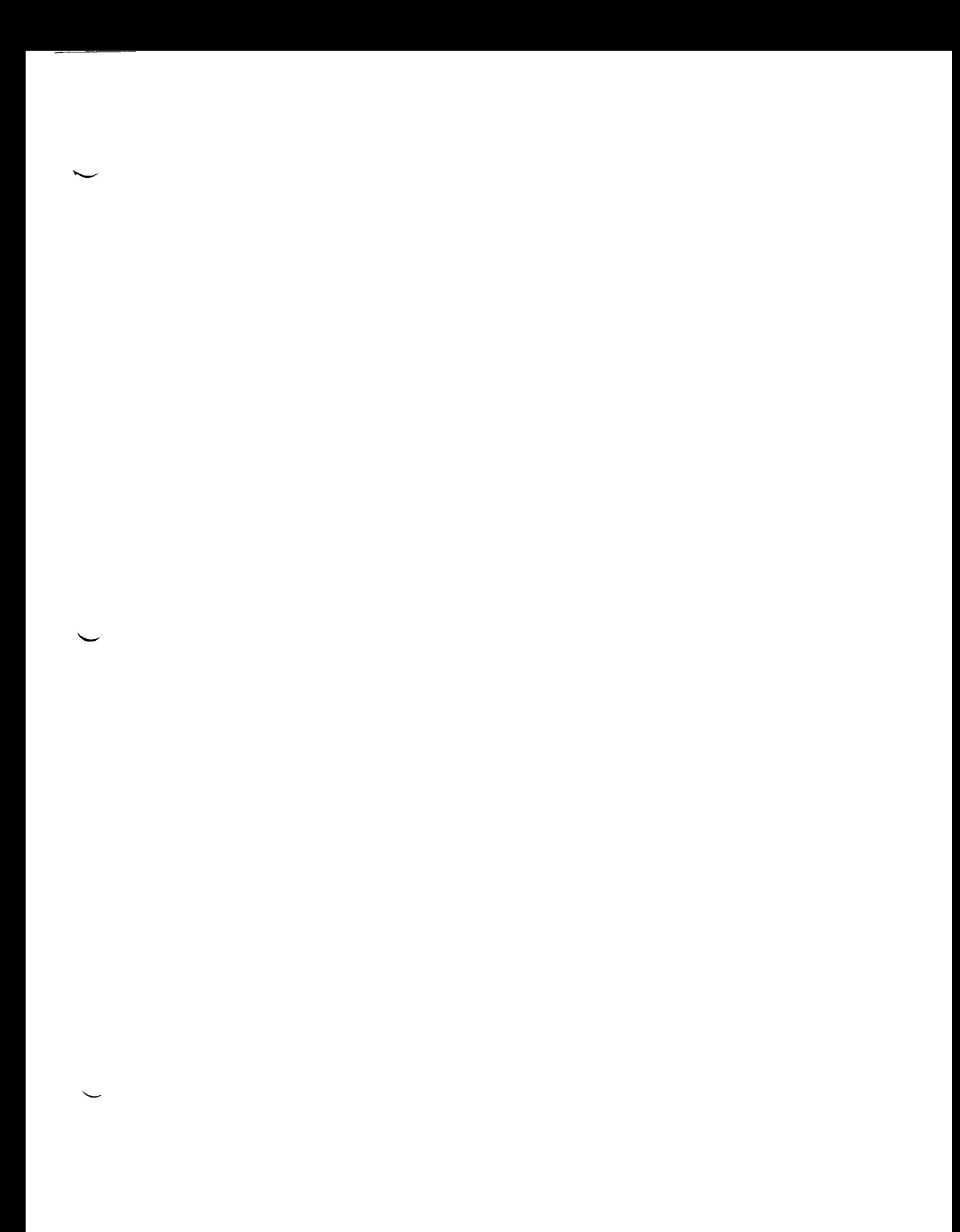

 $\label{eq:2} \mathcal{L}(\mathcal{L}^{\text{max}}_{\mathcal{L}}(\mathcal{L}^{\text{max}}_{\mathcal{L}})) \leq \mathcal{L}(\mathcal{L}^{\text{max}}_{\mathcal{L}}(\mathcal{L}^{\text{max}}_{\mathcal{L}}))$ 

 $\frac{1}{2}$ 

 $\sim 10^{11}$  km s  $^{-1}$ 

 $\mathcal{L}^{\text{max}}_{\text{max}}$